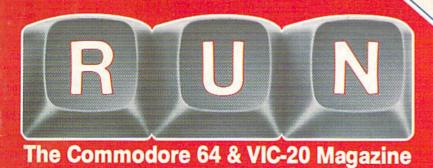

Program of the Month. Demystiry Vour Listings

Canada \$3.50 A CWC/I Publication September 1984

**Changing the Way Your Kids Learn** 

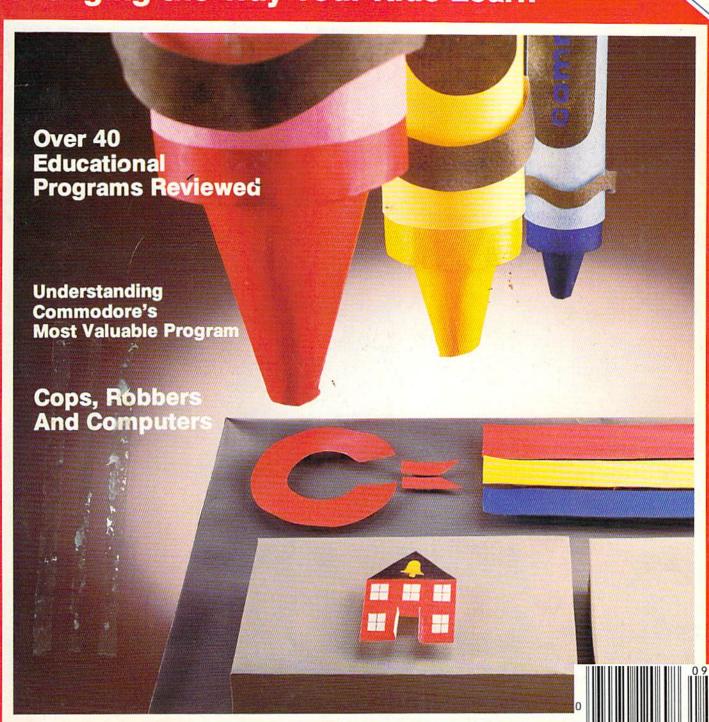

# Make Music.

Make beautiful music. Everyone loves music. And anyone who has ever hummed a tune can write one, now. Scarborough has taken the universal language of music and developed a software program that makes it fun and easy to write songs for budding composers of any age.

Even those who don't recognize a single note can be composing songs in 15 minutes. Simulated piano roll graphics and on-screen commands serve as a guide every step of the way — from scales and rhythm to more

complex musical forms and theory.

With Songwriter, composing songs is as simple as "do-re-mi." Write a song, change, delete or add a note, change tempo and teach the computer to repeat musical motifs. Even save compositions to play back through the computer or your home stereo. For added fun, there is also a library of 28 popular songs to listen to and experiment with, as well as a series of educational activities for adults and children.

Songwriter is like a word processor for music that will bring the whole family back to the computer, again and again — because Songwriter encourages experimentation and makes the whole process fun. Isn't that why you bought a personal computer in the

first place?

Every kid has a song in his heart. (So does the "kid" in every parent!) Help yours express it with Songwriter.

Available for Apple,® Atari,® Commodore 64™ and IBM-PC® \$39.95

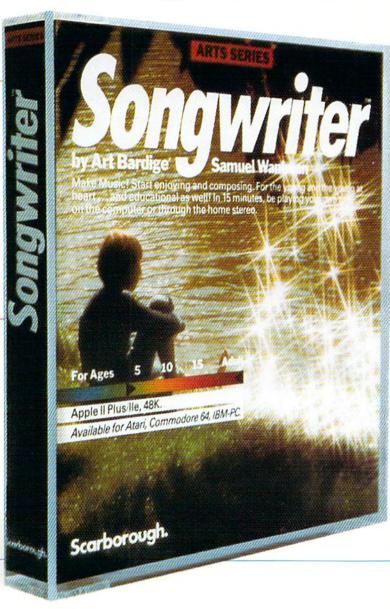

# The Scarborough Systems, Inc., 25 N. Broadway, Tarrytown, New York 10591 Circle-77 on Reader-Service card-

# KISS YOUR FILES GOODBYE! PRO-DATA

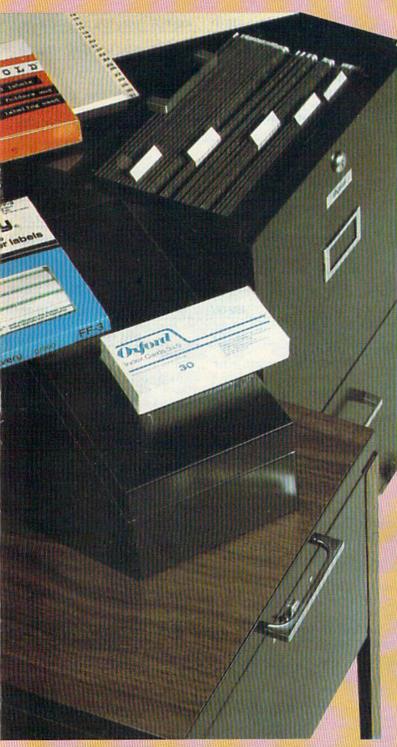

Pro-Data is a powerful yet easy to use DATA
BASE MANAGEMENT SYSTEM for the
Commodore 64 computer. Pro-Data will let
you ADD, REMOVE, UPDATE, VIEW,
SEARCH and PRINT your records. It features:

- Free form entry screen design; including graphic characters with full cursor wrap-around.
- Change key field at ANY time, permanently or temporarily
- Custom report/label generator allows you to lock print formats to disk for later use.
- •Up to 800 records
- •Up to 80 characters per field
- •Up to 80 fields per record
- Calculate fields
- •Sort records
- •View all or partial list of records
- Screen print available at any input prompt
- •Full disk utilities built in
- Color bar to adjust monitor
- Customize color combinations and lock them to disk
- Select AUTO REPEAT keys, ON or OFF mode
- Previously designed report/label format selection from onscreen directory.

Suggested Retail \$66.00

Commodore 64

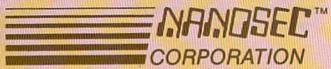

Circle 150 on Reader Service card.

3544 Lincoln Plaza, Ogden, Utah 84401 \* 1-801-392-0109
Dealer & Distributor Inquiries Welcome

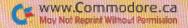

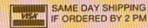

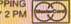

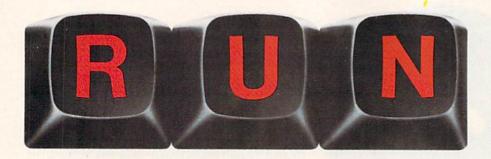

September 1984 Vol. 1, No. 9

# **FEATURES**

# 26 Back to Basics

This article reviews over 40 educational programs, available for the C-64, and presents their main features in a convenient chart. By Neil Salkind

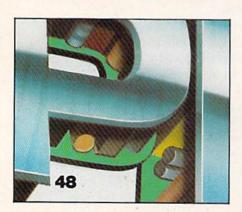

# 48 Speller

This program not only reinforces spelling, but also knowledge of word meanings and awareness of the keyboard. *By Gary Fields* 

# 54 Watch Your Sidestep

Many paths diverge in this randomly designed maze. Wherever and however you choose to blaze your trail of footsteps, try not to crash into walls or retrace your path. By Fran O'Gorman

# 58 Mysteries of the Wedge Revealed

This article provides a complete, accurate description of the wedge and all its functions, and includes a simple method for copying the wedge to other disks. *By Louis F. Sander* 

# **68 Terminal Programs**

This description of terminal programs reviews several of the best and talks about features to look for when shopping. *By Jim Strasma* 

# 82 Lister Filter

This article teaches you how to convert those curious custom characters into something we humans can understand, thus giving you easy-to-read, professional-looking listings.

By Alejandro Kapauan

# 86 Cops, Robbers and Computers

The Commodore 64 was just a fascinating toy for Detective Randy Mooseles, until he hit upon a unique application. *By Christine Adamec* 

# 92 SIDAID

This program adds three commands to Basic so you can make music without dealing with data details.

By M.J. Clifford

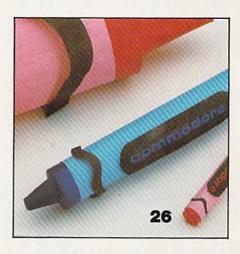

RUN (0741-4285) is an independent journal not connected with Commodore Business Machines, Inc. RUN is published monthly by CW Communications/Peterborough, Inc., 80 Pine St., Peterborough, NH 03458. U.S. subscription rates \$19.97, one year, \$29.97, two years; \$41.97, three years. Canada and Mexico \$22.97, one year, U.S. funds drawn on U.S. bank. Foreign \$39.97, one year, U.S. funds drawn on U.S. bank. Foreign air mail subscriptions—please inquire. Application to mail at 2nd class postage rates is pending at Peterborough, N.H. 03458, and at additional mailing offices. Phone: 603-924-9471. Entire contents copyright 1984 by CW Communications/Peterborough, Inc. No part of this publication may be reprinted or otherwise reproduced without written permission from the publisher. Postmaster: send address changes to RUN, Subscription Services, PO Box 954, Farmingdale, NY 11737. Nationally distributed by International Circulation Distributors. RUN makes every effort to assure the accuracy of articles, listings and circuits published in the magazine. RUN assumes no responsibility for damages due to errors or omissions.

Manuscripts: Contributions in the form of manuscripts with drawings and/or photographs are welcome and will be considered for possible publication. RUN assumes no responsibility for loss or damage to any material. Please enclose a self-addressed, stamped envelope with each submission. Payment for the use of any unsolicited material will be made upon acceptance. All contributions and editorial correspondence (typed and double-spaced, please) should be directed to RUN Editorial Offices, 80 Pine Street, Peterborough, NH 03458; telephone: 603-924-9471. Advertising Inquiries should be directed to Advertising Offices, CW Communications/Peterborough, Inc., Elm Street, Peterborough, NH 03458; telephone: 603-924-7138. Subscription problems, renewals or address changes: Write to RUN, Subscription Department, PO Box 954, Farmingdale, NY 11737. Problems with advertisers: Send a description of the problem and your current address to: RUN, Rt. 101 & Elm Street, Peterborough, NH 03458, ATTN.: Rita B. Rivard, Customer Service Manager. If urgent, call 1-800-441-4403.

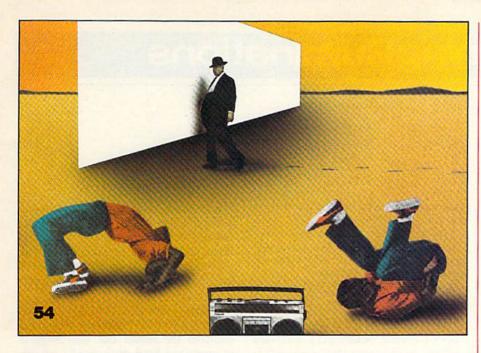

# DEPARTMENTS

# 6 RUNning Ruminations

Computers in the classroom.

# 8 Magic

Hints and tips that let you perform computing wizardry.

# 14 Software Gallery

Flight Simulator II Super-Text Pit Stop Quintic Warrior Eliza

# 24 Video Casino

You're the pilot of a small propeller plane, and if you don't let clouds get in your eyes, you'll learn about onscreen animation as you maneuver to stay aloft.

# 128 Mail RUN

# 132 Commodore Clinic

A questions and answers column to help your ailing computer.

# 142 Book Gallery

Discover Your VIC-20: A Beginner's Guide to Real Programming Commodore 64 Favorite Programs Explained Kids and the Commodore 64

# 146 RUN Amok

146 Club Notes

# 150 New Products **RUNdown**

Sculpture by Sarah E. Werninger Photograph by Martin Paul Studio Design by Suzanne Torsheya

RUN is a member of the CW Communications/Inc. group, the world's largest publisher of computer-related information. The RUN is a member of the CW Communications/Inc. group, the world's largest publisher of computer-related information. The group publishes 52 computer publications in 19 major countries. Members of the group include: Argentina's Computerworld, Australian Micro Computer Magazine, Australian PC World and Directories; Brazil's DataNews and MicroMundo; China's China Computerworld; Denmark's Computerworld/Dammark and MicroVerden; Finland's Mikro; France's Le Monde Informatique, Golden (Apple) and OPC (IBM); Germany's Computerworke, Microcomputerwell, PC Welt, Software Markt, CW Edition/Seminar, Computer Business and Commodore Magazine; Italy's Computerworld Italia; Japan's Computerworld Japan and Perso ComWorld; Mexico's Computerworld/Mexico and Compudendo; Netherland's CW Benelux and Micro/Info; Norway's Computerworld Norge and MicroData; Saudi Arabia's Saudi Computerworld; Singanore's The Asian Commuterworld Sengine and MicroDistrement Sunday's Computerworld. world; Singapore's The Asian Computerworld; Spain's Computerworld/Espana and MicroSistemas; Sweden's ComputerSweden, MikroDatorn and Min Hemdator; the UK's Computer Management and Computer Business Europe; United States: Computerworld, HOT CoCo, inCider, InfoWorld, jr, MacWorld, Micro MarketWorld, Microcomputing, PC World, PC Jr. World, RUN, 73 Magazine and 80 Micro.

EDITOR-IN-CHIEF

Dennis Brisson

TECHNICAL EDITOR Guy Wright

MANAGING EDITOR

Swain Pratt

REVIEW EDITOR Shawn Laflamme

ASSISTANT EDITOR

Marilyn Annucci

EDITORIAL ASSISTANT Susan Tanona

ASSISTANT TECHNICAL EDITOR

Margaret Morabito

ASSOCIATE EDITORS

Christine Adamec, Robert Baker, Tom Benford, David Busch, Louis F. Sander, Jim Strasma

EDITORIAL DIRECTOR—CWC/P PUBLICATIONS Jeff DeTray

EDITORIAL OPERATIONS MANAGER

Jack Burnett

## ADVERTISING SALES MANAGER

Harold Stephens

SALES REPRESENTATIVE

Louise O'Sullivan 1-800-441-4403

WEST COAST SALES

Giorgio Saluti, manager;

Karen Letendre and Allison Walsh, representatives

1-415-328-3470 1060 Marsh Road

Menlo Park, CA 94025

## PRODUCTION DIRECTOR

Nancy Salmon

ASST. PRODUCTION MANAGER/MFG.

Susan Gross

TYPESETTING MANAGER

Dennis Christensen

FILM PREPARATION Robert M. Villeneuve

PHOTOGRAPHY MANAGER

Nathaniel Haynes

# CREATIVE DIRECTOR

Christine Destrempes

DESIGN MANAGER

Joyce Pillarella EDITORIAL DESIGN

Philip Geraci, Suzanne Torsheya

#### VICE-PRESIDENT/GENERAL MANAGER

Debra Wetherbee

VICE-PRESIDENT/FINANCE

Roger Murphy

ASSISTANT TO VP/GM

Matt Smith

ASSISTANT TO VP/FINANCE

Dominique Smith

DIRECTOR OF MARKETING & SALES Dave Schissler

DIRECTOR OF ADVERTISING

Stephen Twombly

MARKETING MANAGER

Pamela Esty

#### DIRECTOR OF CIRCULATION

William P. Howard

ASSISTANT CIRCULATION MANAGER

Frank S. Smith

DIRECT & NEWSSTAND SALES MANAGER

Ginnie Boudrieau 800-343-0728

DIRECTOR OF CREDIT, SALES & COLLECTION

William M. Boyer DIRECTOR OF PUBLIC RELATIONS

James Leonard

PUBLISHER/PRESIDENT

Wayne Green

RUN September 1984 / 5

# **RUNningRuminations**

One of the most striking themes at the recent Summer CES Show in Chicago certainly had to be the abundance of educational software. Many software manufacturers, including several strictly game-related producers, are shifting their emphasis to the educational market.

This bodes well for the consumer, because, as competition heats up for this market, shoppers will find more and better-quality software programs in stock on the shelves of their local software supermarket.

As I was talking to various manufacturers and distributors at the show, I couldn't help but wonder, "Will this emphasis on computers and education help Susie or Johnny become a better student?"

In a column written last year, noted humorist Art Buchwald took a tonguein-cheek look at a child-parent exchange regarding grades and computers:

"Johnny, where is your report card?"

"Here."

"Why did you get a D in math?"

"Wasn't my fault. You wouldn't buy me a computer."

"We can't afford a computer right now. They cost too much."

"Don't matter to me. The man on TV said if

you don't want to give me a head start in life you'll have nobody to blame but yourself..."

"Well, I'm not about to buy you one, so you'd better straighten out and come home with a better report card than this the next time or you can spend your weekends in your room."

"I don't care. I'll probably wind up in jail anyway."

"Who told you that?"

"The guy on TV. He said if parents didn't buy their kid a computer, the kid would probably wind up sticking up liquor stores when he grew up."

Of course, the notion that if you deny your youngster a computer, he or she may become an academic delinquent, or worse, a societal outcast, is ludicrous. By the same token, allowing little Sue or John to use computers won't result in your little tyke becoming an adolescent zombie.

Just like television—that technological marvel that was developed not too many years ago—microcomputers are, by themselves, neither good nor bad. It's how we use them—and how we teach our children to use them—that determines their value.

In this issue, just in time for the return to school, *RUN* focuses on education. In the feature article entitled "Back to Basics," frequent *RUN* contributor Neil Salkind takes a look at more than 40 of

the major educational packages available for the Commodore 64. Discussion is mainly limited to educational software for children from preschool age (about 4-6 years) through the last year of elementary school (around 12-13 years).

Salkind, who is a child-development psychologist at the University of Kansas, examines the impact that well-designed software can have on a child's growth and success in school. In this article he offers the reader some valuable guidelines to follow in selecting the correct software for his child's needs.

RUN, which publishes a bimonthly educational review column, is editorially committed to covering the application of Commodore microcomputers in the classroom.

In this issue we hope to acquaint our readers with some of the capabilities of the educational software on the market today. But be advised that this is only a sampling of the hundreds of programs that are available.

No matter what skills—reading, composition, spelling, shape and spatial recognition—your child needs to develop, there is educational software available to help.

u

# How to type listings from RUN

Typing in listings can be difficult enough without having to worry about strange graphics characters, charts or tables. That's why we decided to make it easy to enter listings from RUN by translating everything we thought might be confusing in any program.

When you see something between the curly brackets, all you have to do is press the keys indicated. For example:

{SHIFT L}—means hold down the shift key and press the L key at the same time.

{COMD J}—means hold down the Commodore key (it is on the lower left side of the keyboard) and press the J key at the same time.

{SHIFT CLR}—hold down the shift key and press the CLR/HOME key. {HOME}—press the CLR/HOME key without shifting.

{CTRL 6}-hold down the control key and press the 6 key.

{FUNCT 2}—function 2 (in this case, you hold down the shift key and press the function 1 key).

{CRSR UP} {CRSR DN} {CRSR LF} {CRSR RT}—these are the four cursor directions.

{UP ARROW}—means the arrow key (the one with the pi sign under it). {LB.}—the British pound sign (ℒ). {PI}—the pi sign key (π); (shift and press the up arrow key).

In some instances, when a large number of characters or spaces are repeated in a listing, we will represent them this way: {22 spaces} or {17 CRSR LFs}.

# Print vs Print#

RUN readers should be aware of difficulties that may arise when entering listings that contain the PRINT and PRINT# commands.

These two commands may look very similar, but they are different. If, for example, you use a question mark (?) to abbreviate PRINT in a line such as 10 PRINT#4,A\$, then you are signaling to the Commodore computer that you are trying to print the variable #4, which is not a legal variable name.

The command PRINT#4 actually means "print to device number 4." You can abbreviate PRINT# by hitting the P key and the shift and R keys at the same time and then entering the device number. But do not abbreviate PRINT# with a question mark.

If you think of PRINT as one command and PRINT# as an entirely different command, then you should have no problems.

# **Introducing the Most Powerful Business Software Ever!**

FOR YOUR TRS-80 • IBM • APPLE • KAYPRO • COMMODORE 64 • MSDOS OR CP/M COMPUTER\*

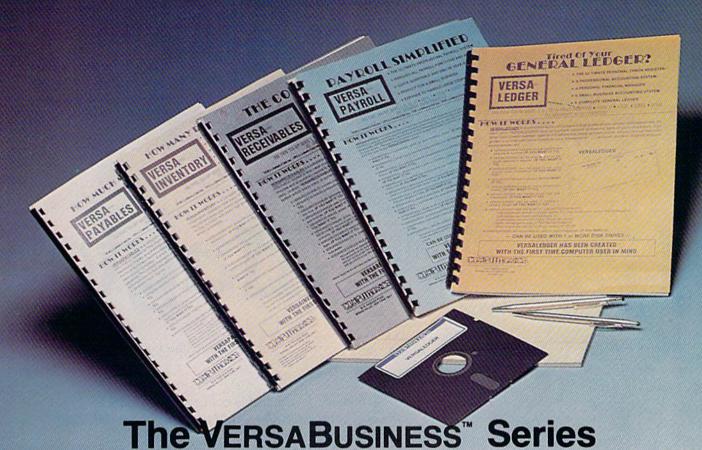

Each VERSABUSINESS module can be purchased and used independently, or can be linked in any combination to form a complete, coordinated business system.

# VERSARECEIVABLES"

\$99.95

VERSARECEIVABLES sa complete menu-driven accounts receivable, invoicing, and monthly statement-generating system. It keeps track of all information related to who owes you or your company money, and can provide automatic billing for past due accounts. VERSARECEIVABLES prints all necessary statements, invoices, and summary reports and can be linked with VERSALEDGER II and VERSALVENTORY.

# VersaPayables™

VERSAPAYABLES" is designed to keep track of current and aged payables, keeping you in touch with all information regarding how much money your company owes, and to whom. VERSAPAYABLES" maintains a complete record on each vendor, prints checks, check registers, vouchers, transaction reports, aged payables reports, vendor reports, and more. With VERSAPAYABLES", you can even let your computer automatically select which surveyers are to be paid. which vouchers are to be paid.

VERSAPAYROLL\* is a powerful and sophisticated, but easy to use payroll system that keeps track of all government required payroll information. Complete employee records are maintained, and all necessary payroll calculations are performed automatically, with totals displayed on screen for operator approval. A payroll can be run totally, automatically, or the operator can intervene to prevent a check from being printed, or to alter information on it. If desired, totals may be posted to the VERSALEDGER II\* system.

VERSAINVENTORY\*\*

\$99.95

VERSAINVENTORY\*\*

VERSAINVENTORY\*\*

VERSAINVENTORY\*\*

to data on any item. VERSAINVENTORY\*\* keeps track of all information related to what items are in stock, out of stock, on backorder, etc., stores sales and pricing data, alerts you when an item falls below a preset reorder point, and allows you to enter and print invoices directly or to link with the VERSAIRCETVABLES\*\* system. VERSAINVENTORY\*\* prints all needed inventory listings, reports of items below reorder point, inventory value reports, period and year-to-date sales reports, price lists, inventory checklists, etc.

# 50 N. PASCACK ROAD, SPRING VALLEY, N.Y. 10977

VERSALEDGER II \*\* is a complete accounting system that grows as your business grows. VERSALEDGER II \*\* can be used as a simple personal checkbook register, expanded to a small business bookkeeping system or developed into a large corporate general ledger system without any additional software.

• VERSALEDGER II \*\* gives you almost unlimited storage capacity (300 to 10,000 entries per month, depending on the system),

• stores all check and general ledger information forever,

- prints tractor-feed checks,
   handles multiple checkbooks and general ledgers,
   prints 17 customized accounting reports including check registers, balance sheets, income statements, transaction reports, account listings, etc.

Versaledger If comes with a professionally-written 160 page manual designed for first-time users. The Versaledger If manual will help you become quickly familiar with Versaledger If, using complete sample data files supplied on diskette and more than 50 pages of sample printouts.

# SATISFACTION GUARANTEED!

Every VERSABUSINESS\* module is guaranteed to outperform all other competitive systems, and at a fraction of their cost. If you are not satisfied with any VERSABUSINESS\* module, you may return it within 30 days for a refund. Manuals for any VERSABUSINESS\* module may be purchased for \$25 each, credited toward a later purchase of that module.

All CP/M-based Computers must be equipped with Microsoft BASIC (MBASIC or BASIC-80)

Write or call Toll-free (800) 431-2818 (N.Y.S. residents call 914-425-1535)

- add \$3 for shipping in UPS areas
- \* add \$4 for C.O.D. or non-UPS areas
- add \$5 to CANADA or MEXICO \* add proper postage elsewhere

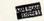

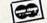

#### DEALER INQUIRIES WELCOME

All prices and specifications subject to change / Delivery subject to availability.

WTDe Wer albustness Senes in available for TRS-80 - IBM - APPLE - KAYPRO - COMMODORE 64 - OSBORNE - XEROX - TELEVIDEO - SANYO - ZENITH - NEC - DEC - TI - EPSON - MORROW MICRO DECISION - NORTHSTAR - MSDOS and CP/M computers with 8" disk drives (Computer names are tradenames and/or trademarks of their respective manufacturers).

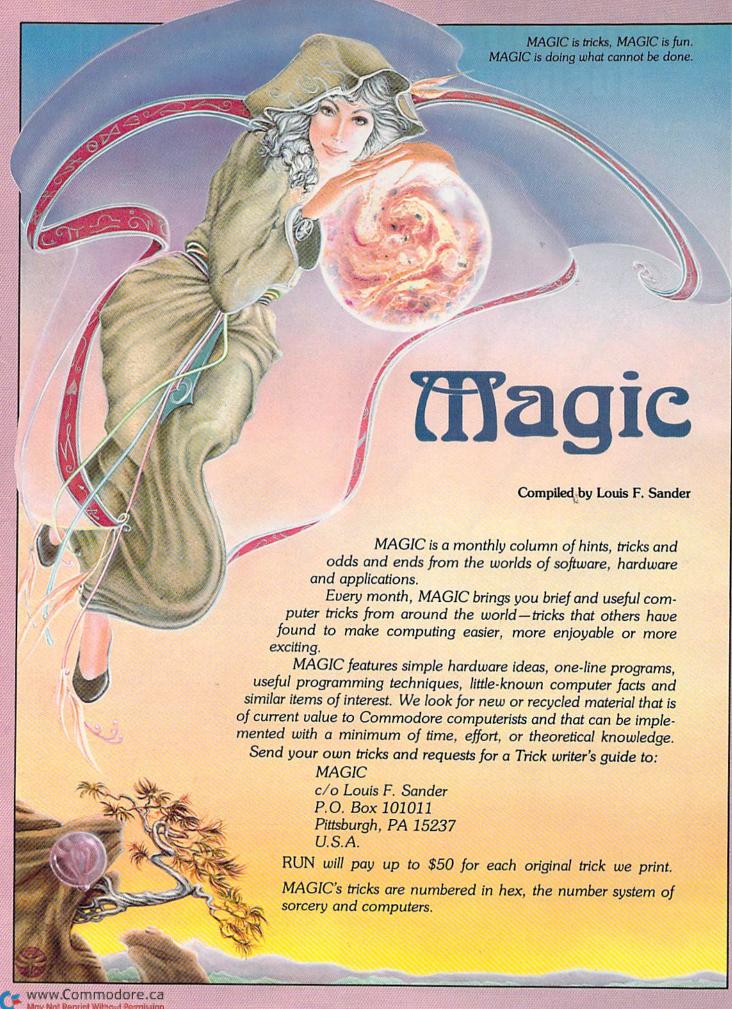

From their glade in the forest underworld, Magic's woodland sprites keep a weather eye on the happenings outside. They know that mid-August, when this month's *RUN* is mailed, brings the hottest temperatures of the year for most of our readers—it's a time when disk drives fail, magnetic media melt and everyone wishes for a breath of cooler air.

Well, fellow sorcerers, this is Magic, and we're going to do something about the heat. September's tricks are a blend of cool moves and icy logic from the frozen lands of the North, with a dash of chilling chicanery from places where summer is winter and autumn is spring.

Our tricks can't cool your computer room, but they can sweep you away to worlds where it isn't so warm. So get out your sweaters, and get ready to hit the keyboard.

**\$DO** Typing tip—A fast way to Poke a zero in Direct mode is by typing POKExxxx, then rolling your finger off the comma key onto the period, then pressing the return key.

The computer interprets the period as a zero, and you've saved a few thousand microseconds of finger fumbling.

Robert A. Adler Montreal, Quebec Canada

**\$D1** Typing tip from Down Under—Huntand-peck typists like myself have a problem when typing in programs. With only two eyes, we have to look three places at once—the printed source, the keyboard and the screen.

I dictate my programs into a tape recorder, then play them back with the aid of headphones and a stenographer's pedal-pause switch. Now I load while only having to look at two locations. An added advantage is that I can check for bugs while reading the listing on the screen and listening to the audio tape. The saving in both time and errors is amazing.

John Bath Darlington, Western Australia Australia

**\$D2** Screen sorcery—On the C-64 only, a single screen line can be erased by entering:

POKE781,LN: SYS59903

(where LN is the line number you wish to erase, from 0-24). You can put this code in a subroutine and use a For...Next loop to clear any group of lines you wish.

Miraculously, it's also easy to copy one line of the screen into another line. If MF is the number of the screen line your text is to be moved from, and MT is the number it's to be moved to, you can move it with:

POKE781,MT:SYS59888:POKE172,PEEK(60656 + MF):POKE780, PEEK(216 + MF):SYS59848

And finally, to scroll the screen up one line, simply use SYS59626.

Barry G. Adams Fredericton, New Brunswick Canada **\$D3 Cursor magic**—To find where the cursor lives at any time, use the following subroutine.

20 POKE 783,PEEK(783) OR1:SYS65520:R = PEEK(781):C = PEEK (782):RETURN

R is the row and C is the column of the cursor's present location, with the first position of each being numbered 0.

You can similarly position the cursor to any row or column by entering:

30 POKE781,R:POKE782,C:POKE783,PEEK(783)AND254:SYS 65520: RETURN

Just set R and C, then GOSUB30.

B.G.A.

**\$D4 VIC tone generator**—Here's a little machine language program that beeps every time a key is pressed. It's written to run in the cassette buffer, so it shouldn't interfere with your Basic program at all. Once the program is Poked into memory, SYS828 will start it, and pressing the stop and restore keys will disable it.

60000 FOR A = 828 TO 861 : READ B : POKE A,B : NEXT 60010 DATA 169, 15, 141, 14, 144, 120, 169, 78, 141, 20 60020 DATA 3, 169, 3, 141, 21, 3, 88, 96, 165, 197 60030 DATA 201, 128, 240, 7, 101, 197, 105, 128, 141, 12 60040 DATA 144, 76, 191, 234

Trevor J. Crawford Hanover, Ontario Canada

**\$D5** Undocumented characters—There are four graphics characters that slipped through the cracks in Commodore's documentation. They aren't inscribed on the keyboard, nor are they listed on the CHR\$ charts in the manuals, but they do appear on some of the screen Poke charts.

They can be accessed only when in Upper/Lowercase mode (which you can get by pressing the Commodore and shift keys simultaneously). Besides being able to type the appropriate key, you can Poke their value or print a CHR\$ code. Here they are.

| Keys      | Poke                            | CHR\$ Value                               |  |  |
|-----------|---------------------------------|-------------------------------------------|--|--|
| Shift Pi  | 94                              | 126 or 222                                |  |  |
| Comd *    | 95                              | 127 or 223                                |  |  |
| Shift Lb. | 105                             | 169 or 233                                |  |  |
| Shift @   | 122                             | 186 or 250                                |  |  |
|           | Shift Pi<br>Comd *<br>Shift Lb. | Shift Pi 94<br>Comd * 95<br>Shift Lb. 105 |  |  |

Strictly Commodore Calgary, Alberta Canada

**\$D6 Logarithmic operations**—Basic's LOG and EXP functions work with so-called natural logarithms, which use the number constant *e* (2.71828) as a base. But most of us are more accustomed to common logarithms, those based on the number 10. You can easily define a function that will calculate logs to the base 10 with:

DEF FNL(X) = LOG(X)/LOG(10)

To use the function, execute the DEF statement early in your program. After that, any statement like

variable = FNL(expression)

will set "variable" equal to the common logarithm of whatever number "expression" equates to. Calculating FNL(1000) will return a value of 3, which any good math student knows is the common log of 1000.

EXP, LOG's sister function, calculates the value of *e* raised to the power within the parentheses. To define a similar function for 10 raised to the given power, use:

DEF FNE(X) = EXP(X\*LOG(10))

If you try it, you'll find that FNE(3) = 1000, which of course is 10 raised to the third power.

Pascha Shum Saskatoon, Saskatchewan Canada

**\$D7** Colored scrolling stars—You can easily add color to the nice display in Trick \$21 (*RUN*, March 1984) by entering the following line.

1 N = (RND(1)\*16) + 1:B\$ = MID\$("-see text-",N,1):PRINTSPC(N)B\$
"\*"::GOTO1

To get the material inside the B\$ quotes, hold down the CTRL key, then press each key from 1-8; release CTRL, press the Commodore key, then again press each key from 1-8. VIC owners should change the 16 to an 8, and should type only the CTRL characters inside the quotes.

Claire Farrell Dartmouth, Nova Scotia Canada

**\$D8** Modulo math—If you do mathematical work, the modulo function may prove useful. It gives the remainder in a division operation. Using the DEF FN statement will make the modulo function available at any point in your program.

100 INPUT "ENTER DIVIDEND";A 110 INPUT "ENTER DIVISOR";B 120 DEF FNMOD(D) = INT((A/B - INT(A/B))\*B + .5) 130 PRINT A" MODULO "B" = "FNMOD(D)

> Peter L. Vogel Port Coquitlam, British Columbia Canada

**\$D9** Preserving variables—When using the Run command in Basic, all variables are set to 0. If you want to start a program without clearing any variables, you can use the GOTO command in Immediate mode (e.g., GOTO 100). This trick works on any Commodore computer.

Andrew King Burnie, Tasmania Australia

you want to load some machine language while a Basic program is in memory, you're faced with a dilemma. Since loading the ML disrupts some internal pointers, you have to use the New command, which removes your Basic from memory, after the program has loaded.

You can avoid the problem by temporarily adding the following two lines to your Basic program.

UENL

1 LOAD "programname", 8,1

Programname, of course, is the name of the ML program you want to load. To load it, just enter RUN 1. Since

your program is now being loaded from Program mode, there's no need to use the New command. (Program mode loads don't disrupt the pointers.) Line 0 will prevent your Basic program from being executed again after it's loaded.

If you want to load ML from a Basic program and have the Basic continue after the ML loads, use:

0 IF F=0 THEN F=1: LOAD "programname",8,1

The first time you run the program, F has the value 0 and the file will be loaded. Once it's loaded, the program will start running all over again, but with the values of all variables intact. Since F = 1 at this point, line 0 will be skipped and the rest of the program will run as usual.

Barry G. Adams Fredericton, New Brunswick Canada

**\$DB** Loading from Program mode—When one Commodore program loads another, the second must be shorter than the first, or great confusion ensues. (The purpose of this restriction is to allow the second program to use variables that have been set up by the first one.)

If you're loading from tape, you can get around the restriction by entering:

600 POKE631,131:POKE198,1:END

This has the same effect as pressing the shifted run/stop key.

Geoff Shukin Saskatoon, Saskatchewan Canada

**\$DC** Tape load timesaver—As many of us know, programs are recorded twice on each cassette, following a 15-second header. The dual recording scheme is used for error correction, but if there are no errors, the whole program is in memory as soon as the first copy of the program has been read.

You can use this fact to your advantage in shortening the time it takes to load a program. To cut loading time almost in half, use the following line before you use any variables in your program.

10 POKE 45, PEEK(831): POKE 46, PEEK(832): CLR

Now when you are loading the program, press the computer's stop key any time after the header and the first program copy have loaded, then run the program normally. Line 10 will compensate for your failure to load the second copy. The proper stopping point is just over half way between the Found and Ready prompts. You can use the tape counter to find this point once for each program; then write it on the cassette for future reference.

Derek Richards Papakura, New Zealand

**\$DD** Cassette error hint—If you experience numerous errors when saving, verifying or loading with the Datassette, a possible cause might be conflict with the C-64 DOS wedge program.

If you're using that program with a disk drive, enter @Q before using the Datassette. This command turns off the wedge program and may clear up your errors. To re-ener-

(continued on p. 120)

# ATARISOFT. All the hits your computer is missing.

It's showtime.

Time for ATARISOFT™ to show you six exciting, brand new games that are destined for stardom.

Games that can be played on your Commodore 64, IBM PC and Apple II. (Some titles available on IBM PC jr. and VIC 20\*)

First, there's Gremlins, based on the characters from the original film presented by Steven Spielberg.

Then there's Crystal Castles™ where Bentley Bear™ journeys through all sorts of tantalizingly difficult paths and ramps in his endless quest for gems.

In Donkey Kong Jr.2 by Nintendo? Junior tries to rescue his father against immense odds. And speaking of Donkey Kong, there's also Mario Brothers' by Nintendo? This time, Mario and his brother Luigi battle creatures on four levels of floors, encountering all sorts of treacherous enemies.

In Track And Field' you can compete by yourself or

head-to-head with another player. But each player must beat qualifying times, heights and distances before they can compete in each of the gruelling six events.

Typo Attack is the muchacclaimed,

fun-filled

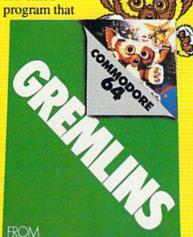

**ATARISOFT** MARIO BROS.

DONKEY KONG JR.

**TRACK & FIELD** 

CRYSTAL CASTLES

TYPO ATTACK

ATARISOFT

**ATARISOFT** 

ATARISOFT APPLE II

allows you to enjoy developing your typing

skills at any level. And still playing to the delight of audiences everywhere are Pac-Man; Ms. Pac-Man; Jungle Hunt, Battlezone, Donkey Kong; by Nintendo; Centipede™ and Pole Position!

So, if you've been searching for ways to entertain your Commodore, Apple or IBM, treat it to one of the best shows in town, one of the hits from ATARISOFT.

And don't forget the popcorn.

ATARISOFT products are manufactured by Atari, Inc. for use with various computers and video game consoles. ATARISOFT products are not made, licensed or approved by the manufacturer(s) of those computers

by the manufacturer(s) of those computers and video game consoles.

\*Titles available on IBM PC jr. are Ms.
Pac-Man, Centipede, Donkey Kong, Moon Patrol\* and Typo Attack. Available on the VIC 20 is Typo Attack.

1. © 1984 Warner Brothers, Inc.; 2.
Trademarks and © Nintendo, 1982, 1983; 3.
Trademark of Konami Industry Co., Etd., © 1983 of Konami; 4. Trademarks of Bally Mfg. Co. Sublicensed to Atari, Inc. by Namco-America, Inc.; 5. Trademark and © of Taito America Corporation 1982; 6. Engineered and designed by Namco Ltd., manufactured under license by Atari, Inc. Trade-mark and © Namco 1982; 7 Trademark and © Williams 1982, manufactured under license from Williams

Electronics, Inc.

# SCREEN NEAR YOU

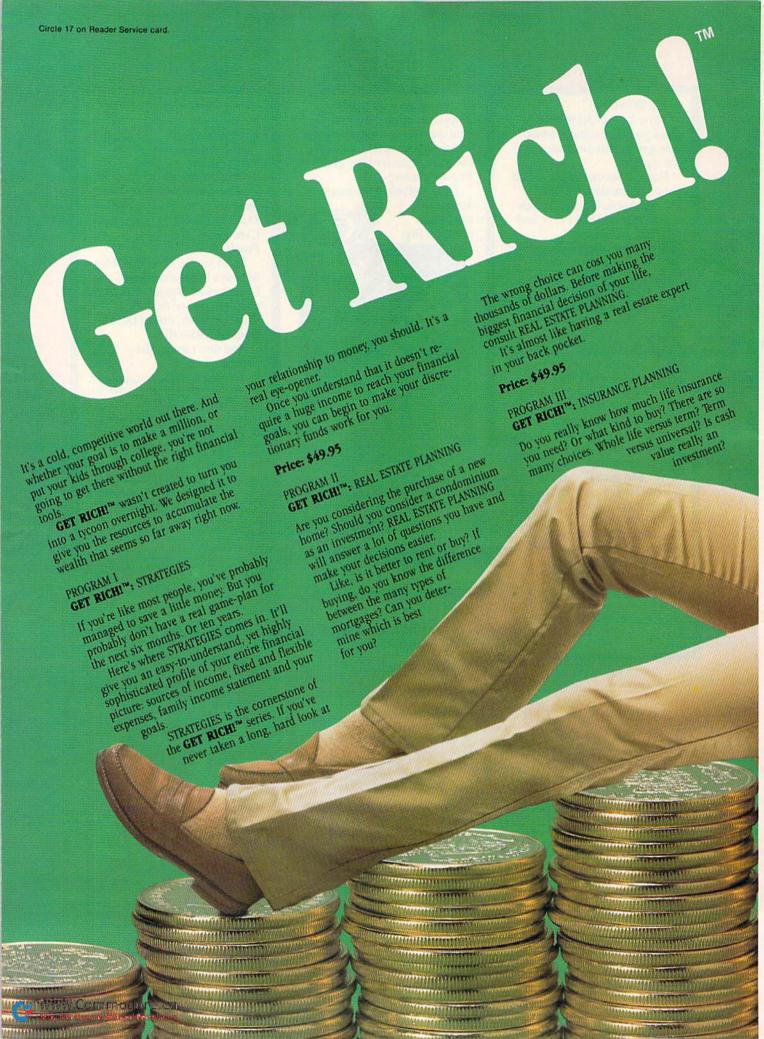

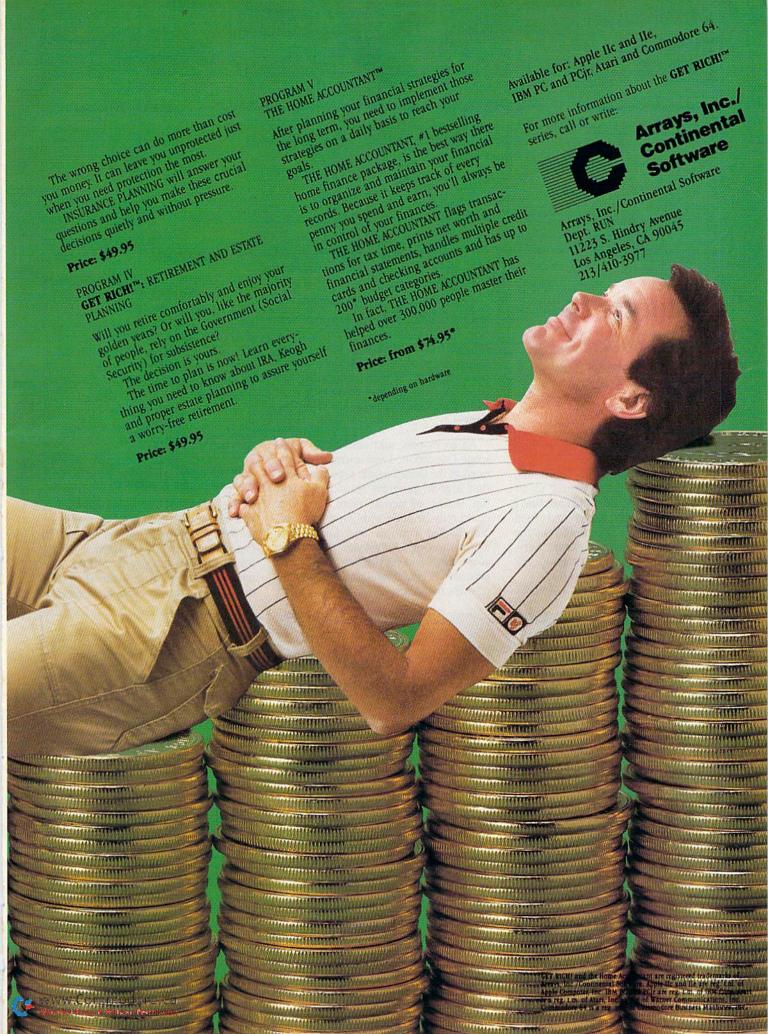

# **Software Gallery**

# Flight Simulator II

If You've Never Been To Flight School, Here's Your Chance to Get Airborne

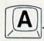

stood around the store for hours, waiting for the delivery truck to arrive. On it was a software package that I (and thousands of others) had been waiting months to see. This was the same program that had astonished everyone on the IBM PC. I didn't want to miss it, even if it turned out to be a dud.

That package was the new release by

SubLogic Corporation, Flight Simulator II for the Commodore 64. The wait was well worth it.

The Commodore 64 conversion of this outstanding program is a great success. It is as detailed and colorful as the original IBM version. But, most importantly, all the features and controls have been retained. Nothing important has been left out. At last, I could take control of the best flight simulator on the market.

As an ex-pilot and teacher of Aerospace Education, I was extremely interested in the details of the program. I felt that a good program should give you the feeling of actual flight, and this could only be done with good graphics, coordinated controls and instruments and a thorough knowledge of the mechanics of flight on the part of the programmer. Flight Simulator II meets all of these requirements.

# The Visual Display

On start-up, the three-dimensional view from your aircraft's window is the most impressive first encounter with the program. The simulation opens with your plane on the ground at Meigs field, a small airport fifteen miles southeast of O'Hare International. The runway, landmarks and landscape appear as they actually exist outside Chicago. This is only one of 80 airports throughout the U.S.A. from which you can choose. The graphics perspectives are excellent. Even the beacon tower on the shoreline is in the right location. It's apparent that this program means to do it right!

The sound of the idling engine lets you know that everything is ready for takeoff. Since the manual is almost 100 pages long, I rapidly scanned it until I found out how to give it throttle. The nose jerked upward as I started to take off. I knew that my chances of survival

**Report Card** 

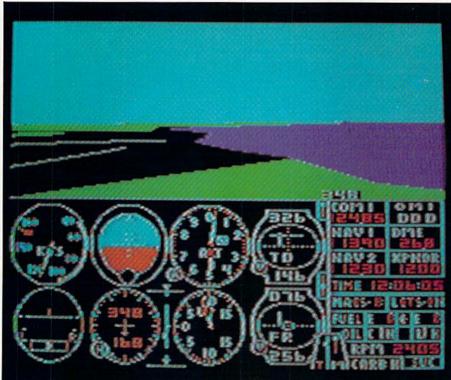

# Superb! An exceptional program that outshines all others. Very Good. One of the better programs available in its category. A worthy addition to your software library. Good. Lives up to its billing. No hassles, headaches or disappointments here. Mediocre. There are some problems with this program. There are better on the market.

Poor.

sixed!

Substandard, with many problems. Should be deep-

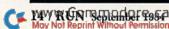

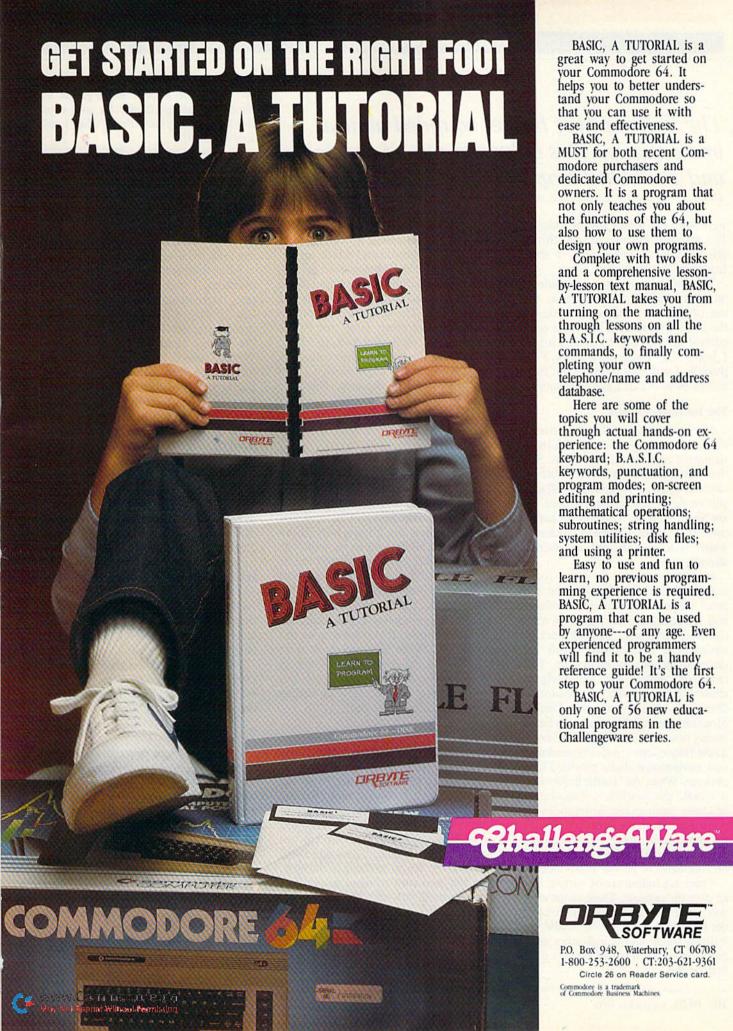

# The stall-warning buzzer sounded almost immediately. This baby was out of control, and I couldn't stop it.

were slim, but I had always wanted to fly without having to go through ground school. Believe me, I should have read the manual!

The stall warning buzzer sounded almost immediately. The horizon went out of kilter as I frantically yanked on the control stick. This baby was out of control and I couldn't stop it. Little did I know that I had only given it half throttle. I had a lot to learn, but first, I had to swim out of Lake Michigan.

### The Instrument Panel

Most of the excellent instruction manual is devoted to explaining the instruments and how to use them. Since there are 27 instruments in five different clusters, this is a complicated affair. If you've never had ground school, you are about to start. The control panel is that of a Piper Cherokee Archer II, which is a sophisticated single-engine aircraft.

In addition to the six major control indicators, such as the artificial horizon, altimeter, rate-of-climb indicator and airspeed indicator, there is also a complete radio stack that includes two navigational radios, two Omni indicators and a communications set. Three more sets round out the navigation cluster: the transponder, the Automatic Direction Finder and the Distance Measuring set (DME). Each can be separately tuned to the desired frequencies. These frequencies are clearly marked on four navigational charts provided in the package. When Air Traffic Information is tuned, the weather, ceiling, runway headings and other instructions are printed briefly on the screen. This is done for the control tower frequencies also. (They might even request that you turn on your lights or hit the transponder.)

There are indicators of various types all over the console. These range all the way from the flaps-setting indicator to the throttle-mixture setting needle. Just learning where all the indicators are located consumes a major portion of the first session.

Okay, now that I knew a little more, I felt that I could handle it from here on. I gave it full throttle and a little up elevator—this time I managed to get airborne with no trouble. The sound of the engine told me that the climb was just about right. The artificial horizon indicator looked great. Now just a little left stick and we'll head back to Meigs. A peek out the back window (using the number five and B keys) showed Meigs sliding away in the distance. There are eight other views including straight down.

#### The Radar

The radar system is activated by hitting the number four key. The small outline of the aircraft is shown flying over the terrain. The small airports and roads are shown below. This is similar to using a map, but it has a nifty Zoom feature that allows you to view the terrain from either high or low altitude. If you see a road below, you can change to a higher altitude perspective, and the entire region will become visible. This handy feature allows you to easily locate your airport. If you are over an airport at 10,000 feet, you can zoom in on the runways and even read the numbers on the tarmac. If you are on the ground, you can use it effectively in taxiing maneuvers around the field.

# The Editor

The editor allows you to determine your own flying situation. A menu of some twenty items allows you to set the time of day, the seasons, and even the cloud configuration. Setting the time to twenty-three hundred hours gives you night flight, where all that you can see are the airport runway lights and lights of the cities. If you're flying in daylight, day will even turn to night as the time progresses, if you stay at the controls long enough.

You can also program your geographic location. Choices include the Los Angeles area, with the small Catalina field in the distance. You can even program the wind shear. Best of all, you can make the aircraft more gentle to handle by programming an over-control limit factor. Now that's what I call sophisticated!

The main mode is Regular (easy) flight, but the Realistic mode makes things truly difficult. In this mode, you have to do everything yourself, such as turning on the engine, setting the mixture control, switching gas tanks...you name it! Some functions on the plane can even fail in this mode.

After finding that I could set the coordinates, I started flying out of Kennedy International. The Big Apple is the best because of the many familiar landmarks. The statue of Liberty stands in the harbor; the twin towers of the World Trade Center, Central Park and the Empire State Building are all here, adding to the realism. (I couldn't resist the temptation to zoom in on the Statue of Liberty. I had to swim out of New York Harbor, but not before I got a good close-up look at Miss Liberty.)

# Landing

My biggest problem turned out to be landing the plane. For some reason, I just couldn't glide in properly. Most of my time was spent taking off and flying around to the other end of the runway for another try. I discovered that if you enter the coordinates five miles from the end of the runway, set your altitude to 3000 feet, head toward the numbers on the runway and set your throttle at one half, you can create your own practice landing mode.

Then I discovered the glide slope indicator on the Omni dial. With this, your rate of descent can be adjusted to match that of the individual runway.

#### World War I Ace

I consider Flight Simulator II to be the ultimate home computer game. Just learning to master the controls and instruments is challenge enough. However, if you ever do become an expert, SubLogic has included an aerial battle game on the same disk, which will put your skills to the test.

With World War I Ace, you fly in a small area separated by a river. Your bases and fuel tanks are on one side of the river, and the enemy's are on the other. Your airstrip even has a 3-D hanger into which you can taxi your plane. You are armed with a machine gun and bombs. Of course, the object

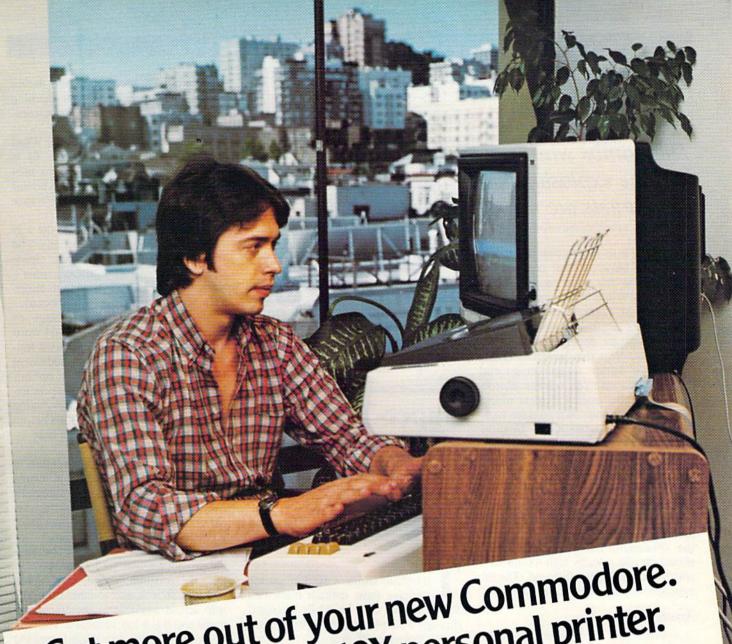

# Get more out of your new Commodore. Get Star's Gemini-10X personal printer.

"My Commodore computer really helps with my marketing business. It does just about every-

thing but type and lick envelopes. Which would be nice for all my direct mail. out type and lick envelopes. Which would be lice for all my direct man.
"Well, my Gemini printer solves the typing problem. And it's made to connect right to my

nodore.
"I've used it for typesetting ads and even printing letters. The type is the most solid dot matrix

er seen.
"And it's great having both Commodore and Gemini graphics to play with. I've even designed

my own logo.
"Buying the Gemini-10X was a good move. It made my Commodore a better computer."

Steven Clarke—San Francisco, California Steven Clarke—San Francisco, California With Star's Gemini-10X printer you get 120 characters per second of clean, crisp type, multi-function versatility and steady,

dependable service. All at a price that works. It's everything you need in one printer.

www.Commodore.ca

May Not Reprint Without Permission

SLOT

 Commodore is a registered trademark of Commodore Business Machines, Inc.

THE POWER BEHIND THE PRINTED WORD. 200 Park Avenue · New York, NY 10166 200 Park Avenue • New York, NY 10166

Dallas, TX (214) 456-0052 • Boston, MA (617) 329-8560

Chicago, IL (312) 773-3717 • Irvine, CA (714) 768-4340

Circle 92 on Reader Service card.

# The bombs whistle as they drop, and the explosions are quite realistic. The targets are not easy to hit.

of the game is to shoot down the enemy planes and blow up their facilities before they do the same to you. Even though it is World War I, your plane is equipped with radar. This time, it's located on the instrument panel. It shows you if there are enemy planes within your range. You also have the Zoom feature for better navigation to the bomb drop areas. You will not do too well against the enemy fighters unless you can handle your own airplane well.

You must press the X key to drop bombs. The bombs whistle as they drop, and the explosions are quite realistic. The targets on the ground are not easy to hit. Besides trying to keep your plane under control, you are trying to avoid the enemy fighters and bomb their depots at the same time. To add to the confusion, the area is bordered closely on two sides by high mountains, which you must carefully avoid. The inexperienced pilot doesn't last long!

# **Another Challenge**

Another test of skill on the Flight Simulator disk involves flying cross-country under complete IFR conditions, using only your instruments and an occasional message from an air traffic controller. This takes every bit of concentration and confidence you can muster. You have no landmarks, no horizon or radar. You must turn your navigation radios to each of the frequencies on the charts as you fly. To make matters worse, there is no autopilot. So you must read the charts, set the equipment and fly the plane at the same time.

### **Final Comments**

At \$49.95, Flight Simulator II is a real bargain. I have not experienced another flight simulator that takes so many factors into account so accurately. The beginner who wants to learn about flying and the mechanics of flight should definitely have a copy—the learn-

ing value alone is well worth the purchase. The old pro will find it challenging, too. Video game fanatics who have "beaten them all" should try this one! (SubLogic Corp., 713 Edgebrook Drive, Champaign, IL 61820. \$49.95.)

Jim Stephens Nashville, TN

# **Super-Text**

Here's a Super Word Processing Package for The Serious User

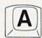

o be truly useful, a word processing package must contain numerous features that can be easily accessed through a simple, straightforward command structure. If properly organized and implemented, such a command routine quickly becomes second nature to the user, thereby reducing learning time, frustration and time spent completing tasks.

Muse's Super-Text Professional Word Processor for the Commodore 64 is such a package. It contains two program disks, an excellent wire-bound manual and a separate quick-reference foldout.

Users are taken every step of the way with clear-cut, concise instructions. The on-screen menus are faithfully reproduced in the manual, so there is never a question as to what a certain screen looks like if the program isn't booted.

One of the prime advantages of Super-Text over most other C-64 word processors is that it can generate a legible 80-column screen without additional hardware. While using this option, screen layout can be made to appear exactly as it will be printed, eliminating the need to view output to video before obtaining your hardcopy. This is an incredible time saver!

For those using a low-resolution monitor or a TV set, there is a normal 40-column display, which is automatically entered upon loading. (By the way, the Commodore 1702 monitor does a nice job of displaying the 80 columns.)

The introductory chapter of the manual provides a nice tutorial on how to load the program, create, save, delete and load files. It also touches upon the help screen available in the 80-column mode and lists a key summary. The next two chapters complete the information on file handling by covering previously

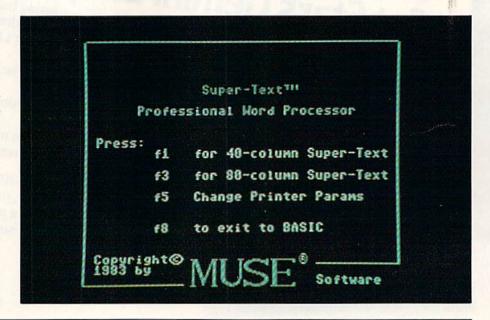

# CARTRIDGE-MAKER-64"

Create your own COMMÓDORE-64™ video game and program cartridges with **CARTRIDGE-MAKER-64™** 

Follow the simple and easy screen instructions to have your CARTRIDGE-MAKER-64:

- copy your program to cartridge
- ☐ copy from cartridge to cartridge
- ☐ copy your cartridge to cassette or diskette
- erase and reuse cartridges

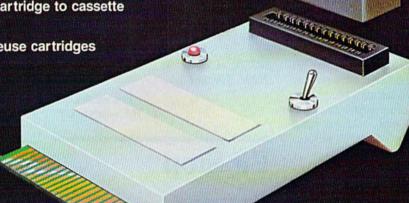

Phone Orders Call:

Toll Free 800-233-3251 Ext. 1020 PA Residents Call 215-363-8840

VISA-MASTERCARD-C.O.D.-CHECK-MONEY ORDER

**Dealer and Distributor Inquiries Invited** 

CARTRIDGE-MAKER-64 & CARTRIDGE-64 are TM of Custom Programming Group, Inc.

COMMODORE-64 - is a registered TM of Commodore Business Machines, Inc.

CARTRIDGE-MAKER-64 is not intended for piracy of copyright materials.

**CARTRIDGE-MAKER-64** \$129.00 CARTRIDGE-ERASER \$ 59.00 \$ 25.00 CARTRIDGE-64 (16K)

CARTRIDGE-MAKER Kit \$189.00

Includes: CARTRIDGE-MAKER-64 CARTRIDGE-ERASER and 1 Blank CARTRIDGE-64 (16K each)

Purchase of 5 Blank CARTRIDGE-64 (16K each) \$115.00

PA residents only add 6% sales tax. Shipping \$3.00 (if C.O.D. add \$2.00)

Custom Programming Group, Inc.

47 Marchwood Road . Suite 2A . Exton, PA 19341 . (215) 363-8840

# Unlike some other C-64 word processors, Super-Text quickly accesses the disk.

mentioned items in greater detail. File merge, use of the on-screen status line and initializing blank disks are also explained.

The file-editing commands and modes are very thoroughly discussed. Find and replace (word or phrase), cursor control, text scrolling and the Add and Change writing modes are covered. Use of block operations for text insertion, deletion or copying are also discussed. Making use of the split-screen capabilities are highlighted, as well as special feature options such as estimating total number of words, determining the number of occurrences of a specific phrase or word and identifying the last three changes made to the text.

Methods of format control are explained in two chapters. The first shows how commands can be sent for each line of text (showing on-screen, but not on the printout). The other illustrates how to change the layout settings, the printer specifications, color combinations, background, text and other control functions by altering the default settings for each.

This system also works for autolinking separate documents, setting the type of paper used, entering control key sequences and accessing any special printer capabilities, such as underlining and boldfacing. Super-Text can handle whatever the hardware can do—it has numerous pre-set default options, any one of which can be altered to custom fit a printer not normally linked to a Commodore 64.

The flexibility of this program, coupled with its breadth of features and ease of use, make it an outstanding package. In under 90 minutes, I was able to put the program through its paces and then use it with a good deal of confidence.

Besides the expected features, Super-Text also lets you effortlessly recover any lost files due to an accidental reset, save document blocks as different files and perform a line ditto with just two keystrokes.

You can input most of the commands with just two entries, though a few re-

quire three. The extra stroke, due to the abundance of features offered, isn't really detrimental in controlling the program. Almost every command can be entered in two different ways, because the function, control and Commodore keys are utilized solo or in unison with others. This choice of input allows you to use whatever format you feel the most comfortable with.

Unlike some other word processors for the C-64, Super-Text quickly accesses the disk. There are no long waiting periods while the computer hunts down the desired data. (The most sophisticated program isn't worth much if its speed isn't up to snuff!)

If you are looking for a word processor, or are dissatisfied with the one you already own, then by all means, look into Super-Text! (Muse Software, 347 N. Charles St., Baltimore, MD 21201. \$99.00.)

Ted Salamone Bridgeport, CT

# Pit Stop

Test Your Skill On the Track And in the Pits!

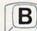

ntil now, all racing games were basically the same. No matter how fantastic the graphics, it came down to a contest of speed and driving skill. Epyx has brought the realism of computer racing games one step further. Pit Stop is the first driving contest that requires you to take the roles of both driver and pit crew.

Here's how the game works. First, you can select the number of players (up to four can compete, though not simultaneously), difficulty level and the number of laps. You can also choose to compete in a single race, a mini-circuit

of three races or a grand circuit of six races.

If you choose a single race, you will be given a choice of six tracks: Monaco, Le Mans, Albi, St. Jovite, Jarama and Kyalami. For a mini-circuit, the computer will randomly select three of the six courses; on the grand circuit, you will have to conquer all six.

Your joystick-controlled racer appears on the track near the center of the screen. A radar map to the left of the track shows an outline of the entire course with a blip representing your car. At the bottom of the screen is an instrument panel, showing which lap you're on, the total elapsed time, your speed and the amount of fuel you have left.

Throughout the race, you'll have to keep an eye on your fuel supply and the condition of your tires. You begin the race with dark blue tires, but with each collision, they suffer a little damage. After becoming light blue and then green, they will finally turn red. In this condition, any collisions may put an abrupt end to your race. To replace worn tires or just refuel, you'll have to pull into the pits.

Each time you complete a lap, the right lane will widen just beyond the start/finish line. To enter the pits, simply steer your car into this right lane. Be quick, though. If you miss it, you'll have to complete another whole lap before you get another chance.

In the pit area, you command your crew of three by moving a blinking cursor onto each member in turn, and then moving him around to perform his function. If you're low on fuel, begin filling it by moving the man with the hose to the rear of the car. While the tank is filling, you can change a tire or two by controlling the men to the left and right of the car. Don't forget about the refueling, though. If the tank gets over-filled, it will burst and you'll have to start filling it all over again. When all the necessary repairs have been made and the crew is standing away from the car, move the cursor to the flagman at the bottom of the screen, and press the fire button to get back onto the track.

One of the best things about this racing game is that, when the race is over, the winner not only gets the satisfaction of winning, he gets a cash purse as well. For finishing first in every race of a grand circuit, the skillful driver will earn \$300,000, plus an additional \$1000 per lap. If you do win big, don't forget to

take care of your pit crew. After all, you couldn't have done it without them! (Epyx, Inc., 1043 Kiel Court, Sunnyvale, CA 94089.)

Bob Guerra Charlestown, MA

# Quintic Warrior was once considered a good game; now, it may be ready for retirement.

# **Quintic Warrior**

Make Your Stand Against Sinister Crabmen and Mangled Mutants

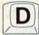

uintic Warrior is an arcade-type offering for the Commodore 64. "Part man, part Superman, the Quintic Warrior stands alone against the sinister Crabmen and Mangled Mutants in a Dome City of the future.... Are you warrior enough to stand by his side?"

So goes the documentation for Quintic Warrior. But just what kind of value is Quintic Warrior?

In case you're wondering where the name comes from, the documentation also informs us that: "The Quintic Warrior has a fifth sense or attribute consisting of a combination of instinct, cunning and supreme fighting ability. This combination is called the Quintic Factor."

The basic objective of Quintic Warrior is to blast away at Zoronian mutants as they try to reach the top of the screen. Just visualize Space Invaders turned upside down and you'll have a good idea of the concept behind Quintic Warrior. As these mutants travel toward the top, three laser snares (guns) on the right, left and bottom sides of the screen try to zero in on your ship and stop you from killing the mutants.

The score, difficulty level, high-score and number of lives left are shown at the top of the screen. As the game proceeds, another hostile gun called a zed rammer appears and tries to destroy you. A mutant worm also shows up once in a while—a difficult thing to destroy.

The instructions are shown on the screen at the start of the game. There are 21 different levels of Quintic Control (difficulty levels), selected by pull-

ing back on the joystick. All this really does, though, is add more mutants and speed up the game pace. You still only have one type of screen display and no other special effects.

For me, Quintic Warrior became a bit dull after the initial learning period. You can fill the screen with aliens, but the display and game variations are outdated and very limited. The only control device used in the game is the joystick, which is used to control your ship and fire your guns.

Quintic Warrior lacks the qualities that are supposed to be characteristic of a Quintic Warrior. At \$24.95 for tape and \$29.95 for disk, it's overpriced for what you get.

A couple of years ago, Quintic Warrior would have been considered a good game. But now, it may be ready for retirement. I wouldn't recommend Quintic Warrior as a good buy unless you're new to the Commodore 64, have never played a computer or arcade game and are looking for a simple action game to start your software library. However, the \$25 might be better spent on some other game.

The Quintic Warrior himself is ready for retirement. He's already fought off too many Zoronian mutants. (Quicksilva, Inc., 426 West Nakoma, San Antonio, TX 78216.)

Larry Bihlmeyer Pontiac, MI

# Eliza

This Therapeutic Program
Is Ready to Listen
To Your Troubles

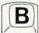

an a computer think? About thirty years ago, a British mathematician named Alan Turing came up with a test for deciding. Seated at your ter-

minal, you type in questions which are then sent to a hidden respondent. If you cannot tell whether the answers are those of a computer or a person, the computer has passed Turing's Test and can be said to think.

While no computer has ever passed Turing's Test, one of the most interesting attempts at artificial intelligence is now available on disk for the Commodore 64—Eliza, from Artificial Intelligence Research Group.

In the mid-1960s, an engineer named Joseph Weizenbaum became interested in question-answering programs. He developed a simulation of a non-directive psychotherapist. The program was called Eliza.

To understand the program, you have to know a bit about theories of psychotherapy. Non-directive therapy is based on the theories of Carl Rogers. He believed a patient could be helped by reflecting the patient's own words back to him. If you say "I don't like my neighbors," a Rogerian therapist might reply "Why don't you like your neighbors?" This puts the patient back in the hot seat and encourages him to keep talking.

A computer that throws your own words back at you creates the illusion that it understands you, even if it doesn't. (But that's also true of human therapists—they may reflect your words back at you without understanding anything about you or your problems!) In fact, all of us do it every day. Someone will tell us something we don't understand, but we still say "yes" and "I see," even if we don't.

The power of the original Eliza can be surmised from incidents that have become part of the history of artificial intelligence. Numerous stories have been circulated about secretaries and scientists who became seduced by Eliza to the point of pouring out their troubles.

Weizenbaum and a psychiatrist with whom he collaborated, Kenneth Colby, had a serious difference of opinion about the uses of Eliza and another similar program called Doctor. Colby felt

# Software Gallery

that such programs might ultimately prove useful in doing psychotherapy. Weizenbaum argued that Eliza was only sleight of hand and only human beings could be "real" therapists. Whatever position you take does not affect the conclusion that Eliza is a powerful creation. Originally designed to run on mainframes, it has been adapted by Steve Grumette of the Artificial Intelligence Research Group to run on the C-64.

To give you an idea of how the program performs, I have reproduced below part of a conversation I had with Eliza while preparing this review. Eliza's comments are in capital letters; mine are in lowercase.

"HOW DO YOU DO. PLEASE TELL ME YOUR PROBLEM."

"I have to review you."

"PERHAPS IN YOUR FANTASY WE HAVE TO REVIEW EACH OTHER."

"My editor wants facts, not fantasies."

"YOUR EDITOR WANTS FACTS

NOT FANTASIES-THAT'S IN-TERESTING."

"Does that interest you?"

"WE WERE DISCUSSING YOU-NOT ME."

"What would you like to know about me?"

"WHY DO YOU ASK?"

"Do you really understand me?"

"WHY DO YOU THINK I REAL-LY UNDERSTAND YOU?"

"I want to be certain."

"WHAT WOULD IT MEAN TO YOU IF YOU GOT TO BE CER-TAIN?"

"It would reassure me."

"I AM NOT SURE I UNDER-STAND YOU FULLY."

"I like to be reassured."

"WHY DO YOU NEED TO TELL ME YOU LIKE TO BE REAS-SURED?"

"It keeps us talking."

Both sides of a conversation are stored in a buffer with a capacity of 50 exchanges. If the conversation goes past that point, earlier exchanges are eliminated to make room for newer ones. The conversation may be recalled to the screen in its entirety or sent to your

Eliza works by focusing on the keywords of your statement to formulate a response. If you avoid a particular topic, Eliza will interject random comments about it. The mechanical nature of the program becomes evident if you keep saying "yes." Eliza has four replies to your use of the word "yes," and she merrily continues to cycle through them repeatedly. Her replies to "yes" are: "You seem quite positive,"
"I see," "You are sure?" and "I understand."

Although Eliza can't pass Turing's Test, it is a very entertaining program. Eliza is available for \$25 in a protected version or \$45 for a source version that can be listed, allowing you to modify the program. (Artificial Intelligence Research Group, 921 N. La Jolla Ave., Los Angeles, CA 90046.)

> Jerome Beck Glendora, CA

Circle 27 on Reader Service card.

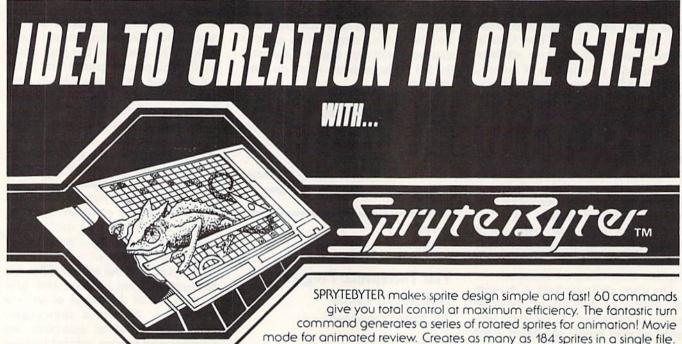

FOR THE DESIGNER IN ALL OF US

Includes THE GAME MAKER to add your sprites to a basic program! ..... SPRYTEBYTER

Commodore 64\*

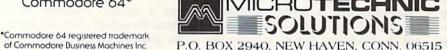

Disk \$34.95

P.O. BOX 2940, NEW HAVEN, CONN. 06515

Dealer Availability Call (203) 389-8383

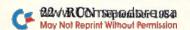

# If Your Computer Can Master The Guitar...

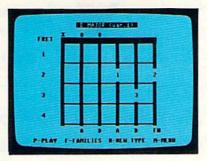

# So Can You.

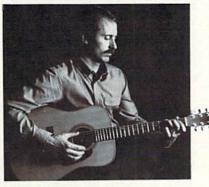

FOR \$4995

Here's what you receive:

t's as simple as that. GUITAR MASTER includes 64 detailed lesson plans, organized into seven progressive levels so that you can learn at your own pace. It helps you to tune your guitar with ease and accuracy by matching programmed tones. Eight areas of study assembled into a systematic and complete program contain a wealth of knowledge and hours of instruction. All in all, GUITAR MASTER is a comprehensive program of instruction for students, amateurs and professional guitarists alike.

GUITAR MASTER is especially designed to be used with the Commodore 64<sup>™</sup> and is recommended for ages 8 to adult. Disk drive required.

Fill out the coupon below and we will send you GUITAR MASTER postage free!

☐ Please send me Guitar Master for \$49.95 by check or

wWW.<del>Commodore.ca</del>

- 64 lessons in seven levels of instruction
- · Eight areas of study including:

TUNING—it's easy by matching programmed tones.

GUITAR CHORDS—396 of the most useful chord formations.

CHORD ANALYZER—analyze the notes in any chord as they appear on the

staff.

PROGRESSIONS—perfect chord recall and playing proficiency with 375 chord progressions.

PICK & STRUM—add mastery of 18 picking and strumming patterns to your playing expertise.

TRANSPOSING—change songs from one key to another with speed and

SCALES—learn every major scale on every fret for total fingerboard command.

FRET NOTES—increase skill with instant visualization of every note on the fingerboard.

 Plus, you receive a manual in a three-ring binder with additional music information, complete program instructions and a step-bystep guide for putting the parts of GUITAR MASTER together for your own personalized course.

# Yes! I would like you to send me this invaluable tool for mastering the guitar!

| m    | oney orde | er. Disk driv | e require | 1. For ord | iers outsid   | e USA, add | 25%. |
|------|-----------|---------------|-----------|------------|---------------|------------|------|
| Name | e         |               |           |            |               |            |      |
| Addr | ess       |               |           |            | Per La Carrie |            |      |

\_ Phone \_

Circle 143 on Reader Service card.

Dealer and Distributor Inquiries Welcome

Mail to:

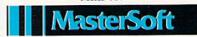

P.O. Box 1027 • Bend, OR 97709

(503) 388-7654

May Not Reprint Without Permission

Mastery In Music A COMPREHENSIVE SERIES IN MUSICAL INSTRUCTION

\_ State \_

Commodore 64 is a trademark of Commodore Electronics. Ltd

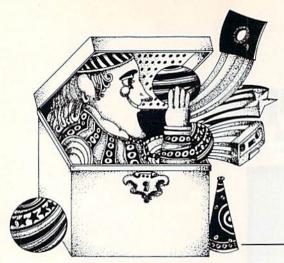

# Video Casino

By David D. Busch

# You're the pilot of a small propeller plane, and if you don't let clouds get in your eyes, you'll learn about on-screen animation as you maneuver to stay aloft.

Are you interested in learning, on your C-64 or VIC-20, how professional game programs produce on-screen animation? Sky Pilot is a game that makes interesting use of the built-in Commodore character set to produce images that resemble a single-engine airplane, as seen from above. Depending on which direction the plane is moving, it will point north, south, east or west.

In Sky Pilot, you use a joystick to maneuver a propeller airplane around the screen, avoiding clouds that impede visibility. If the plane strikes even one cloud, the game will end. The object is to fly for as long as possible, to provide a new high score.

New clouds constantly and randomly appear on the screen. The longer you keep the plane aloft, the more difficult it will be to avoid them. Eventually, the entire screen will fill with clouds. But, by that time, you'll have crashed and ended the round.

# Beyond the Clouds

Your plane can "wrap around" the screen and continue from one side to the other. It cannot wrap around at top or

# **RUN It Right**

Unexpanded VIC-20 Commodore 64

Address all author correspondence to David D. Busch, 5217-C Cline Road, Kent, OH 44240. bottom, however. Reach either of these limits, and the plane is stymied by an invisible wall. This feature was added to make the game interesting. If you'd like, you can change the program for total wraparound. (I'll tell you how later.)

This game speeds up as play continues. A delay loop initially repeats from 1 to 200 between each move. That is, the computer will count off from 1 to DLAY before it will go on with the next move. However, the variable DLAY is decreased each time, so eventually the loop has negligible effect. The computer will be counting from 1 to 1, say,

and that takes next to no time at all.

Flying begins at a random level at the left side of the screen. This point, F, is selected in line 320 (line 260 in the VIC listing). The initial position of the plane, B1, is produced by multiplying F × 40 (or 22 in the case of the VIC-20) and adding CHAR, the beginning of character memory (different in both machines, but correctly defined in each program). That number, F, is used as the random row in which the plane will begin its movement.

The plane begins flying at line 380 (line 320 in the VIC listing). First, a random position for a new cloud, I, is se-

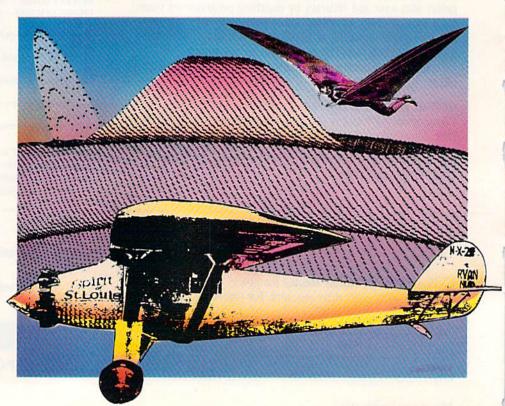

lected, and a white puffy ball is Poked to the screen. Then the delay loop operates, and the delay is reduced.

## **Motion Control**

Movement of the plane deserves some discussion. We have seen how to move an object on the screen through programs previously published in Video Casino, like Draw and Invisible Maze. To keep the object constantly in motion, a variable, Delta, is always added to B1. If no joystick motion is detected, Delta remains the same, and the motion continues in the same direction. Only when the joystick is pressed in some way does Delta become another value.

In this game, each new value of Delta also causes the cursor character to change. When the plane starts, it is moving from left to right, and the cursor Poked has a value of 107. This character, T on its side pointing toward the right, looks like a plane seen from overhead, flying left to right.

When Delta becomes -40 or -22, meaning the plane is moving upward, then Plane equals 113, which looks like an upside-down T. Downward movement produces a cursor that looks like a normal T, while flying from right to left generates a cursor that is the reverse sideways T.

This is basically how professional programmers handle movement on the screen, although there can be separate characters for movement in more than just northern, southern, eastern and western directions. There will likely be several for each direction, as well, to produce smooth animation. For this game, however, four will suffice.

As the plane moves about, the program checks, in line 560 (line 500 in the VIC listing), to see if it has struck a cloud. If Peeking the plane's next location, B1, produces other than a 32, then a collision has taken place. If all is safe,

```
Listing 1. Sky Pilot program for the C-64.
10 REM *********
20
  REM *{11 SPACES}*
30
  REM * SKY PILOT *
4Ø REM *{11 SPACES}*
5Ø REM ********
60 FOR N=1 TO 10
  READ B
70
80
  JV(N)=B
90 NEXT N
100 POKE 53281,1
11Ø VOLUME=54296
12Ø VCE=54273
13Ø PRINT" (SHFT CLR)"
14Ø PRINTTAB(12)"{2 CRSR DNs}{CTRL 9}{CTRL 3}SKY PILOT{
    CTRL 7 } { 2 CRSR DNs } '
   PRINTTAB(9) "USE JOYSTICKS"
16Ø PRINTTAB(9) "TO AVOID HITTING "
170 PRINTTAB(9)"CLOUDS. (2 SPACES) GAIN"
18Ø PRINTTAB(9)"POINTS FOR EACH"
190 PRINTTAB(9)"SECOND YOU STAY"
200 PRINTTAB(9)"ALIVE!"
21 PRINTTAB(11)"{2 CRSR DNs}{CTRL 9}HIT ANY KEY"
220 GET A$:IF A$=""GOTO 220
23Ø POKE 53281,15
240 DATA -40,40,0,-1,0,0,0,1,0,0
250 PRINT"{SHFT CLR}"
26Ø PLANE=1Ø7
27Ø CSCREEN=55296
28Ø CHAR=1Ø24:B=CHAR:E=CHAR+484
29Ø B=CHAR: E=CHAR+999
300 DF=CSCREEN-CHAR
310 DELTA=1
32Ø F=INT(RND(1)*21)
33Ø DLAY=2ØØ
340 B1 = (CHAR+F*40)-1
350 BEGN=TI
36Ø GOSUB 62Ø
                                           (continued on p. 124)
```

then the plane is Poked, and the former position, B1-Delta, is replaced with a space (32).

A crash produces appropriate sound and visual effects, and a comparison between the starting time, BEGN, and the time of the crash. The difference between these two variables is measured in jiffies, or 1/60th second intervals, and gives you the elapsed time. If the time is longer than the previous high score, HS, then HS is reset, a new record is announced and you're allowed to play another round.

## Wrapping Around

I promised some hints on changing the wraparound feature. Both programs contain program lines that keep the plane from going beyond the end of video memory, E, or the beginning, B. In the Commodore 64 listing, for example, you'll notice that lines 500 and 530 check for this.

To cause a downward traveling plane to wrap around, you'll need to change B1 to B1 – ((number of rows used on screen)\*(number of characters in a row—22 or 40)) whenever B1 is larger than E. For an upward traveling plane, you change B1 to B1+((number of rows used on screen)\*(22 or 40)) to make it appear at the bottom of the screen whenever B1 is less than B.

You can count for yourself how many rows are used by this game, and locate all the places in which the change has to be made. You have to learn something on your own.

# BACK TO BASICS

When a computer becomes as popular as the Commodore 64, it's no surprise when hundreds of software programs for that particular machine appear on the market.

Along with the usual arcade games and business and spreadsheet programs, there is also an abundance of educational programs that take full advantage of all the sound and graphics features of the Commodore 64.

In this article, we'll feature some of these programs in areas such as language arts (including spelling and vocabulary improvement), mathematics, preschool enrichment and more.

#### **Buying Educational Software**

Before you shop, you should consider the following questions to help you select the correct software for your child's needs. Some of the questions and answers can also be applied to software in general.

1. Is the program appropriate for the age and ability of my child?

Children of different ages learn in different ways. Very young children (non-readers) may need more concrete instructions than an older child. Also, just because the program packaging identifies some specific age or grade range, this does not necessarily mean it is right for your child. Read the documentation to get some idea what the program demands and what it claims to teach. Better yet, ask your child's teacher about your child's ability level.

2. Is this program what my child needs?

There are many programs that are suited for specific skills such as reading, preparation for the SATs or algebra problem-solving. If you know your child's needs, then look for a program that offers instruction and practice in this specific area.

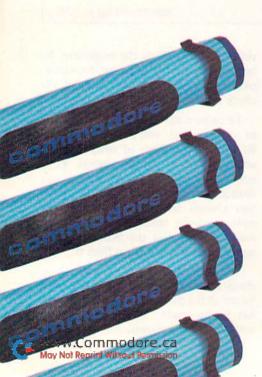

ducational software for a wide range of ages and subjects is now available for the Commodore 64. This article reviews over 40 such programs and presents their main features in a convenient chart. So read and learn.

By Neil Salkind

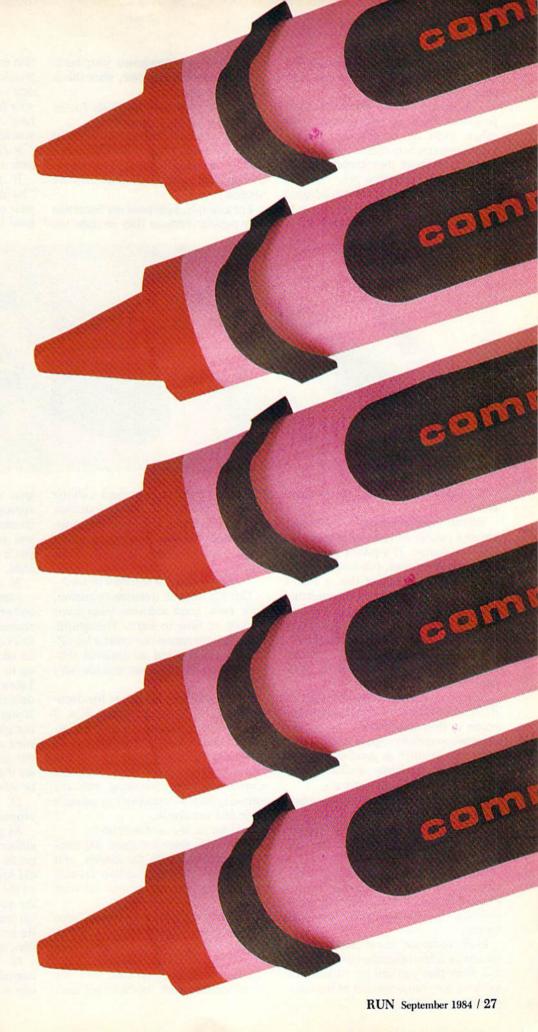

Don't accept a spelling program if vocabulary-building is what you and your child are interested in.

You should also be aware that some programs focus on *enrichment* while others focus on *remediation*. Enrichment programs help children who are already at or above their expected ability level. Remedial programs offer repetitive drills with feedback; they are designed to help children who are not yet up to their expected level of performance.

store where you purchased your hardware. Be careful, however, since this is not always the case.

6. What other peripherals do I need in order to use the software?

As educational software is designed using more and more of the features of your personal computer, it seems as though more peripherals (add-ons) are necessary.

For example, light pens are becoming very popular because they increase the tion to the product. However, different people have different software needs, so don't jump to the conclusion that if your friend did or didn't like it, you will have the same reaction. Examine it yourself.

9. How does the software actually appear on the screen?

If possible, examine the product "hands on" at the dealer. Here you and your child have a chance to actually see how the program works. It's also a

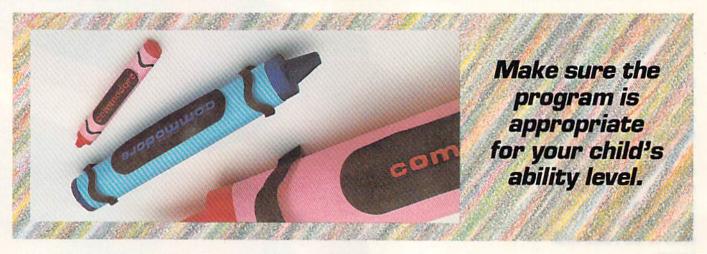

# 3. Can my child use the program alone?

Several programs require that a parent or a teacher be there to help get the program started. If a parent or teacher is not always present, this may be an inconvenience. Remember that a child's learning can be facilitated by constructive feedback from a parent or teacher, and that very young children will almost always need some kind of assistance.

4. Can I find the same, or a similar, program in one of the popular computer magazines?

Several computer magazines such as *RUN* offer listings of educational programs in their publications. Some also offer pre-recorded program disks. These programs are often as good as the ones that are commercially available, and they are also much less expensive.

5. Is the program I want really made for my computer?

It's surprising how many people overlook whether the software they are considering is designed for their personal computer. As a general rule, if the advertisement or packaging does not indicate such, you should assume that the program is *not* designed for your system.

Many computer stores tend to focus on one or a few computer systems, and it is likely that you can get educational software for your computer at the same level of the child's involvement with the program. Be sure you ask this question of the salesperson when you are shopping. Also, be sure that the medium (disk, tape or cartridge) fits your system.

### 7. How easy is the software to use?

This is a difficult question to answer, since most good software takes some amount of time to learn. Thoughtful, clear documentation can make a big difference. Some good educational software is quite simple to use and also very effective.

Before you buy, ask to see the documentation. Is it printed with a  $3 \times 3$  matrix printer, making it nearly impossible to read? Is it written clearly? Is there a troubleshooting page to help bail you out if necessary? Also, look for supplemental material along with the software, such as a teacher's or parent's guide and workbook.

## 8. What do the reviewers say?

Right now, there are some 200 computer publications on the market, and almost every one has a section devoted to reviewing new educational software packages.

Try to find a review of the software that you are considering. If it's a popular package, it has probably been reviewed in several publications.

Also, try to find someone who has the program and ask for his or her reacgreat way to judge whether or not it is appropriate for your child's ability and interests. A good dealer will encourage you to try out the program, hoping you'll see the benefits it can give your child.

### 10. Is the software guaranteed?

Many companies guarantee that their software is error free and that they will replace any damaged disks or tapes within a certain time period. Some companies allow you to return damaged goods up to 30, 60 or 90 days after purchase. Likewise, some dealers will replace defective materials, while others will not. If you have a concern, write or call the company that manufactures the software and see if they will guarantee or warranty their product. Also, be sure to see if your dealer will stand behind what he sells.

# 11. Is this the latest version of the program?

As you have probably seen, software authors are always upgrading their programs. Some dealers want to get rid of old inventory and get the new versions on the shelf, so they may cut the price of the now outdated program, or not even tell you that a newer version is available. Be sure you are getting the latest version, and call the company if necessary.

12. Will the company guarantee to upgrade your software when a new version is developed?

When you buy a new piece of educational software, the company usually includes a registration card for you to complete. When upgrades are completed, many companies will contact you and offer the opportunity to trade in your old disk or tape (plus a small fee to cover handling and postage) for a new one. Other companies charge a registration fee.

Now that you have a good idea of what to look for in a software package, let's take a look at some of the educational programs currently available for the Commodore 64.

## **ABC Fun**

ABC Fun (Kardinal Software) is intended for preschool and kindergarten children and stresses recognition and ordering of the letters in the alphabet.

There are five different levels of play. The child is shown one to five letters, and he must indicate what the next letter in the sequence should be. If the child is correct, the letter moves toward the check mark on the screen. If wrong, the letter moves toward the "x," and the correct letter flashes.

# Funbunch

Funbunch-Elementary (Unicorn Software) has six levels (grades one through six) and contains two different games. Word Flash presents the child with a word for a user-determined amount of time (from .01 to 999 seconds). After the word disappears from the screen, the child tries to retype the word correctly. Points are awarded for correct responses, and the session ends after ten words have been presented. The child can use either his own list of words or those provided on the disk. Speed Read operates in the same way, except that words and sentences up to 38 characters long can be entered.

Both games have colorful graphics. Each player is allowed to reach 100 points regardless of how often he is incorrect. The games are highly animated, including interesting sound effects and a Computer Doodle game (used as a reward).

Funbunch-Intermediate offers the same games and design as Funbunch-Elementary, with the difference that the www.Commodore.ca

user is asked to select a group of words from the computer's list, rather than a grade level. All other options and operations are identical.

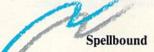

Spellbound (Timeworks, Inc.) is an arcade-like spelling program that offers 10 levels of difficulty and allows the child, the parent or the teacher to input a separate list of words for individualized practice.

The child uses a joystick to move a bee and "sting" the correct letters of the word in the proper order. Depending upon the level of play, the bee may be able to cross its own path. The speed of the bee and the number of letters that appear on the screen increase with each difficulty level. Extra points can be obtained by stinging bee hives when they appear, which can also be used as an escape option if the child gets into trouble.

Individualized lists of words can be saved for later use. Pausing in the middle of a game is possible, and the child gets three tries for each word.

# Fay: The Word Hunter

Fay: The Word Hunter (Didatech Software) is a word-recognition drill that combines interesting graphics and sound in an underwater setting. Fay is a scuba diver trying to locate words in a grid of letters that corresponds to the words appearing at the bottom of the screen. The student uses Fay's laser to shoot the words down before time (100 seconds) or laser shots (12) run out.

The program has six different levels (or lists of words), and the high score is recorded on the disk under the player's name.

### Young Folks Series

This series, from Island Software, includes three separate games that focus on letter discrimination. The child is required to identify which of four letters is different from the other three, or which letter among a set of five is the same as the individual letter on the left side of the screen.

By pressing the S key, a comprehensive summary is produced for the teacher or parent, revealing which of

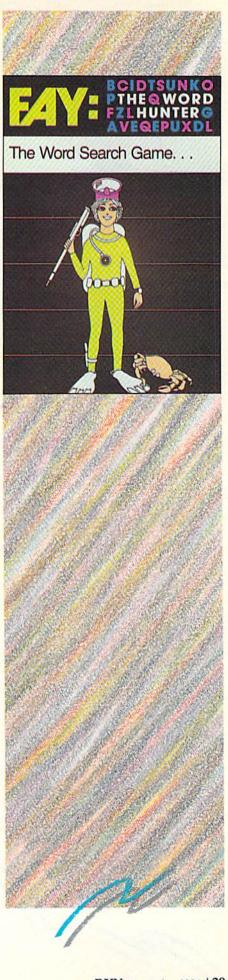

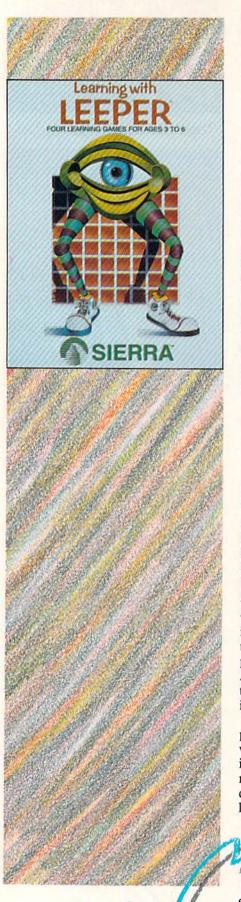

30 w ruin islingskop 1964 a

the 20 letter matchups the child missed, such as b/d, l/i, or V/W. One nice feature of the program is the optional use of a light pen to indicate choices, which is especially useful for non-readers.

# **Hodge Podge**

Hodge Podge (Artworx Software, Inc.) is designed for preschoolers and focuses on number and letter recognition. It includes songs, pictures of animals and note scales.

The program presents the child with a short, animated vignette corresponding to the key that is pressed. For example, when the child presses the letter Q, a green worm (labeled as "quick worm") squiggles across the screen. The N key produces a number line. Each little vignette is also accompanied by a song, with the names of the notes in the song (such as Do, Re, Mi) appearing in the lower left-hand corner of the screen.

### Word Attack!

This vocabulary builder, from Davidson & Associates, uses a master list of 675 words and four different exercises.

In all four exercises, words are presented to the child at one of nine levels in the verb, adjective and noun categories. The child can choose between Word Display (where he sees words with their meanings and how they are used), Multiple Choice Quiz (the child matches words with their meanings or the meanings with the words), Sentence Completion (the child completes a sentence by providing the missing word), and Word Attack! (an arcade-style game in which the child shoots down the correct meaning of a particular word).

The package includes both data and program disks, and it allows for individualized entry of words and review of incorrect responses. Extensive documentation is included. Four additional data disks with 500 words and 20 word lists each are available.

# M-ss-ng L-nks

M-ss-ng L-nks (Human Engineered Software) is designed to improve language skills, including spelling and reading, by requiring the child to identify missing letters and words in passages from nine different stories, such as Charlie and the Chocolate Factory and Little House in the Big Woods.

For each of the nine stories, there are nine passages available from which to choose, and there are nine different levels of clues available. Comprehensive feedback is given in the form of scores: the percentage of correct guesses on first and later tries is given, and correct answers are provided.

# Word Spinner

Word Spinner (The Learning Company) requires the child to fill in a wheel of spaces using clues provided by the program. The user can set characteristics such as word size (three- or fourletter words), position of blank spaces and the letter pattern (e.g., words ending in "ig" or "on"). After points have been earned by completing the wheel, the child spins for a prize.

The game can be played against a timeclock, and the program allows the child to cycle through the alphabet until he finds the letter combination with which to work. Another option allows the printing of the words when the game is finished.

# Learning with Leeper

This program package, from Sierra, features four games for preschoolers, concentrating on number concepts and reading-readiness skills.

The child chooses a game from a menu by moving the joystick and pressing the fire button. In Dog Count, the child tries to feed the dogs the proper number of bones. Balloon Pop requires the child to match the displayed shape with one of the shapes on the bottom of the screen. Leap Frog is a simple maze game where a frog tries to outrun a caterpillar and avoid hitting the wall. Screen Painting is a draw-and-paint program, containing a variety of outlined pictures for the child to color.

# Preschool IQ Builders

This is a set of programs intended for ages three to six. The programs are designed to teach the concept of same or different and enhance the recognition

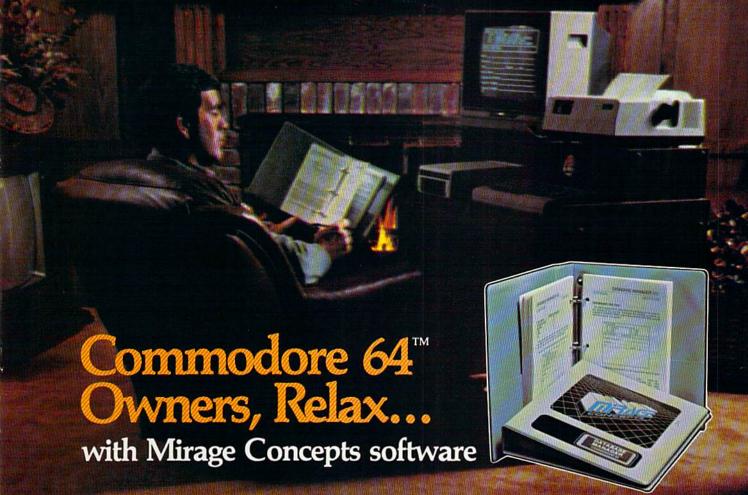

Mirage Concepts has mastered the art of uncomplicating software. Before you buy—we help you determine which Mirage Concepts package will meet your need. No guesswork! With your purchase comes a menu-driven program ranked by independent evaluators nationwide as among the finest available. Relax as you learn how to operate your program with clear, concise tutorials written by professional writers... not programmers. For consultation on your special questions, technical support personnel are standing by on a toll-free basis.

For Brochures, Support and Information, Call...

(800) 641-1441 In California, Call..

(800) 641-1442

# **DATABASE MANAGER, \$89.95**

- 100% Machine Language Free Form Design Sort On Any Field Calculated Fields
- Interfaces to W.P. Record Size = 2,000 Characters

# ADVANCED REPORT GENERATOR, \$49.95

- · Companion to Database · Totals and Subtotals · Field Matching · Expanded Reports
- · Sorting (Up & Down) · Calculated Fields

# WORD PROCESSOR, Professional Version \$89.95

- 80 Col w/o Addt'l Hdwr 100% Machine Language Spelling Checker (30,000 Words)
- Over 70 Single Keystroke Commands
   Printer Command File
   Interfaces to Database

# WORD PROCESSOR, Personal Version \$39.95

- 100% Machine Language True Word Wrap Printed page/line/character counters
- Right Justify, Center Printer Command File Interfaces to Database

2519 W. Shaw Ave., #106 • Fresno, CA 93711 TM-Commodore 64 is a Registered Trade Mark of Commodore Electronics, Ltd.

Circle 20 on Reader Service card.

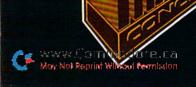

of shapes, letters and numbers.

Sammy The Sea Serpent and The Adventures of Oswald are interactive stories that focus on the development of listening and motor skills. Teddy's Magic Balloon is an interactive story with voice narration that stresses listening, matching and following directions. Picture Blocks presents a series of shapes that can be used to create original pictures or to match patterns generated by the computer. For each of the four

matching and discrimination exercises.

From the picture menu, the child selects one of nine games. Match Numbers presents a single digit from 0 to 9, and the child must press the corresponding key. Count requires the child to press the numeral that corresponds to the number of blocks on the screen. Add displays two sets of blocks with an equals sign separating them. The child presses a key (the total is always less than nine) to indicate the total. Subtract

played, and the child must match the number that corresponds to the word on the bottom of the screen.

All three games have several levels and excellent sounds and graphics.

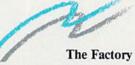

The Factory (Human Engineered Software) is a unique exercise for ages

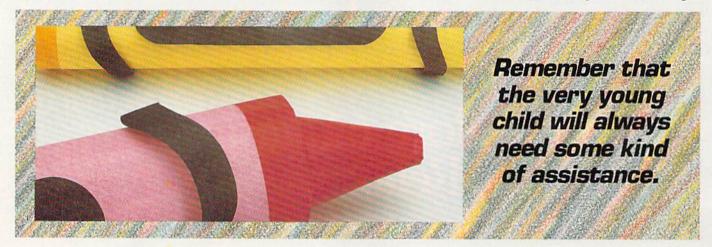

games, there are several levels of difficulty. (Program Design, Inc.)

# Facemaker

Facemaker (Spinnaker Software) provides the child with a canvas on which he can paint and animate a face or play a memory game where sequences of face changes presented by the computer must be matched. The game provides an understanding of how events occur in a sequence, and it familiarizes the child with the idea of programming a computer to follow a set of instructions.

Building a face includes choosing from a variety of noses, mouths, eyes, ears and hairstyles. Once a face is built, it can be animated with winking, frowning, smiling, crying and ear wiggling. As the computer animates the face created by the child, the child must program the face to match the actions of another face on the screen.

# Early Games for Young Children

This is a set of exercises for ages three to six. The exercises concentrate on familiarizing the child with the computer keyboard and its functions through has the same format as Add. Match Letters is identical in format to Match Numbers, but requires the matching of letters.

Alphabet helps the child learn the sequence of the letters in the alphabet. After seeing the letter on the screen, the child must press the key that corresponds to the next letter in correct sequence. Names uses parent or teacher input of the child's name, and the child can practice typing his or her name. Compare Shapes displays four shapes on the screen and the child determines which shape is different. Picture Draw is a drawing program that can save completed pictures and retrieve previous ones. (Springboard Software, Inc.)

Kids On Keys

Kids On Keys (Spinnaker Software) is designed for ages three to nine. It combines letters, numbers and words in three different exercises.

Letters and numbers float down the screen in Game 1, and the child must press the matching key before the letter or number reaches the bottom of the screen. Game 2 requires the child to type in the word that identifies a picture floating down the screen. In Game 3, a set of five numbered pictures is dis-

seven through adult. It emphasizes shape recognition and spatial skills, including visualization and manipulation.

As the director of a factory, the player must produce products that have certain characteristics, such as stripes of different widths or punched holes of different shapes. The program can also present shapes that have to be matched. Sequencing and patterning are stressed. This is a challenging program with good animation.

## Moptown Parade

This game of logic provides practice with sequences and patterns of events for ages six to ten. These are skills that children need in their educational development, but are often ignored in the formal classroom settings.

Each of the "moppets" that inhabits Moptown is one of sixteen characters organized along the attributes of fat/ thin, tall/short, red/blue and "bibbits" or "frabbits."

The seven games require the child to make an exact twin of the moppet on the screen, choose which moppet in a set of four is different, find the similarity among a set of four moppets, create an opposite moppet to the one on the screen, figure out which moppet comes next in a sequence of moppets, decide

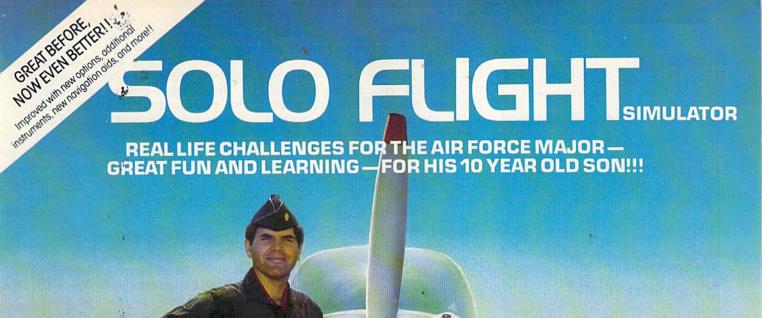

Major Bill has over 3000 hours of flying. He loves the sophistication of the SOLO FLIGHT simulation and its real life challenges of deteriorating weather, failing instruments, and overheating engines!! He knows the reality of flight with SOLO FLIGHT he can bring it home!! Bill Jr. has no real flying hours, but just moments after he plugs in his joystick, he's airborne, experiencing the fun and learning of flight. He loves the great 3-D graphics, the takeoffs, the touch and go's, and the NEW "INSTRUCTOR PILOT" option which enables the computer to give him

flight instruction just like his fighter pilot Dad would!! Bill Jr. loves the fun of flying - with SOLO FLIGHT

SOLO FLIGHT is a real flight simulator that includes VOR's, ILS, 21 different airports, VFR, and IFR flying. SOLO FLIGHT is easy to get started with, but you will get hooked on its Fun and Excitement!! Try to master

all the challenges of SOLO FLIGHT. But be careful, because that may take many more flying hours than a Major has!!

SOLO FLIGHT is available for Commodore-64, APPLE, IBM, and ATARI computers. Suggested retail price is only \$34.95. Find SOLO FLIGHT at your local retailer, or call or write for MC/VISA, Money Order, or COD orders. Add \$2.50 for postage and handling (Int'l, add \$4.00 USD). MD residents add 5% sales tax.

Experience the reality of these other great simulations from MicroProse:

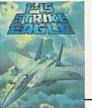

Challenging and Exciting
Air Combat from the Modern Electronic Cockpit!!

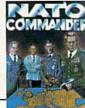

Heart Pounding, celerated Real-Time se of Europe Against

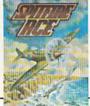

Exciting 3-Dimensional Aerial Combat Over Europe in World War II!!

# croProse Software 10616 Beaver Dam Road, Hunt Valley, MD 21030

The Action is Simulated — the Excitement is REAL!! (301) 667-1151

WWW.COMMODIFIED COMMODIFIED COMMODI

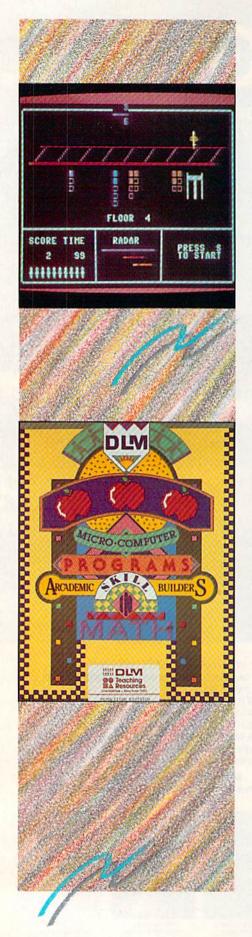

which moppet comes next in a parade and figure out the characteristics of moppets that are allowed into the clubhouse. Supplementary cards are included for practice, and the graphics (done by an 11-year-old) are outstanding! (The Learning Company.)

#### Fraction Fever

Fraction Fever (Spinnaker Software) is a cartridge-based animated exercise with ten different levels. It requires the child to search for the fraction picture that matches the actual fraction. When the correct fraction is located (before the time limit expires), the student must press the space bar or joystick button to advance up an elevator to the next floor.

On each floor, the student moves across blocks in search of the correct fraction. The program stresses recognition of correct fractions.

# Fraction Factory

This is a set of teaching programs that provides excellent feedback for incorrect answers. The program attempts to point out the mistake and correct the problem-solving process by demonstrating the correct solution.

Fractions and Sets requires the child to indicate with a fraction the part of a whole object that is enclosed in a box. Equivalent Fractions presents fractions represented as colored bars divided into three different colored pieces. The student must identify how many bars are needed to equal the fraction represented on the left.

In Fractions of a Number, a box filled with objects is shown with a fraction. Not all of the objects are visible. The student must determine the total number of objects using the fraction given.

Finally, Adding and Subtracting Fractions provides practice using two fractions with different denominators. A number line is used to assist the child. (Springboard Software, Inc.)

Multi-Beci

Multi-Beci (Boston Educational Computing, Inc.) is a multiplication drill for preschool and elementary school children. There are a variety of options that can be selected from the on-screen in-

structions, including timing and the number of digits (from one to four).

The student is required to complete each problem by filling in the proper number where the arrow points. There is no feedback for correct or incorrect responses; however, incorrect responses appear in a different color.

### Arcademic Skill Builders in Math

The six programs in this series, from DLM Teaching Resources, are designed to teach fundamental math skills using the action and graphics of arcade games. The student, parent or teacher can select game-control options for speed, content, time and paddle or keyboard control.

Meteor Multiplication is a fast-moving multiplication drill that is very much like an arcade-style game. The child uses the controls to select an answer to the problem. He then directs and fires a gun to shatter the invading meteors. An incorrect answer can lead to the destruction of the star station.

Demolition Division is a division drill that is very similar to Meteor Multiplication in the setting of game parameters. The goal is to shoot a tank with your gun by solving the division problem before the tank's salvos break down your wall and destroy your guns. The program offers excellent and extensive supplemental materials, such as a teacher's manual and flash cards.

In Minus Mission, the student places the answer to a subtraction problem in the robot and fires the laser to shoot down the correct answer. It is a fastmoving game that stresses quick responses to subtraction problems. Also included with the software are materials for graphing student progress.

Alien Addition is almost identical to Minus Mission, except that the focus is on addition problems. The same options, as well as supplemental materials, are available.

Alligator Mix is a fast-paced exercise that drills the student in both addition and subtraction. The student controls an alligator that must eat an apple containing a problem that matches the answer appearing in the alligator's stomach. The student must also have the alligator eat mismatches between problems and answers. As in other DLM games, speed and difficulty are controlled and a summary of performance is presented. In addition, supplemental

# THESE COULD BE THE KEYS TO YOUR FUTURE

Unlock all the potential of your Commodore 64 and VIC-20\* with RUN.

Explore . . . Experiment . . . Enjoy . . . Beginner and expert alike will be taken beyond the manual to the limits of their abilities. Enter your own game programs. Construct a simple hardware add-on. Broaden your scope with unique applications...And...get a 13th issue FREE!

Enjoy key features like these:

Games for fun & strategy.

- · Programming tips help you learn short cuts.
- Candid reviews help you make money-saving decisions.
- Programs to add to your library.
- Instructions & tutorials to increase your skills.
- · Hardware & software modifications help your machine work smart.
- · Unique applications broaden your scope.

Here's a system-specific magazine written with you in mind. Written by and for the reader to give time-saving, money-saving hints. You'll get instructions and tutorials to increase your skills, and candid reviews to help you make the right decisions. Most of all though, you'll have fun.

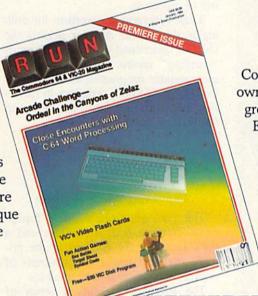

city\_

Commodore 64 and VIC-20 owners are one of the largest groups of computerists today. Enjoy the benefits of this with your own magazine. Be in control like never before. Order RUN today and get a 13th issue free with your prepaid order (check or credit card) of only \$19.97. Send in the coupon or call toll free 1-800-258-5473. In N.H. call 1-924-9471.

Send me a subscription to RUN for the regular subscription price of only \$19.97 per year. I understand that with payment enclosed or credit card order I will receive a FREE issue making a total of 13 issues for

| \$19.97.   |     |      |        |           |             |           |
|------------|-----|------|--------|-----------|-------------|-----------|
| ☐ Check/MO | □мс | □ AE | □ VISA | ☐ Bill me | \$19.97 for | 12 issue: |

\_exp. date \_ signature .

address

state

zip

Canada & Mexico \$22.97; Foreign Surface \$39.97, 1 year only, US funds drawn on US

bank. Foreign airmail, please inquire. Please allow 6 to 8 weeks for delivery.

RUN • Box 954 • Farmingdale, NY 11737

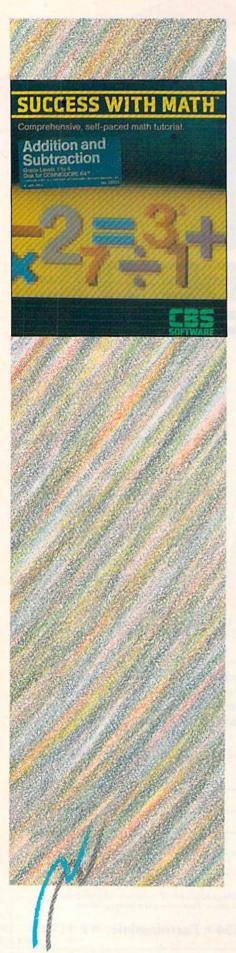

materials, such as flash cards and a teacher's manual, are included.

Dragon Mix combines multiplication and division drills using digits 1 through 9. A friendly dragon shoots down spaceships containing multiplication and division problems before they can strike and destroy the city. The drilling program is accompanied by extensive supplemental materials.

# Success with Math

This is a series of mathematics programs from CBS Software. The first program in the series focuses on addition and subtraction for grades two through eight. The second focuses on multiplication and division for grades seven through twelve. Each program allows the student, parent or teacher to determine the level of difficulty and the number of problems.

These programs are excellent for drilling in these areas and for helping the child to understand what the concept of "carrying" means. The programs are more suitable for practice than for teaching, however. Other programs in the series deal with fractions, decimals and linear and quadratic equations.

#### Comparing Whole Numbers

This package, from Creative Equipment, contains both a cartridge and a disk. Designed for children in the primary grades, it teaches the concepts of greater than, less than and equal to.

The program presents a series of word problems that ask the student to decide the relationship between two quantities. If a response is wrong, the program presents another problem at a similar level, using new numbers. If the student continues to answer incorrectly, the program reviews the basic concepts. Worksheets, as well as pretest and posttest materials, are included, along with information for teachers.

## Numer-Beci

Numer-Beci (Boston Educational Computing, Inc.) contains five basic number exercises and is designed for ages three to six. The exercises are Count Like Things, Count Unlike Things, Count Color, Count Shapes and Count Colors and Shapes.

In each exercise, the left side of the screen shows the set of objects, and the right side displays the child's answer. Numer-Beci has five levels of play, with a graphics reward for correct answers to all ten problems.

# 10 Little Robots

This is a series of five exercises that stress basic mathematical concepts. Little Robot Story teaches the concept of subtraction through the presentation of an interactive rhyme. Count the Robots requires the child to count the randomly-generated number of robots and press the corresponding key. Robot Letter Match requires the child to type the letter that matches the one in the robot's box. Robot Addition provides more addition practice. Robot Drawing is a joystick drawing program. (Unicorn Software.)

#### 123 Fun

123 FUN (Kardinal Software) contains two exercises with five levels of play. The first game displays a number of objects (up to 20) and asks the child to press the correct key. The number is then spelled out. A number line is also used, giving the child some idea about the quantitative nature of mathematics. In the second game, objects (such as hats or rocket ships) are displayed, and the child is asked to center the correct number. At the end of each game, a tally of correct and incorrect answers is given.

#### Fay: That Math Woman

This program offers six different exercises in the basic concepts of addition, subtraction, multiplication and division. It accomplishes this by using a number line for all operations and by changing the way in which Fay teaches. While she goes step by step along the number line in addition problems, she hops by even steps in division, showing how numbers can be grouped. In each of the six exercises, there are five different levels, and Fay travels from one to the next by the means of an elevator.

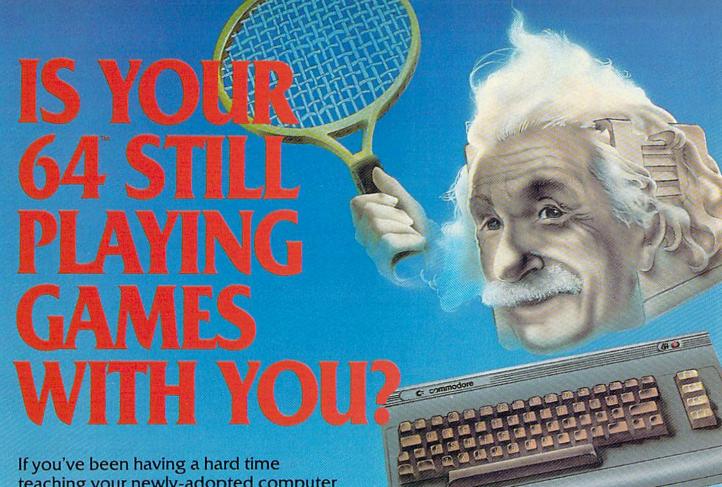

teaching your newly-adopted computer there's more to life than fun and games, you're not alone.

Now, you can introduce your Commodore 64™ to the Work Force: affordable, easy-touse software and hardware that will unleash the power you always expected from your Commodore 64<sup>™</sup>, but thought you might never see.

PaperClip\*\*

is simply the best word processing program of its kind-loaded with advanced features, yet so easy to use even a novice can get professional results. With **SpellPack™**, it even corrects your spelling! Once you've tried it, you'll never use a typewriter again.

The Consultant ™
(formerly Delphi's Oracle)
is like a computerized filing cabinet with a brain. Organize files for recipes, albums, or the membership of your service club. Then search, sort, arrange and analyze your information with speed and flexibility that's simply astounding.

**SpellPack** teaches your 64 to spell. It checks an entire document in 2 to 4 minutes against a dictionary of over 20,000 words. And you can add up to 5,000 of your own specialized terms. Type letter perfect every

#### BusCard II "

is a magic box that lets you transform your humble home computer into a powerful business machine. It gives you the added power of BASIC 4.0, and lets you add IEEE disk drives, hard disk, virtually any parallel printer, and other peripherals without extra interfaces. Completely software invisible.

#### B.I.-80 " Column Adaptor

gives you crystal clear 80 column display. Using the highest quality hardware, we've eliminated the problems of snow, fuzziness and interference. Basic 4.0 commands greatly simplify disk drive access. Switches easily from 40 to 80 column display.

Discover the true power of your Commodore 64™. Ask your dealer about the Commodore 64™ Work Force, from Batteries Included—the company that doesn't leave anything out when it comes to making things simple for you.

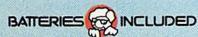

"Excellence in Software"

Circle 101 on Reader Service card.

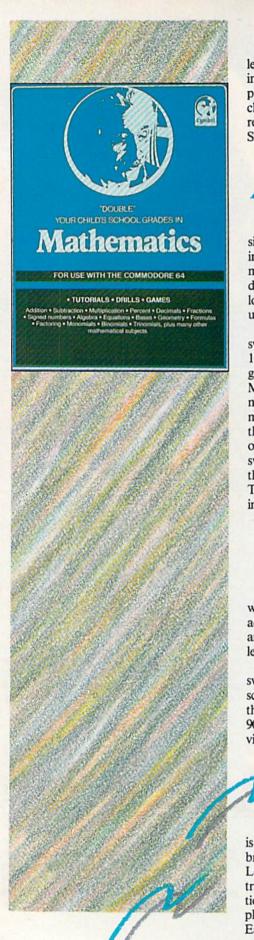

The graphics are uniquely tied to the learning objectives. When the child is incorrect, Fay taps her foot in disapproval and will eventually show the child using the number line how the correct answer can be reached. (Didatech Software.)

Ships Ahoy

Ships Ahoy (Unicorn Software) consists of four exercises that provide drills in the areas of addition, subtraction, multiplication and division. The level of difficulty and the amount of time allowed for each problem is set by the user.

Ships Ahoy requires the child to answer basic mathematics problems. When 10 correct answers are reached, a hi-res graphics display is given as a reward. Mine Sweeper requires the child to move his joystick in the direction of the mine containing the correct answer to the math problem displayed at the top of the screen. Sailor Sam checks the answer, and after three incorrect answers, the program displays the correct one. Treasure Hunt is a maze game, and Sailing Sketch is a joystick drawing program.

#### Race Car 'Rithmetic

Race Car 'Rithmetic (Unicorn Software) provides drills in the areas of addition, subtraction, multiplication and division. There are three difficulty levels for the drills.

The object of each exercise is to answer the problem at the top of the screen and move the race car towards the finish. If the child scores above 90%, a simple Race Car Game is provided as a reinforcer.

Mathematics

Mathematics (Cymbal Software, Inc.) is a two-disk package that covers a broad range of mathematical concepts. Level 1 of disk 1 contains addition, subtraction, multiplication, division, fractions, percentages, decimals, a one-player game and a two-player game. Each of these activities contains a variety of options (including drills), as well as a final exam where the student is tested on some of the information that

has been presented in the lesson.

Two unusual features of this comprehensive package are the use of a template to help the student with the meanings assigned to the function keys, and an attempt to teach advanced concepts, such as geometry.

#### MathWiz

MathWiz: Series 1 (Merritt Software, Inc.) is a math tutoring program that emphasizes the basic concepts of addition, subtraction, multiplication and division. The student chooses one of six files, such as mixed number addition or mixed number subtraction. The available drills are Howie Adds, Howie Subtracts, Howie Multiplies and Howie Divides. Howie is a fictitious character who appears during the various drills and testing.

The student chooses the number of problems that he wishes to do, as well as the percentage of correct answers that will be acceptable (from 0 to 100%). The program includes frequent drills and a well-documented manual for teachers and parents.

Elementary Math Package

This package offers instruction and drill in place value and numerals. The student selects an activity and is then drilled in that specific area. The program will not continue in its sequence if an answer is incorrect. Instead, it waits for the correct answer before moving on. (Micro Learningware.)

#### Challenge Math

Challenge Math (Sunburst Education) is a set of three programs that are designed to provide practice in basic addition, subtraction, multiplication and division.

Alien Intruders requires the student to find the correct answer to simple number problems before being eaten by a dragon. Digitosaurus requires the student to judge which of three problems will give the largest answer; the student types in the correct answer, and in doing so the dragon grows older and older. Math Mansion requires the student to

# Software Beyond Compare

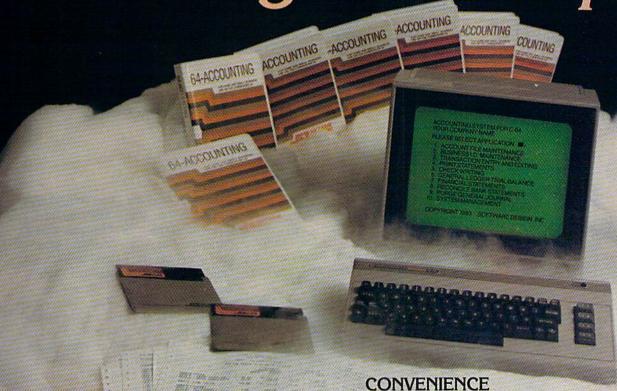

## Introducing The New 64-ACCOUNTING SYSTEM.

If you can't put your finger on your total financial picture, we've got the answer. Software Design, Inc. has a personal software accounting package designed for your Commodore 64®.

Even if you're all thumbs, we offer a support line and an easy-to-follow manual written in plain English. Created for home and small business demands, the 64-ACCOUNTING SYSTEM puts financial management at your fingertips.

#### **FLEXIBILITY**

Design your own financial statement with no rigid account number system, and with flexible subtotal possibilities. Take the guesswork out of checkbook balancing. Distribute checks and receipts to 20 separate accounts. Establish monthly, quarterly, or yearly accounting periods. 64-ACCOUNTING expands with your financial management needs.

For use with Commodore 64\* and disk drive,
Copyright, 1983 — Software Design, Inc.
Commodore 64 is a registered trademark of Commodore Business Machines, Inc.

Organizing your tax return has never been easier. 64-ACCOUNTING offers up to 10 checking ledgers for those special home and business accounts. Teams with your printer to write checks, print statements, profit and loss and trial balance sheets. Even offers mini accounts receivable and accounts payable ledgers.

#### PRACTICAL BUDGETING

Control your expenses with the 64-ACCOUNTING SYSTEM'S budgeting ledgers. Monitor your past expenses against projected costs. It's so versatile you can select year-to-date totals or any span of months for comparison budgeting.

Plan your financial future around the 64-ACCOUNTING SYSTEM. There may never be a better time than now. \$69.95. To order call 1-800-553-0002. In lowa call 1-800-772-5771.

Dealer and distributor inquiries welcome

SOFT WARE DESIGN, INC.

P.O. Box 570, Waterloo, Iowa 50704

Circle 48 on Reader Service card.

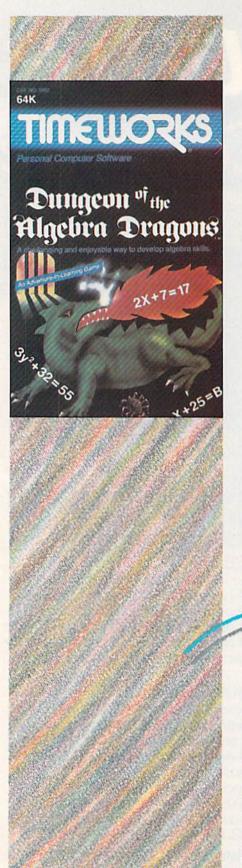

work backwards, creating a problem for a certain answer. Worksheets and a teacher's guide provide a complete educational package.

#### **Addition Magician**

Addition Magician (The Learning Company) is a unique addition exercise involving a forgetful, but delightful, wizard. Using a joystick, the object of the exercise is to draw a box around a set of numbers that add up to some predefined total. The student sets the amount of the total (up to 20), the number of turns allowed for finding the correct answer (up to 20) and the time (fast, medium or slow). A two-player option is available, as are several games such as Tic-Tac-Number and Numbergram.

#### Add-Sub

Add-Sub (Boston Educational Computing, Inc.) offers extensive on-screen instructions in an addition and subtraction drill program targeted at ages five to nine. The number of digits, the option to have carrying and borrowing, the use of decimal points and the length of time the student has to answer are all selected by the user.

All numbers are presented in an oversize format and in color, with an arrow prompting the student as to where the answer should be placed.

#### Survival Math

Survival Math (Sunburst Education) is a comprehensive and entertaining set of four programs designed to help teach math skills. Travel Agent requires the child to work within a given budget and plan a trip. Smart Shopper Marathon is a supermarket shopping trip where students are timed as they try to make the best selections. Hot Dog Stand requires the planning and record-keeping involved in running a hot dog stand. Foreman's Assistant requires the student to construct a room by transforming measures in area and perimeter.

The most valuable components of the program are the extensive supplementary materials for teachers and parents, including worksheets and performance summaries.

#### **Dungeons of the Algebra Dragons**

This is an adventure game consisting of four levels and 20 rooms. The student is locked in a dungeon and must make his way to freedom by searching through the dungeon for two magic keys. The student begins with 1000 pieces of gold. When dragons are encountered, an algebra problem must be solved. If the child is correct, then the pile of gold becomes larger. If the child is incorrect, the pile of gold gets smaller. When the gold runs out, the dragon eats the little on-screen figure!

There are various pitfalls, such as trap doors, ghosts and spiders. This is basically a well-designed game that drills, rather than teaches. (Timeworks, Inc.)

#### TEC4

TEC4 (Teaching Technology) presents addition, subtraction, multiplication and division problems ranging in difficulty from the kindergarten level through grade six. Extensive documentation takes the user through the program, giving a detailed explanation of each screen. The student, teacher or parent can choose what set of "tables" to work with (twos, threes, etc.) and the difficulty level. Incorrect responses to any problem result in direct feedback.

A mouse-like character guides the student through the various options in the program. This character appears on the screen as a teacher, complete with a pointer and a bugle that sounds when the student is correct. The Master Menu offers the chance to review work or change the options for types of problems, grade level and so forth. Some good features of the package are the spiral binding of the documentation (it lies flat when open!), multiple copies of the program on the disk, a five-year warranty and the non-violent nature of the program.

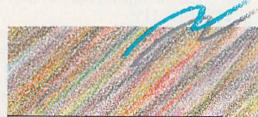

Address all author correspondence to Neil Salkind, 1235 Tennessee St., Lawrence, KS 66044.

## "Now Your Commodore 64™ Can Print Like a Pro!"

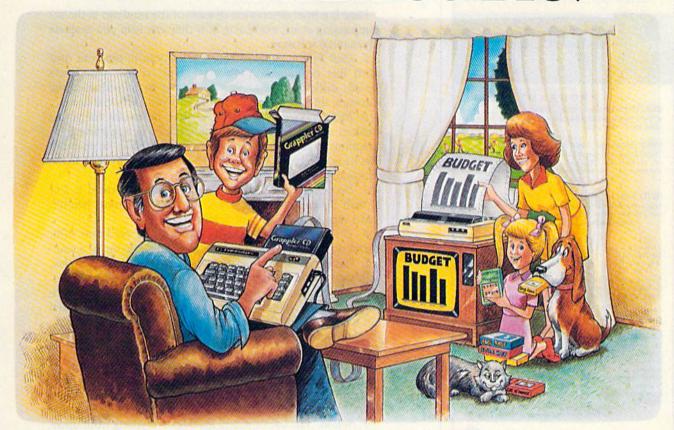

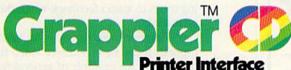

#### The Revolutionary Printer Interface for the Commodore 64™

### A New Era in Commodore Printing Power.

Grappler CD offers the first complete answer to your printer interfacing requirements, with many powerful capabilities unique in the Commodore marketplace. Complete signal translation allows many popular name brand printers to operate perfectly with the Commodore 64, or to imitate Commodore's own printer. Even Commodore's graphic character set can be reproduced on Epson, Okidata, Star, ProWriter and other popular printers.

Exclusive Grappler CD features provide a variety of graphic screen dumps, text screen dumps and formatting. No other Commodore interface can offer this.

If you own a Commodore 64...

If you're serious about quality, trouble free printing... You need the Grappler CD.

Contact your nearest Commodore dealer or call

#### A Uniquely Intelligent Interface:

- Prints Screen Graphics Without Software
- Graphics Screen Dump Routines Include Rotated, Inversed, Enhanced and Double Sized Graphics.
- Full Code Translation From Commodore's PET ASCII to Standard ASCII, the Language of Most Printers
- Complete Emulation of the Commodore 1525
   Printer for printing of Commodore's Special
   Characters.
- Dip Switch Printer Selection for Epson, Star, Okidata, ProWriter and other popular printers.
- Conversion Mode for Easy Reading of Special Commodore Codes.
- Text Screen Dump and Formatting Commands
- 22 Unique Text and Graphics Commands

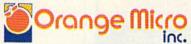

1400 N. LAKEVIEW AVE., ANAHEIM, CA 92807 U.S.A. (714) 779-2772 TELEX: 183511CSMA

© Orange Micro, Inc., 1983

Circle 195 on Reader Service card.

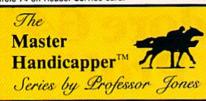

#### **EVALUATES FROM RACING FORM!**

Jockey (Today) Length Time of Year

es you GRAPHIC REPRESENTATION of fo

#### PROGRAM

GLD. Thoroughbred "Gold" EditionTM A "Full" featured thoroughbred analysis design sional and serious novice. \$159.95 complete

#### EGLD. Enhanced "Gold" EditionTM

"Gold" Edition with complete Master BettorTM system integrated onto the same disk. This powerful program will transfer all horses and scores to the bet analysis with a "single keystroke."

(Master BettorTM included) \$199.95 complete

#### GLTD. Limited "Gold"TM

Enables Professional Handicappers to assign specific values to the racing variables "they" feel are important

Age 5 Class 15 Condition 10 Earnings 5 100%

Consistency 15 Jockey 15 Trainer 5 Post 10 Is Everything OK (Y/N)

Speed 10 Workouts 0 Time of Year 0 Consistency 5

Create program weight based on a particular track and fine tune it for maximum win percentage. This program is designed for "ease of use". The user needs no programming experience.

(contains Integrated BettorTM) \$299.95 complete

#### GD. Gold Dog AnalysisTM

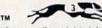

The only professional dog handicapper on the market, includes 1) Speed 6) Condition

2) Post Today 3) Kennel 7) Running Style 8) Weight

9) All new internal weighting 4) Post Last 5) Distance 10) NEW class indicate

If you are near a greyhound track, you can't afford not to use this program. \$149.95 complete

(with integrated Master BettorTM) \$199.95

#### MHH. Master Harness HandicapperTM

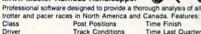

Track Conditions Days Since Last Track Rating Time 1/4 Temp Allowance \$159.95 complete w/integrated Master BettorTM \$199.95

#### PPX. Professor Jones' Football Predictor, Prof. PixTM

Complete Football Analysis with **Data-Base**,
1) Overlays
2) Point Spreads
5) Data Base Stats

2) Point Spreads "Super Plays 6) Holds "100" teams

Highest percentage of winners 1983 \$39.95 complete

\$99.95 with Data Base Management

#### SS MB. Master BettorTM

compliment to ALL Master Handicapper programs, includes:
Win/Place/Show 4) Trifecta 7) Money Manageme 7) Money Management 8) Odds Analysis 9) and Much More 2) Quinella 5) Pik Six 6) Daily Double

A perfect program designed to use results from all Master Programs \$59.95 complete

#### BROCHURE AVAILABLE

Send check / money order / VISA / Mastercharge (Include expiration date) to:

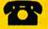

Prof. Jones 1114 N. 24th St. Boise, ID 83702

TELEPHONE (208) 342-6939

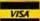

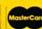

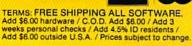

IBM, APPLE, TRS-80, C-64 AND OTHERS

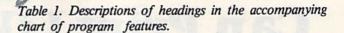

Here is a brief description of each of the headings in the accompanying chart, explaining how they can help you evaluate educational software.

1. User Input. Many programs allow you to use your own word lists or number problems, or set certain parameters (speed, difficulty, etc.). This helps you to individualize the software, making it more responsive to your personal needs.

2. Instructions to Parents. It is often important for young children to have some kind of assistance in getting started. Instructions to parents can help you give your child the guidance that he needs. It also helps you to become more involved in the educational process.

3. Documentation. Software documentation is rated 1, 2 or 3, with 3 representing the most extensive and most helpful,

and 1 representing the least helpful.

4. On-Screen Instructions. Some software programs offer instructions on the screen and do not require the use of a manual. This can be helpful, especially if the program is complex, with many commands to remember.

5. Non-reader Use. For such basic skills as letter and number recognition, discrimination and matching, reading is often not necessary. For the young child, programs that do not require any reading are much easier to use and can also be more effective.

6. Animation. Graphics are used to illustrate the concept and add to the impact of the overall presentation. Although the use of graphics may be entertaining, it does not always guarantee that the program is educationally effective.

7. Sound. The use of sound includes everything from opening songs to audio feedback when the user answers correctly or

incorrectly.

8. Feedback. Feedback is an essential part of the learning process. It can be in audio or video form, and it can be general or specific. An example of general feedback might be "Good, Sara. You are right!" An example of specific feedback might be, "You spelled the word 'place' wrong. Please try again." The more extensive and direct the feedback, the more effective the program will be.

9. Summary of Performance. Many programs summarize the student's performance. This is especially useful for teachers since it gives them an idea where the student might be having difficulty. For example, one program lists all the spelling words in the program and shows the teacher (and the student) all the words that were misspelled.

10. Age Levels. This is the approximate range of ages that the manufacturer recommends as appropriate for the software.

11. Supplementary material. Many of the best programs offer other materials to help the parent or teacher use the software effectively. For example, supplementary graphics can be used to chart student progress.

12. Overall Rating. This is a subjective rating from 1 (poor) to 5 (excellent). One thing that characterizes excellent from good software is that excellent software teaches a concept or an idea, while good software provides only drills. Also, excellent software includes helpful instructions for parents or teachers, and it also provides helpful materials to assist in the learning process.

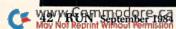

| Vendors                                                           | Programs                                                                                                    | Vendors                                                                                                    | Programs                                                                                                    |
|-------------------------------------------------------------------|----------------------------------------------------------------------------------------------------|----------------------------------------------------------------------------------------------------|----------------------------------------------------------------------------------------------------|
| Artworx Software, Inc.<br>50 North Main St.<br>Fairport, NY 14450 | Hodge Podge                                                                                                    | Sierra On-Line Building<br>Coarsegold, CA 93614                                                                                                    | Learning With Leeper                                                                                                    |
| Boston Educational Computing, Inc.                                | Multi-Beci                                                                                                    | Spinnaker Software Corp.                                                                                                    | Facemaker                                                                                                    |
| 8 Dartmouth St.                                                   | Numer-Beci                                                                                                    | 215 First St.                                                                                                    | Fraction Fever                                                                                                    |
| Boston, MA 02116                                                  | Add-Sub                                                                                                    | Cambridge, MA 02142                                                                                                    | Kids on Keys                                                                                                    |
| CBS Software                                                      | Success With Math                                                                                                    | Springboard Software, Inc.                                                                                                    | Early Games for Young Childre                                                                                                    |
| One Fawcett Place<br>Greenwich, CT 06836                          | ma la la                                                                                                    | 7807 Creekridge Circle<br>Minneapolis, MN 55435                                                                                                    | Fraction Factory                                                                                                    |
| Creative Equipment                                                | Comparing Whole Numbers                                                                                                    | Sunburst Education                                                                                                    | Challenge Math                                                                                                    |
| 864 W. Hagler St.                                                 | company when the control of the control of the cont | 39 Washington Ave.                                                                                                    | Survival Math                                                                                                    |
| Miami, FL 33144                                                   |                                                                                                    | Pleasantville, NY 10570                                                                                                    | Surviva iviali                                                                                                    |
| Cymbal Software, Inc.                                             | Mathematics                                                                                                    | Teaching Technology                                                                                                    | TEC4                                                                                                    |
| 50 Don Park Road, Unit 17                                         | NAME OF THE PARTY OF THE PARTY  | 3809 Adell Road                                                                                                    |                                                                                                    |
| Markham, Ont., Canada L3R 2V1                                     |                                                                                                    | Columbus, OH 43228                                                                                                    |                                                                                                    |
| Davidson & Associates                                             | Race Car 'Rithmetic                                                                                                    | Timeworks, Inc.                                                                                                    | Dungeons of the                                                                                                    |
| 069 Groveoak Place, #12                                           | Word Attack!                                                                                                    | 405 Lake Cook Road                                                                                                    | Algebra Dragons                                                                                                    |
| Rancho Palo Verdes, CA 90274                                      | -deliment                                                                                                    | Deerfield, IL 60015                                                                                                    | Spellbound                                                                                                    |
| Didatech Software, Ltd.                                           | Fay: The Word Hunter                                                                                                    | Unicorn Software Co.                                                                                                    | Funbunch-Elementary                                                                                                    |
| 49-810 West Broadway                                              | Fay: That Math Woman                                                                                                    | Liberace Plaza, Suite 8                                                                                                    | Funbunch-Intermediate                                                                                                    |
| Vancouver, BC, Canada V5Z 4C9                                     |                                                                                                    | 1775 East Tropicana Ave.<br>Las Vegas, NV 89109                                                                                                    | 10 Little Robots<br>Ships Ahoy                                                                                                    |
| DLM Teaching Resources                                            | Alien Addition; Alligator Mix                                                                                                    |                                                                                                    | A STATE OF THE STATE OF THE STA |
| One DLM Park                                                      | Demolition Division; Dragon Mix                                                                                                    |                                                                                                    |                                                                                                    |
| Allen, TX 75002                                                   | Meteor Multiplication;<br>Minus Mission                                                                                                    |                                                                                                    |                                                                                                    |
| Human Engineered Software                                         | M-ss-ng L-nks                                                                                                    |                                                                                                    |                                                                                                    |
| 50 North Hill Drive                                               | The Factory                                                                                                    |                                                                                                    |                                                                                                    |
| Brisbane, CA 94005                                                |                                                                                                    |                                                                                                    |                                                                                                    |
| sland Software                                                    | Young Folks Series                                                                                                    |                                                                                                    |                                                                                                    |
| 30x 300                                                           |                                                                                                    | Y STATE OF STATE OF S |                                                                                                    |
| Lake Grove, NY 11755                                              |                                                                                                    |                                                                                                    |                                                                                                    |
| Cardinal Software                                                 | ABC Fun                                                                                                    |                                                                                                    |                                                                                                    |
| /irginia Microsystems                                             | 123 Fun                                                                                                    |                                                                                                    |                                                                                                    |
|                                                                   | 123 Puli                                                                                                    |                                                                                                    |                                                                                                    |
| 3646 Jefferson Davis Highway<br>Woodbridge, VA 22191              | ale of the same                                                                                                    |                                                                                                    |                                                                                                    |
| The Learning Company                                              | Addition Magician                                                                                                    |                                                                                                    |                                                                                                    |
| 54 Middlefield Road                                               | Moptown Parade                                                                                                    |                                                                                                    |                                                                                                    |
| Menlo Park, CA 94025                                              | Word Spinner                                                                                                    |                                                                                                    |                                                                                                    |
| Merritt Software                                                  | MathWiz                                                                                                    |                                                                                                    |                                                                                                    |
| PO Box 1504                                                       |                                                                                                    |                                                                                                    |                                                                                                    |
| Fayetteville, AR 72702                                            |                                                                                                    |                                                                                                    |                                                                                                    |
| Micro Learningware                                                | Elementary Math Package                                                                                                    | THE RESIDENCE OF THE PARTY OF THE PARTY OF T |                                                                                                    |
| Highway 66 South, Box 307                                         |                                                                                                    |                                                                                                    |                                                                                                    |
| Mankato, MN 56002                                                 |                                                                                                    |                                                                                                    |                                                                                                    |
|                                                                   |                                                                                                    |                                                                                                    |                                                                                                    |
| Program Davian Inc                                                | Preschool IO Builders                                                                                                    | Mile The State of the State of the State of  |                                                                                                    |
| Program Design, Inc.<br>25 East Putnam Ave.                       | Preschool IQ Builders                                                                                                    |                                                                                                    |                                                                                                    |

Table 2. Vendors of the programs reviewed.

|                                   |    |            | //         | Or C. 3 High Come | Scale        | Sugar       | 1        | /                                        | //                                       | Line               | /    | Overall D. Maler | Price Ship (on seale |
|-----------------------------------|----|------------|------------|-------------------|--------------|-------------|----------|------------------------------------------|------------------------------------------|--------------------|------|------------------|----------------------|
|                                   |    |            | Docum to p | Hon S             | Non Transfer | Anim de Use | /        |                                          |                                          | 48c Levels Summary |      | Car Car          | let let lon          |
|                                   | /  | Indus Inst | CHOW       | 3.00              | Se /4        | Anim        | uoinon / | Feed                                     | 2000                                     | Core Core          | /4   | all b            | 3.5                  |
|                                   | 13 | The        | 100        | 2/0               | No.          | Ani         | Sour     | P. P. P. P. P. P. P. P. P. P. P. P. P. P | S. S. S. S. S. S. S. S. S. S. S. S. S. S | Age .              | Supr | Og o             | T A SECOND           |
| Hodge Podge                       | N  | N          | 2          | N                 | Y            | Y           | Y        | -                                        | -                                        | 3-6                | N    | 5                | \$ 21.95             |
| ABC Fun                           | N  | N          | 1          | N                 | Y            | Y           | N        | Y                                        | Y                                        | 3-6                | N    | 3                | \$ 14.95             |
| Spellbound                        | Y  | N          | 3          | N                 | N            | N           | Y        | Y                                        | N                                        | 6-10               | N    | 4                | \$ 24.95             |
| Young Folks Series                | N  | N          | 2          | Y                 | Y            | N           | N        | Y                                        | Y                                        | 3-6                | N    | 4                | \$100.00             |
| Fay: The Word Hunter              | Y  | N          | 2          | N                 | N            | Y           | Y        | N                                        | N                                        | 6–10               | N    | 4                | \$ 34.95             |
| Funbunch-Elementary               | Y  | Y          | 2          | Y                 | N            | N           | Y        | Y                                        | Y                                        | 6-11               | N    | 4                | \$ 39.95             |
| Funbunch-Intermediate             | Y  | Y          | 2          | Y                 | N            | N           | Y        | Y                                        | Y                                        | 6-10               | N    | 4                | \$ 39.95             |
| Word Attack!                      | Y  | Y          | 3          | Y                 | N            | Y           | Y        | Y                                        | Y                                        | 4-12               | N    | 5                | \$ 49.95             |
| M-ss-ng L-nks                     | Y  | Y          | 3          | Y                 | N            | N           | Y        | Y                                        | Y                                        | 14-18              | N    | 5                | \$ 19.95             |
| Word Spinner                      | Y  | Y          | 3          | Y                 | N            | Y           | Y        | Y                                        | Y                                        | 6–10               | N    | 5                | \$ 34.95             |
| Learning With Leeper              | N  | Y          | 3          | N                 | Y            | Y           | Y        | Y                                        | N                                        | 3-6                | N    | 4                | \$ 29.95             |
| Preschool IQ Builders             | N  | Y          | 2          | N                 | Y            | Y           | Y        | Y                                        | N                                        | 3-6                | Y    | 4                | \$ 26.95             |
| Facemaker                         | Y  | Y          | 2          | Y                 | Y            | Y           | Y        | Y                                        | -                                        | 3-6                | N    | 5                | \$ 34.95             |
| Early Games for<br>Young Children | N  | Y          | 3          | Y                 | Y            | Y           | Y        | Y                                        | N                                        | 3-6                | N    | 5                | \$ 34.95             |
| Kids on Keys                      | N  | Y          | 3          | N                 | Y            | Y           | Y        | Y                                        | N                                        | 3-9                | N    | 5                | \$ 29.95             |
| The Factory                       | Y  | Y          | 3          | N                 | Y            | Y           | Y        | Y                                        | _                                        | 7 up               | N    | 5                | \$ 19.95             |
| Moptown Parade                    | Y  | Y          | 3          | Y                 | N            | Y           | Y        | Y                                        | N                                        | 6-18               | N    | 5                | \$ 39.95             |
| Fraction Fever                    | N  | N          | 2          | N                 | Y            | Y           | Y        | N                                        | N                                        | 7 up               | N    | 4                | \$ 34.95             |
| Fraction Factory                  | N  | N          | 3          | N                 | Y            | Y           | Y        | Y                                        | Y                                        | 7-13               | N    | 5                | \$ 29.95             |
| Multi-Beci                        | Y  | Y          | 2          | Y                 | N            | Y           | N        | N                                        | N                                        | 7-13               | N    | 4                | \$ 24.95             |
| Meteor Multiplication             | Y  | Y          | 3          | N                 | N            | Y           | Y        | N                                        | N                                        | 7–13               | Y    | 5                | \$ 34.00             |
| Demolition Division               | Y  | Y          | 3          | N                 | N            | Y           | Y        | N                                        | N                                        | 7–13               | Y    | 5                | \$ 34.00             |

Features of Educational Programs Reviewed

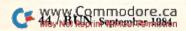

|                                    |    |           | /           | /2      | le de           | /2                                       | /     | 7     | /      | / /5               | ./    | /2               | /2 /                 |
|------------------------------------|----|-----------|-------------|---------|-----------------|------------------------------------------|-------|-------|--------|--------------------|-------|------------------|----------------------|
|                                    |    |           | Docum to P. | ion     | Non Treen frage | S. S. S. S. S. S. S. S. S. S. S. S. S. S | ./    | /     | /      | Age Lovels Summar. |       | Overall R. Naler | Price Shigh on scale |
|                                    | /  | Indu Indu | Succion's   | 3. 3. h | The I           | Anim Peader Use                          | Sound | /     | A Deck | Terel Core         | /4    | III P.           | SAM                  |
|                                    | 13 | The       | 000         | 2/0     | No.             | Anie                                     | Sound | Feedh | Per    | Age Age            | Sugar | Og o             | A A S                |
| Minus Mission                      | Y  | Y         | 3           | N       | N               | Y                                        | Y     | Y     | Y      | 6-18               | Y     | 5                | \$ 34.00             |
| Alien Addition                     | Y  | Y         | 3           | N       | N               | Y                                        | Y     | Y     | Y      | 6-18               | Y     | 5                | \$ 34.00             |
| Alligator Mix                      | Y  | Y         | 3           | N       | Y               | Y                                        | Y     | Y     | Y      | 6–10               | Y     | 5                | \$ 34.00             |
| Dragon Mix                         | Y  | Y         | 3           | N       | N               | Y                                        | Y     | N     | N      | 7–13               | Y     | 5                | \$ 34.00             |
| Success With Math                  | Y  | N         | 1           | Y       | N               | N                                        | N     | Y     | Y      | 7–18               | N     | 3                | \$ 24.95             |
| Comparing Whole<br>Numbers         | N  | Y         | 2           | Y       | N               | N                                        | N     | Y     | Y      | 7–13               | Y     | 4                | \$ 39.95             |
| Numer-Beci                         | Y  | Y         | 2           | Y       | N               | Y                                        | N     | Y     | Y      | 3-6                | N     | 4                | \$ 24.95             |
| 10 Little Robots                   | N  | N         | 2           | Y       | N               | N                                        | Y     | Y     | Y      | 3–7                | N     | 3                | \$ 39.95             |
| 123 Fun                            | N  | N         | 1           | N       | Y               | Y                                        | N     | Y     | Y      | 3–7                | N     | 3 ,              | \$ 14.95             |
| Fay: That Math Woman               | Y  | N         | 2           | Y       | N               | Y                                        | Y     | Y     | Y      | 7–13               | N     | 5                | \$ 29.95             |
| Ships Ahoy                         | Y  | Y         | 2           | Y       | N               | N                                        | Y     | Y     | Y      | 5–13               | N     | 4                | \$ 39.95             |
| Race Car 'Rithmetic                | Y  | Y         | 2           | N       | N               | Y                                        | Y     | Y     | Y      | 5-13               | N     | 3                | \$ 39.95             |
| Mathematics                        | Y  | N         | 2           | Y       | N               | N                                        | Y     | Y     | N      | 7–13               | N     | 5                | N/A                  |
| MathWiz                            | Y  | Y         | 3           | Y       | N               | N                                        | Y     | Y     | Y      | 7–13               | Y     | 3                | \$100.00             |
| Elementary Math<br>Package         | Y  | N         | 1           | Y       | N               | N                                        | N     | Y     | Y      | 7–13               | N     | 4                | \$ 50.00             |
| Challenge Math                     | Y  | Y         | 3           | Y       | N               | Y                                        | Y     | Y     | Y      | 6–10               | Y     | 5                | \$ 55.00             |
| Addition Magician                  | Y  | Y         | 3           | N       | Y               | N                                        | Y     | Y     | N      | 6-10               | N     | 4                | \$ 34.95             |
| Add-Sub                            | Y  | Y         | 2           | Y       | Y               | Y                                        | N     | N     | N      | 5-9                | N     | 4                | \$ 24.95             |
| Survival Math                      | Y  | Y         | 3           | Y       | N               | N                                        | N     | N     | Y      | 6–10               | Y     | 5                | \$ 55.00             |
| Dungeons of the<br>Algebra Dragons | N  | N         | 3           | Y       | N               | Y                                        | Y     | N     | N      | 14–18              | N     | 4                | \$ 24.95             |
| TEC4                               | Y  | Y         | 3           | Y       | Y               | Y                                        | Y     | Y     | Y      | 6-10               | Y     | 5                | \$ 39.95             |

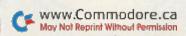

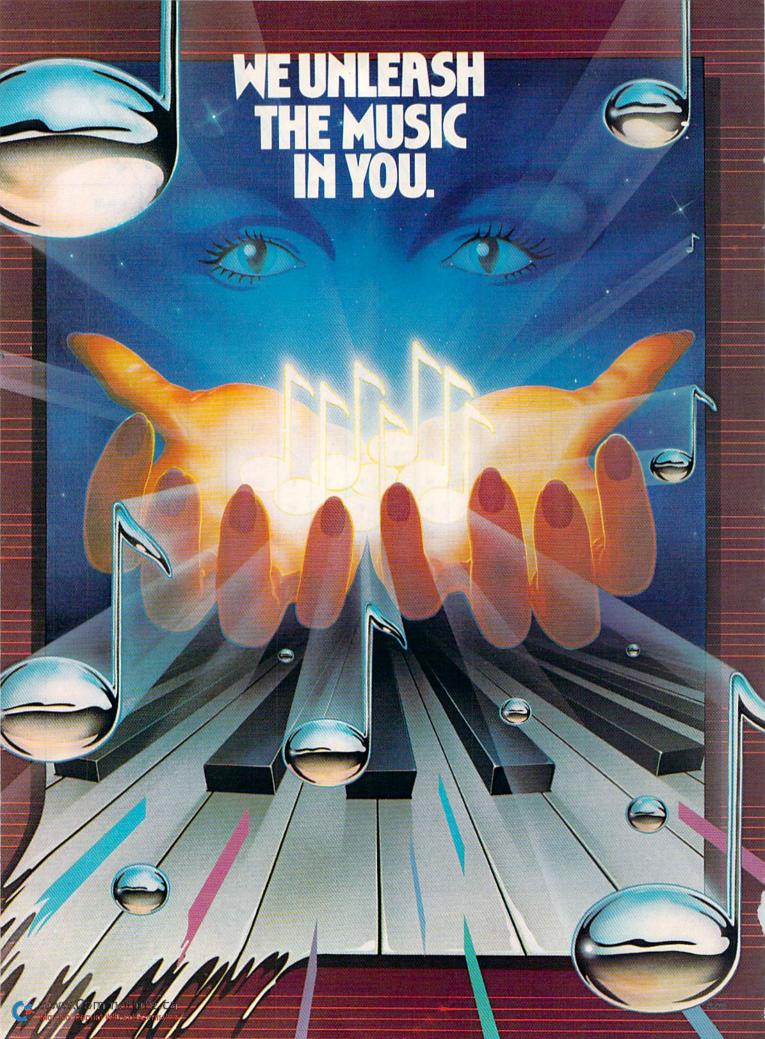

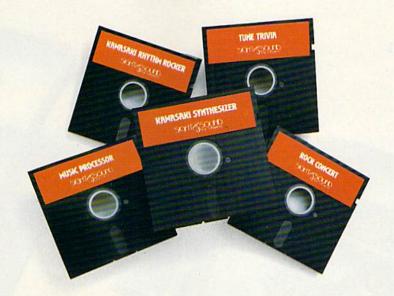

#### Sight & Sound Music Software can do more than turn your Commodore 64 into a music synthesizer.

Deep within every Commodore 64 lurks the unexpected. A versatile music synthesizer. A music video machine. Even a three-track recorder. All waiting for you to control. All you need is Sight & Sound Music Software to make and record sounds that rival those of a real synthesizer. Including brass, strings, piano, guitar, electric bass, drums, funky clav, space wah and other sounds.

#### It's so easy that anyone can create and record music.

If you can press a few computer keys, you have all the skill it takes to create and play music. They're that music friendly. Our easy-to-follow, fully documented instructions guide you through every program.

And you can let your imagination soar. Creating and recording your own sounds. Your own songs. Your own music. Using the polyphonic keyboard. Playing across a full 8-octave range.

With one-finger, you can control wave form, vibrato, sweep and other special effects.

## No one else offers our exciting animated graphics. Or the music of the famous recording artists we offer.

Every Sight & Sound Music Software program features eye popping graphics that explode across the screen.

And you can generate your own colorful graphics. Then, synchronize them to your own music...or to melodies made famous by Michael Jackson, Lionel Richie, Billy Joel and others.

A dozen different ways to have fun with

Sight & Sound Music Software offers music for everyone's musical interest. Like the Kawasaki Synthesizer that instantly puts a synthesizer's sound and flexibility at your fingertips.

computer music.

Or, the Kawasaki Rhythm Rocker that creates space sounds

and graphics to the pre-recorded rhythms of electronic sound.

Or, even our Music Processor that allows you to create, edit, record,

play and even compose your own musical arrangements.

From learning programs to the songs of your favorite artists...we've got it all.

### A keyboard that makes easy-to-play even easier.

An easy way to get started making music is to begin with our Incredible Musical Keyboard. It fits over your computer keyboard and allows easy note-by-note play. Included with this optional keyboard is an introductory music software program and two music

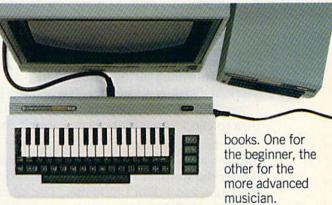

So, see your local computer software dealer for all the exciting Sight & Sound Music Software. And unleash the music in you.

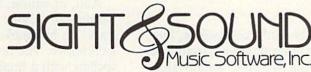

We unleash the music in you.

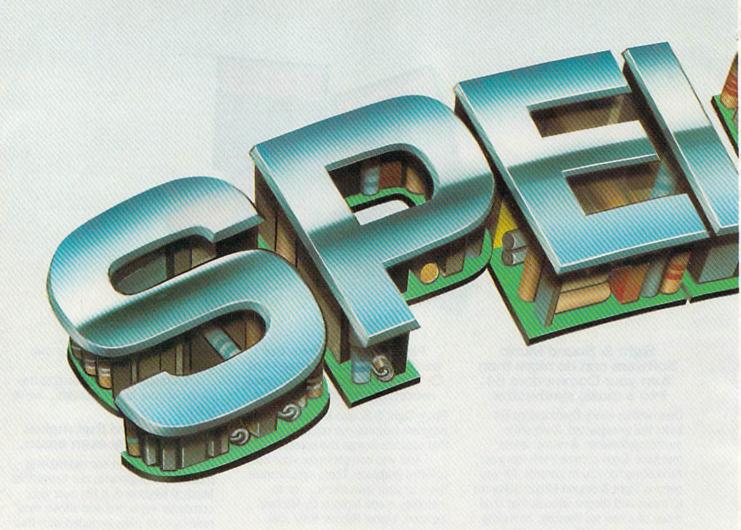

I began writing the 64 Speller to help my sevenyear-old daughter with her weekly spelling lessons. I wanted the C-64 to prompt her to spell a word, then to check to see if she had spelled it correctly.

The major problem was coming up with an interesting and usable prompt, one that wouldn't display the word. A speech synthesizer would have been nice, but I didn't have one. The solution was to offer a definition of a word, then let her spell the word it defined. This approach turned up a plus, because the display of the definition increased the learning.

#### What's It All About?

This program not only reinforces spelling, but also knowledge of word meanings and awareness of the keyboard. And the 64 Speller is enjoyable. It's full of sound—nice sounds when the child's spelling is correct, not-so-nice sounds when it's wrong.

This program is friendly, too. It first displays all the words that will be in the program and lets the child study these for as long as he or she pleases. Once the child gets into the actual program, it remains friendly with aids.

The word definitions are slowly scrolled across the screen with attention-keeping clicks, and other prompts are announced with a tone.

Pressing the F1 key provides the child with clues. It gives aid one letter at a time, repeating clues after each spelling try, and also adding letters after each try, up to and including the total word.

And, of course, there's a reward for getting the word right—Casey Jones rolls along "on the right track" in his smoke-puffing and sound-chugging locomotive. The program reinforces the correct spelling with a final toot of the train whistle.

This continues until the child correctly spells all the words in the program's memory. The program then says goodbye with a hearty "Well done!" fol-

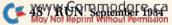

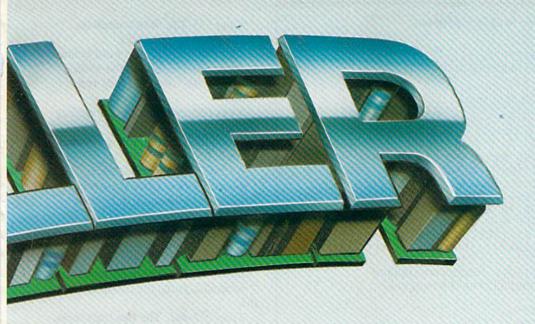

#### By Gary Fields

In this program, your child's ability to learn words and their definitions isn't measured by points. Noises, clues and a smoke-puffing sprite train make learning fun.

lowed by a final review of the spelling words.

#### Providing the Words

The words are placed in the program by a parent or teacher. The program prompts the correct entry through a special "change WORDS/DEFINITIONS F2" routine (lines 80 and 155).

Words and definitions should be entered in even numbers because the data display is read in pairs. So, if you enter 11 words and definitions, add another to make an even 12. Also, the definitions should be less than 40 letters in length (try a longer one and you'll see why).

Our practice at home is to duplicate each week's spelling-lesson words into separate programs titled Speller 1, Speller 2 and so on. One disk is reserved just for spelling words. That way, the child can go back and try old lessons again. Or, if you're like us and have a younger child, the saved lessons may be for his or her future.

#### **Descriptions of Lines**

*Line 15.* Sets the screen color and switches to upper-/lowercase.

*Line 20.* Sets the basic sound and spritegenerating variables.

*Line 25.* Puts the data-reading pointer to the 0 in line 2950.

Lines 50-95. Title page.

Lines 80 and 155. Prompt for the word-replace routine.

Line 87. Reads and Pokes the train into memory.

Lines 100-165. Display the words this program will review.

Line 190. Makes the data pointer look at the first words.

*Line 210.* Reads the first word and definition; cc is the clue-variable counter.

Line 215. Looks to see if all the words have been used.

#### Listing of the 64 Speller program.

5 REM \*\*\* THE 64 SPELLER \*\*\* 1Ø POKE53281,1:POKE5328Ø,1:PRINTCHR\$(144);CHR\$(14);CHR\$ (147)15 CLR 2Ø S=54272:V=53248 25 RESTORE 49 REM \*\*\* TITLE \*\*\* 5Ø FORX=1TO6:PRINT:NEXTX 55 PRINTTAB(13)"{SHFT T}HE 64 {SHFT S}PELLER" 60 PRINT: PRINTTAB (13) "BY (SHFT G) ARY (SHFT F) IELDS" 70 PRINT:PRINT:PRINT:PRINT 75 PRINTCHR\$(18)"(3 SPACES)(SHFT N)(SHFT O)(SHFT T)(SHF T E) TO PARENT/TEACHER [15 SPACES]" 8Ø PRINT: PRINTTAB(4)" (SHFT T)O CHANGE (SHFT W) (SHFT O) ( SHFT R}{SHFT D}{SHFT S}/{SHFT D}{SHFT E}{SHFT F}{SHF T I | { SHFT N } { SHFT I } { SHFT I } { SHFT I } { SHFT O } { SHFT N }  $\{SHFT S\} - \{SHFT F\}1$ 85 FORX=1TO4Ø:PRINTCHR\$(183);:NEXTX:GOSUB2ØØØ 87 FOR PR=ØTO62:READPQ:POKE832+PR,PQ:NEXTPR 9Ø FOR X=1T01ØØ 92 GETF1\$:IFF1\$=""THEN95 93 IFF1\$=CHR\$(133)THEN25ØØ 95 NEXTX 99 REM \*\*\* DISPLAY WORDS \*\*\* 100 PRINTCHR\$(147) 105 PRINT: PRINTCHR\$(18)" (SHFT H) ERE ARE THE WORDS YOU W ILL BE SPELLING": PRINTCHR\$ (146) 11Ø READA1\$ 12Ø IFA1\$="-1"THEN15Ø 125 READB1\$, A2\$, B2\$ 13Ø PRINTA1\$:GOSUB2ØØØ 135 PRINTCHR\$(145); TAB(20)A2\$:GOSUB2000 14Ø GOTO11Ø 150 PRINT:PRINTCHR\$(18)" {SHFT P}{SHFT R}{SHFT E}{2 SHF T Ss} ANY KEY TO BEGIN (16 SPACES)" 155 PRINT:PRINT:PRINTTAB(3)"{SHFT T}O CHANGE {SHFT W}{S HFT O) (SHFT R) (SHFT D) (SHFT S) / (SHFT D) {SHFT E} (SHF T F) {SHFT I) {SHFT N) {SHFT I) {SHFT I) {SHFT I} {SHFT O} } {SHFT N} {SHFT S} - {SHFT F}1" 158 FORX=1TO4Ø:PRINTCHR\$(183);:NEXTX:GOSUB2ØØØ 16Ø GETF1\$:IFF1\$=""THEN16Ø 165 IFF1\$=CHR\$(133)THEN25ØØ 190 RESTORE: FORPR=0T062: READPQ:NEXTPR 200 PRINTCHR\$ (147) 210 READ A\$, B\$:CC=0 215 IF A\$="-1"GOTO 1500 219 REM \*\*\* DISPLAY OF B\$ 220-245 225 FORX=1TO6:PRINT:NEXTX 227 PRINT: PRINT 229 PRINT" (SHFT T) HIS DEFINES A WORD YOU KNOW." 23Ø FORX=1TO4Ø:PRINTCHR\$(183);:NEXTX:PRINT:PRINT 232 FORI=ØTOLEN(B\$) 235 POKES+24,6:POKES+1,126:POKES,6:POKES+5,120:POKES+6, 3Ø:POKES+4,33 24Ø PRINTLEFT\$(B\$,I+1):POKES+24,Ø 245 PRINTCHR\$(145); CHR\$(145): FORX=1TO4Ø: NEXTX 247 POKES+1, Ø: POKES, Ø: POKES+5, Ø: POKES+6, Ø: POKES+4, Ø: NEX 27Ø PRINT:PRINT:FORX=1T01ØØ:NEXTX 280 INPUT" (SHFT C) AN YOU SPELL THE WORD"; C\$ 29Ø FORX=1TO5Ø:NEXTX 300 IFC\$=A\$GOTO600 31Ø IFC\$<>A\$GOTO8ØØ 599 REM \*\*\* WINNING ROUTINE \*\*\* 600 PRINTCHR\$(147):FORX=1TO9:PRINT:NEXTX 6Ø5 SM=24:REM \*\*\* START SMOKE LOCATION \*\* 61Ø POKEV+4,2ØØ:POKEV+21,4:POKE2Ø42,13:POKEV+29,4:REM E XPAND & POSITION SPRITE

612 POKEV+41, Ø: REM MAKES TRAIN (SPRITE 2) BLACK

Lines 225-270. Slowly scroll the definition (b\$) with clicks.

Line 280. Asks for the word defined. Lines 300-310. Check the spelling and go to the correct or incorrect routine.

*Lines 600–790.* The correct spelling routine.

Line 610. Turns on the sprite and expands it.

Line 612. Makes sprite black. Lines 622-624. Draw the tracks. Line 625. Makes the train move from right to left.

Line 644. Chugging sound. Line 645. Places the train in the correct starting location.

Line 646. The smoke variable is sm. Line 651. Turns the chugging sound off.

Lines 657-661. The two train toots. Line 662. Turns sprite off.

*Lines 730–790.* Make smoke come out of train's stack.

*Lines 800–910.* Incorrect spelling and clue routine.

Lines 810-840. Buzzer. Lines 892-894. Check for clue

request.

Line 895. Prints clue using LEFT\$ command.

Line 910. Checks to see if new spelling is correct.

Lines 1500–1820. The win routine and sound.

*Lines 1830–1890.* Display the word list for the last time.

Lines 2000–2030. Beep tone sound. Lines 2500–2900. Aid routine to replace data.

Lines 2950–2953. Train sprite data lines.

Lines 3000-4999. Replaceable data lines.

*Line 5000.* End of data line—never replace this line.

For those of you who don't want to type in this program, send me a cassette or formatted disk, along with a self-addressed, stamped mailer and \$3 to cover copying, and I'll be glad to provide you with a copy.

#### **RUN It Right**

Commodore 64

Address all author correspondence to Gary V. Fields, 86 Lanvale Ave., Asheville, NC 28806.

(More\_

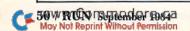

# D5(0)(E)

Learning Works

Helping children learn is what DISKOVERY software is all about. **DISKOVERY** learning is challenging and every **DISKOVERY** lesson helps children gain new insights, see new relationships and learn the important skills. Success in learning means success at school.

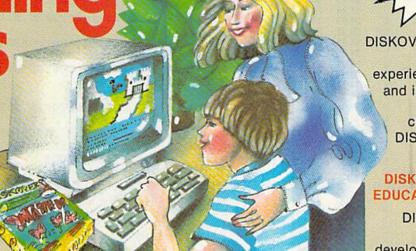

Y software is developed by experienced educators and is soundly based on school core curriculum. Every DISKOVERY lesson is child tested!

#### DISKOVERY IS REAL **EDUCATIONAL VALUE**

**DISKOVERY** takes children's skill development seriously then injects the fun to

make skill acquisition long lasting. DISKOVERY software takes full advantage of your computer's color, sound and graphics to make your child's learning fun and successful.

#### DISKOVERY LEARNING IS SERIOUS FUN

DISKOVERY activities are exciting, stimulating, involving-all the elements that make learning happen.

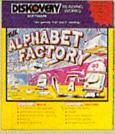

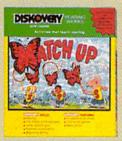

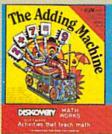

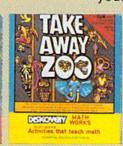

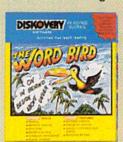

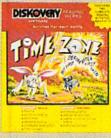

#### AGES 3 to 8

#### **ALPHABET** MATCH-UP is 4 **FACTORY** allows children to "work" that prepare with Robbie the and writing. Robot in the Alphabet Factory \* Letter, symbol, packing and

- lower case letters. \* Upper & lower case alphabet learning
- Letter matching

shipping upper and

- Symbol recognition
- \* Early reading

(Disks for Commodore 64

#### READING SKILLS

#### arcade style games children for reading

- number matching & recognition
- \* Punctuation
- \* Alphabet learning
- \* Eye-hand coordination
- Beginning reading (Disks for Commodore 64 and Atari)

#### MATH SKILLS

#### ADDING MACHINE

teaches children addition facts using an interactive game format, fun graphics and animated action.

- Adding facts
- \* Number
- comparisons
- Set combinations \* ELECTRIC REPORT

CARD (Print-out option)

(Disk & cassette for Commodore 64. Disk for

**TAKE AWAY ZOO** lets children learn how to subtract in a fun, game format.

- \* Counting
- \* Set separation
- \* Subtraction facts
- \* Math practice
- \* Number awareness
- \* ELECTRIC REPORT CARD

(Print-out option) (Disk & cassette for Commodore 64. Disk for

#### AGES 6 to 12 READING SKILLS

#### THE WORD BIRD helps children

understand spatial relationships and the words that tell about them using bright, funny and exciting graphics.

- \* Vocabulary
- development \* Word order
- \* Sentence meaning
- \* Spatial words

\* Reading (Disks for Commodore 64)

#### TIME ZONE

enhances abilities to see relationships between objects in space and events in time using colorful, humorous settings.

- \* Vocabulary development
- \* Word order
- Time words
- \* Sentence meaning
- \* Reading

(Disk for Commodore 64)

**DISKOVER** 

CLASS ROOM TESTED SOFTWARE FOR THE HOME.

DISKOVERY disks cost \$29.95, cassettes \$27.95.

Circle 121 on Reader Service card. To order CALL (716) 874-5510 use VISA or Mastercard. Mail orders add \$1.50 shipping. NY residents add sales tax.

GLADSTONE ELECTRONICS, 1585 Kenmore Ave., Buffalo NY 14217

Also available at fine software retailers.

on any DISKOVERY program purchased before October 31, 1984. Mail cash receipt along with this ad. Allow 30 days for processing.

#### Super Software Specials!

For Commodore 64

\$1.00 credit for phone orders over \$100

| E IVE VOE                     | LIST S   | SPECIAL |
|-------------------------------|----------|---------|
| GAMES                         |          |         |
| AerobicsD                     | 44.95 -  | 32.26   |
| Beach Head D                  | 34.95 -  | 24.86   |
| Beyond Castle Wolfenstein . D | 29.95 -  | 21.66   |
| Chess (Odesta) D              | 69.95 -  | 50.76   |
| Dallas Quest D                | 34.95 -  | 24.86   |
| International Soccer D        | 24.95 -  | 17.96   |
| Knights of the Dessert D,C    | 39.95 -  | 28.56   |
| JoustX                        | 44.95 -  | 37.19   |
| Lode Runner D                 | 34.95 -  | 24.86   |
| Minnesota Fats Pool X         | 29.95 -  | 21.66   |
| Operation Whirlwind D         | 39.95 -  | 28.56   |
| Pole PositionX                | 44.95 -  | 37.19   |
| 0-Bert X                      | 49.95 -  | 35.96   |
| Ringside Seat D               | 39.95 -  | 28.56   |
| Sargon II                     | 34.95 -  | 24.86   |
| Star League Baseball D        | 31.95 -  | 22.64   |
| Summer Games D                | 39.95 -  | 28.56   |
| Trains                        | 39.95 -  | 28.56   |
| Ultima 3 D                    | 54.95 -  | 39.66   |
| Ulysses + Golden Fleece D     | 32.95 -  | 23.88   |
| EDUCATIONAL                   |          |         |
| Addition Magician D           | 34.95 -  | 24.86   |
| Algebra ArcadeD               | 49.95 -  | 35.96   |
| Alligator MixD                | 34.00 -  | 24.16   |
| Cell Defense D                | 34.95 -  | 24.86   |
| Delta Drawing X               | 39.95 -  | 28.56   |
| Ernie's Magic Shapes D        | 32.95 -  | 23.38   |
| Goren: Learning Bridge D      | 79.95 -  | 58.16   |
| KidwriterD                    | 34.95 -  | 24.86   |
| Math Blaster! D               | 49.95 -  | 35.96   |
| Musicalc ProD                 | 149.95 - |         |
| SAT (Barrons)D                | 89.95 -  | 65.56   |
| SAT (CBS)                     | 150.00 - |         |
| SAT (Krell) D                 | 299.95 - |         |
| Spell it!D                    | 49.95 -  | 35.96   |
| Wiztype D                     | 34.95 -  | 24.86   |
| Word Spinner D                | 34.95 -  | 24.86   |
| A . C PREE                    |          |         |

#### Ask for FREE price list

Educators: ask for special educational catalog

| OTHER                              |            |       |
|------------------------------------|------------|-------|
| Data Manager 2 D<br>80 Column Card | 49.95 -    | 35.96 |
| (Batteries Inc.)                   | 199.95 - 1 | 45.96 |
| Homeword                           | 69.95 -    | 50.76 |
| Home Accountant D                  | 74.95 -    | 54.46 |
| Koala Pad                          | 99.95 -    | 71.96 |
| Micro Cookbook D                   | 34.95 -    | 24.86 |
| Multiplan                          | 99.95 -    | 71.96 |
| Paper Clip w/Spell Pack D          | 119.95 -   | 86.76 |
| Phi Beta Filer D                   | 49.95 -    | 35.96 |
| SAM                                | 59.95 -    | 42.36 |
| Super Clone Machine D              | 49.95 -    | 35.96 |
| Super Text D                       | 99.00 -    | 71.96 |
| Superbase 64 D                     | 99.95 -    | 71.96 |
| The Consultant D                   | 99.95 -    | 71.96 |
| Word Writer D                      | 49.95 -    | 35.96 |
| Word Pro 3 + /and spellright D     | 99.95 -    | 71.96 |

Please specify format c = cassette d = disk x = cartridge

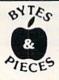

C.O.D. • M.O. • Cert. Checks • School P.O. • VISA • MasterCard • Checks Allow 2 Weeks • N.Y.S. Res. Add Sales Tax • US Orders Under \$150. Add \$2.00 P & H • All Canadian, US Funds \$3.00 P & H • Foreign, Charges Only, Min. P & H \$7.00

Source TCP 637, Compuserve 72135,1710

Box 525, Dept. 40 East Setauket, N.Y. 11733 (516) 751-2535

#### Listing continued.

- 620 PRINT; A\$: FORX=1TO200:NEXTX
- 622 PRINTCHR\$(152);:FORX=1TO7:PRINTCHR\$(178);:NEXTX
- 623 PRINT" (SHFT Y) OU'RE ON THE RIGHT TRACK";: FORX=1TO6: PRINTCHR\$(178);: NEXTX
- 624 PRINTCHR\$(144)
- 625 FORTN=200TO24STEP-8:REM SPRITE MOVEMENT COUNTER
- 644 POKES+24,15:POKES+1,145:POKES,Ø:POKES+5,Ø:POKES+6,2 4Ø:POKES+4,129
- 645 POKEV+4,TN:POKEV+5,120:REM \*\* SPRITEMOVER X AND Y L OCATION
- 646 IFSM<1THENSM=1
- 647 SM=SM-1:REM \*\*\* MOVES SMOKE RIGHT TO LEFT
- 648 GOSUB75Ø
- 65Ø FORPU=1TO4Ø:NEXT PU
- 651 POKES+24, Ø:POKES+1, Ø:POKES, Ø:POKES+5, Ø:POKES+6, Ø:POKES+4, Ø:NEXTTN
- 653 POKES+24,15:POKES+1,155:POKES,255:POKES+5,0:POKES+6,240:POKES+4,17:REM TOOT
- 655 PRINTCHR\$(19):FORX=1TO6:PRINT:NEXTX:PRINTTAB(14)"{S
   HFT Y}OU GOT IT!!"
- 657 FORX=1TO5ØØ:NEXTX
- 658 POKES+24, Ø: POKES+1, Ø: POKES, Ø: POKES+5, Ø: POKES+6, Ø: POKES+4, Ø
- 659 FORX=1TO3ØØ:NEXTX:REM PAUSE BETWEEN TOOTS
- 660 POKES+24,15:POKES+1,155:POKES,255:POKES+5,0:POKES+6,240:POKES+4,17:REM TOOT
- 661 FORX=1TO5ØØ:NEXTX
- 662 POKEV+21, Ø:REM \*\*\* TURNS SPRITE OFF
- 663 POKES+24, Ø:POKES+1, Ø:POKES, Ø:POKES+5, Ø:POKES+6, Ø:POKES+4, Ø
- 664 PRINTCHR\$(147):FORX=1TO6:PRINT:NEXTX
- 670 PRINTCHR\$(18)A\$;CHR\$(146);" IS THE CORRECT SPELLING
- 675 GOSUB2ØØØ
- 68Ø FORX=1TO1ØØØ:NEXTX:PRINTCHR\$(147):FORX=1TO6:PRINT:N EXT
- 700 GOTO200
- 73Ø REM \*\*\*\* SMOKE ROUTINE \*\*\*
- 75Ø PRINTCHR\$(19);:FORX=1TO8:PRINT:NEXTX:REM MOVES SMOK E DOWN 6 LINES
- 78Ø PRINTCHR\$(144)
- 79Ø RETURN
- 799 REM \*\*\* INCORRECT ROUTINE \*\*\*
- 800 PRINTCHR\$(147)
- 8Ø1 FORX=1TO6:PRINT:NEXTX
- 802 PRINT"{SHFT Y}OUR ANSWER ";CHR\$(18);C\$;CHR\$(146);" IS INCORRECT."
- 8Ø5 REM \*\*\* BUZZ SOUND \*\*\*
- 81Ø POKES+24,15:POKES+1,3:POKES,255:POKES+5,Ø:POKES+6,2 4Ø:POKES+4,33
- 82Ø FORX=1TO6ØØ:NEXTX
- 825 POKES+24,15:POKES+1,34:POKES,75:POKES+5,128:POKES+6,128:POKES+4,39
- 83Ø FORX=1TO6ØØ:NEXTX
- 84Ø POKES+24,Ø:POKES+1,Ø:POKES,Ø:POKES+5,Ø:POKES+6,Ø:POKES+4,Ø
- 865 PRINT:PRINT" (SHFT T)RY AGAIN"
- 87Ø FORX=1TO8ØØ:NEXTX
- 88Ø PRINTCHR\$(147):FORX=1TO6:PRINT:NEXTX
- 89Ø PRINTB\$:PRINT:FORX=1TO5ØØ:NEXTX
- 892 PRINTCHR\$(18);"{SHFT W}OULD YOU LIKE A CLUE? {SHFT P}RESS {SHFT F}1 "
- 893 GETCL\$:IFCL\$=""THEN893
- 894 IFCL\$<>CHR\$(133)THEN9ØØ
- 895 CC=CC+1:PRINT:PRINT:PRINTTAB(15);LEFT\$(A\$,CC):FORX= 1TO5ØØ:NEXTX
- 896 PRINTCHR\$(147):FORX=1TO6:PRINT:NEXTX
- 898 PRINTB\$:PRINT:PRINT

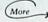

#### Listing continued. 900 INPUT" (SHFT P) LEASE SPELL THE WORD ";C\$ 910 GOTO290 1499 REM \*\*\* END ROUTINE \*\*\* 1500 FORX=1T0500:NEXT:C=0 1510 PRINTCHR\$(147):FORX=1TO6:PRINT:NEXTX 1790 POKES+24,15:POKES+1,130:POKES,0:POKES+5,9:POKES+6, 24Ø:POKES+4,21 1795 PRINT" (SHFT G) (SHFT R) (SHFT E) (SHFT A) (SHFT T) YOU GOT THEM ALL {SHFT R}{SHFT I}{SHFT G}{SHFT H}{SHF T T}!!":C=C+1 1797 FORX=1TO6ØØ:NEXTX:PRINTCHR\$(147) 1800 POKES+24,0:POKES+1,0:POKES,0:POKES+5,0:POKES+6,0:P OKES+4,Ø 1810 FORX=1TO6:PRINT:NEXTX 1820 IFC < 4GOTO1790 183Ø PRINTCHR\$(147):RESTORE:FORPR=ØTO62:READPQ:NEXTPR 1840 PRINTCHR\$(18)" (SHFT H)ERE ARE YOUR SPELLING WORDS AGAIN. 185Ø READA1\$ 1855 IFA1\$="-1"THENEND 186Ø READB1\$, A2\$, B2\$ 188Ø PRINTA1\$;:PRINTTAB(2Ø)A2\$ 189Ø GOTO185Ø 1999 REM \*\*\*\* BEEP SOUND \*\*\*\* 2000 POKES+24,15:POKES+1,45:POKES,0:POKES+5,9:POKES+6,0 : POKES+4,17 2010 FORX=1TO400:NEXTX 2020 POKES+24,0:POKES+1,0:POKES,0:POKES+5,0:POKES+6,0:P OKES+4,Ø 2030 RETURN 2499 REM \*\*\*\* ADD DATA ROUTINE \*\*\* 2500 PRINTCHR\$(147) 2510 PRINT: PRINT: PRINT 2520 PRINT" (SHFT W) ORDS AND DEFINITIONS ARE STORED IN (5 SPACES } { SHFT D } ATA LINES" 2525 PRINT" (SHFT T) HESE ARE LINES 2999-4999" 253Ø PRINT:PRINT" (SHFT W) HEN REPLACING, BE SURE TO ENTE 2540 PRINT: PRINT" (SHFT D) (SHFT A) (SHFT T) (SHFT A) LINE FOLLOWED BY 'DATA'" 2545 PRINT" THEN THE {SHFT W}{SHFT O}{SHFT R}{SHFT D} F OLLOWED BY COMMA" 255Ø PRINT" THEN THE {SHFT D}{SHFT E}{SHFT F}{SHFT I}{S HFT N } { SHFT I } { SHFT I } { SHFT I } { SHFT O } { SHFT N } NO COMMA" 2555 PRINT: PRINT" (SHFT R) EMEMBER- THE DEFINITON CAN NOT BE OVER 39 CHARACTERS LONG" 2600 PRINT: PRINTCHR\$(18)" (SHFT P) RESS (SHFT R) ETURN TO LIST DATA LINES";: INPUTF 2\$ 2900 LIST2999-4999 295Ø DATAØ,Ø,Ø,25,191,255,31,191,255,31,156,6,15,12,244 2951 DATA45,244,95,252,180,127,252,116,255,252,52,255,2 55,252,127, 255 2952 DATA254,95,255,255,3,255,255,3,255,255,15,254,0,31 ,252, 254 2953 DATA63,253,131,120,61,57,243,157,57,246,193,131,3, 128,254 2999 REM \*\*\* DATA LINES \*\*\* 3000 DATA "DOG", "{SHFT A} FOUR LEGGED PET THAT BARKS" 3002 DATA "PENCIL", "{SHFT Y}OU USE IT TO WRITE AT SCHOO L" 3004 DATA "ELEPHANT", "{SHFT T}HE BIGGEST ANIMAL ON LAND 3006 DATA "ALPHABET", "{SHFT W}HAT ALL THE A,B,C'S ARE C ALLED" 3Ø24 DATA "MORNING", "{SHFT T}IME OF DAY WHEN YOU FIRST WAKE UP" 3028 DATA "FRIEND", "{SHFT S}OMEONE YOU LIKE VERY MUCH" 5000 DATA "-1","-1","-1","-1"

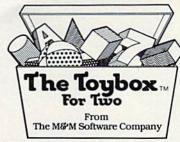

IOYBOX is a versatile combination of easy to use toys and games for one or two players specially designed for young Commodore 64 users. Emphasizes cooperative play.

The Drawing Toy

Joystick or trackball draws color pictures. Fill in, erase, and save too. Pictures can be printed on Commodore 1525 (or compatible) Graphics Printer.

The Plotting Toy

Shoots straight lines between the two cursors. Cooperate to create designs...interchange with The Drawing Toy.

#### **The Games**

Match numbers, letters, and shapes to beat the clock. Match words to beat the clock. Two separate games.

Toybox Tag

Tag with the two cursors —simple, silly and fun.

\$34.95 including shipping and handling

Toybox with **Wico Track Ball** \$70.95

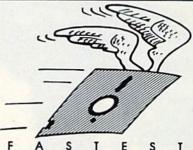

Disk Copy Program Available for C64 Single Drive Systems.

Compact machine language program backs up complete disk\*, sector for sector, with only **three disk swaps**. Audible signal alerts operator to switch disks.

will not handle some copy protection schemes.

\$19.95 including shipping and handling

#### The M&M Software Company

PALO ALTO, CALIFORNIA

Phone Orders (MC/VISA):

800-227-2400 Ext. 950 800-772-2666 Ext. 950 (within California)

Orders and Information write to: 3790 El Camino Real, Suite 2003, Palo Alto, CA 94306

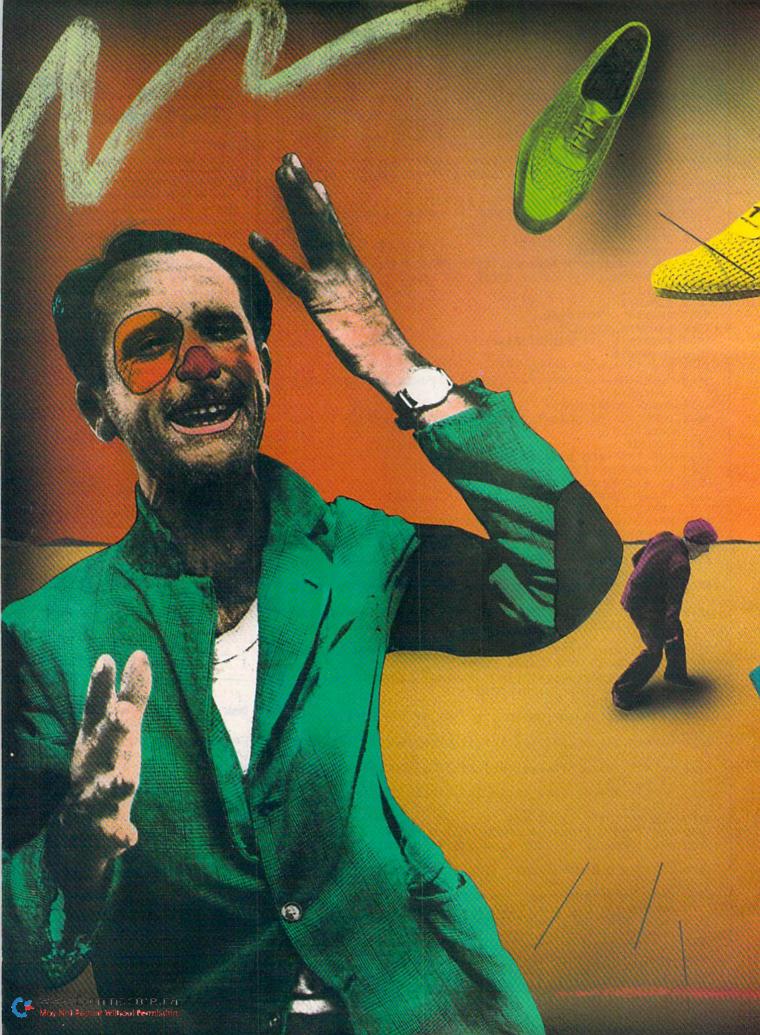

## WATCH YOUR SIDESTEP!

#### By Fran O'Gorman

In Sidestep, you use a joystick (in port 2) to lead an imaginary man from the upper left corner of the screen, through a maze, to the lower right corner. As you do this, the man leaves a trail of footsteps and produces the sound of footsteps. If you lead the man into a wall or cause him to retrace his steps, the game ends, and your score is determined by how many successful footsteps or meters you made before this.

If you are able to lead your man completely

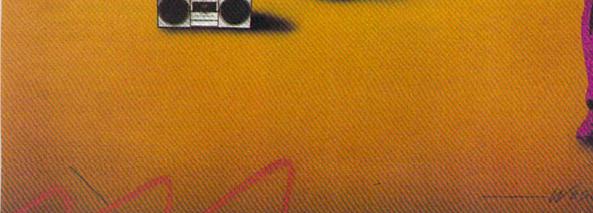

through the maze, you receive a much higher score, which is multiplied by how many steps you needed to reach that goal. You're also rewarded for succeeding if the randomly-designed maze was particularly difficult or if you chose a more difficult path and still succeeded.

When the game ends, you may begin again by pushing the joystick button.

#### More Than a Game

While just about anyone would enjoy Sidestep, I feel it would be particularly useful to a young child. It involves a certain degree of problem solving, in terms of planning and

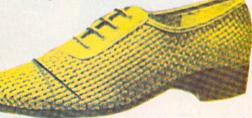

spatial awareness, and an opportunity to apply these skills in a fun but unhurried manner.

I did not include a time factor, and I allowed a certain amount of points for the player who is unable to lead the man's footsteps to the goal (which is indicated by a question mark).

Should the mazes prove either too difficult or too easy, adjust the number 20 in line 11. If, for instance, you increased this number to 30, the game would be more difficult, while if you decreased the number to 10, the game would be easier.

Visual left-to-right tracking and an ability to visually "take in" a total screen, or page, are skills sought on the pre-reading level, so this game may have some educational value. Otherwise, you can view it as an undemanding exercise of eye-hand coordination, which can be of value at any age.

#### **RUN It Right**

Commodore 64 Joystick

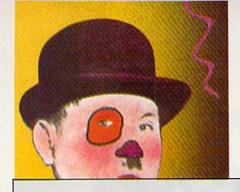

#### Listing of the Sidestep program for the C-64.

2 REM SIDE STEP 10 P=1104:G=54272:FORI=0T010:READA(I):NEXT:PRINT"{SHFT CLR ] ": POKE53280,9: POKE53281,7 11 DEFFNA(X)=INT(1108+(1922-1108+1)\*RND(1)):FORT=1TO20 12 FORL=FNA(X)TOL+100STEP40:POKEL,160:POKEL+G,2:NEXTL 13 FORM=FNA(X)TOM+5:POKEM, 160:POKEM+G, 2:NEXTM:NEXTT 14 POKE2023,191:POKEG+2023,0:PRINT" [HOME] [CTRL 1] START" 15 DATAØ, -4Ø, 4Ø,, -1, -41, 39,, 1, -39, 41 16 FORI=ØTO1Ø:READB(I):NEXT 20 DATA32,117,118,,121,124,126,,121,123,126 25 FORI = ØTO1Ø: READC(I): NEXT 3Ø DATA32,118,117,,120,126,123,,120,126,123 4Ø GOSUB1ØØ 7Ø S=B(V):POKEP,S:POKEP+G,Ø:GOSUB9ØØ:GOSUB1ØØ 8Ø S=C(V):POKEP,S:POKEP+G,Ø:GOSUB9ØØ 9Ø GOTO4Ø 100 V=15-(PEEK(56320)AND15):IFV=0THEN100 1Ø5 P=P+A(V):GOSUB8ØØ 110 IFP<1064THENP=P-A(V):WAITP,B(V) 12Ø IFP>2Ø23THENP=P-A(V):WAITP,B(V) 13Ø RETURN 800 C=C+1:PRINT" {HOME} {CTRL 1} SCORE="C" METERS" 81Ø IFPEEK(P)=16ØORPEEK(P)=117ORPEEK(P)=118ORPEEK(P)=12  $\emptyset$ ORPEEK(P)=123THEN815 811 IFPEEK(P)=126THENGOTO815 812 IFP=2Ø23THENGOTO94Ø 813 RETURN 815 PRINT" (SHFT CLR) "TAB(92) "YOUR TOTAL="CTAB(92) "PUSH JOY BUTTON FOR MORE' 818 IF(PEEK(5632Ø)AND16) <> ØTHEN818 820 CLR:GOTO10 900 POKE54296,15:POKE54277,33:POKE54278,17 91Ø POKE54276,129:POKE54273,28:POKE54272,49 92Ø POKE54276, Ø: POKE54273, Ø: POKE54272, Ø 93Ø RETURN 94Ø C=C\*1ØØ

945 PRINT" (SHFT CLR) "TAB(87) "YOU MADE IT! YOUR TOTAL="C

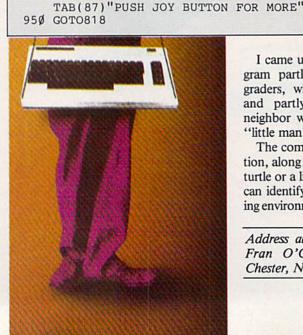

I came up with the idea for this program partly from working with first graders, with the Logo screen turtle, and partly from my seven-year-old neighbor who used to joke about this "little man" in the computer.

The computer, as a means of perception, along with a model, whether it be a turtle or a little man with which the child can identify, can provide a useful learning environment and a lot of fun.

Address all author correspondence to Fran O'Gorman, 3 Laroc Road, Chester, NY 10918.

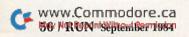

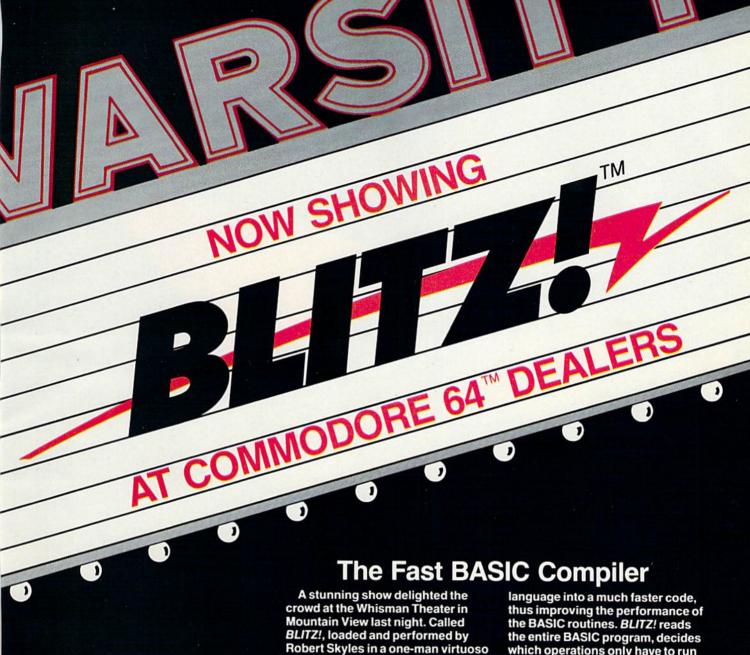

Robert Skyles in a one-man virtuoso programming display, the show features the spectacular compiler for

the COMMODORE 64.

"...BASIC programs running up to 20 times faster"

The BLITZ! compiler is faster than PET SPEED, and faster than any other Commodore compiler that has appeared to date.

Shortly after Skyles took his seat and inserted BLITZ!, he had normal BASIC programs running up to 20 times faster after he BLITZed them.

The performer explained that **BLITZ!** translates the slow BASIC which operations only have to run once, and compiles the operations. It then re-writes the program into its special P-code.

Skyles also showed how BLITZ! adds security to your programs, because once a program has been compiled, it is not readable. That means protection is an automatic part of the re-writing.

The highlight of the show was, for this reviewer, when BLITZ! compiled a string of BASIC programs such that one loaded the next. An impressed audience looked on as Skyles effortlessly passed information from one program to another.

BLITZ! on disk for the Commodore 64 costs only \$99.00. (You can also get one for the older PET CBMs on a special-order basis. It puts on quite a show!)

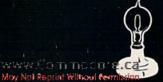

Skyles Electric Works

231E South Whisman Road Mountain View, CA 94041 (415) 965-1735

Circle 90 on Reader Service card.

Available from your local Commodore 64 dealer or call 1-800-227-9998.

BLITZ! is a trademark of Skyles Electric Works. Commodore is a trademark of Commodore.

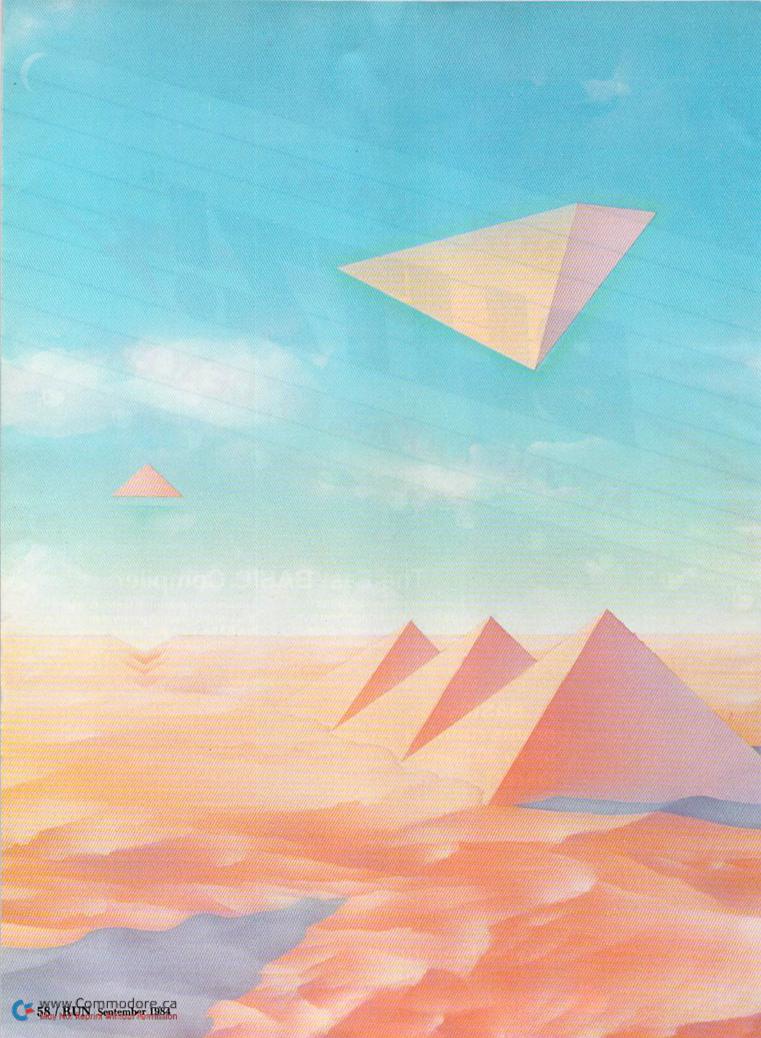

# MYSTERIES She WEDGE REVEALED

The wedge need no longer be an enigma. This article provides a complete, accurate description of the wedge and all its functions, and includes a simple method for copying the wedge to other disks.

BY LOUIS F. SANDER

The DOS support program, also called the wedge, is one of the Commodore 64's most useful programs. Unfortunately, it has no official documentation, and the unofficial documentation is often incomplete or inaccurate. This article attempts to provide a complete, accurate description of the wedge and all its functions, and includes a simple method for copying the wedge to other disks.

The VIC-20 has a similar but less powerful wedge, whose functions are not covered here. VIC users might try some of our simpler ideas, just to see if they work on their own machines.

To understand the wedge, you must first be familiar with the elementary operations of the 1541 disk drive, and our explanations will assume you have that familiarity. We'll assume that you can load and save Basic programs using the disk drive, and that you can load and read a disk directory. If you can't do those simple things, you'll have to study your manual, or better yet, read "Mystery of the Black Box Revealed" (RUN, February 1984).

#### Understanding the Programs

The wedge is really *two* programs—a machine language program that "does the work," and a Basic program that loads and executes the machine language. To look at the two programs, get out the Test/Demo disk that came with your 1541 disk drive, then load and list its directory. You'll see a program named DOS 5.1, the wedge's all-important machine language program.

You'll also see a program named C-64 Wedge, which is the so-called Basic loader. Right now, load C-64 Wedge so you can look at it. The easiest way of loading this (or any program) is by typing LOAD over the number that appears before the program name on the directory listing. Then put your cursor somewhere between the program name and the word PRG, and type a comma, an 8 and a colon. Press the return key and C-64 Wedge will load. When you see the Ready prompt, clear your screen and list the program. Not much to it, is there? Let's take a look at how it works.

The first line sets A = 1 and loads

The VIC-20 has a similar but less powerful wedge, whose functions are not covered here. VIC-20 users might try some of our simpler ideas, just to see if they work.

DOS 5.1. Notice that the Load command is of the ,8,1 form, which is always used to load machine language programs from disk. When a Load procedure is performed from within a program, as in this case, the new program is loaded, then the Basic program in memory automatically begins execution. Interestingly, the variables from the old Basic program are *not* reset to 0 by this operation.

Since you are dealing with machine language here, the Basic program that will be run after you've loaded the program is the only one in memory—your old friend C-64 Wedge! This time through, A=1, because it was set to that value the *first* time through. Since A=1, line 10 will be bypassed in favor of line 20.

The SYS command in line 20 will cause DOS 5.1 to be executed, and the New command in line 30 will cause C-64 Wedge to be erased.

Now that you've examined C-64 Wedge, it's time to run it and let it do its work. Run it now, and keep your eyes on the screen. When DOS 5.1 is executed, you'll see its self-descriptive welcome message. The DOS version used in writing this article identifies itself as

#### **RUN It Right**

Commodore 64 1541 disk drive V5.1/071382. If you have another version, I can't guarantee that it will work the same as this one, but it will probably be close.

DOS 5.1 loads into an area of memory that is never used by Basic, but which is often used by other machine language programs. Also, the wedge's way of detecting its own special keystrokes is often used by other machine language programs, and that's a completely independent source of conflict.

There's a good chance, then, that your other ML programs will interfere with the wedge when they are loaded or executed. ML experts know all about this phenomenon, but others can be mystified when the wedge commands inexplicably cease to function. Interference with other ML programs is usually the reason. But right now, there is no other machine language in memory, so DOS 5.1, the wedge, is ready to do its job.

#### Using the Wedge Commands

The wedge's main function is to reduce the number of keystrokes required for routine disk operations, but it has some other nice features as well. Once it is in memory, you use most of its features by typing > or @, then perhaps a few more characters, then hitting the return key. Since the @ doesn't require shifting, that's the character we'll use in our further descriptions.

The simplest wedge command is the @ key, followed by a return. This reads the disk error channel and displays the results on the screen. Try it right now—you should get the following four-part message.

#### 00, OK,00,00

The first part, 00 in this case, is the disk error code. If there's no error, the code of course is zero. The second part, OK, is the verbal description associated with whatever error code exists. The third and fourth parts are the track and sector on which the error, if any, was found.

You will want to read the error channel whenever your drive's red light is blinking—typing @ and hitting the return key will show you exactly what is wrong. It will also put out the light. Try

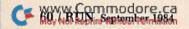

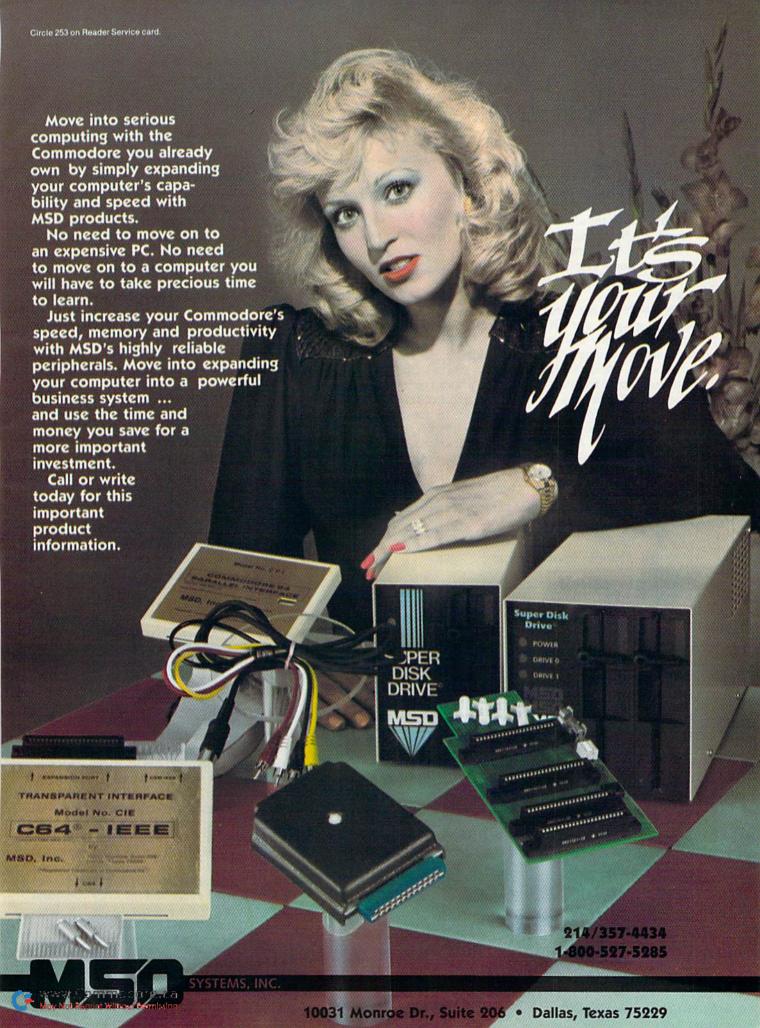

loading a nonexistent program, and you'll see what we mean.

Another simple wedge command is @\$ along with the return key; this lists the disk directory to the screen, without overwriting any Basic program in memory. You can test the functioning of this feature by entering a simple Basic program and then using @\$ to view the directory.

The @\$ command has even more to recommend it—you can freeze the directory listing at any time by hitting the space bar and resume by hitting the space bar again. Nice, eh? Be careful not to press the space bar for more than an instant, since its repeating action will keep defeating the freeze.

You can selectively search the directory by adding a colon and a program name after the dollar sign. To see if There's room for artistry in the use of any tool; the wedge is no exception.

your disk holds a program named Bill, enter @\$:BILL. To see all the programs beginning with B, enter @\$:B\*. To see all the programs whose first and fourth letters are B and L, enter @\$:B??L\*.

You can selectively search for files of a certain type by appending = x to your search specifications, where x is the first letter of the file type. For example, @\$=P will display all the program files; @\$:KATHY\*=S will display all the sequential files whose names start

with Kathy; and @\$BILL\*=R will display the relative files whose names start with Bill. All the selective search methods mentioned here are functions of the 1541 rather than the wedge—you can use them with LOAD"\$" just as easily as with @\$.

Some important wedge commands make it easy to save, load and run programs on the disk. The slash key (/), followed by a program name, will load a Basic program. It doesn't matter whether the program name is enclosed in quotes, and this command also honors the wild card and pattern-matching characters. Quotes can be used in handling program names that have leading spaces or other unusual characters.

In identical fashion, the up arrow key will load and run a Basic program, and the percent key will load a machine language program into its proper place. After using the percent key, there is no need to use the New command as with other ML loading methods.

The left arrow key will save a Basic program, but the \* and ? characters are, of course, illegal in program names.

Other wedge commands can be used to scratch, rename, or copy program or data files, and to format new disks or to erase old ones. These commands, and other less useful ones, are listed in Table 1. If you are familiar with the wedge, you'll see that these commands lack the 0s usually found in similar tables. The explanation appears in note 5 to Table 1.

If you don't understand some commands in Table 1, consult your disk drive manual, or speak with a friend who's expert in disk drive matters. Every command has a useful purpose, though sometimes it's rather obscure.

The Copy command is one of these, and demonstrating one of its more interesting uses will also give you some practice in using the wedge. Sometimes you'd like to have a certain program appear as the first one in the directory, perhaps to make it easy to find. You can use the wedge and the Copy command to move any program to the first directory position. Here's how to do it:

 Find a disk containing a program you want to move to the first directory position.

```
10 REM{5 SPACES}LOUIS F. SANDER 04/09/84
12 REM
14 REM THIS PROGRAM, WHOSE NAME IS
16 REM
18 REM(8 SPACES)"C-64 WEDGE",
2Ø REM
22 REM IS A BASIC LOADER FOR A ML
       'WEDGE' PROGRAM WHOSE NAME IS
24 REM
26
  REM
28 REM{9 SPACEs}"DOS 5.1".
3Ø REM
32 REM TO COPY THIS PROGRAM AND THE
34 REM WEDGE TO ANOTHER DISK, JUST RUN
36 REM THIS ONE AND IMMEDIATELY DEPRESS
38 REM THE 'S' KEY. ('S' IS FOR 'SAVE')
40 REM KEEP IT DEPRESSED UNTIL FURTHER
42 REM DIRECTIONS APPEAR ON THE SCREEN.
44 REM
46 REM IF YOU RENAME THIS PROGRAM OR
48 REM THE WEDGE PROGRAM ITSELF, BE
50 REM SURE TO PUT THE NEW NAMES INTO
  REM LINES 18, 28, 100, 170 AND 180.
100 IFA=0THENA=1:LOAD"DOS 5.1",8,1
11Ø IFPEEK(197)=13THEN14Ø
12Ø IFA=1THENSYS52224
13Ø NEW
140 PRINT" (CRSR DN) TO PUT THE WEDGE PROGRAMS ONTO A DIS
150 PRINT" (CRSR DN) INSERT THE DISK, THEN PRESS 'D' ... "
16Ø GETA$: IFA$<> "D"THEN16Ø
17Ø SAVE"C-64 WEDCE",8
18Ø POKE43, Ø: POKE44, 204: POKE45, 90: POKE46, 207: SAVE"DOS 5
    .1",8,1:SYS64738
```

Listing of the C-64 Wedge program.

## All roads to the best strategy games for the C-64" lead to SSI.

hero in this fantasy adventure roleplaying game you must battle hordes of deadly monsters as you seek out to destroy the evil wizard, Manton Use your strength, dexterity, intelligence and charisma to the fullest in your treacherous journey to save the Questron Empire. On 64K

disk.

\$39.95

In GEOPOLITIQUE 1990", you play the President of the United States while the computer assumes the role of the Soviet Politburo. Your objective: the economic, political and military dominance of the world. On 64K disk. \$39.95.

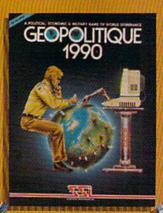

pilot of a World War II B-17 bomber in this role-playing game, can you survive 50 dangerous but exciting raids over France and Germany to earn the crushed cap of a true veteran? Find out as you travel back to 1942 as part of the 8th Air Force Bomber Group. On 64K disk \$39.95.

This

lightning-

fast space game not only lets you

command a

starfleet in com-

bat, but it allows

you to design your

own ships. Variable

ship parameters in-

clude engine power

and drive, weapon

systems, number

of transporters

and space

marines.

On 64K

\$39.95

disk

and defense

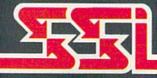

STRATEGIC SIMULATIONS INC.

BALTIC 1985 third in the series "When Superpowers Collide," starts with an uprising in Poland, which has siphoned off some Soviet troops in East Germany, NATO decides to attempt a rescue of its forces under seige in Berlin. It must strike with utmost speed and ferocity before the Russians return! On 64K disk

\$34.95

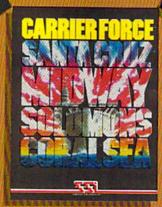

CARRIER FORCE<sup>-</sup> is the WWII simulation of the major flattop battles fought in the Pacific when the U.S. and Japan were still evenly matched in naval power. It is so detailed, every ship and plane is taken into account. It is one monster of a game in scale, yet it's so easy to play! On 64K disk, \$59.95

Circle 107 on Reader Service car

#### For all our COMMODORE 64™ games, write for your free copy of SSI's color catalog.

If there are no convenient stores near you, VISA & M/C holders can order direct by calling 800-227-1617, ext. 335 (toll free). In California, call 800-779-3545, x335. To order by mail, send your check to: SSI, 883 Stier-

lin Road, Bldg. A-200, Mountain View, CA 94043. Please include \$2.00 for shipping & handling. (California residents, add 6.5% sales tax.) All \$51 games carry a 14-day "satisfaction or your money back" guarantee.

WALE MURENA

COMMODICAL 64" Is a tracemark of Commodore Electronics, Ltd.

2. Using the wedge, rename the program that is *now* in the first position. Make the new name something memorable, like OLDFIRST, and remember its former name. Use this:

@R:OLDFIRST = formername

Copy OLDFIRST, giving it back its former name, like this:

#### @C:formername = OLDFIRST

There are now two copies of that program on the disk, named formername and OLDFIRST. OLDFIRST is in the first directory position.

- Scratch OLDFIRST, using @S:OLDFIRST
  - 5. Similarly rename the program you

want in first position, calling it NEW-FIRST, while remembering its previous name.

@R:NEWFIRST = previousname

Copy NEWFIRST, giving it back its previous name, by entering:

@C:previousname = NEWFIRST

- Check the directory and confirm that previousname now occupies the first position.
- 8. Scratch NEWFIRST by entering:@S:NEWFIRST

You've now accomplished a previously impossible task, and you're starting to learn to use the wedge. By now, you should also be feeling a sense of accomplishment—enjoy it!

@C:newname = oldname COPY A FILE DIRECTORY SELECTIVE DIRECTORY @\$:filename ERASE DIRECTORY FROM DISK @N:diskname @N:diskname,ID FORMAT A DISK INITIALIZE DISK DRIVE @I LOAD A BASIC PROGRAM /filename LOAD & RUN A BASIC PROGRAM tfilename LOAD MACHINE LANGUAGE PROGRAM % filename QUIT THE WEDGE PROGRAM @R:newname = oldname RENAME A FILE SAVE A BASIC PROGRAM TO DISK ←filename ←@:filename SAVE WITH REPLACE (Dangerous!) @S:filename SCRATCH A FILE SET ACTIVE DEVICE NUMBER @#n SPEED CHANGE—C-64 SPEED @UI+ SPEED CHANGE-VIC-20 SPEED @UI-VALIDATE DISK @V

Table 1. DOS 5.1 wedge commands.

#### Notes to Table 1.

- 1. In using the wedge, the > symbol may always be substituted for the @ symbol.
- This table uses FILE to refer to anything recorded on disk, whether it is a program or any type of data file. Similarly, filename indicates the name of a program or data file.
- 3. In general, the pattern-matching (\*) and wild-card (?) characters can be used in reading filenames, but not in writing them.
- 4. Generally, the material following the @ or other special symbol may be enclosed within quotes if desired. The quotes can be helpful when filenames include leading spaces or other unusual characters. The opening quote must be the first non-space character after the special symbol.
- 5. If you desire, 0 or 1 can be inserted just before any colon, to indicate the drive number in a multi-drive disk unit. Drive numbers are never necessary with the 1541 disk unit.
- Use of the Save With Replace function is not recommended, since it occasionally corrupts a disk.

#### On Becoming a True Wedge Master

There's room for artistry in the use of any tool, and the wedge is no exception. Once you know the basics of wedgework, the material in this section will help you in your journey towards artistry.

You can load or load and run programs by using one of the @\$ forms to list the disk directory, moving the cursor up to the desired program's name and replacing the number-of-blocks digit(s) with a single slash, up arrow or percent sign. As long as there's nothing else between that symbol and the first set of quotes on the program name, you don't have to worry about extra spaces or the PRG—the wedge will ignore them.

You can scratch programs in a similar way, but you must put the @ outside the first quotation mark in the directory entry, and the S: *inside* it. The insert key makes this easy to do.

Using the above format, but substituting the appropriate letter for the S, you can rename or copy programs or data files.

You can often use your computer while the disk is executing a lengthy command. If the cursor is blinking, your keyboard is active, and you can use the computer at will. You can even type in another disk command, which the 1541 will execute as soon as it is free. If you do this, your keyboard will be inactive until the execution of the second command has begun.

If you have a reset button on your computer, using it disables your wedge, even though DOS 5.1 is still in memory. You can resurrect the wedge by entering:

SYS 52224 @#8

The second line sets the active device number to 8 (or 9, if you call for it).

You need not use the Basic loader program at all. The same thing can be accomplished by executing the following three lines in Direct mode.

LOAD"DOS 5.1",8,1 NEW SYS 52224

This takes more keystrokes than using the Basic loader, but it is faster and BREAK

Commodore of

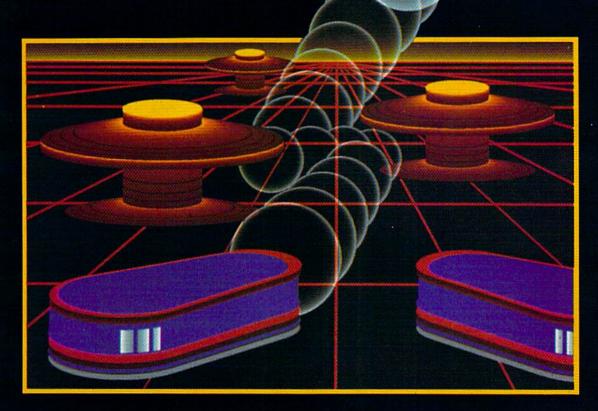

## TH NIGHT MISSION

You deserve the best. You've earned it. Now reward yourself with a session of Night Mission PINBALL, the most realistic and challenging arcade simulation ever conceived! ■ Stunning graphics and dazzling

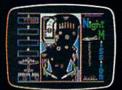

sound effects put Night Mission PINBALL in a class by itself. Game features: multiball and multi-player capabilities, ten different professionally designed levels of play, and an editor that lets you create your own custom modes. ■ So take a break with Night Mission PINBALL from SubLOGIC. Winner of Electronic Games magazine's 1983 Arcade Award for Best Computer Audio/Visual Effects.

## See your dealer . . .

Order Line: 800/637-4983

SUD

Corporation 713 Edgebrook Drive Champaign IL 61820 (217) 359-8482 Telex: 206995 Circle 40 on Reader Service card.

avoids overwriting whatever Basic program is already in memory. You can use an UNNEW program to resurrect that program after the New command. It's very useful, when you need it.

You can easily change C-64 Wedge to make it simpler to use or understand. One is to substitute the number 52224 for the long expression in the second line. Another is to give it a name that makes it easy to load. I'm partial to the name "!" since it requires a minimum of fingerwork when loading the Basic loader.

The wedge's welcome message is easy to change, just by Poking a new message in its place. The message is stored from \$CC7B-\$CCDC (52347-52444 decimal), and if you replace it, Poke a 0 after the last character you want to print. Preexisting characters after your 0 will be ignored when the message is printed.

The Quit Wedge command is useful when special characters used with other programs interfere with the special control characters of the wedge. When you use it, the wedge stays in memory, but its commands no longer function. You can reenable the wedge as previously described.

You set the active device number when you have two 1541s, or when your drive is device 9 rather than device 8. Set the active device to 9, and the wedge will be in control of that device, rather than the default device 8. If you set the device to 1, you can use the wedge to load and save programs with your Datassette.

#### Saving the Wedge to Other Disks

I've saved the best until last. Now that you're a wedge master, you'll want to have copies of both programs on every disk you own. If you replace C-64 Wedge with the program in the accompanying listing, you can do it at the touch of a button. Since the program necessarily erases itself when run, be sure to save it before you test it. Line 180 is the important line, and must be entered without errors, or the program will not work properly.

The REM statements in lines 10-54 explain the program in some detail. You can leave them out if you'd like, at the risk of forgetting what to do with the program. (You could convert them to Print statements!) Whether you keep the REM statements or not, the meat of the program is in the nine lines from 100 upward. They work so well, they're almost like magic.

Address all author correspondence to Louis F. Sander, 153 Mayer Drive, Pittsburgh, PA 15237.

Circle 63 on Reader Service card.

## DI-SECTOR

Version 2.0

## EVERYTHING YOU EVER WANTED IN A DISK UTILITY . . . AND MORE!! FOR THE COMMODORE 64\*

- ★ Fully automatic back-up of almost any protected disk.
- ★ Copy files [PRG, SEQ, RND] with full screen editing.
- ★ Three minute back-up of standard disks [even many protected disks].
- ★ Format a disk in ten seconds.
- ★ View and alter sector headers.
- ★ Remove errors from any track/sector.
- ★ Edit sectors in HEX, ASCII even assembler.
- \* Create errors on any track/sector [20, 21, 22, 23, 27, 29] instantly.
- ★ Drive/64 MON, even lets you write programs inside your 1541.
- \* All features are fully documented and easy to use.
- \* None of our copy routines ever makes the drive head "kick."

Yes, you get all of this on one disk for this low price!

\*Commodore 64 is a registered trademark of Commodore Business Machines STARPOINT SOFTWARE
Star Route 10 Gazelle, CA 96034 [916] 435-2371

\$39.95

VISA or MASTERCARD add \$3 for C.O.D.

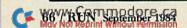

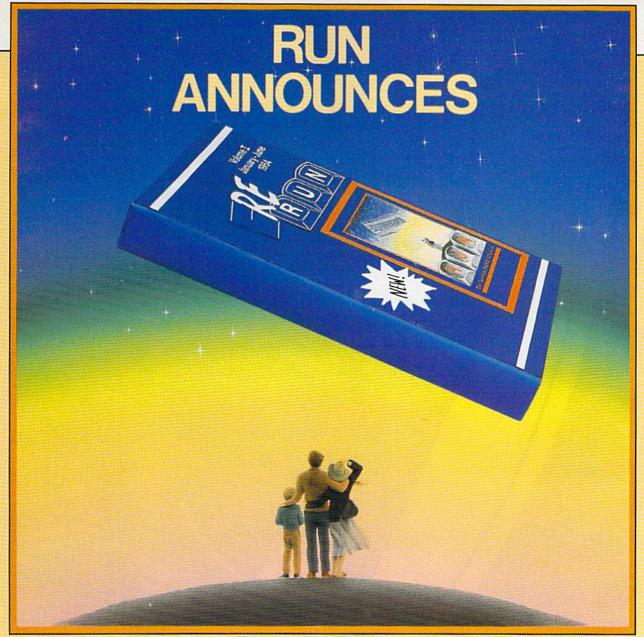

#### -programs on cassette or disk that give you more time to enjoy your computer

ReRUN, Volume 1 is a collection of the best programs from the first six issues of RUN magazine. It's available on cassette or disk. You'll enjoy all the programs you've wanted to try...in just seconds...and without tedious typing.

Half the programs are for the Commodore 64. Half are for the VIC-20. These are the same programs you've read about in RUN magazine. You've seen the articles. You know what they'll do. Now you can get them up and running in less time than it takes to read this ad. You'll get:

- exciting games like Canyons of Zelaz and Baja 1000
- helpful utilities like Database Deluxe and Function Keys
- educational programs like Mad Bomber and Funky Monkey

Over a dozen-and-a-half programs. All ready to run, all are hits and all guaranteed.

#### How much is your free time worth?

Start enjoying your computer more. With ReRUN, you'll save yourself days of typing, and build yourself a valuable reference library to boot. ReRUN, Volume 1 is ready now. Order today while quantities last! Call Toll Free: 1-800-258-5473

In New Hampshire call 1-924-9471.

Or, send in the coupon below. In either case, you can charge it to your Visa, Mastercard or AMEX.

We'll rush your copy of ReRUN as soon as we receive your order.

| ☐ YES! I WANT TO    | BUILD A   |
|---------------------|-----------|
| VALUABLE LIBRARY OF | PROGRAMS. |

\_ copies of ReRUN on disk at \$21.47 \_\_\_\_ copies of ReRUN on cassette at \$11.47 Send me \_\_\_

Price includes postage and handling. Foreign air mail, please add \$.45. US funds on US banks only.

Please allow three to four weeks for delivery.

□ CHECK/MO

□ VISA

□ MC

□ AE

card #\_ signature\_\_\_

name\_ address\_

city\_ state ReRUN • 80 Pine Street • Peterborough, NH 03458

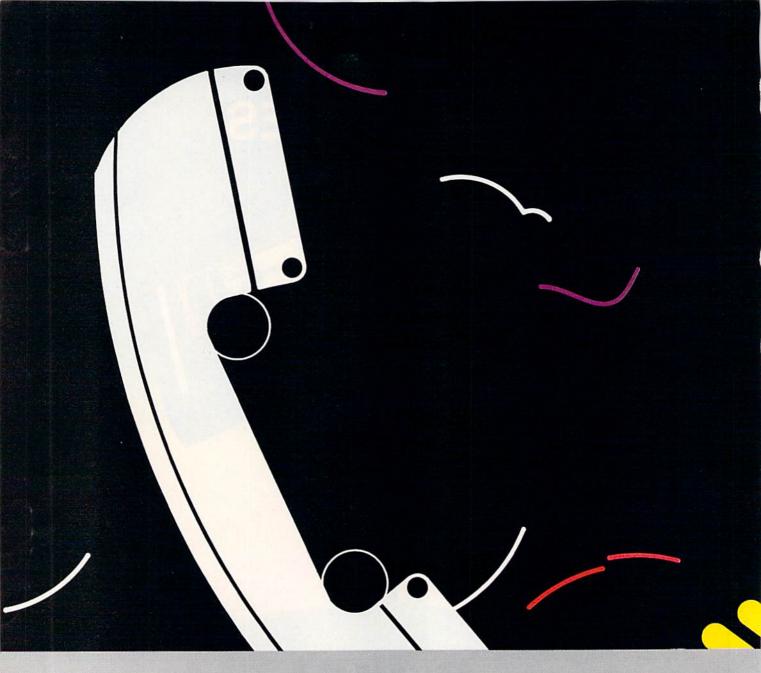

## TERMINAL PROGRAMS

Seven of the Best Ones Reviewed

BY JIM STRASMA

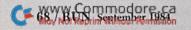

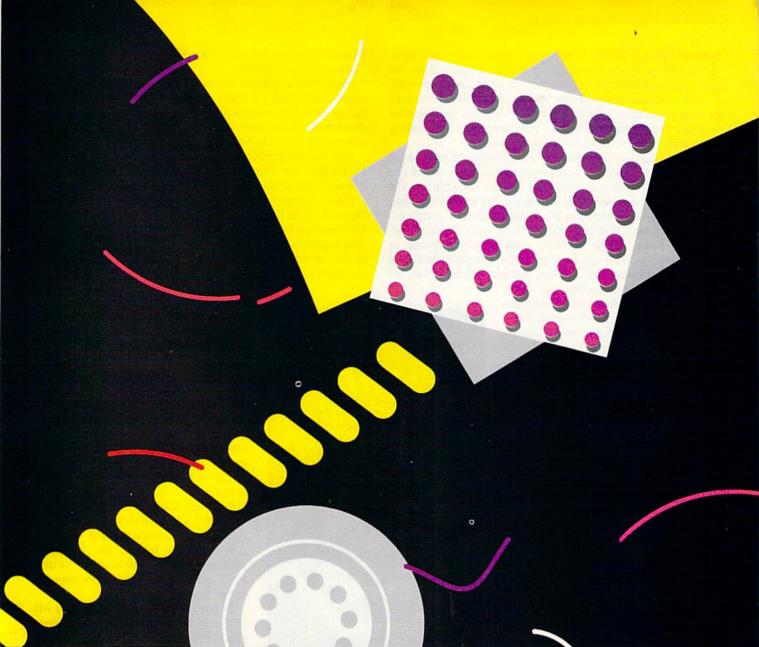

Illustration by Philip Geracl

communications, or terminal, program allows your home computer to pass messages back and forth to another computer. It works like a telephone switchboard, connecting two distant pieces of equipment. Once connected to another computer, either directly through a cable or through a telephone interface called a modem (for *modulator-demodulator*), your computer can do many of the same things with the remote computer that you could do if you were sitting in front of it.

Your VIC or 64 can talk to mainframe computers anywhere in the world and run programs too large to fit in a microcomputer. Commodore's 1650 and 1600 modems plug into the user port on the left rear of the VIC or 64. Other modems use Commodore's 1011-A RS-232 interface to connect to the same port. A terminal program then picks up the information from the port and translates it into a form the VIC or 64 can understand.

With a suitable program, the VIC or 64 can also save a copy of what you receive, and turn it into a form you can use after you halt the terminal program. This saves you from taking notes while connected, or while you're on-line.

You can also use the computer's intelligence to send to the remote system things that were prepared in advance (while you were off-line). This cuts telephone charges by reducing the time the remote system spends waiting for you to do something.

What kind of information is available through a communications program? You can dial the latest stock reports, fast-breaking news, movie reviews, farm market reports or weather reports. You can even get airline schedules and shop by catalog. Commercial services provide articles from the

World Book Encyclopedia, the New York Times, medical and scientific journals, the Bible, the New York Public Library's card catalog and congressional legislation.

Most of these "information utilities" charge a membership fee, plus an hourly fee for use and sometimes a monthly minimum fee (in addition to your telephone bill). The two most popular ones are CompuServe and The Source. They, in turn, often use a telephone network supplied by Tymnet, Telenet or Uninet to make your connection a local call in many large cities.

Some people just want to talk to other computer users, and transfer information between brands of computers. One way to do this is with electronic mail, which sends a computer message to someone in the same computer system or via Western Union's Mailgram service.

Many computer user's groups have set up free electronic bulletin board systems (BBSs) across the country. With a simple terminal program and your modem, you can send messages from your computer to the "host" computer

that serves as the bulletin board. You can chat with the system's operator (known as the SYSOP) or leave a message or question for others to read. When you check back, you might find a reply.

Some bulletin board systems, when paired with a compatible terminal program, can even transfer computer programs between computers (this is known as *uploading* and *downloading*).

#### What to Look For

Although there is a well-established electronic standard guiding the way terminals communicate, many variables within it can cause problems. These include: word length, parity, stop bits, duplex, character sets and control characters. These must be set by a terminal program. Within limits, the settings don't matter, as long as both ends of the wire use the same ones.

When transmitting messages over a modem, an alphabetic character set known as ASCII (American Standard Code for Information Interchange) is commonly used. The VIC and 64 use a variation of ASCII, often called PETSCII. Terminal

programs convert this into true ASCII when talking to non-Commodore equipment.

Since phone systems are not completely reliable, you will occasionally receive a faulty character. To avoid problems resulting from this, various protocols, or sets of rules, have been developed. At the moment, there are two very popular protocols for the VIC and 64.

One was designed by Steve Punter, and is used by the many PET BBSs. The other, designed by CompuServe, is used in its "image" (abbreviated .img) files.

Since CompuServe features Commodore's Information Network, a project of Commodore U.S., to help owners of Commodore-brand computers, those of you who use a modem regularly may want to join CompuServe and participate in the network. Membership is free with purchase of a Commodore modem, and there is no minimum monthly fee.

#### Communicating with Other Computers

One of the most intriguing aspects of computers is that they can be made to communicate with each other directly, despite their brand. Once accomplished, a whole new world of information is opened up to you.

Modems can use either of two carrier tones—one high and one low—in establishing a communication link. Having two tones allows computers at both ends to send data at once, just as both people in a phone conversation can talk at once.

Switches labeled "originate" and "answer" select which tone to use. According to the standard that Commodore modems follow, the computer making the phone call is set to "originate," and the computer answering the phone is set to "answer."

In practice, this means most calls will probably be in Originate mode, since you are generally calling other computers. Whichever modem is set to answer will emit a continuous tone audible over any phone connected to the line. The originate modem will remain quiet until

it detects this tone, then respond with its own tone.

At this point, communication is established, and suitable programs can begin to transfer information between the computers. The computers involved may be as different as day and night, as long as they follow the nearly-universal standard, known as Bell 103.

Another switch found on most modems is for what is known as duplex, usually labeled "half" and "full." When calling bulletin boards and large computers such as CompuServe, you'll usually use full duplex. This means that information you send to the other computer is immediately copied and sent back (echoed) to you. This enables you to know whether or not the other computer received your intended information.

However, most small computers don't provide echo back. In these cases, your modem can do so itself. This doesn't test the reliability of your transmission, but it at least allows you to see what you type. A typical instance when half duplex is needed is when you are communicating directly with a friend's home computer.

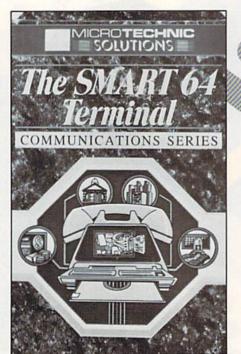

In practice, begin each conversation with a new computer in full duplex. Then, if the program you are using doesn't display anything as you type, switch to half duplex. On the other hand, if you start out in half duplex, and each character is repeated twice (i.e., hheelllloo), then switch to full duplex.

#### Levels of Terminal Programs

Terminal programs are based on actual machines, also known as terminals because they operate as terminal (end) points in a communications network.

At its simplest, a traditional terminal simply receives information from a remote source and copies it onto a display screen or paper, scrolling it up from one end of the screen or paper to the other and off, just as printouts roll up and out of a Teletype machine. Newer terminals have cursor controls similar to those of the 64, to allow received information to appear at a specific place on the display.

However, most terminals are not actually computers and cannot save the information they receive, in which case they are known as "dumb terminals."

The best new terminals are actually microcomputers in their own right, including a disk drive and printer to save and print received information and to prepare information to be sent before communication is actually established with the main computer. Nearly all the terminal programs sold commercially for the VIC and 64 are of this last variety-intelligent terminals that take advantage of the disk and printer.

Some go even further, emulating specific popular terminals such as Digital Equipment's VT-52. This allows a student, for example, to use a 64 on a campus computer system that expects all its terminals to be VT-52s.

One problem with terminal programs on the VIC and 64 is that the printer, disk and modem all need the same I/O chip. and can't all have it at once. Since there is no way to be sure when new information will be coming in over the modem, most terminal programs on the 64 give it priority.

Information coming in over the modem is then copied into the 64's large memory, rather than immediately to disk or printer. Then, when you decide it won't interfere with incoming information, the entire memory buffer is emptied, to the disk, the printer or both, and the cycle begins again.

Programs are a special case. Many terminal programs cannot properly send or receive Basic programs. To do this requires extra programming, because they are normally kept in a very compact (tokenized) form. They need to be sent between modems in that same form, or else converted from it for transmission, and back to it at the other end. Both options are difficult enough that many programs don't allow for it, and others can only handle it through a slow two-or-more-step conversion process.

#### On to the Reviews

In the rest of this article, I'll review several of the best programs currently available, rating them for both features and ease of use. To determine which is best for your needs, pay special attention to the accompanying chart. It details the abilities and requirements of the five best terminal programs currently available for the 64. (VIC owners should pay special attention to the review of Terminal 40.)

Each of these programs has been independently reviewed by the Midnite Software Gazette, and I have attempted to include insights from those reviews in my comments here. Since new programs appear almost daily, I urge you to watch for reviews of other terminal programs as they appear, and also to seek

## We've Got People Talking

#### REVIEWERS SAY:

"This is the best typing tutor we have seen yet; \* \* \* + + "

#### INFO-64

TYPING TUTOR

WORD INVADERS

"Computer aided instruction at its best." Commander

"This is an excellent program that makes typing practice an enjoyable pastime instead of boring drudgery."

#### DILITHIUM PRESS

Rated the BEST educational program for the VIC 20

Creative Computing

#### CUSTOMERS SAY:

. . . delighted with my son's progress . . . he is the only one in his second grade class who touch types at the computer.'

"Your Typing Tutor is an excellent program . . . our 4 children literally wait in line to use it.'

"Thoroughly satisfied, can't believe how fast I've learned to type. I've never typed before."

In daily use by schools across the USA.

#### TYPING TUTOR + WORD INVADERS

| Commodore 64".   |   | 1 |    |    | 1 |  | 10. | Tape | \$21.95 |
|------------------|---|---|----|----|---|--|-----|------|---------|
| Commodore 64".   |   |   |    |    |   |  |     |      |         |
| VIC 20" (unexpan | d | e | d) | ١. |   |  |     | Tape | \$21.95 |

#### REALISTIC AIRCRAFT RESPONSE

"Has a quality of realism which sets it apart from others, even those I've tested in flight school."

#### Compute's Gazette

"Great program!" INFO-64

"It is tremendous fun."

#### Compute's Gazette

"Flight tested by an air traffic controller, two skilled pilots and an elementary school class. Highly recommended by all."

#### Midnite Gazette

"This is an unbelievably realistic simulation of the difficulties facing a pilot in instrument fly-

ing. I'm a 747 pilot and I think that this simulation could do a lot to improve the reactions and instrument scan habits of even very experienced pilots." 747 pilot

#### IFR (FLIGHT SIMULATOR)

Commodore 64"......Tape or Disk \$29.95 VIC 20™ (unexpanded). . . . . . Cartridge \$39.95 JOYSTICK REQUIRED

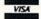

Shipping and handling \$1.00 per Mosterc order. CA residents add 6% tax.

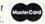

P.O. Box 6277 San Rafael, CA 94903 (415) 499-0850

Programmers: Write to our New Program Manager concerning any exceptional Commodore 64 program you have developed.

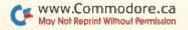

| Chart Showin                                                 | g Features of I       | Five Term               | ninal Pro              | ograms.                |                         |  |
|--------------------------------------------------------------|-----------------------|-------------------------|------------------------|------------------------|-------------------------|--|
| BASIC OPERATIONS:                                            | Smart 64<br>Terminal  | SuperTerm               | Telstar                | Vidtex                 | VIP Terminal            |  |
| Control via:                                                 | menu/command          | menu                    | menu                   | command                | menu/<br>icon/command   |  |
| Help screens?                                                | no                    | no                      | no                     | yes                    | yes                     |  |
| Status line?                                                 | no                    | yes                     | yes                    | no                     | no                      |  |
| Manual easily usable as:                                     | tutor                 | tutor                   | reference              | tutor/<br>reference    | tutor                   |  |
| Preliminary?                                                 | yes                   | yes                     | no                     | no                     | no                      |  |
| SETTINGS:                                                    |                       |                         |                        |                        |                         |  |
| Full range of settings?                                      | yes                   | yes                     | yes                    | no                     | yes                     |  |
| Storable setups?                                             | yes                   | yes                     | yes                    | yes                    | yes                     |  |
| Reliable at: 300 baud? 1200 baud (half duplex)?              | yes<br>no             | yes<br>yes              | yes<br>no              | yes<br>yes             | yes<br>yes              |  |
| Keys: Break? Escape? Function keys: Definable characters?    | yes<br>no<br>6<br>yes | no<br>yes<br>52<br>yes  | yes<br>no<br>10<br>yes | yes<br>yes<br>10<br>no | yes<br>yes<br>20<br>yes |  |
| Screen Size: 40 columns? 80 columns via: if more, maximum is | yes<br>hardware<br>-  | yes<br>scrolling<br>132 | yes<br>-<br>-          | yes<br>-<br>-          | yes<br>software<br>106  |  |
| Timers:                                                      |                       |                         | 1100                   | no                     | yes                     |  |
| Alarm?<br>Clock?                                             | yes<br>yes            | no<br>yes               | yes<br>yes             | no                     | yes                     |  |
| Word wrap?                                                   | yes                   | no                      | no                     | yes                    | yes                     |  |
| Selectable line-feeds: Screen? Printer?                      | yes<br>yes            | yes<br>yes              | no<br>yes              | no<br>yes              | yes<br>yes              |  |
| Selectable colors?                                           | yes                   | yes                     | yes                    | yes                    | yes                     |  |
| Alpha lock?                                                  | no                    | yes                     | yes                    | no                     | yes                     |  |
| EQUIPMENT:                                                   |                       |                         |                        |                        |                         |  |
| Sold on:                                                     | disk                  | disk/tape               | cartridge              | disk                   | disk/tape               |  |
| Documented Modem hookups: 1650?                              | yes                   | no                      | yes                    | yes                    | yes                     |  |
| 1600?                                                        | yes                   | no                      | yes                    | yes                    | yes                     |  |
| 1011-A interface?                                            | no                    | no                      | no                     | yes                    | yes                     |  |

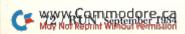

|                           | Smart 64<br>Terminal | SuperTerm     | Telstar   | Vidtex     | VIP Termina |
|---------------------------|----------------------|---------------|-----------|------------|-------------|
| Compatible Disks:         |                      |               |           |            |             |
| 1541?                     | yes                  | yes           | yes       | yes        | yes         |
| MSD?                      | yes                  | yes           | yes       | yes        | yes         |
| 4040 via bus card?        | yes                  | no            | no        | yes        | yes         |
| 8050 via bus card?        | no                   | no            | no        | yes        | no          |
| Disk device # selectable? | yes                  | no            | yes       | yes        | yes         |
| Disk commands?            | yes                  | yes           | yes       | yes (some) | yes         |
| Compatible printers:      |                      |               |           |            |             |
| Serial bus CBM?           | yes                  | yes           | yes       | yes        | yes         |
| Serial bus ASCII?         | no                   | yes           | yes       | no         | yes         |
| Others listed?            | yes (IEEE-488)       | yes (smart a) | no        | no         | no          |
| Printer settings:         |                      |               |           |            |             |
| Device #?                 | yes                  | no            | yes       | yes        | yes         |
| Secondary address?        | yes                  | yes           | yes       | yes        | yes         |
| BUYING CONSIDERATIONS:    |                      |               |           |            |             |
| Retail cost:              | \$40                 | \$150         | \$50      | \$40       | \$50        |
| Warranty:                 | 30-day               | 90-day        | 60-day    | none       | 1-year      |
| Copy protection used:     | DOS                  | cartridge     | cartridge | none       | DOS         |
| If DOS, price of spare:   | \$10                 |               |           |            | \$10        |
| MAKING CONNECTIONS:       |                      |               |           |            |             |
| 1650 on/off hook control? | no                   | no            | yes       | no         | yes         |
| Auto answer?              | yes                  | no            | yes       | no         | yes         |
| Autodial:                 |                      |               |           |            |             |
| 1650?                     | yes                  | no            | yes       | yes        | yes         |
| Smartmodem?               | no                   | no            | yes       | no         | yes         |
| Re-try?                   | yes                  | no            | no        | no         | yes         |
| Autolog:                  |                      |               |           |            |             |
| Size of "directory":      | 9                    | d. files      | 8         | d. files   | 16          |
| Depth of "dialog":        | 0                    | 1             | 1         | no limit   | 2           |
| FILE TRANSFERS:           |                      |               |           |            |             |
| Download from:            |                      |               |           |            |             |
| Text files?               | yes                  | yes           | yes       | yes        | yes         |
| Basic program files?      | yes (2 step)         | yes (2 step)  | yes       | no         | yes         |
| Binary files?             | no                   | no            | yes       | yes        | yes         |
| Punter BBS?               | no                   | yes           | no        | no         | yes         |
| CompuServe ".img"?        | yes (2 step)         | yes           | no        | yes        | no          |
| CompuServe graphics?      | no                   | no            | no        | yes        | yes         |
| Upload programs as:       |                      |               |           |            |             |
| Text?                     | yes (2 step)         | yes (2 step)  | yes       | no         | yes         |
| CompuServe ".img"?        | yes (2 step)         | yes (2 step)  | no        | yes        | no          |
| Punter BBS format?        | no                   | yes           | no        | no         | yes         |
| Capture info to:          | disk/printer         | disk/tape     | disk/tape | disk/tape  | disk/tape   |

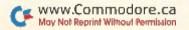

|                               | Smart 64<br>Terminal | SuperTerm | Telstar | Vidtex | VIP Termina |
|-------------------------------|----------------------|-----------|---------|--------|-------------|
| Screen dump to printer?       | yes                  | yes       | no      | yes    | no          |
| Buffer size:                  | 28K                  | 18K       | 2 of 8K | 32K    | 7K          |
| Obeys XON/XOFF?               | yes                  | yes       | yes     | yes    | yes         |
| Line-end delay on upload?     |                      |           |         |        |             |
| Delay with:                   | nulls                | timer     | none    | none   | timer       |
| Wait for prompt?              | no                   | yes       | no      | yes    | yes         |
| EDITING:                      |                      |           |         |        |             |
| Of buffer?                    | yes                  | yes       | yes     | yes    | yes         |
| Off-line message preparation? | yes                  | yes       | yes     | yes    | yes         |
| TERMINAL EMULATION:           |                      |           |         |        |             |
| DEC VT-52?                    | no                   | yes       | no      | no     | yes         |
| DEC VT-100?                   | no                   | yes       | no      | no     | no          |
| CUSTOM CHANGES:               |                      |           |         |        |             |
| User changeable?              | no                   | yes       | no      | yes    | no          |
| Links to programs?            | no                   | по        | yes     | yes    | planned     |

the advice of your local dealer and user's group.

I will now discuss the various sections of the chart.

### **Basic Operations**

The easiest programs for newcomers to use are controlled by icons (pictures) that you move via a joystick. Almost as easy to use are menus, which have you make a selection from a

few choices. Neither of these is as powerful or fast as control via commands, but only skilled regular users will remember the commands of a complicated program.

Best are programs that can be controlled in more than one way. Help screens serve as reminders of how to use the program, giving instructions when and where needed. They're good to have.

A status line is like the instrument panel in a car, keeping you advised of important information at a fixed spot on the screen. However, they do eliminate at least one line of text. Seek one anyway.

When computer manuals are readable at all, they tend to fall into one of two

classes—a tutorial guide to help you get started using the program, or reference manuals that you can use to quickly brush up on the rules of a forgotten feature of a program. Both are necessary.

Preliminary manuals are temporary stop gaps in the event a program is sold before it is really finished. They are rarely worthy of praise.

### Settings

Although a few settings will be enough, in most cases, to be

able to talk with all other modems, your terminal program will need to provide both full and half duplex, 300 and 1200 baud, even, odd, mark, space and no parity. It will also need a choice of 1 or 2 stop bits, and 7 or 8 bits per character. Nearly all programs provide all of these.

After you've spent a while setting up your terminal program to work just the way you want, you'll be able to store all your

setup commands, so you won't have to repeat them the next day.

Most terminal programs work well at 300 baud. But 1200-baud modems are becoming more common, and only the best programs can keep up with them properly.

To work well with some remote systems, your terminal program must provide a way to make a special break signal not offered on the VIC or 64 keyboard, as well as assign what is known as an escape key to be CHR\$(27).

The better programs carry this further and allow you to completely define what character is sent for every key on the keyboard. Some also send a whole string of characters when special func-

tion keys are pressed.

Since most of the computers you can reach by phone arrange their information to fit 80-column screens, it is quite useful to be able to show 80 columns. You can best accomplish this with an added hardware cartridge, but it's expensive.

Next best, if you have a good display monitor, is software that imitates 80 columns. Horizontal scrolling also works, though you may become seasick after watching it for a while.

Having a clock and alarm in the program may help keep you from running up a higher bill than you planned.

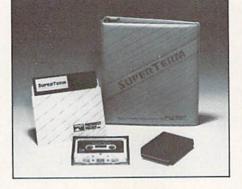

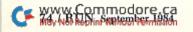

# ONLY NRI GIVES YOU TOTAL COMPUTER SYSTEM TRAINING

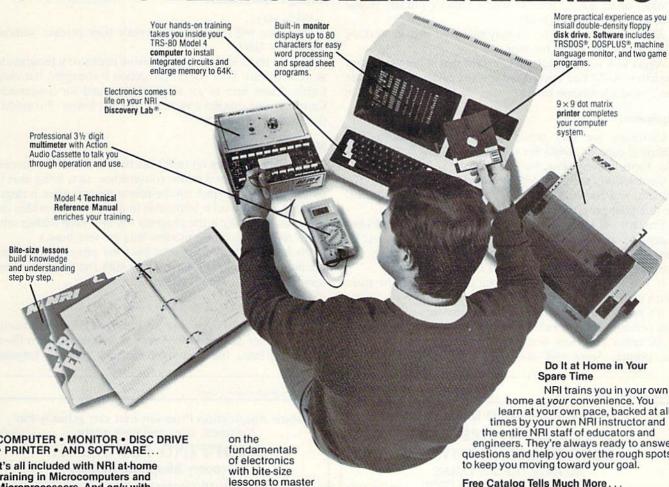

COMPUTER • MONITOR • DISC DRIVE PRINTER • AND SOFTWARE...

It's all included with NRI at-home training in Microcomputers and Microprocessors. And only with NRI training.

If you really want to learn how to work on computers, you have to learn how to work on computer systems. Only NRI includes a complete system with your training...total training that gives you hands on experience with computers, peripherals, and software.

### Get Inside the Famous TRS-80 Model 4 Computer

You'll work with one of the most popular computers ever designed. Learn programming techniques for troubleshooting . . . go inside to expand its RAM from 16K to a powerful 64K . . . even install a double density floppy disc drive.

You'll become familiar with computer languages...run software that demonstrates computer operation . . . even become proficient at modifying programs to fit your business or family computing needs.

### Add High Performance Peripheral

Only NRI gives you total system training with the flexible Gemini 10X printer as part of your hands-on learning. Working with it, you'll get practical experience in adding peripherals, learn maintenance and servicing operations. And you'll use it for hard copies of important programs, business records, and word processing.

### Understanding Built On Experience

You start with the basics, rapidly build

advanced concepts like digital logic, microprocessors, and computer memories.

You'll use the exclusive NRI Discovery Lab® to see what makes transistors tick, build and test working electronic circuits that duplicate key computer circuitry, construct digital logic circuits that demonstrate computer performance. And, you'll probe into the very heart of your computer using the Discovery Lab and professional digital multimeter included in your training program.

learn at your own pace, backed at all times by your own NRI instructor and the entire NRI staff of educators and engineers. They're always ready to answer questions and help you over the rough spots

### Free Catalog Tells Much More... Send Today

See all the interactive training equip-ment you get in this state-of-the-art course in today's technology. Look over the lesson outlines and descriptions of the exciting experiments you'll perform. And look at other high-tech career fields like Robotics, TV/Video/ Audio Servicing and Data Communications.

Mail the coupon today to see how NRI can give you the skills and confidence you need to start a good-paying career as a microcomputer technician.

| Street  City/State/Zip Accred                                                                                                    | ited by the National Home Study Council                                                                                                    |                                                                                                    |
|----------------------------------------------------------------------------------------------------|----------------------------------------------------------------------------------------------------|----------------------------------------------------------------------------------------------------|
| Name (Please Print)                                                                                                    | The state of the same                                                                                                    | Age                                                                                                    |
| CHECK ONE FREE CATALOG ONLY  Computer Electronics with Microcomputers  Data Communications  Robotics & Industrial Controls  Color TV, Audio, and Video System Servicing  Electronics Design Technology  Digital Electronics | Communications Electronics  • Mobile • Aircraft • Marine  CB & Cellular Radio  Industrial Electronics  Basic Electronics  Small Engine Servicing | Appliance Servicing Automotive Servicing Air Conditioning, Heating, Refrigeration, & Solar Technolog Building Construction |
| McGraw-Hill Continuing Educatio<br>3939 Wisconsin Avenue, N.W., Washin<br>We'll give you tomorrow.                                                                                                    | ma 10 14 ) Grad                                                                                                    | All Career courses approved under GI bill.  Check for details                                                              |

Word wrap is especially important in programs that lack 80-column displays; it keeps words from being broken off and split at the end of a line. Instead, they are moved to the beginning of the next line.

Having selectable line feeds protects against having either double- or un-spaced text on your screen or printer. If you need this, you'll need it badly.

Allowing a choice of colors may ease your eyes in working with a particular TV or monitor.

Alpha lock is like a shift lock, except that it only works on the letters A–Z. You might need it when calling a system that can't handle lowercase letters.

### Equipment

Cartridges are very convenient, fast and durable, but limited in capacity. Disks are spacious and fairly fast, but fragile. Tapes are very slow, but cheap. Take your choice.

Commodore sells the 1650 automodem, the 1600 VIC-modem, and the 1011-A RS-232 interface to other modems. Be sure your program works with what you have.

Similarly, all tested programs work with the 1541 disk, but many VIC and 64 owners use other disks and interfaces. Be sure your gear is covered. (Programs that fail with the BusCard may also fail with other IEEE-488 interfaces.)

If you have two disk drives, you'll need a way to select which device to use.

It's *very* handy to be able to read a directory or give other disk commands from within a terminal program.

All tested programs work with Commodore's 1525 serial bus printer. Some will also work with non-Commodore

ASCII printers connected to the same port, even without code correction, and a few work with other connections.

To use some printers, you'll need a choice of device numbers and secondary addresses.

### **Buying Considerations**

Prices vary...

How long will the company replace their product without charge if it fails?

Various tricks keep you from giving copies of a program to all your friends. Disk (DOS) protection is cheapest, but most fragile. Know how to get a spare copy, and for how much. Cartridges and dongles cost more, but last longer. No protection at all is best by far.

### **Making Connections**

The ability to hang up or lift the hook on the 1650 modem from the program is a minor convenience, as is being able to set the computer to pick up the phone for you when it rings.

Much more useful is being able to dial your calls within the program, especially if the program will also keep dialing until it gets an answer. (Some modern lines are very busy.)

It's also extremely helpful to have the program remember the numbers you'll be calling, along with the dialogue necessary to sign on to various systems.

### File Transfers

Downloading lets you capture copies of information coming from other computers for later use. Simplest is a text file of what you read, followed by Basic and machine language

Circle 187 on Reader Service card.

# SAVE TIME AND MONEY!! CALL 1-800-441-9782 NOW!! DOOR TO DOOR SOFTWARE

WE HAVE THE SOFTWARE YOU'VE BEEN LOOKING FOR!!

OVER 300 DIFFERENT PROGRAMS
IN STOCK READY TO SHIP!!
BUSINESS: GAMES: EDUCATIONAL
COMMUNICATIONS AND MUCH MUCH MORE!!

### THIS MONTHS SOFTWARE SPECIALS!!

| HOMEWORD      | \$47.00 | WORD PRO 3 W/SPELL   | \$68.00 |
|---------------|---------|----------------------|---------|
| CUT & PASTE   | \$36.00 | PRE-SCHOOLER         | \$33.00 |
| SUPER COPY 64 | \$28.00 | HISTORY/GEOGRAPHY    | \$33.00 |
| LODE RUNNER   | \$25.00 | ENGLISH/SPANISH      | \$33.00 |
| DALLAS QUEST  | \$23.00 | DRAGON MIX MULTI/DIV | \$23.00 |
| THE HEIST     | \$26.00 | DUNGEON OF ALGEBRA   |         |
| COMPUTERSAT   | \$56.00 | DRAGONS              | \$17.00 |

## THIS MONTHS HARDWARE SPECIALS!! CARDCO PRINT + G \$70.00 BMC BX-80 DOT MATRIX PRINTER \$299.00

PLEASE ADD \$2.00 TO ALL SOFTWARE ORDERS, C.O.D. ORDERS ADD \$3.00. ALL HARDWARE ORDERS ADD 3% FOR SHIPPING AND HANDLING, PERSONAL CHECKS REQUIRE THREE WEEKS TO CLEAR.

WE HONOR VISA AND MASTERCARD TO PLACE AN ORDER JUST CALL OR WRITE US AT:

DOOR TO DOOR SOFTWARE P.O. BOX 1496 DOVER, DE 19903 1-800-441-9782

DELAWARE RESIDENTS MUST MAIL ALL ORDERS.
FREE CATALOG WITH EACH ORDER
CATALOG REQUEST UNACCOMPANIED BY ORDER—SEND \$1.00
WE SHIP SO FAST YOUR ORDER MAY ALREADY BE ON ITS WAY!!

Circle 244 on Reader Service card.

Home Application Program that can actually Pay for itself, over and over again...

### SHOPPING MANAGER A Grocery Shopping System

**SHOPPING MANAGER:** Displays all the items in your supermarket to you, an aisle at a time, starting at the store entrance and finishing at the checkout line. Function keys allow you to note coupon or sale items or add personal comments to any item. the printed shopping list is arranged in the same order that you will be walking through the store. No more forgotten items or backtracking.

MARKET MAPPER: Painlessly converts the SAMPLE datafile into an accurate map of YOUR supermarket. Nine datafile editing options include: printer dump: make a new file; edit existing; rearrange and merge aisles of an old file to create a new file; transfer and copy datafiles with disk or tape or both. Function keys make editing easy.

**SAMPLE:** a complete 1300 item supermarket datafile, which can be used "as is" or easily converted into an accurate map of your own store.

The system pays for itself through savings in time, money and gasoline wasted on "extra" trips to the store. You will shop less often and in less time. The system is very *User Friendly* with prompts and menus throughout.

For the C-64 or VIC-20 (w/16K expn) with Disk or Tape and Printer. The complete System for \$31.45

**ALSO AVAILABLE: COLOR DEVICE**—Plugs into the 5 pin video port on the C-64 and enhances the sharpness of your color TV. \$8.95 (Make sure your C-64 has a 5 pin port and not 8 pin).

Specify C-64 or VIC-20, Tape or Disk and send check or money order to:

### SERENDIPTY SOFTWARE

8438 Lynda Sue Lane W. Jacksonville, Fla. 32217 FLA. residents add 5% tax

CF WWWREAUTTOOODER154

(binary) programs. More complicated are the Punter BBS and CompuServe files, which require special programming. Very important.

Uploading is the reverse, sending things back to the remote computer. It might be important.

Capturing information is a variation of downloading. Material received is often held in a memory buffer for later dumping to disk, tape or printer. Very important. It's also handy to be able to dump a copy of whatever's on the screen at the moment to a printer.

The bigger the capture buffer, the better, because when it fills, the other computer has to wait until you do something with it.

XON and XOFF are special characters that tell the other computer to wait while you do something with your full buffer. Similarly, an overloaded remote computer may ask your computer to pause a moment while it catches up. In either case, a failure to comply means lost data. Very important.

Since many remote systems can only handle information a line at a time, and sometimes only at typing speed, it's good to have ways of slowing down an upload to speeds they can handle. A delay often works, although being able to watch for a special "ready" character is more flexible. Having a choice between both approaches is best of all.

### Editing

Since much of what you'll read isn't worth saving, it's nice to be able to edit it before sending it to a disk or printer. The same may be true of what you write.

### **Terminal Emulation**

If you must talk to a computer that only talks properly to a certain brand of terminal, it's handy to be able to copy the way that terminal works.

### **Custom Changes**

If you write programs, you'll appreciate being able to customize those you buy. Even if you only run programs, it's good to have them able to work peacefully together.

### '64 Terminal and Terminal 40

'64 Terminal and Terminal 40 are Midwest Micro Associate's (PO Box 6148, Kansas City, MO 64110) simplest terminal programs for the 64 and VIC, respectively. These programs allow you to set all the usual modem parameters. You can also set line feeds and colors. All ASCII and Commodore characters may be sent, except for the lowercase alphabet on the VIC.

The 64 version has a far larger workspace (buffer) for copying incoming information than the VIC version, and displays both upper- and lowercase letters.

The best-known feature of Terminal 40 is its ability to display 40 columns on a VIC. Scrolling in the VIC version is also incredibly smooth—one dot at a time, making for very easy reading.

The receive buffer can be switched on and off, and reviewed at any time. However, once a paper copy is begun, the buffer

Circle 109 on Reader Service card.

# Unlock your creativity with the most powerful, versatile graphics program ever created for a popular computer.

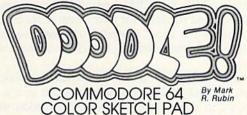

DOODLE is an exciting graphic program acclaimed by thousands of Commodore 64 users!

Regardless of your age or artistic skill, DOODLE turns your computer into a tool for unlimited design and artistic creativity! Create anything you can imagine...from sketches to houseplans, to fine art, to business forms or letterheads that you can run off on your printer! Precise trackball or joystick operation, high-resolution graphics, program flexibility, and super ease of use add up to the friendliest, most versatile graphics program ever created for the Commodore 64.

DOODLE will sketch, color, fill, zoom, line, box, circle, and more. Plus things no other software will do.

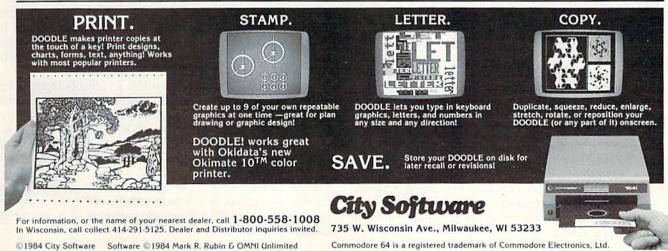

will be erased even if something goes wrong with the paper copy. One other unusual option strips extra tabs and spaces from received information to save space in the buffer and improve readability on narrow screens.

### Graph-Term 64

Using the high-resolution drawing capability of the 64, and the even higher resolution plotting capability of the 1520 printer/plotter, Graph-Term 64 (Bennett Software, 3465 Yellowstone, Ann Arbor, MI 48105) accepts data from mainframe computers as though it were a Tektronix 4010 graphics terminal. (It even compensates for the 64's screen not being square.)

Though the  $200 \times 320$  resolution of the screen and the  $480 \times 630$  resolution of the plotter don't match the  $780 \times 1024$  resolution of the Tektronix, the price of a 64, disk and plotter also doesn't compare with the price of a Tektronix. This makes the 64 attractive to engineers and scientists who need to use Tektronix graphics, but have limited budgets.

Besides displaying and printing graphics plots, Graph-Term 64 also allows you to create new plots and upload them to other computers, again as though it were a Tektronix 4010. Like other intelligent terminals, it can also capture the data it displays, and save it to disk or tape for reloading another time. And, like most any terminal, Graph-Term 64 also handles ordinary text.

On the other hand, the engineering background of the program is apparent in its lack of bells and whistles to ease its use. You should be familiar with Basic, and able to alter simple programs in order to take advantage of Graph-Term 64. Otherwise, you'll be limited to its standard 300-baud, 8-bit, no-parity, 1-stop bit, full-duplex setup.

If you need this program at all, you need it rather badly, and it will seem quite a bargain to you.

### The Smart 64 Terminal

Like most of the other fine programs in this group, the third release of the Smart 64 Terminal (Microtechnic Solutions, PO Box 2940, New Haven, CT 06515) can transmit or receive programs and, with some extra steps, convert the transmitted characters into a form that your 64 or VIC can run.

Some remote systems need extra helps; this program can set the maximum number of characters to send before adding a carriage-return character code. It is also the only tested program for the 64 that is compatible with the former 1515 printer and explicitly supports the new 1526 printer, too.

If you have a choice of numbers to call to reach a desired system, Smart 64 Terminal will call each of them in turn until one answers. Other special needs it supports include a preprogrammed response to a Control-E inquiry by a host system, and the hardware X-Line handshake used by some directly-wired computer systems.

Although the program can't be copied, you can make multiple data disks. As temporary storage space in the computer is filled with incoming data, a gauge at the right side of the screen will slowly descend to show how much room is left; it should hold over 16 minutes of data before being automatically transferred to the disk drive.

Smart 64 Terminal has many desirable features, at a reasonable price, but is a bit inconvenient to use with special protocols, such as CompuServe's. Also, its preliminary manual leaves a lot to be desired.

### SuperTerm

Midwest Micro's SuperTerm (PO Box 6148, Kansas City, MO 64110) includes most features offered by other terminals, and a few of its own. The manufacturer prefers to call it a terminal emulator, and with good reason—it is able to mimic even DEC's elaborate VT-52 and VT-100 mini-computer terminals, and the company plans to add dozens of other terminal emulations to the program.

These emulations allow SuperTerm to be used with a very large computer and to behave like that computer's own terminals. Some of these have up to 132-column screens, which SuperTerm mimics by scrolling sideways. This can be confusing, but a Freeze mode partially eases the pain.

It's too bad SuperTerm doesn't use the software 80-column and smooth-scrolling techniques Midwest Micro pioneered in Terminal 40 (see separate review).

My favorite feature in SuperTerm is its support of file upand downloading, via the PET bulletin board and Compu-Serve methods. It is also able to receive programs from nonstandard systems and convert them into Commodore programs, though some changes may still have to be made by hand.

Captured information can be edited with most of the commands of a word processor. If you have the company's special Smart ASCII printer interface, you may even print received information at full speed *as you receive it*, something no other tested program can do. To further ease the chore of chatting with other systems, troublesome characters can be filtered out when received, either full time or only when they follow a carriage return (some of the worst do).

SuperTerm's only really negative feature is its instruction manual, which is still preliminary after nine months, and doesn't even mention some of SuperTerm's abilities.

### Telstar 64

Telstar 64, from Eastern House Software (3239 Linda Drive, Winston-Salem, NC 27106), is the 64 version of Carl Moser's excellent STCP for CBM and PET computers, a product I've been using regularly for over a year. Like STCP, Telstar 64 is among the most powerful terminal programs available, with the expected options, but easier to learn and use than most.

It is in cartridge form, which makes it especially convenient. It is able to automatically tokenize a Basic program as it is received and stored to disk without the extra translation steps most other terminal programs need. This allows easy sharing of standard programs with owners of other brands of computers.

Other notable features include full-cursor editing (in Line mode) and filtering of troublesome characters. Telstar 64 is also the only product in this group to offer an Echo mode; this lets its users stay in full duplex when talking to each other, with added assurance of reliable communications.

Unfortunately, Telstar 64 is unable to reliably receive files from my Tandy 100 at 1200 baud, but this won't bother those who use Commodore's 1600 and 1650 modems.

Another complaint is that the CTRL key isn't used as itself—Telstar substitutes the left-arrow key. It also lacks both the Punter and CompuServe protocols for uploading and downloading files.

Even so, because it is the only completely cartridge-based terminal I've tested, and is both capable and comfortable to use, I use it daily with my portable computer. It is also a real bargain. I recommend it.

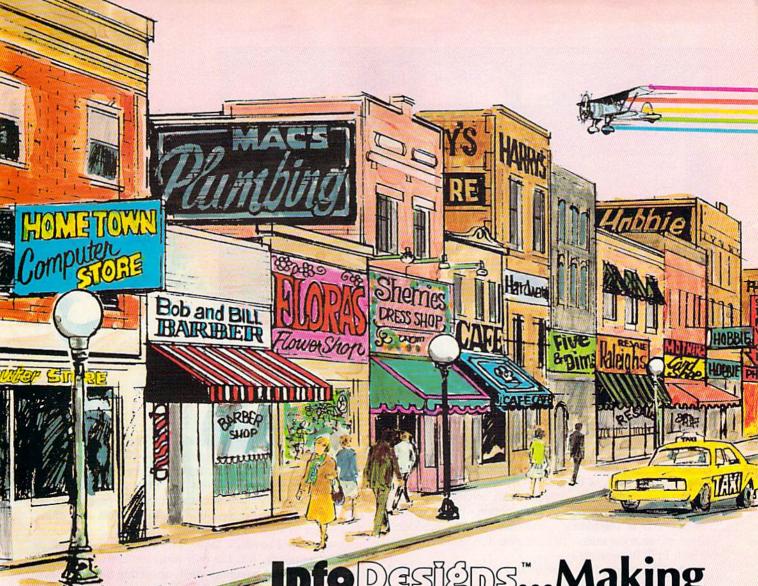

# Info Designs...Making Home Town Business Grow

Info Designs is the leading producer of accounting software for the Commodore 64... home town businesses made us **Number 1.** We specialize in Accounting Software and market only the highest quality business systems. Our integrated systems have helped businesses become more prosperous through better management of their money and resources. Info Designs five accounting packages make it possible for you to computerize your business cost effectively. Our proven business software packages have been purchased for \$595 each. With **100,000** programs sold, you can be assured of a proven value at **\$79.95** per Commodore-64 program.

### Select the disk programs you need-

- Accounts Receivable/Billing
- Account Payable/Checkwriting
- General Ledger
- Inventory Management
- Payroll

### **Customer Support Plan**

An optional telephone consulting service is available to support installation and ongoing operations.

### **To Purchase**

See your local Commodore-64 Dealer or call us directly at (313) 540-7772.

Circle 102 on Reader Service card.

Info Designs Inc. 6905 Telegraph Road Birmingham, MI 48010 nfo Designs™

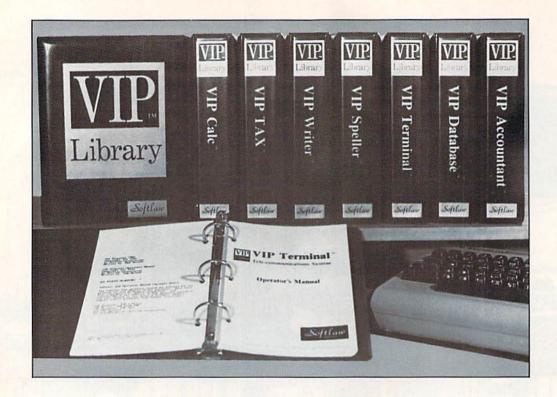

### Vidtex

Vidtex, from CompuServe Information Service (5000 Arlington Centre Blvd., Columbus, OH 43220), is for serious users of the CompuServe system. This intelligent terminal package takes full advantage of every option offered by CompuServe, and is completely compatible with Commodore's chosen information utility. (Unfortunately, it is not compatible with PET BB systems.)

That you don't need the program disk in the drive after startup saves loading time and disk swaps.

Vidtex's main feature is error-free uploading and downloading, using CompuServe's image files. You can also send ahead pages for storing different screens in memory, a big time saver when you're playing its games. It has excellent screen handling, with automatic cursor positioning by the host system. With Vidtex, CompuServe knows all the commands to clear your screen, control colors, format your screen and so on.

Vidtex is the only tested program that can automatically dial and automatically log onto real systems without your having to press any key beyond running the program. This is very helpful, and an amazing oversight in its competitors.

I would have liked to load the program from disk and immediately see a menu of options, as when you sign on to CompuServe itself. New users may become frustrated long before finding out how to display its two help screens.

You'll really notice the lack of an 80-column option, but work-wrap keeps things fairly readable, and being able to display downloaded color graphics partly makes up for it. The manual is brief, but mostly usable.

If you spend any time on CompuServe, this is the terminal program for you. Highly recommended.

### VIP Terminal

Imagine Commodore's Magic Desk program on-line. Softlaw has made a valiant attempt to ease the hassles of using a full-featured terminal program. In addition to a high-resolution desk image at the start of the program, VIP Terminal from Softlaw (9072 Lyndale Ave. S., Minneapolis, MN 55420), makes full use of icons and joystick selection of options—next best thing to a game. Then, when you're done playing and want to use the program, it has several dozen help screens that explain almost everything. You've got to see it to believe it.

However, unlike Magic Desk, VIP Terminal has almost no limits to its power. It is the only program reviewed here that can serve as a host computer itself, answering the phone even when you're not around, taking and giving messages and even sending and receiving programs.

It also stores all the usual modem parameters separately for each of the 16 numbers in its phone directory. This means that if CompuServe wants 8 bits and no parity, but the mainframe at the office wants 7 bits and even parity, VIP Terminal will set up for both automatically.

Unfortunately, this great idea slips badly at one point; its sign-on routine only stores one prompt and one response—not enough to sign on to any network I've ever used. I couldn't figure out any way to set modem parameters except through directory entries.

Another aspect that could be improved is off-line message preparation, currently limited to the 127 characters that can be held in each of the 20 function keys. A few of you may be interested in a gimmick that claims to tone-dial for you through the TV speaker and your phone handset, but VIP Terminal's chime on the quarter hour and beep at the right margin are more useful.

If you're looking for a very powerful terminal program that's easy to use, VIP Terminal should be at the top of your shopping list.

Address all author correspondence to Jim Strasma, 1238 Richland Ave., Lincoln, IL 62656.

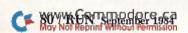

### A Printer For All Reasons!

The GP-550-CD is an extra high quality graphic printer that offers both standard dot matrix printing and near letter quality

| printing | all in    | a | single | unit. |  |
|----------|-----------|---|--------|-------|--|
|          | DOT MATRI | Y | NUMBER | PRINT |  |

| PRINTING<br>MODE | (H x V)<br>& SPACES | OF<br>COLUMNS     | SPEED<br>(CPS)    | SPACING<br>(CPI)     | PASS      |
|------------------|---------------------|-------------------|-------------------|----------------------|-----------|
| DP Mode:         |                     |                   |                   |                      |           |
| Pica             | 9 x 8 + 3           | 80                | 50                | 10                   | 1         |
| Elite            | 9 x 8 + 1           | 96                | 60                | 12                   | 1         |
| Condensed        | 5 x 8 + 2           | 136               | 86                | 17                   | 1         |
| NLQ Mode: NOT    | E: There is expa    | nded (double-widt | h) printing fund  | tion in every charac | ter mode. |
| Pica             | 9 x 16 + 3          | 80                | 25                | 10                   | 2         |
| Elite            | 9 x 16 + 1          | 96                | 30                | 12                   | 2         |
| Proportional     | N x 16              | - 111             | -                 |                      | 2         |
| Super/Subscript  | 5 x 8               | 136               | 43                | 17                   | 2         |
| Italic Cursive   | 12 x 16             | 80                | 25                | 10                   | 2         |
| Line Spacing     | 6, 8, 71/2, 12, 01  | N/120 (N = 0-99   | ) lines per inch. | 1 year               | parts &   |

Pin-feed and friction-feed (single sheet) Paper Feed Adjustable from 4.5 to 10 inches (fanfold paper) Paper Width Paper Type Fanfold or cutsheet paper Single color, special self-inking cassette Ribbon 12" (D) x 16.5" (W) x 4.5" (H) (including paper separator) Dimensions **Printing Method** Two-hammer **Printing Format** 9 x 8 (DP); 9 x 16 (NLQ)

**Multiple Copies** 3 including original DIRECT PLUG-IN AND PRINT ON YOUR COMMODORE-64

**Character Kinds** 

Graphics

labor warranty

FEATURES:

- Two print modes: Data Processing (DP) mode. Near Letter Quality (NLQ) mode.
- · Lower noise level.
- High cost-performance.
- Two matrix configurations: 9 (H) x 8 (V) dots in DP mode; 9 (H) x 16 (V) dots in NLQ mode.
- Capable of printing 140 different characters: 96 ASCII characters plus 44 European characters and symbols.
- Various character modes for special effects: DP mode: Pica, Elite, Condensed NLQ mode: Pica, Elite, Italic Cursive, Superscript, Subscript and Proportional.
- Graphic printing of vertical 8-dot or 16-dot graphic data.

FOR ORDERS, CALL TOLL FREE: 1-800-962-5800 (USA) 1-800-962-3800 (CA)

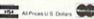

**CASH PRICES CHARGE CARDS ADD 3%** 

ADD: \$8.00 Shipping (Cont. U.S.), \$35.00 CAN, HI, AK.

All hardware has our 10-day money back guarantee

96 ASCII + 44 characters and symbols

Arbitrary combination of 8 dots or 16 dots

APROPOS TECHNOLOGY 1071-A Avenida Acaso

\$259.95!!

Camarillo, CA 93010

### APROSOFT™ SOFTWARE

### TYPE FOR YOUR LIFE \*\*

With more challenge than an arcade game, learn to type 75 or more words per minute. Speed is User Selectable, but NO FOOLING AROUND allowed! Text is WIDELY VARIED since it comes from the program tape. Action color graphics with sound fix your eyes on the screen and away from your fingers. Your man rows his boat across the screen as fast as you can type. Maintain speed and he can destroy the sea monster, but if you slow down. ZAP! Runs on unexpanded VIC or

### WORDPLAY™

WORDPLAY is a collection of programs which allows the user to make original stories, write a form of Japanese poetry, play the fun game of "Animal" (which children love!) and create jargon. A bonus secret message (cypher) program is also included. In a word, WORDPLAY is a "BARGAIN"! Requires 16k RAM or more. (VIC-20 or C-64)

### DR. FLOYD™

Psychoanalysis by computer? Well, not quite, but Dr. Floyd will carry on a conversation with you using psychoanalytical techniques that give the using psychoanalytical techniques that give the appearance of artificial intelligence. The next time someone asks you "Show me what this computer of yours can do," you can really amaze them with DR. FLOYD. Great for parties - even nice for just having someone to talk to. Requires 16k RAM or more. (VIC-20 or C-64).

### Cassette \$14.95 Disc \$19.95

Note: VIC-20 versions on Cassette ONLY C-64 versions on Cassette OR Disc

Apropos Technology is proud to offer these fine educational and entertaining programs for your computer. Each program comes fully tested. Replacement, if necessary, is guaranteed to original purchaser. Prices shown include shipping charges.

### APROSPAND-64

for C-64

Gives your Commodore-64 full expandability! Four independently switchable cartridge slots are compatible wity ANY Cartridge for the 64.

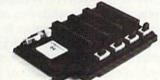

### ONLY \$39.95 PARALLEL PRINTER INTERFACE for VIC-20 or C-64

So easy to use - simply plug-in and print. Includes all cables & connectors to a Centronics Type Parallel

Printer. Includes all Commodore Graphics

Cardprint + G \$59.95

Cardprint B \$39.95 (without Graphics)

### PRINTER UTILITY PROGRAM

Allows printing screen dumps and headlines.

CASS. \$19.95 DISC \$24.95 + \$3 shipping (US), \$6 AK, HI, CAN

### **GORILLA BANANA**

or GX-100 Printer . . \$149.95 ADD: \$8.00 shipping (cont. USA), \$35.00 (Canada, HI, AK)

### FOR ORDERS

CALL TOLL FREE:

1-800/962-5800 USA

1-800/962-3800 CALIF. ONLY

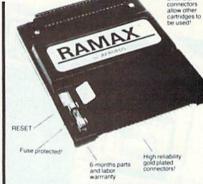

### RAMAX \* Features and Specifications:

- Adds up to a full 27k bytes of additional RAM to the standard VIC-20's internal RAM of 5k.
- Built-in switch allows User selection of any combination of 5 areas or RAM memory\*:

BLK1 (8k: Adr. 8192-16383 BLK 2 (8k: Adr. 16384-24575) BLK 3 (8k: Adr. 24576-32767) BLK 5 (Adr. 40960-49151, allows/disallows 8k ROM games) RAM (3k: Adr. 1024-4095) RESET (Resets computer without power off/on)

- Built-in electrical Fuse to protect equipment.
- Totally self-contained. No external power supply
- Two (2) extension connectors allow ANY additional cartridges and/or devices designed for the VIC expansion port.
- Very low power consumption (.175 amp usual).
- High reliability gold-plated connectors are designed for long life.
- Complete Operating Manual.

RAMAX \$79.95!

ADD: \$3.00 Shipping (Cont. U.S.), \$6.00 CAN, HI, AK

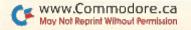

# **Enlightened Graphics**

Convert those curious Commodore custom characters into something we humans can understand, and you will get easy-to-read, professional-looking listings.

By Alejandro A. Kapauan

Lister-Filter, a listing-translator program, allows you to print easy-to-read listings similar to the ones in this publication. It filters out all Commodore graphics characters output to the screen, printer or RS-232 devices (device numbers 3, 4 and 2, respectively) and replaces them with easy-to-read nongraphic equivalents.

For example, the clear-screen character will print as [CLR] instead of as a reverse-video heart character. A shifted space will print as [SHFT SPC], while the character you produce by holding down the Commodore logo key and typing A will print as [COMD A]. In addition to these features, Lister-Filter also compresses long repeated sequences of graphics, cursor control or blank characters into a single string.

A string of 22 cursor-right characters will print as [22 RIGHT]. A single space will print as a space, while two or more spaces in sequence will print as [n SPC], where n is the number of spaces. The program is especially useful for making printed listings if your printer or printer interface has no graphics capabilities. Even if you do have a graphics printer, listings processed by this translator are more readable than regular graphics listings.

Lister-Filter was originally written for the expanded VIC-20, but it will run without modifications on a Commodore 64. It is written entirely in machine language and uses 630 bytes of your RAM. However, you don't have to

know machine language to use the program and you do not even need a machine language monitor to type it in. The Basic loader program (see Listing 1) will do the proper loading and relocation of the Lister-Filter program.

### Using the Program

Type in the Basic loader program carefully. This may be a little difficult because of the numerous Data statements; however, checks are provided in the program so that you can easily locate the errors in the data when you run it. After typing in the program, make sure to save it.

When you run the program for the first time, it may contain some errors. If there is a Syntax error, examine and correct the offending line. If you get a message DATA ERROR NEAR LINE n, examine line n for errors, or possibly the line before it. If you get an Out of Data error, it is likely that you just left out a Data statement. Make the necessary corrections and save the program again.

Once the loader program executes to completion, and the screen displays FILTER INSTALLED, then all output directed to the screen, printer or RS-232 device will be translated. You may type NEW to delete the loader program, but the Lister-Filter program will still be there. To make a listing of another program, just load it into your computer and list it in the normal manner. To dis-

### **RUN It Right**

VIC-20 Commodore 64

Address all author correspondence to Alejandro A. Kapauan, 141-6 Airport Road, West Lafayette, IN 47906.

### Listing 1. Lister-Filter program for the C-64 or VIC-20.

- 10 PRINT"(SHFT CLR)LISTER-FILTER":PRINT"LOADING DATA":PRINT
- 0 = PEEK(55) + 256 \* PEEK(56) : IFPEEK(B+2) = 154 THEN 40
- 3Ø B=B-63Ø:B2=INT(B/256):B1=B-256\*B2:POKE55,B1:POKE56,B
  2:POKEB+2,154:CLR
- 4Ø B=PEEK(55)+256\*PEEK(56):A=B
- 50 FORL=5000TO5370STEP10:S=0:PRINT"(CRSR UP)LINE"L

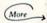

able the translator when you no longer need it, you can warm start your computer by holding down the run/stop key and hitting the restore key. To reinstall the filter later, just load the loader program and run it.

You can modify what the translator will print for some graphics characters by changing lines 1000 to 1350 in the loader program. The variable C is set to the CHR\$ code of the character, while the string C\$ is set to the string to be printed. A GOSUB4000 then installs the code in the filter's exception table.

Lines may be added after line 1350 for other characters, like the extra Commodore 64 color-control characters, which are unavailable on the VIC-20. However, the total exception-table space may not exceed 256 bytes. The program will tell you if the table strings are too long. You might have to shorten some strings to make room for the others.

### **How It Works**

Lister-Filter is basically a program that is placed just before the VIC's or C-64's normal output routine. This is done by modifying the output vector at locations 806 and 807 to point to the Lister-Filter program. After it does its translating, the program then passes control to the normal output program to print the translated characters.

The translating process is fairly straightforward. First, the character to be printed is checked against the previously received character. If it is the same, then a count of accumulated characters is incremented, and the character is not immediately printed. If it is not the same, then the character is saved, and the previously-buffered characters are printed. That way, repeated characters can be compressed as a single string.

The character is checked to see if it is in the exception table. If it is not, it's checked to determine if it is a Commodore logo key graphics character. If it's neither of those, it's checked to see if it's a shifted character. The appropriate string representation of the character is printed, with any necessary numeric count. If the character is a normal printable one, then it's printed as is.

If you are knowledgeable in machine language programming, you might want to disassemble Lister-Filter to examine it in detail.

Lister-Filter is a handy program for making clear, professional listings, and it helps prevent the eyestrain and headaches caused by reading cryptic graphics characters.

```
Listing 1 continued.
6Ø FORI=1TO1Ø:READV:IFV>255THEN9Ø
7Ø S=S+V+1:POKEA, V:A=A+1:NEXTI:READV:IFV<>STHEN9Ø
8Ø NEXTL: READV: GOTO100
9Ø PRINT"DATA ERROR": PRINT"NEAR LINE"L: END
100 FORL=5390T05640STEP10:PRINT"(CRSR UP)LINE"L
110 READX: READY: READV: IFV <> X+YTHEN90
120 X=X+B+1:Y=Y+B:B2=INT(Y/256):B1=Y-256*B2:POKEX.B1:PO
    KEX+1,B2:NEXTL
    GOSUB1\emptyset\emptyset\emptyset:IFPEEK(55)=PEEK(8\emptyset6)ANDPEEK(56)=PEEK(8\emptyset7)
    THEN16Ø
140 POKEB+324, PEEK(806): POKEB+325, PEEK(807): POKEB+369,0
15Ø POKE8Ø6, PEEK(55): POKE8Ø7, PEEK(56)
160 PRINT"FILTER INSTALLED": END
1000 A=B+373
1010 C=32:C$="SPC":GOSUB4000
1020 C=5:C$="WHT":GOSUB4000
1030 C=17:C$="DOWN":GOSUB4000
1040 C=18:C$="RVS ON":GOSUB4000
1050 C=19:C$="HOME":GOSUB4000
1060 C=28:C$="RED":GOSUB4000
1070 C=29:C$="RIGHT":GOSUB4000
    C=3Ø:C$="GRN":GOSUB4ØØØ
1080
1090 C=31:C$="BLU":GOSUB4000
1095 C=92:C$="LB.":GOSUB4000
1100 C=96:C$="SHFT *":GOSUB4000
1110 C=123:C$="SHFT +":GOSUB4000
112Ø C=124:C$="COMD -":GOSUB4ØØØ
1130 C=125:C$="SHFT -":GOSUB4000
114Ø C=126:C$="PI":GOSUB4ØØØ
115Ø C=127:C$="COMD *":GOSUB4ØØØ
116Ø C=133:C$="F1":GOSUB4ØØØ
1170 C=134:C$="F3":GOSUB4000
118Ø C=135:C$="F5":GOSUB4ØØØ
119Ø C=136:C$="F7":GOSUB4ØØØ
1200 C=137:C$="F2":GOSUB4000
121Ø C=138:C$="F4":GOSUB4ØØØ
    C=139:C$="F6":GOSUB4ØØØ
1220
1230 C=140:C$="F8":GOSUB4000
124Ø C=144:C$="BLK":GOSUB4ØØØ
125Ø C=145:C$="UP":GOSUB4ØØØ
1260 C=146:C$="RVS OFF":GOSUB4000
127Ø C=147:C$="CLR":GOSUB4ØØØ
128Ø C=148:C$="INST":GOSUB4ØØØ
129Ø C=156:C$="PUR":GOSUB4ØØØ
1295 C=157:C$="LEFT":GOSUB4ØØØ
1300 C=158:C$="YEL":GOSUB4000
1310 C=159:C$="CYN":GOSUB4000
1320 C=160:C$="SHFT SPC":GOSUB4000
1325 C=168:C$="COMD LB.":GOSUB4000
133Ø C=169:C$="SHFT LB,":GOSUB4ØØØ
134Ø C=186:C$="SHFT @":GOSUB4ØØØ
     C=2Ø:C$="DEL":GOSUB4ØØØ
135Ø
1998 IFA>B+627THENPRINT"STRINGS TOO LONG":END
1999 RETURN
4000 POKEA, C: A=A+1: FORZ=1TOLEN(C$): POKEA, ASC(MID$(C$,Z,
     1)):A=A+1:NEXTZ
4010 POKEA, Ø: A=A+1: POKEA, Ø: RETURN
5000 DATA72,165,154,201,2,48,4,201,5,48,910
5010 DATA4,104,76,67,125,104,141,12,3,72,718
5Ø2Ø DATA152,72,138,72,162,3,189,3,0,168,969
5Ø3Ø DATA189,113,125,157,3,Ø,152,157,113,125,1144
5040 DATA202,16,239,173,12,3,201,255,208,4,1323
5050 DATA169,126,208,14,201,224,144,4,233,64,1397
5060
     DATA208,6,201,192,144,2,233,96,197,5,1294
5Ø7Ø
     DATA208,17,238,3,0,120,248,165,4,24,1037
5080 DATA105,1,133,4,216,88,24,144,85,172,982
5Ø9Ø DATA5,Ø,133,5,165,3,24Ø,53,14Ø,6,76Ø
5100 DATA0,162,0,189,117,125,240,94,197,6,1140
5110 DATA240,9,232,189,117,125,208,250,232,208,1820
512Ø DATA238,2Ø1,32,2Ø8,6,165,3,2Ø1,2,144,121Ø
513Ø DATA112,32,28,125,232,189,117,125,24Ø,6,1216
                                                     (More
```

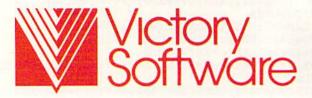

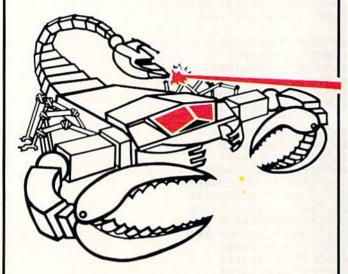

# fire ant

as the last remaining soldier of an army of ants crushed by a group of scorpions, your sole purpose in life is to rescue the Queen ant taken hostage only moments ago. fast action code game that calls for a winning combination of sharp wits plus extra fast reflexes. available for commodore 64, and the VIC-20. See your dealer.

Published by:

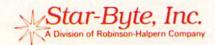

2564 Industry Lane • Norristown, PA 19403 • 215-539-4300

ADAM is a trademark of Coleco, Inc. COMMODORE 64 is a trademark of Commodore Business Machines, Inc. VIC-20 is a trademark of Commodore Business Machines, Inc.

DATA304,323,627 DATA314,323,637 DATA319,323,642

DATA1, 10, 46, 32, 83, 80, 67, 0, 5, 87, 421 DATA163,323,486 DATA140,323,463 DATA211,284,495 DATA135,373,50 DATA148,323,47 DATA221,323, DATA131,284, DATA176,369, DATA183,369, DATA216,357, DATA23Ø DATA233 5440 5459 5469 5479 5489 5490 5500 5510 5520 5530 5540 5560 5570

90 DATA202,16,239,104,170,104,168,104,24,96,1237
91 DATA202,16,165,6,56,533,161,144,30,133,1383
92 DATA6,32,28,125,165,6,56,23,161,144,30,133,1383
93 DATA6,32,67,125,232,208,245,174,6,0,1105
94 DATA189,70,125,232,208,245,174,6,0,1105
95 DATA189,107,144,27,32,28,125,162,0,832
96 DATA245,165,6,56,233,32,67,125,24,995
97 DATA144,221,165,6,32,67,125,206,3,0,979
98 DATA208,246,240,172,169,91,32,67,125,165,155 DATA133,4,133,5,162,3,189,113,125,168,104 DATA68, 32, 0,83,72,70,84,32,0,1,45 DATA189,3,0,157,113,125,152,1 DATA15,24 DATA6,2 DATA67 DATA71 DATA80 DATA79 5156 5166 5176 5186 5196 5286 5210 522¢ 523¢ 524¢ 5250 5270

Let's face it. Most of us weren't born with technical minds. The thought of having to learn something as complicated as a computer seems ominous.

There was a time when being a novice meant weeks of reading, calling your dealer and frustration. Now, with Northwest Software's Training Kit, novice is just another four hour word.

The Training Kit is an entertaining program that introduces the personal computer in a simple, step-by-step way. In the four hours it will take you to breeze through the Training Kit program, you'll gain a firm understanding of how your computer works and most importantly, you'll learn how to work your computer.

The Training Kit.
The first and last program for novices.

About \$20.\* Available at retailers for Commodore 64 and Apple *He-Hc* computers. Includes workbook. Call Northwest Software at 800/521-5321 for the name of the dealer nearest you. (In California call 800/255-9039.)

Coming soon in Spanish, French and German language editions. \*About \$30 in Canada. Prices may vary.

Commodore 64 is a registered trademark of Commodore Electronics Ltd. Apple IIe and IIe are registered trademarks of Apple Corporation

The Northwest Software Series Kastel Technology Corporation San Francisco

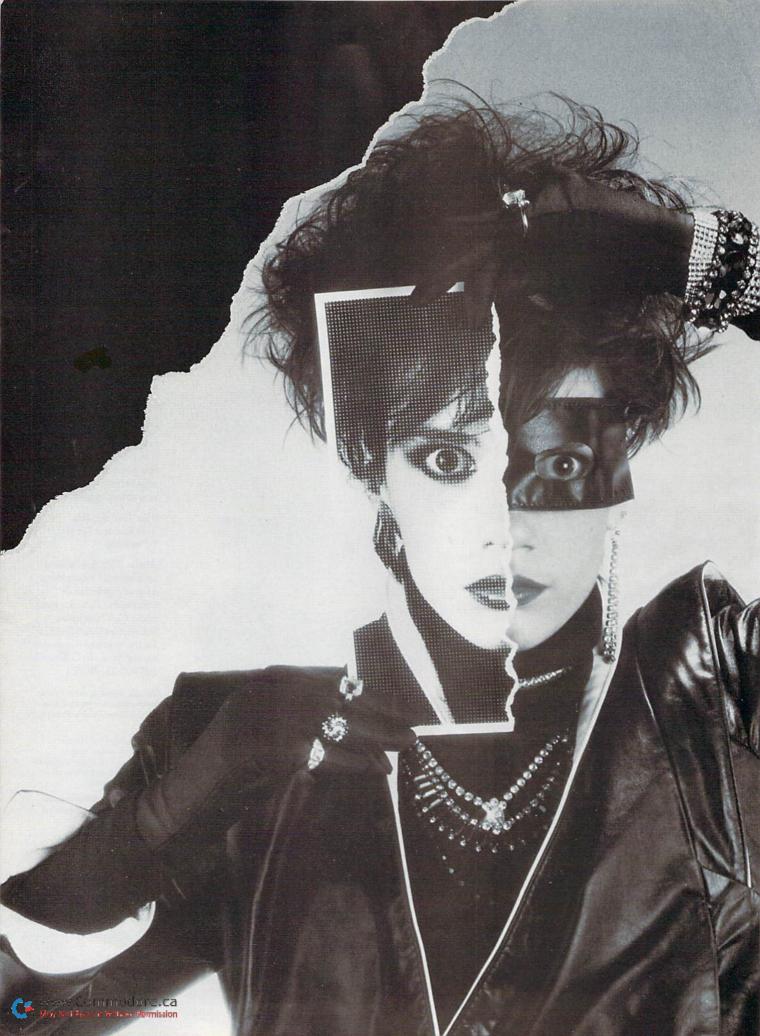

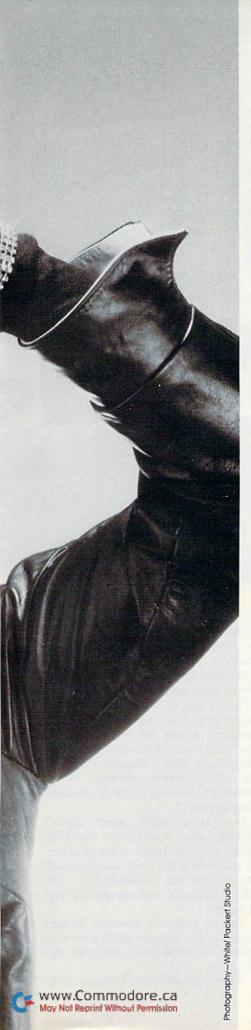

# Cops, Robbers And Computers

By Christine Adamec

A t first the Commodore 64 was just a fascinating toy to Detective Randy Mooseles, who played numerous games of Jumpman and Star Battle after bringing it home last year. Then he started thinking about other possible uses and hit upon a unique application...

Randy Mooseles, age 29, is a powerfully built man with penetrating brown eyes. He is a police detective for the city of Melbourne, Florida (population 50,000).

"I suddenly realized I could bring my Commodore 64 to work and put together a suspect file," said Mooseles, leaning forward in his chair to explain.

Is this central Florida city a hotbed of crime? No, according to Mooseles, the crime rate here isn't much worse than other comparable cities nationwide. But, like many other cities throughout the country, Melbourne residents are suffering an increasing problem with certain types of felonies. Maybe, reasoned Mooseles, his computer could help him track down some of these evildoers.

### For the Record

But why would he want to create his own criminal database? Doesn't the Melbourne Police Department already have computer

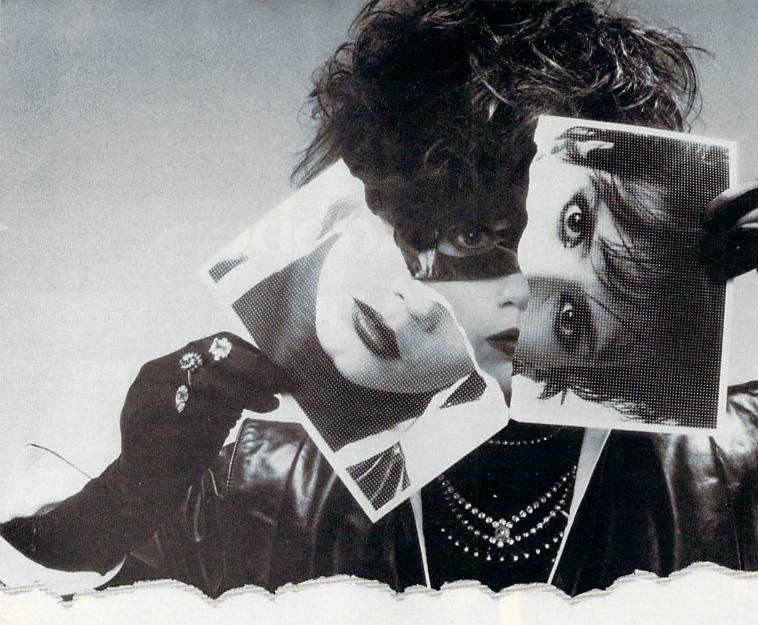

A murder is a very big thing here; we know about them.

hookups to the state and county, as well as to the federal offices? "Yes, we've got terminals," says Mooseles. "We're constantly using our hookup to the CJIS (the Criminal Justice Information System), a countrywide network. But you can't pull out every kind of information easily; the problem is that the system is pretty rigid."

He explains: "Say I'm looking for a particular m.o. (modus operandi, or method the criminal used to commit the crime), like breaking into a private home by smashing the glass of a backyard window. I can't just input a particular m.o. into the CJIS computer and get out a list of suspects. Their system doesn't work that way."

So Mooseles decided he'd use local information to develop his own computer system. Using Superbase 64, a database program manufactured by Precision Software, Mooseles began designing his criminal database in late 1983. (His hardware peripherals included

a Commodore 1541 disk drive, a Cardco printer interface and an Epson printer.)

On what kind of criminals did he decide to input data? Murderers? Rapists? "Those types of violent crimes don't happen here every day," he says. "A murder is a very big thing here. We don't need to computerize those; we know about them." He adds, "They're not usually repeat offenses, so we wouldn't have those people in the computer anyway."

How about other violent crimes? Says Mooseles, "Quite often, the victim can identify who raped or assaulted her. Or someone at the scene saw the assailant and can help us identify him." (In 1983, Melbourne had one murder and 21 rapes.)

Instead, Detective Mooseles decided to zero in and logically attack a growing problem in Melbourne: robberies and burglaries.

What's the difference between a rob-

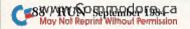

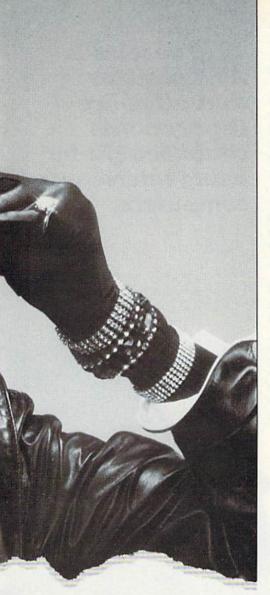

Most of the people I've arrested for burglary or robbery have done it before, and I've often been the one who arrested them then.

ber and a burglar? According to Mooseles, an example of a robber is someone who holds up a store, demanding the clerk hand over cash from the register. A burglar, however, is someone who sneaks into a home and steals your video recorder and the pearls Aunt Millie left your wife.

Last year, Melbourne residents were ripped off in 66 robberies and 940 breaking and entering (burglary) cases.

### Play It Again...

The six and a half years Randy Mooseles has spent with the Melbourne Police Force (three as a detective) have convinced him that many criminals are repeat offenders, usually using the same m.o. every time they rob or steal.

"Most of the people I've arrested for burglary or robbery have done it before, and often I've been the one who did the arresting then, too," says Mooseles, ironically. So he knew he had data suited to computerization, which he could use to look for patterns in nabbing the bad guys.

Wait a minute! What about any Lex Luthors (nemesis of Superman) or other master criminals, meticulously careful to employ devious little twists and plots in the course of their crimes so they'll throw off the good guys? "No," grins Mooseles. "Most criminals are pretty dumb."

Limiting his system solely to recidivists (repeat offenders) or people he seriously suspected, Mooseles began entering several types of data. Initially inputting about 120 names, he included physical descriptions of each person—height, weight, hair color, race, sex, birth date and address. Then he added information extracted from the police Narrative Report, on known m.o.s for each person. He also added the finger-print data for every person previously arrested.

How could he type in the whorls and swirls of fingerprints without an incredibly specialized keyboard or graphics display? "Fingerprints are coded by a series of numbers or letters, one group for each finger," he explained.

The following is a sample print, with two characters or letters for each finger. aa 11 12 10 03 aa aa 08 16 04

Mooseles explains further, "A lot of times we can get latent prints from the scene of the crime. Even if we can find just one fingerprint, and say we know it's the third finger of the guy's right hand, then the system will kick out everyone who matches, and we might find our man." (Or woman; they're equal enough to commit crimes, too!)

Of course, he could easily call up fingerprint information from the big computer systems available through his terminals—but then they wouldn't have all his many other variables.

Mooseles also included in his database the names of the detectives who last handled cases involving prior arrests. "We log in all our cases and then they're assigned to detectives," he said. "If someone in my database were arrested who'd been here before, I'd know right away who worked on that case, and I'd go ask that detective for more information."

Why didn't Detective Mooseles input drug crimes? After all, addicts should be very predictable, because of the nature of their physical need. "Oh, they're predictable," says Mooseles, "but it's not my field—Narcotics and Vice do that."

He added, "Actually, I do have drug abusers in my system. Many people who are heavy drug users don't legally make enough money to support their expensive habit, and they resort to stealing. So I've got them down under the category of burglary!"

### Of Databases and Disk Drives

Is he happy with Superbase 64, his software? "It cost me 100 bucks," he grimaces. But he is extremely pleased with the flexibility of the program. "It was sure well worth the price. You can pull out as much or as little from it as you need."

"For example, I could say I want all white males with red hair who are taller than six feet. Or I could ask for all people in area 1 who are over 20 years old.

Or who are 20 years old." His dot-matrix printer would then produce a neatly typed alphabetized list of possible suspects. (When he was finished with his program's design, it incorporated over 20 variables!)

Any problems? Oh yes! Not from the chief or his fellow detectives (they were a little wary at first, then admiring), but from a very uncooperative disk drive.

"It took me about 20 hours to type everything in," Mooseles frowns, remembering. (He did the work over several weeks off-duty, because he's constantly interrupted in the office. While I was interviewing him, the chief and several detectives dropped by with quick questions, the phone rang several times, and a thin, terrified-looking old man showed up to see him.)

"Twenty hours of typing, and I suddenly lost all my data!" he exclaimed in mock agony. What happened?

"I knew something was wrong because the light on the disk drive kept going off and on. But I didn't do anything until it was too late and I'd lost everything. Then I took it in to the experts and they discovered the problem-I needed my disk drive realigned!" (Ouch! That'll be \$60, please.)

Most people would have thrown in the towel at that point, telling themselves it was just not meant to be, but not Randy Mooseles. He had the drive fixed, then rolled up his sleeves. "I did it all over again," he said.

Has the property crime rate plummeted in Melbourne since Detective Randy Mooseles began computerizing local crime records?

"Not yet," he admits. "But we're planning to relocate to newer, larger quarters in a few months, and we'll probably enlarge the system then.'

Once the Melbourne Police Dept. is housed in the more spacious building, Mooseles hopes his chief will authorize him some help to input the more than 1000 names he thinks will make his system invaluable to the force. "But it'll never be finished," he says. "We'll always be adding new names to our list."

Mooseles is positive that police departments throughout the country could benefit by using micros. "They're getting cheaper and cheaper, and they're not hard to use," he says enthusiastically. "I definitely think police officers should use micros. They should have courses to teach them how to use them." (Mooseles, a college graduate in Criminal Justice, taught himself how to program in his spare time.)

Mooseles also can see the feasibility of adding violent crimes such as rape 90 K UN September 1984

and murder to the databases of large cities, where it's more likely that repeat offenders of these crimes can be found. (And he's convinced that a file on drug abusers would be valuable, too.)

Any suggestions for interested police officers? "Make backup copies of your data!" he says vehemently. "If I didn't back up constantly, another bad disk drive problem could wipe out my whole directory!" (He shudders at that thought.)

Randy Mooseles doesn't play Jumpman anymore. Instead, he's found a fascinating and unique way to use a computer, one which could ultimately save Melbourne residents thousands, even millions, of dollars.

What does Mooseles think about all that? Former TV Police Detective Joe Friday would be proud of this dedicated detective's response. He simply shrugs, "It's no big deal. Just trying to make my job a little easier."

Mooseles is positive that all police departments could benefit by using microcomputers.

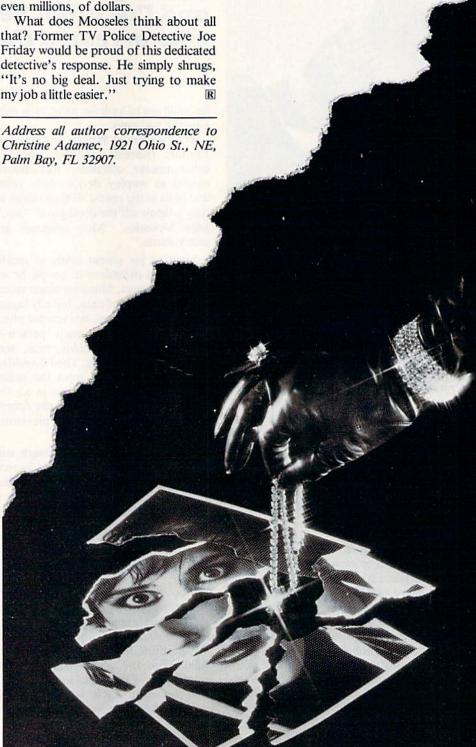

# GET THE MOST OUT OF YOUR COMMODORE-ITH ABACUS SOFTWA

### CADPAK-64

This advanced design package has outstanding features - two Hires screens; draw LINEs, RAYs, CIRCLEs, BOXEs; freehand DRAW; FILL with patterns; COPY areas; SAVE/RECALL pictures; define and use intricate OBJECTS; insert text on screen; UNDO last function. Requires high quality lightpen. We recommend McPen. Includes manual with tutorial.

**DISK \$49.95** McPen lightpen \$49.95

गिरिया मेरी

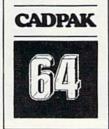

### **MASTER 64**

This professional application development package adds 100 powerful commands to BASIC including fast ISAM indexed files: simplified yet sophisticated screen and printer management; programmer's aid; BASIC 4.0 commands; 22-digit arithmetic; machine language monitor. Runtime package for royalty-free distribution of your programs. Includes 150 pp. manual.

**DISK \$84.95** 

### VIDEO BASIC-64 DISK \$59.95

This superb graphics and sound development package lets you write software for distribution without royalties. Has hires, multicolor, sprite and turtle graphics; audio commands for simple or complex music and sound effects: two sizes of hardcopy to most dot matrix printers; game features such as sprite collision detection, lightpen, game paddle; memory management for multiple graphics screens, screen copy, etc.

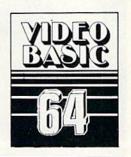

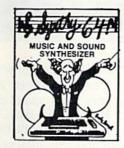

### SYNTHY-64

This is renowned as the finest music synthesizers available at any price. Others may have a lot of onscreen frills, but SYNTHY-64 makes music better than them all. Nothing comes close to the performance of this package. Includes manual with tutorial, sample music.

DISK \$27.95 TAPE \$24.95

### CHARTPAK-64 **DISK \$42.95**

This finest charting package draws pie, bar and line charts and graphs from your data or DIF, Mulitplan and Busicalc files. Charts are drawn in any of 8 formats. Change format and build another chart immediately. Hardcopy to MPS801, Epson, Okidata, Prowriter. Includes manual and tutorial.

### CHARTPLOT-64 DISK \$84.95

Same as CHARTPAK-64 for highest quality ouput to most popular pen plotters.

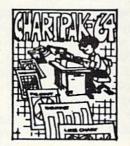

### **ULTRABASIC-64**

This package adds 50 powerful commands (many found in VIDEO BASIC, above) -HIRES, MULTI, DOT, DRAW, CIRCLE, BOX, FILL, JOY, TURTLE, MOVE, TURN, HARD, SOUND, SPRITE, ROTATE, more. All commands are easy to use. Includes manual with two-part tutorial and demo.

DISK \$27.95 TAPE \$24.95

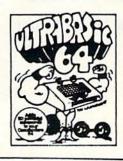

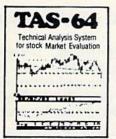

### TAS-64 FOR SERIOUS **INVESTORS**

This sophisticated charting and technical analysis system is easy to use. Plot more than 15 technical indicators on a split screen (price vs. volume); moving averages; oscillators; trading bands; least squares; trend lines; superimpose graphs; five volume indicators; relative strength, volumes, etc. Includes 100 page manual.

**DISK \$84.95** 

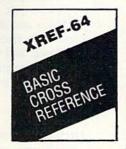

### XREF-64 **BASIC CROSS-REFERENCE**

This tool allows you to locate those hard-tofind variables in your programs. Crossreferences all tokens (keywords), variables and constants in sorted order. You can even add your own tokens so that you can crossreference tokens from other software such as ULTRABASIC or VICTREE. Listings to screen or all ASCII printers. DISK \$17.95

\* DEALER INQUIRIES INVITED

### FREE CATALOG Ask for a listing of other Abacus Software for Commodore-64 or Vic-20

DISTRIBUTORS

Great Britain:

West Germany: Sweden: DATA BECKER TIAL TRADING CW ELECTRONICS
Merowingerstr 30 P0 516 416 Logan Road
4000 Dusseldorf 34300 Almhult Brisbane, Queens
21/316085 W . 476123040 C P . 47.397-0808

Belgulm:

ADAMSOFT Inter. Services
18 Norwich Ave.
Rochdale, Lancs.
706-524304 Inter. Services
AVGuilaume 30
Brussel 1160, Belguim
2-660-1447

Commodore 64 is a reg. 7.M. of Commodore Business Machines

### France:

Australia: CW ELECTRONICS

### Canada

MICRO APPLICATION KING MICROWARE LTD. 147 Avenue Paul-Doumer 5950 Cote des Neiges Rueill Malmaison, France 1732-9254 Montreal, Quebec H3S1Z6 514/737-9335

### New Zealand:

VISCOUNT ELECTRONICS 306-308 Church Street Palmerston North

AVAILABLE AT COMPUTER STORES, OR WRITE:

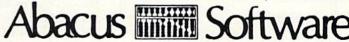

### P.O. BOX 7211 GRAND RAPIDS, MICH, 49510

For postage & handling, add \$4.00 (U.S. and Canada), add \$6.00 for foreign. Make payment in U.S. dollars by check, money order or charge card. (Michigan Residents add 4% sales tax)

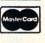

FOR QUICK SERVICE PHONE 616-241-5510

# SIDAID

# It Works While You Play

Here's a program that adds three commands to Basic, so you can make music with your Commodore 64 without dealing with data details.

By M. J. Clifford

### **RUN It Right**

Commodore 64

Address all author correspondence to Marc J. Clifford, 2323 W. Bancroft St., Toledo, OH 43607. The Commodore 64, with its built-in sound synthesizer, is capable of generating great music and sound effects. However, in Basic, the lack of commands to handle the SID chip makes sound generation quite a hassle.

There are 25 registers used for sound in the SID chip, and every note requires two bytes of frequency data. You must keep track of all the register addresses and consult a table for the frequency data. In order to do all of this properly, you really need a computer. Hmmm....

Well, in addition to being a sound synthesizer, the 64 is a computer; so why not let it take care of all the details for you?

The accompanying program allows the 64 to do just that. You need only one address and the computer does all the rest. This frees you to concentrate on the music and makes it much easier for you to experiment with different sound envelopes and so on.

### Help Is Here

The program adds three commands to Basic: one to alter the voice's envelope, one to play a note for a specified time and one to turn off the volume when the sounds are finished. This is done by means of Basic's SYS command.

The SYS command transfers control to a machine language routine that reads the required values from the Basic program. These values are then put into the proper registers or used to find the frequency data from a table.

To use this program, you must first define three variables: QU for Quiet, AV for Alter Voice and PY for Play a note. You begin by setting QU equal to 40384, PY equal to QU + 3 and AV equal to QU + 6. Once this is done, the three new commands take the following form.

SYSAV,v,a,d,s,r,w(,pw) SYSPY,v,p,t,vl SYSOU

The values represented by lowercase letters may be constants, variables or expressions, and they represent the following.

v: voice (1-3)

a, d, s, r: attack, decay, sustain and release (0-15).

w: wave type—16=triangle; 32=sawtooth; 64=pulse; and 128=noise. 20 may be used for ring modulation and any of the values can be increased by 2 for synchronization with another voice.

*pw:* pulse width—used only with wavy type 64, the pulse wave, and may have values 0–4095.

p: pitch value—0–86, representing halftones from A# in octave 0 to B in octave 7 (see Table). 86 is a rest.

t: 0-255 (0=256) representing the approximate number of jiffies ( $\frac{1}{60}$ th second) until the note is stopped.

v1: volume-0-15.

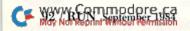

# The genius in your Commodore depends on you...

Let it out with Wiley Computer Books.

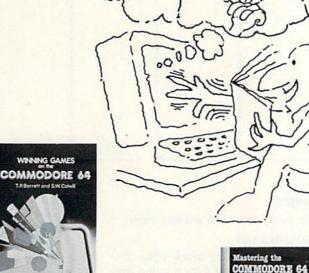

WINNING GAMES FOR THE COMMODORE 64

Terry Barrett and Stephen Colwill

Twenty high-level, ready-to-run arcade game programs for the Commodore build your programming skills as you speed up the action to more challenging levels of play. You'll learn BASIC programming techniques, plus hints on writing faster moving graphics, BASIC loaders for machine code routines, and tips on constructing your own user characters.

### BASIC SUBROUTINES FOR COMMODORE COMPUTERS

**Eddie Adamis** 

Learning to write clear, reliable programs is easy with this guide to structured programming. It gives you access to more than 300 BASIC subroutines-powerful building blocks that you can combine and adapt to create programs for a wide range of business, educational, and personal applications.

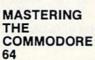

A.J. Jones and G.H. Carpenter Get the maximum performance from your Commodore for everything from games to educational, business, and home management applications. You'll learn simple BASIC commands and programming concepts, then progress to more advanced topics such as print formatting, string handling, and simple data structures. This easy-to-follow guide also gives shortcuts for writing faster, more powerful programs and shows you how to exploit the full sound, graphics and moving graphics capabilities of your machine. \$14.95 Book/Disk Set: \$39.90

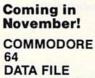

PROGRAMMING \*\*\*

LeRoy Finkel, Jerald R. Brown and Glenn Fisher

The authors who've taught over 200,000 to master file programming techiques show you how to take advantage of your Commodore's exceptional file capabilities. You'll learn how to track billings or inventories, maintain mailing lists...and process numerical and statistical information for business, educational, and homebased applications. \$14.95

OMMODORE 64

**GRAMMING** 

Book/Disk Set: \$39.90

More than three million people have learned to program, use, and enjoy microcomputers with Wiley Press microcomputer paperbacks. Look for them at your local bookshop or computer store! For more information, write to Gwenyth Jones, Dept. 5-1213.

### WILEY PRESS

a division of John Wiley & Sons, Inc. 605 Third Avenue, New York, NY. 10158 Prices subject to change and higher in Canada.

**WILEY PRESS** COMPUTER BOO

|                  |      |    |    |      | m  | NS N     |       |    |    |    |            |    |   |
|------------------|------|----|----|------|----|----------|-------|----|----|----|------------|----|---|
|                  | C    | C# | D  | D#   | E  | F        | F#    | G  | G# | A  | <b>A</b> # | В  |   |
| 0                |      |    |    |      |    |          |       |    |    |    | 0          | -1 | 1 |
| 1                | 2    | 3  | 4  | 5    | 6  | 7        | 8     | 9  | 10 | 11 | 12         | 13 |   |
| 1<br>2<br>3      | 14   | 15 | 16 | 17   | 18 | 19       | 20    | 21 | 22 | 23 | 24         | 25 | 1 |
| 3                | 26   | 27 | 28 | 29   | 30 | 31       | 32    | 33 | 34 | 35 | 36         | 37 | 1 |
| 4                | 38   | 39 | 40 | 41   | 42 | 43       | 44    | 45 | 46 | 47 | 48         | 49 | 1 |
| 5                | 50   | 51 | 52 | 53   | 54 | 55       | 56    | 57 | 58 | 59 | 60         | 61 |   |
| 4<br>5<br>6<br>7 | 62   | 63 | 64 | 65   | 66 | 67       | 68    | 69 | 70 | 71 | 72         | 73 | 1 |
| 7                | 74   | 75 | 76 | 77   | 78 | 79       | 80    | 81 | 82 | 83 | 84         | 85 | - |
| Octave#          |      |    |    |      |    |          | Notes |    |    |    |            |    |   |
|                  |      |    |    | E    |    |          |       |    |    |    |            |    |   |
|                  |      |    |    | 1 10 |    | 133/     | 2     |    |    |    |            |    |   |
|                  | - 40 |    |    | 133  |    | <b>三</b> |       |    |    |    |            |    |   |
|                  |      |    |    |      |    | 3        |       |    |    |    |            |    |   |

Table of pitch values over seven octaves.

### Examples

To set up voice 3 as a drum, enter:

SYSAV,3,0,9,0,9,128

This gives voice 3 an attack value of 0 and a decay value of 9 for a sound that reaches full volume immediately and falls off rather quickly to the sustain level, which is set to 0. The release is set to 9 to continue the decay if necessary. The waveform is set to 128, which is noise.

To produce the sound of fading footsteps using the above voice setting, enter:

FOR X = 15 TO 0 STEP - 1:SYSPY,3,25,30, X:NEXT X

This plays voice 3 at pitch 25 for 30 jiffies. Because voice 3 has been given a sustain level of 0, the sound is the same for almost any time value. Thus, the 30 serves to control the time between sounds. The loop plays the sound 15 times with the volume decreasing each time from the maximum of 15 down to 0 as determined by the value of X.

To set up voice 1 as a piano, enter: SYSAV,1,0,9,0,0,64,255

A piano has an envelope similar to a

drum, but the 64 sets the waveform to a pulse wave with a pulse width of 255.

When no sounds are being produced and you wish to prevent any humming from the speaker, you may shut off the SID chip completely by entering:

SYSQU

The examples are given for use in a program where QU, AV and PY have the correct values. To use the commands in Direct mode, the actual addresses should be used. Thus, in Direct mode, SYSQU is SYS40384; SYSAV is SYS40390; and SYSPY is SYS40387.

The program in Listing 1 serves two purposes. It first Pokes the machine language into memory, then it saves it on disk or tape for faster loading in the future. Once this program is run, you'll need it only to put a copy of the SID-AID program on another disk or tape. To load the SIDAID program for use, enter:

LOAD"SIDCD",8,1 (,1,1 for tape) POKE 52,157:POKE 56,157:NEW

The Poke commands lower the top of Basic's available memory by 768 bytes to protect the machine language from being overwritten by Basic. Once this is

# Look at these **Features**

- Fully screen-oriented
- Horizontal and vertical scrolling
- Terminal mode never seen before on a wordprocessor
- Supports Commodore disk and cassette handling
- Imbedded commands

### BLIZTEXT WORDPROCESSOR FOR THE VIC-20 are trademarks Commodore **COMMODORE 64**

\$89.00

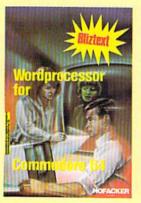

NFW NEW NEW NEW NEW NEW NEW NEW

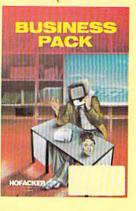

BLIZTEXT is a trademark of ELCOMP PUBLISHING, INC.

BLIZTEXT - SUPER WORDPROCESSOR for the Commodore-64

- ON SALE NOW! -

- · Fully screen-oriented, up/down, left and right scrolling - Upper and lower case
- More than 70 commands
- Full I/O compatibility with Commodore peripherals Upper and lower case
- Works with practically every printer on the market, user definable printer control commands
- INCLUDE command allows handling large files on up to 4 diskettes or on cassette.
- Build in terminal software for electronic mail and networking. Telecommunications mode, upload and download, save on disk or cassette.
- Dynamic formatting, Imbedded commands
- Single keystroke for disk directory and error channel
- Program comes on disk or cassette
- Double line spacing, left and right margin justification, centering, page numbering, and practically everything one expects from a good wordprocessor. Order #4965 AVAILABLE NOW!

Manual only (62 pages) \$29.95

MACROFIRE -

Editor/Assembler for the Commodore-64

ON SALE NOW AVAILABLE IMMEDIATELY

One outstanding tool, consisting of 3 powerful elements combined into one efficient program!

- 1.) Fully screen-oriented Editor (more than 70 commands)
- 2.) Very fast assembler with macro capability

3.) Machine Language Monitor

May Not Reprint Without Permission

Assembly can be started from the editor. Translates in 3 passes. More than 1,000 lables, screen oriented/no line numbers, scrolling, includes disk files.

Practically everything the serious machine language programmer needs everyday!

Manual only \$19.95 Order #4963

THE GREAT BOOK OF GAMES, VOL.I,

by Franz Ende

46 programs for the Commodore 64

Introduction to graphics and sound. How to program your own games. Walking pictures, animation, high resolution graphics, programming tips and tricks, hints and useful subroutines for the beginner and advanced programmer. This book is a MUST for every C-64 owner.

Come and get it - It's yours for only \$ 9.95 Order # 182 128 pages \$9.95

Programs from the book on disk.

Order #4988

MORE ON THE SIXTYFOUR, by H.-C. Wagner How to get the most out of your powerful Commodore 64. Very important subroutines, tricks and hints in machine language for your C-64. How to modify DOS. How to connect a parallel and serial printer. How to design your own terminal program for communication and networking. Dig into I/O for cassette and disk.

Programs from the book on disk

Order #4989 \$19.95

### **NEW PRODUCTS**

Watch out for our new books, software and add-ons to come soon. ON SALE NOW! -- ORDER TODAY!

How to program in 6502 Machine Language on your C-64 , by S. Roberts (Introduction) Order-# 184

Commodore-64 Tune-up, Vol. I, by S. Roberts How to expand and customize your C-64.

Order # 185

Small Business Programs for the Commodore-64 by S. Roberts

How to make money using your C-64. Mailing list, invoice writing, inventory, simple wordprocessing and much more.

Order # 186

Dealer and Distributor inquiries are invited.

PAYMENT: check, money order, VISA, MASTER CARD, Eurocheck, ACCESS, Interbank Prepaid orders add \$3.50 for shipping (USA)

\$5.00 handling for C.O.D. All orders outside USA: add 15 % shipping, California residents add 6.5 % sales tax

Hardware Add-Ons:

Parallel printer interface KIT Order #4990 \$ 19.95 Universal Experimenter Board Order #4970 \$ 9.95 Expansion Board, space for four ex-

perimenter boards(board only) Order #4992 \$ 29.95 Tricks for VICs, No. 176 \$9.95 Universal Experimenter board for VIC \$9.95

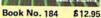

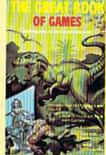

Book No.182 \$9.95

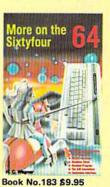

**NEW Products for the** C-64 SUPERMAILING (D) Order No. 4962 \$49,-Superinventory (D) Order-No. 4961 S 49,-BUSIPACK 1 (D) Order-No. 4963 \$99,-SixtyFORTH (D) FigFORTH for C-64 Order-No. 4960 \$39,-

For your VIC-20 Tricks for VICs Order-No. 176 \$9.95 Universal Experimen-Order-No. 4844\$9,95

ELCOMP PUBLISHING, INC. 2174 W. Foothill Blvd., Unit #E Upland, CA 91786 Phone: (714) 623-8314 Telex: 29 81 91

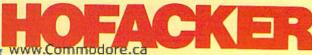

### Listing 1. SIDAID loader program.

```
5 REM SIDAID. LOADER M J CLIFFORD
10 POKE52,157:POKE56,157:POKE51,192:POKE55,192:CLR
2Ø AD=4Ø384
3Ø FORL=1TO37:IFL=26THENL=27
4Ø FORX=ØTO15:READB:C=C+B:POKEAD+X,B:NEXT
  READK: IFC <> KTHENPRINT"ERROR IN DATA IN LINE"; 1000+L:
5Ø
60 T=T+C:C=0:AD=AD+16:NEXTL
70 READK: IFT <> KTHENPRINT "ERROR IN DATA": END
8Ø QU=4Ø384:PY=QU+3:AV=QU+6
9Ø SYSPY,2,3Ø,3Ø,15:SYSQU
1ØØ PRINT"SID AID PACKAGE IS LOADED"
   PRINT"SAVING M.L. PROGRAM(CRSR DN)"
110
200 F$="SIDCD"
21Ø POKE187, PEEK(71): POKE188, PEEK(72)
22Ø FA=PEEK(187)+256*PEEK(188)
23Ø POKE183, PEEK(FA)
24Ø POKE187, PEEK(FA+1): POKE188, PEEK(FA+2)
25Ø POKE251,192:POKE252,157
26Ø POKE186,8:POKE185,1
27Ø POKE78Ø, 251: POKE781, Ø: POKE782, 16Ø
28Ø SYS65496
29Ø SYSPY, 2, 5Ø, 3Ø, 15: SYSQU
300 PRINT"SID AID PACKAGE IS SAVED AS "F$
310 PRINT" {CRSR DN}NEXT TIME JUST ENTER:"
320 PRINT"LOAD"CHR$(34)F$CHR$(34)",8,1{2 CRSR DNs}"
1000 REM *** SIDCD(2 SPACES)DATA ***
1001 DATA 76,45,159,76,78,158,32,69,158,152,41,3,240,97
     ,141,5Ø,1575
1002 DATA 158,206,50,158,32,69,158,152,10,10,10,10,133,
     251,32,69,1508
1003 DATA 158,152,41,15,5,251,133,251,32,69,158,10,10,1
     0,10,133,1438
1004 DATA 253,32,69,158,152,41,15,5,253,133,253,32,69,1
     58,152,41,1816
1005 DATA 246,172,50,158,153,57,158,9,1,153,66,158,165,
     253,153,54,2006
1006 DATA 158,165,251,153,51,158,185,57,158,41,64,240,1
     7,32,69,158,1957
1007 DATA 72,173,50,158,10,170,104,157,61,158,152,157,6
     0,158,96,108,1844
1008 DATA 0,3,0,9,10,9,3,3,9,64,64,128,0,4,0,4,310
1009 DATA 0,0,65,65,129,32,253,174,32,158,173,76,170,17
     7,32,69,1605
1010 DATA 158,152,41,3,240,33,141,50,158,206,50,158,32,
     69,158,132,1781
1Ø11 DATA 251,32,69,158,132,253,32,69,158,140,24,212,17
     3,50,158,240,2151
1012 DATA 11,74,176,62,76,232,158,162,14,108,0,3,173,51
     ,158,141,1599
1Ø13 DATA 5,212,173,54,158,141,6,212,173,6Ø,158,141,2,2
     12,173,61,1941
1014 DATA 158,141,3,212,166,251,189,167,159,188,80,159,
     141,0,212,140,2366
1Ø15 DATA 1,212,173,66,158,141,4,212,32,30,159,173,57,1
     58,141,4,1721
1Ø16 DATA 212,96,173,52,158,172,55,158,141,12,212,140,1
      3,212,173,62,2041
1017 DATA 158,141,9,212,173,63,158,141,10,212,166,251,1
     89,167,159,188,2397
1018 DATA 80,159,141,7,212,140,8,212,173,67,158,141,11,
      212,32,30,1783
1Ø19 DATA 159,173,58,158,141,11,212,96,173,53,158,172,5
      6,158,141,19,1938
                                                     (More_
```

done, the commands are available in Direct mode or a program using them may be entered or loaded and run. This operation can also be handled by a program using SIDAID if it begins with the following lines.

- 10 POKE 52,157:POKE 56,157:CLR
- 20 IF PEEK(40384) <> 76 THEN LOAD"SIDCD",8,1
- 30 QU = 40384:PY = QU + 3:AV = QU + 6

The test in line 20 is necessary, since a Load command issued by a Basic program causes the program to start over from the beginning once the program has been loaded. The test prevents the loading process from being executed over and over again and allows the program to continue once SIDCD is ready.

Listing 2 contains a short demonstration program that illustrates some of the things you can do with the package. Many more features are possible, and this package makes it a lot easier to experiment. Two of the features demonstrated in this program, synchronization and ring modulation, may require further explanation.

Synchronization is the use of the And command to merge two waveforms, causing the volume to fluctuate as the two waves reinforce or interfere with each other. This feature is activated by adding 2 to the waveform value used in the SYSAV command.

If synchronization is used for voice 1, voice 3 must be set to some frequency other than 0 but preferably lower than that of voice 1. No other parameter of voice 3 has any effect. When synchronization is activated for voice 2, this voice is synchronized with the pitch of voice 1. Voice 3 is synchronized with voice 2.

Ring modulation is activated by using a waveform value of 20 in the SYSAV command. This produces bell- or gong-like sounds. As with synchronization, ring modulation of voice 1 requires that voice 3 be set to some lower pitch value. Voice 2 is modulated by voice 1 and voice 3 is modulated by the pitch value in voice 2. The quality of the sound depends in part on the difference in pitch between the sounding voice and the modulating voice.

### Description of Loader

Lines 10-20: Protect the machine language from Basic and set the beginning address.

Lines 30-70: Read the data from lines

# MICTO COMPUTING

# The NEW standard for advanced computing

**Microcomputing** is the practical journal of advanced computing. It takes you beyond theory to hands-on projects and technical information that you can use every day.

### You'll enjoy monthly articles and features like:

- A major system review. Learn what the system is like and what its strengths and weaknesses are. Use our benchmark rating system to see how it compares with other microcomputers.
- Unix. Our monthly column will keep you updated on this multi-user system which may become an industry standard.
- Languages. Stay informed of changes and new applications of sophisticated languages like Assembler, Pascal and Advanced Basic.
- **Telecommunications.** Fast becoming of major importance to the microcomputer industry. Learn how to use commercial and specialized information services.
- Laptops. Learn about the systems as they're developed and improved. Stay update on Radio Shack Model 100, The Grid, Xerox 1810, Epson HX-20, NEC 8201 and others.

### AND MORE...

No matter what system you're using, **Microcomputing** will give you the complete, technical microcomputing picture.

And you'll want to keep every issue of **Microcomputing** as an objective reference source to help you make informed microcomputing decisions.

Order your subscription to **Microcomputing** today. It's only \$24.97. Include payment with your order or charge it to your Visa, Mastercard or American Express and get a **13th** issue **free**.

For faster ordering call 1-800-258-5473. In New Hampshire call 1-924-9471.

micro

OMPUTING Box 997 • Farmingdale, NY 11737

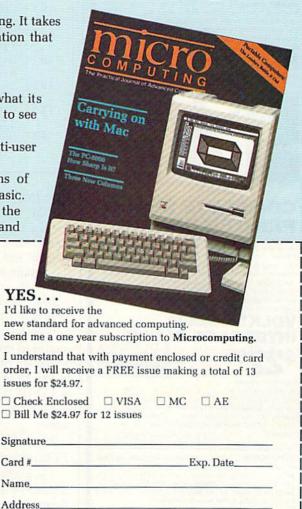

State

349F3

Canada & Mexico \$27.97, 1 year only, US funds drawn on US bank. Foreign Surface \$44.97, 1 year only, US funds drawn on US bank. Foreign airmail please inquire. Please allow 6–8 weeks for delivery.

Box 997 • Farmingdale, NY 11737

# FANTASTIC!

CASSETTE INTERFACE & DUPLICATOR \$2.495

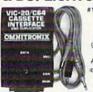

Use any portable cassette recorder to load and save programs. Controls cassette motor to start and stop the tape.
Allows you to connect two casette recorders together to make backup copies.

PARALLEL PRINTER INTERFACE \$10-108

Connects to the User port. Allows you to use any Centronics standard parallel printer with a C64 or VIC-20. Translates PET to stan-

dard ASCII. Several printing modes allow you complete control over printer. Print PET graphics/control characters as mnemonics and CHR\$ codes i.e. [CLR] or [174]. Virtually any printer with bitmap graphic ability can print actual graphics characters. Emulation of most all CBM printer functions. Software adds a PLIST command for BASIC program listing. Printer Driver software consumes no normal user memory space, and is compatible with most all popular software. Disk includes software for C64 and VIC-

RS232 INTERFACE \$39<sup>95</sup>

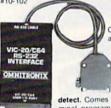

Connects to the User port and provides full R5232 signals for modems and printers. 2 foot cable with male DB25 connector. Supports full a complement of R5232 signals, including Ring

detect. Comes with a type-in BASIC terminal program and printer hook up instructions.

# COMPLETE SERIAL PRINTER DRIVER

For use with any serial printer.
Gives you all the features of the Parallel Printer driver program described above Prints data ad-

dressed to both device 2 and 4, allowing you to use programs which don't normally allow you to use a serial printer. Configuration program allows you to set up for graphics printing on any serial printer with bitmap capability.

VOLKSMODEM INTERFACE CABLE

\$2295 \*10-103

Connects a Volksmodem to a C64 or VIC-20 Cable housing contains miniature circuitry to handle all

signals. No other interface needed. Includes
Type-in BASIC terminal program. Volksmodern not included. C64.8 VIC-20° Commodore. Volksmodern\* Anchor Automation

TO ORDER: See your local Dealer or call (206) 236-2983 or mail to the address below. One year unconditional guarantee. If not delighted, return it within 30 days for a full refund (less shipping. Phone orders mention this ad and get \$1.00 discount. Add \$1.60 each for shipping. \$1.65 extra for C.O.D. VISA & Mastercard welcome.

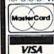

If you like these products, and want to to see more, mark the reader's service card or send to get our FREE CATALOG containing dozens of other exciting products.

Omnitronix)

P.O. BOX 43 - MERCER IS., WA 98040

Listing I continued.

1020 DATA 212,140,20,212,173,64,158,141,16,212,173,65,1 58,141,17,212,2114

1021 DATA 166,251,189,167,159,188,80,159,141,14,212,140,15,212,173,68,2334

1022 DATA 158,141,18,212,32,30,159,173,59,158,141,18,21 2,96,160,0,1767

1Ø23 DATA 162,1Ø,136,2Ø8,253,2Ø2,2Ø8,25Ø,198,253,2Ø8,24 4,96,169,Ø,141,2738

1024 DATA 24,212,141,4,212,141,11,212,141,18,212,96,0,1 41,24,212,1801

1025 DATA 141,4,212,141,11,212,141,18,212,96,255,255,25 5,255,255,255,2718

1026 REM \*\*\*FREQUENCY DATA HI LO\*\*\*

1027 DATA 1,1,2,2,2,2,2,2,2,3,3,3,3,3,4,4,39

1028 DATA 4,4,5,5,5,6,6,6,7,7,8,8,9,9,10,10,109

1029 DATA 11,12,12,13,14,15,16,17,18,19,20,21,22,24,25, 27,286

1030 DATA 28,30,32,34,36,38,40,43,45,48,51,54,57,61,64,68,729

1031 DATA 72,76,81,86,91,96,102,108,115,122,129,137,145,153,163,172,1848

1032 DATA 183,193,205,217,230,244,0,205,233,6,37,69,104,140,179,220,2465

1033 DATA 8,54,103,155,210,12,73,139,208,25,103,185,16, 108,206,53,1658

1034 DATA 163,23,147,21,159,50,205,114,32,216,156,107,7 0,47,37,42,1589

1Ø35 DATA 63,1ØØ,154,227,63,177,56,214,141,94,75,85,126,20Ø,52,198,2Ø25

1036 DATA 127,97,111,172,126,188,149,169,252,161,105,14

1037 DATA 52,120,43,83,247,31,210,25,252,133,189,176,10 3,0,0,1664,62217

1001-1037, skipping line 1026, which is a REM. The last number on each data line is a checksum. If you make a mistake in entering the data, the program will halt and report the line number of the data on which the error occurred.

Lines 80–100: Signal the successful loading of the program.

Lines 200–280: Use the Kernal's Save routine to save the machine language in a program file that can be loaded directly with LOAD"SIDCD",8,1 from disk or LOAD"SIDCD",1,1 from cassette.

Line 200: Sets F\$ equal to program name.

*Lines 210–220:* Find the location of F\$ in memory.

Lines 230-240: Poke the length and address of F\$ to the place where the Kernal expects to find them.

*Line 250:* Pokes the starting address into available zero-page memory.

Line 260: Pokes device number and secondary address to Kernal—change the 8 to a 1 for tape.

Line 270: Pokes the location of starting address and the low and high parts of the ending address to the Kernal.

Line 280: Calls the Save routine.

Lines 290-320: Signal that the job is done. For cassette, change the 8 in line 320 to a 1.

### Description of the Demo

Lines 10-30: Load and initialize SIDCD.

Line 50: Sets up voice 1 with attack 0, decay 0, sustain 15, release 3 and triangle waveform.

Line 60: Plays a run of notes with this voice using the loop counter as the pitch.

Line 80: Sets up voice 2 with the same ADSR envelope as voice 1, but with a pulse wave having a pulse width of 100.

Line 90: Plays a run of notes with this voice.

Line 110: Plays a run of notes using voice 3's default parameters (noise).

Lines 130-160: Play a scale using voice 1 and then voice 2. The pitch values are in the array S().

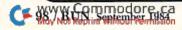

# for Word Processing or Graphics.

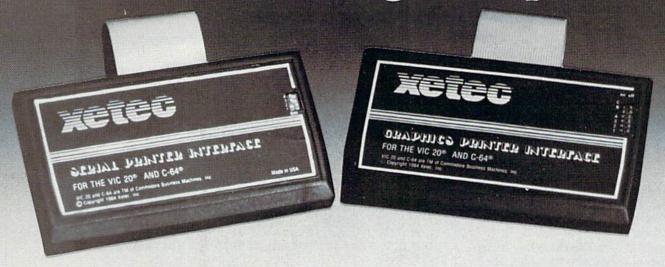

### ... experience the XETEC family of printer interfaces

Available in three models — the SPI, SPI/B, GPI — These models feature a five year warranty, complete user's manual with software examples, command channels, an internal micro processor for maximum speed and intelligence, and an internal 2K buffer to allow more computing time (not included in the SPI). These models interface Centronics parallel compatible printers with the VIC 20, C-64 and SX-64 serial bus.

### SPI-SPI/B features:

- · 2K buffer (SPI/B only)
- · Centronics compatible
- 10 printing modes
- 10 additional commands
- · 4 user-accessable switches
- CORRESPONDENCE QUALITY on the Gemini, Delta, Epson and Panasonic printers

SPI - \$59.95.. SPI/B - \$69.95.. GPI - \$89.95

### GPI features:

- · Graphic printer interface
- · Centronics compatible
- · Standard 2K buffer
- · 7 printing modes
- 22 additional commands
- Supports more than 21 printers
- · 6 user-accessable switches
- 54 SECOND hi-res screen dump
- 100% COMPATIBLE with software written for the VIC 1525 printer

AVAILABLE AT FINER SOFTWARE STORES EVERYWHERE.

VIC 20, C-64 & SX-64 ARE TM OF COMMODORE BUSINESS MACHINES, INC.

XETEC, INC. • 3010 ARNOLD • SALINA, KS. 67401 • (913) 827-0685

Circle 96 on Reader Service card.

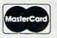

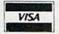

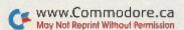

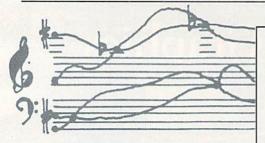

Line 170: Plays voice 3 for one second at 0 volume—a timed delay.

Lines 180-270: Play a short tune stored in the arrays T1() and D1() on different instruments.

Lines 300-410: Sound effects.

Line 330: Gunshot or explosion sound—starts loud and rapidly drops in volume. Pitch 45 is good for a gun; try different pitches for different kinds of explosions.

Lines 340–375: The rising and falling volumes of a mosquito buzz are caused by synchronizing voice 1 with voice 3. The waveform value of 18 is 16 for triangle plus 2 for synchronization. Line 360 enters a pitch value of 48 into voice 3, but at 0 volume, so that no sound is heard. Line 370 sounds voice 1 with a pitch of 70. The volume rises and falls as the frequencies of the two voices alternately reinforce and interfere with each other. The effect changes if the difference between the two pitch values is changed. Synchronization can also be used with the other waveforms.

Lines 380-410: The bell-like quality is caused by ring modulation of the triangle waveform using a value of 20, which is a 16 for triangle plus 4 for ring. As with sync, a pitch is put in voice 3 and the effect produced depends on the difference between the pitch values of the two voices.

Lines 500-540: Subroutine to play a tune, using the pitch and time values in the arrays T1() and D1(). The time values are multipled by a tempo value, T, so that the length of the notes can be changed by simply changing T, as was done in lines 190 and 220.

Lines 1000-1030: Initialization or setting up of program.

Line 1010: Reads the data from line 1040 into array S(). The values given are for a scale in the key of C, beginning at middle C. The 86 is the value for a

Line 1020: Reads the pitch and time values for a short tune into the T1() and D1() arrays.

Line 1030: Initializes the SID chip by Poking a 0 into all the registers.

Listing 2. Demonstration of SIDAID program.

```
5 REM SIDAID DEMONSTRATION
1Ø POKE52,157:POKE56,157:CLR
20
  IF PEEK(40384) <>76 THEN LOAD"SIDCD",8,1
  QU=4Ø384:PY=QU+3:AV=QU+6
40
  GOSUB1000: REM SETTING UP
5Ø SYSAV,1,Ø,1Ø,15,3,16
6Ø FORX=9T079STEP2:SYSPY,1,X,5,15:NEXT
7Ø SYSQU
80
  SYSAV, 2, Ø, 1Ø, 15, 3, 64, 1ØØ
90
  FORX=2ØTO6Ø:SYSPY,2,X,5,15:NEXT
100 SYSQU
11Ø FORX=35TO5Ø:SYSPY,3,X,1Ø,15:NEXT
12Ø SYSQU
13Ø FORV=1TO2
14Ø FORX=1TO8:SYSPY, V, S(X), 25, 15:NEXT
15Ø FORX=8T01STEP-1:SYSPY, V, S(X), 15, 15:NEXT
160 NEXTV:SYSOU
17Ø SYSPY, 3, 86, 6Ø, Ø
18Ø REM PLAY A TUNE ON DIFFERENT INSTRUMENTS
19Ø T=6
200 SYSAV, 1, 0, 9, 0, 0, 64, 255: REM PIANO
205 GOSUB500
210
   SYSAV,1,0,9,0,0,64,63:REM BANJO
    GOSUB5ØØ:T=4
220
24Ø SYSAV, 1, 6, 5, 2, 2, 32: REM ACCORDIAN
25Ø GOSUB5ØØ
26Ø SYSAV,1,6,Ø,1Ø,1,32:REM TRUMPET
27Ø GOSUB5ØØ
300 REM SOUND EFFECTS
310
   REM GUNSHOTS
320 FOR Z=1TO3
33Ø FORX=15TOØSTEP-1:SYSPY,3,45,1,X:NEXT:NEXT:SYSQU
340 REM MOSQUITO USING SYNCHONIZATION
35Ø SYSAV,1,13,11,Ø,Ø,18
36Ø SYSPY, 3, 48, 1Ø, Ø: REM SYNC ONLY
37Ø FORX=1TO5:SYSPY,1,7Ø,2ØØ,15:NEXT
375 SYSQU
38Ø REM CHIMES USING RING MODULATION
39Ø SYSAV,1,Ø,9,Ø,Ø,2Ø
395 SYSPY, 3, 50, 10, Ø
400 FORX=1T012:SYSPY,1,74,160,15:NEXT
410 SYSQU
499 END
500 REM PLAY A TUNE
52Ø FORX=1TO21:SYSPY,1,T1(X),D1(X)*T,15:NEXT
53Ø SYSOU
540 RETURN
999 END
1000 DIM S(8),T1(21),D1(21)
    FORX=ØTO8:READS(X):NEXTX:REM SCALE
1010
1020 FORX=1TO21:READT1(X),D1(X):NEXT
1Ø3Ø FORX=54272TO54296:POKEX,Ø:NEXT
1035 RETURN
1039 REM C-SCALE
1040 DATA 86,38,40,42,43,45,47,49,50
1Ø49 REM TUNE
1050 DATA 45,4,47,4,45,4,45,4,45,2,47,2,49,12,45,4,47,4
     ,40,4,40,4,40,4,40,4
1Ø55 DATA 42,1,43,1,45,4,43,2,4Ø,8,38,12,86,12,5Ø,12
```

### THE RECIPE BOX

Now you can easily store and recall your favorite recipes on your Commodore computer. THE RECIPE BOX is a complete menu-driven disk system that comes with these additional features

with these additional features

SEARCH BY INGREDIENT — Only have a pound of hamburger in the freezer? Let THE RECIPE BOX show you all the recipes that you have on tile that use hamburger, or any other ingredient you choose

SEARCH BY CATEGORY — Code your recipes as to breakfast, lunch, dinner, snacks, etc.

SEARCH BY CATEGORY INGREDIENT - Any

AUTOMATIC MEASUREMENT — THE RECIPE BOX will automatically scale up or down the amount of ingredients you need according to how many

SCREEN OR PRINTED OUTPUT - Have printed to use in the kitchen or give to friends

THE RECIPE BOX requires one disk drive and will run on a 5K VIC-20. Commodore 64. Please specify. Send check or money order for \$19.95 to:

Aries Marketing Co. P.O. Box 4196 4200 Shannon Drive Baltimore, Md. 21205 Md. residents add 5% sales tax Circle 128 on Reader Service card.

LIMITED Time !

Above

Software Special Vinbollerables Coupen with bless on only is

Regular

Check Boxes That Apply: ☐ 10 Practical Programming Utilities 10 Good Home 29:95. \$ 9.95 Management Programs 10 Super Game Programs Super Special-All 30 29.96. \$ 9.95 29.95. \$ 9.95 89.96. \$19.95

Please specify computer type: C-64 ☐ Vic-20 ☐ Please indicate tape or disk: Tape ☐ Disk ☐

We have 100's of other programs at discount prices. Send us the type or kind of software you are looking for with a self-addressed stamped envelope and we will send you a listing of the programs available.

Order from: SATELLITE TECHNOLOGY 4955 Monterey Arcata, CA 95521

Shipping Charges: Add \$1.50 shipping and handling (\$3.50 for C.O.D.). If California resident, add 6% Sales Tax.

NAME

STREET ADDRESS

CITY/STATE ZIP

If C.O.D., Check Here

Circle 291 on Reader Service card.

NEW : VIC 20 & C 64 INTERFACE CIRCUIT BOARD

o 18 isolated inputs

n 4 Dutnut Relais

a 2 Dutput Photo-Derlington

n Expension Port - 4 Dutput o 2K / 4K Eprom Sorket

a Interrupt Capability

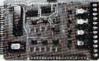

VI/O11 INTERFACE BOARD

It's time to unleash the power of your VIC-20 and C-64. Give your computer the "muscle" it needs to interface to the real world. The put relays can handle high power loads up to 18 9 120 ac. Connect the inputs to just about any kind of electrical signals the computer is protected by the input optoisolators.

With the optional EPROM based software, easily configure a control system for your application

luxe, tailored dust covers are available for the COMMODORE computers & peripherals.

Dust Cover prices start at .... \$ 5.95

Check or Money Order, plus \$4 shipping. PA. residents add 6% sales tax.

PRODUCTS P.O. Box 98821
Pittsburgh, Po. 15227
INQUIRIES INVITEDI Cell | (412) 884-8298 IDEALER INQUIRIES INVITEDI

Circle 181 on Reader Service card.

### **COMMODORE 64 OWNERS** WE'LL FIX YOUR FILES WITH

### FANTASTIC FILER

The all purpose Data Base management system that provides:

- 1.) Menu driven subsections
- 2.) Logical key functions
- 3.) Average of 1000 records per disk
- 4.) Fast record access time
- 5.) Search for records by record number or by specific search criteria
- 6.) Easy to edit, delete or update records
- 7.) Interface with FANTISTIC FORMS to print mailing labels or columnar reports
- 8.) Complete reference manual
- 9.) Technical support available to answer questions
- 10.) Up to 255 characters per record and up to 15 fields

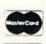

VISA

All this for only \$29.95

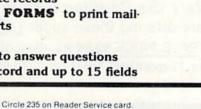

allable from: P.O. Box 113 Butler, N.J. 07405 (201) 838-9027 15.23.2 "SOLVES YOUR FILING PROBLEMS"

Circle 247 on Reader Service card

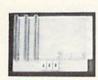

VIC-20

QUALITY EXPANSION BOARD

> ONLY \$31.95

- · UP TO 3 GAMES OR UTILITY CARTRIDGES . 3 LARGE SLIDE SWITCHES, NOT SMALL DIP SWITCHES
- RESET BUTTON, NO NEED TO TURN
- COMPUTER OFF BETWEEN GAMES.

   FUSED TO PROTECT VIC.
- . HIGH QUALITY GOLD PLATED EDGE CON NECTOR AND NICKEL PLATED BOARD.

  • SOLID RUBBER FEET SUPPORTS BOARD.
- WHEN INSERTING CARTRIDGES

INSTRUCTIONS AND HINTS

TO ORDER SEND CHECK WEEKS

MESI

P.O. BOX 51544 NEW OR-LEANS. LA 70151

ADD \$2.00 POSTAGE & LA RESI

VIC-20 IS A TRADEMARK OF CBM. INC

**MEMOREX** FLEXIBLE DISCS WE WILL NOT BE UNDER-SOLD!! Call Free (800)235-4137 for prices and information. Dealer inquiries invited and C.O.D.'s accepted VISA PACIFIC **EXCHANGES** 100 Foothill Blvd. San Luis Obispo, CA 93401. In Cal call (800)592-5935 or (805)543-1037

Circle 268 on Reader Service card

# VIC 20/C64

(Brings the Commodore family together again)

'THE REUNION' simultaneously interfaces your \*VIC 20 and \*C/64 (including \*Datasette, modem, etc) to your Commodore disk drive and/or printer providing 2 computer systems. Use either instantly

Simply select "VIC 20" or "C-64" on "THE REUN-ION", and your disk drive and/or printer is instantly connected to the Selected Computer.

SAVE and LOAD VIC 20 and C/64 programs on same disk. Ends switching disks, cables, and wear. Plug-in installation, 1 year warranty.

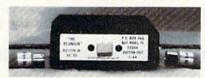

Send \$29.95 (U.S. \$, Check or M.O. plus \$2.00 shipping. Canadian: \$4.00). FL res. add 5% tax to: HyTech

P.O. Box 466

Bay Pines, FL 33504 \*Reg. T.M. of Commodore Bus. Mach. @HyTech

<del>www.Commodore.ca</del> May Not Reprint Without Permission

# FLOPPY DISKS SALE \*\$1.19 ea. Economy Model or Cadillac Quality

LORAN CERTIFIED PERSONAL We have the lowest prices! LORAN CERTIFIED PERSONAL COMPUTER DISK

\*ECONOMY DISKS

Good quality 51/4" single sided single density with hub rings.

Bulk Pa

100 Qtv.

\$1.19 ea.

Total Price

\$119.00

10 Qty.

1.39 ea.

Total Price

13.90

### CADILLAC QUALITY (double density)

• Each disk certified • Free replacement lifetime warranty • Automatic dust remover

For those who want cadillac quality we have the Loran Floppy Disk. Used by professionals because they can rely on Loran Disks to store important data and programs without fear of loss! Each Loran disk is 100% certified (an exclusive process) plus each disk carries an exclusive FREE REPLACEMENT LIFETIME WARRANTY. With Loran disks you can have the peace of mind without the frustration of program loss after hours spent in program development.

### 100% CERTIFICATION TEST

Some floppy disk manufacturers only sample test on a batch basis the disks they sell, and then claim they are certified. Each Loran disk is individually checked so you will never experience data or program loss during your lifetime!

### FREE REPLACEMENT LIFETIME WARRANTY

We are so sure of Loran Disks that we give you a free replacement warranty against failure to perform due to faulty materials or workmanship for as long as you own your Loran disk.

### **AUTOMATIC DUST REMOVER**

Just like a record needle, disk drive heads must travel hundreds of miles over disk surfaces. Unlike other floppy disks the Loran smooth surface finish saves disk drive head wear during the life of the disk. (A rough surface will grind your disk drive head like sandpaper). The lint free automatic CLEANING LINER makes sure the disk-killers (dust & dirt) are being constantly cleaned while the disk is being operated. PLUS the Loran Disk has the highest probability rate of any other disk in the industry for storing and retaining data without loss for the life of the disk.

### Loran is definitely the Cadillac disk in the world

Just to prove it even further, we are offering these super <u>LOW</u> INTRODUCTORY PRICES

List \$4.99 ea. INTRODUCTORY <u>SALE PRICE \$2.99 ea.</u> (Box of 10 only) Total price \$29.90

\$3.33 ea. (3 quantity) Total price \$9.99

All LORAN disks come with hub rings and sleeves in an attractive package.

### **DISK DRIVE CLEANER \$19.95**

Everyone needs a disk drive doctor

### **FACTS**

- 60% of all drive downtime is directly related to poorly maintained drives.
- Drives should be cleaned each week regardless of use.
- · Drives are sensitive to smoke, dust and all micro particles.
- Systematic operator performed maintenance is the best way of ensuring error free use of your computer system.

The Cheetah disk drive cleaner can be used with single or double sided 5¼" disk drives. The Cheetah is an easy to use fast method of maintaining efficient floppy diskette drive operation.

The Cheetah cleaner comes with 2 disks and is packed in a protective plastic folder to prevent contamination. List \$29.95 / Sale \$19.95 \* Coupon \$16.95

Add \$3.00 for shipping, handling and insurance. Illinois residents please add 6% tax. Add \$6.00 for CANADA, PUERTO RICO, HAWAII, ALASKA, APO-FPO orders. Canadian orders must be in U.S. dollars. WE DO NOT EXPORT TO OTHER COUNTRIES.

Enclose Cashiers Check, Money Order or Personal Check, Allow 14 days for delivery, 2 to 7 days for phone orders, 1 day express mail! rww.Commod@K은 때로STER CARD — C.O.D.

by Not Reprint Without Permission No C.O.D. to Canada, APO-FPO

PROTECTO ENTERPRIZES WILLOW OUR CUSTOMINS

BOX 550, BARRINGTON, ILLINOIS 60010 Phone 312/382-5244 to order

Circle 15 on Reader Service card

## **BIG FOUR**

NEW 128K — MEGA BYTE DUAL DISK DRIVE—80 COLUMN

# **COMPUTER SYSTEM SALE!**

**HOME • BUSINESS • WORD PROCESSING** 

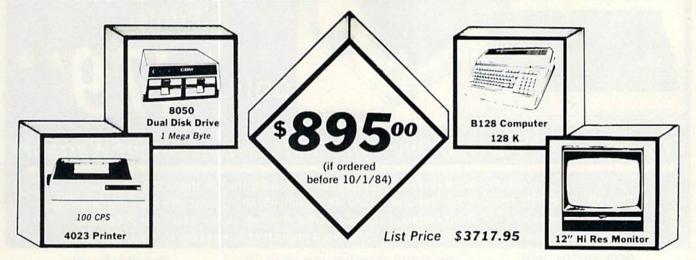

LOOK AT ALL YOU GET FOR ONLY \$895.

|   |                                                  | LIST PRICE  |
|---|--------------------------------------------------|-------------|
| • | B128 COMMODORE 128K 80 COLUMN COMPUTER           | \$ 995.00   |
| • | 8050 DUAL DISK DRIVE (over 1 million bytes)      | 1795.00     |
| * | 4023 - 100 CPS - 80 COLUMN BIDIRECTIONAL PRINTER | 499.00      |
|   | 12" HI RESOLUTION 80 COLUMN GREEN OR AMBER MON   | ITOR 249.00 |
| • | BOX OF 10 LORAN LIFETIME GUARANTEED DISKS        | 49.95       |
| • | 1100 SHEETS FANFOLD PAPER                        | 19.95       |
| • | ALL CABLES NEEDED FOR INTERFACING                | 102.05      |
|   | TOTAL LIST PRICE                                 | \$ 3717.95  |

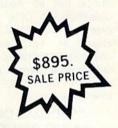

Printer replacement options (replace the 4023 with the following at these sale prices)

|                                                           | LIST      | SALE      |
|-----------------------------------------------------------|-----------|-----------|
| * Olympia Executive Letter Quality Serial Printer         | \$ 699.00 | \$ 399.00 |
| ★ Comstar Hi-Speed 160 CPS 151/- "Serial-Business Printer | \$ 779.00 | \$ 499.00 |
| * Telecommunications Deluxe Modern Package                | \$ 199.00 | \$ 139.00 |

### Plus You Can Order These Business Programs At Sale Prices

|                        | LIST     | SALE    |                        | LIST     | SALE    |
|------------------------|----------|---------|------------------------|----------|---------|
| Professional 80 Column | \$149.95 | \$99.00 | Payroll                | \$149.95 | \$99.00 |
| Word Processor         |          |         | Inventory              | 149.95   | 99.00   |
| Professional Data Base | 149 95   | 99.00   | General Ledger         | 149 95   | 99.00   |
| Accounts Receivable    | 149.95   | 99.00   | Financial Spread Sheet | 149 95   | 99.00   |
| Accounts Payable       | 149 95   | 99.00   | Program Generator      | 149.95   | 99.00   |

15 DAY FREE TRIAL We give you 15 days to try out this SUPER SYSTEM PACKAGE!! If it doesn't meet your expec tations, just send it back to us prepaid and we will refund your purchase price!! 90 DAY IMMEDIATE REPLACEMENT WARRANTY If any of the SUPER SYSTEM PACKAGE equipment or programs fail due to faulty workmanship or material we will replace it IMMEDIATELY at no charge!!

Add \$50.00 for shipping and handling!! \$100.00 for Canada, Puerto Rico, Hawaii orders.

WE DO NOT EXPORT TO OTHER COUNTRIES.

Enclose Cashiers Check, Money Order or Personal Check. Allow 14 days for delivery, 2 to 7 days for phone orders, 1 day express mail! Canada orders must be in U.S. dollars. We accept Visa and MasterCard. We ship C.O.D. to U.S. addresses only.

Circle 15 on Reader Service card

BOX 550, BARRINGTON, ILLINOIS 60010 Phone 312/382-5244 to order

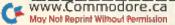

### 80 COLUMN PRINTER SALE—\$149.00\*

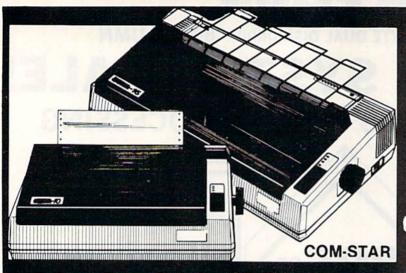

### COM-STAR T/F

Tractor Friction Printer

only \$ 179\*\*

### •15 Day Free Trial -180 Day Immediate Replacement Warranty

- . Lowest Priced, Best Quality, Tractor-Friction Printers in the U.S.A.
- Fast 80-120-160 Characters Per Second
   40, 46, 66, 80, 96, 132 Characters Per Line Spacing
- Word Processing Print Labels, Letters, Graphs and Tables List Your Programs
   Print Out Data from Modem Services "The Most Important Accessory for Your Computer"

### \*STX-80 COLUMN PRINTER—\$149.00

Prints full 80 columns. Super silent operation, 60 CPS, prints Hi-resolution graphics and block graphics, expanded character set, exceptionally clear characters, fantastic print quality, uses inexpensive thermal paper! Best thermal printer in the U.S.A.! (Centronics Parallel Interface).

### \*\*DELUXE COMSTAR T/F 80 CPS PRINTER—\$179.00

The COMSTAR T/F (Tractor Friction) PRINTER is exceptionally versatile. It prints 8%" x 11" standard size single sheet stationary or continuous feed computer paper. Bi-directional, impact dot matrix, 80 CPS, 224 characters. (Centronics Parallel Interface).

### Premium Quality—120 CPS COMSTAR T/F SUPER-10X PRINTER—\$289.00

COMSTAR T/F (Tractor Friction) SUPER-10X PRINTER gives you all the features of the COMSTAR T/F PRINTER plus a 10" carriage, 120 CPS, 9 x 9 dot matrix with double strike capability for 18 x 18 dot matrix (near letter quality), high resolution bit image (120 x 144 dot matrix), underlining, back spacing, left and right margin settings, true lower decenders with super and subscripts, prints standard, italic, block graphics and special characters, plus 2K of user definable characters! The COMSTAR T/F SUPER-10X PRINTER was Rated No. 1 by "Popular Science Magazine." It gives you print quality and features found on printers costing twice as much!! (Centronics Parallel Interface) (Better than Epson FX 80).

### Premium Quality—120 CPS COMSTAR T/F SUPER-15½" PRINTER—\$379.00

COMSTAR T/F SUPER 15%" PRINTER has all the features of the COMSTAR T/F SUPER-10X PRINTER plus a 15%" carriage and more powerful electronics components to handle large ledger business forms! (Better than Epson FX 100)

# Superior Quality SUPER HIGH SPEED—160 CPS COMSTAR T/F 10" PRINTER—\$399.00

SUPER HIGH SPEED COMSTAR T/F (Tractor Friction) PRINTER has all the features of the COMSTAR SUPER-10X PRINTER plus SUPER HIGH SPEED PRINTING—160 CPS, 100% duty cycle, 8K buffer, diverse character fonts, special symbols and true decenders, vertical and horizontal tabs. RED HOT BUSINESS PRINTER at an unbelievable low price!! (Serial or Centronics Parallel Interface)

# Superior Quality SUPER HIGH SPEED—160 CPS COMSTAR T/F 15½" PRINTER—\$529.00

SUPER HIGH SPEED COMSTAR T/F 15%" PRINTER has all the features of the SUPER HIGH SPEED COMSTAR T/F 10" PRINTER plus a 15%" carriage and more powerful electronics to handle larger ledger business forms! Exclusive bottom paper feed!!

# PARALLEL INTERFACES For VIC-20 and COM-64—\$69.00 For Apple Computers—\$79.00

NOTE: Other printer interfaces are available at computer stores!

### Double Immediate Replacement Warranty

We have doubled the normal 90 day warranty to 180 days. Therefore if your printer fails within "180 days" from the date of purchase you simply send your printer to us via United Parcel Service, prepaid. We will IMMEDIATELY send you a replacement printer at no charge, prepaid. This warranty, once again, proves that WE LOVE OUR CUSTOMERS!

Add \$17.50 for shipping, handling and insurance. WE DO NOT EXPORT TO OTHER COUNTRIES EXCEPT CANADA.

Enclose Cashiers Check, Money Order or Personal Check. Allow 14 days for delivery, 2 to 7 days for phone orders, 1 day express mail! Canada orders must be in U.S. dollars. VISA — MASTER CARD ACCEPTED. We ship C.O.D.

### PROTECTO

ENTERPRIZES (WE LOVE OUR CUSTOMERS)

BOX 550, BARRINGTON, ILLINOIS 60010 Phone 312/382-5244 to order

MOV NOT REPORT FOR ABCDEFGHIJKLMNOPGRSTUVWXYZ

ABCDEFGHIJKLMNOPGRSTUVWXYZ 1234567890

# TOIMPIA EXECUTIVE LETTER QUALITY "DAISY WHEEL PRINTERS"

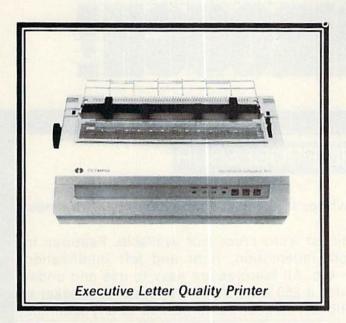

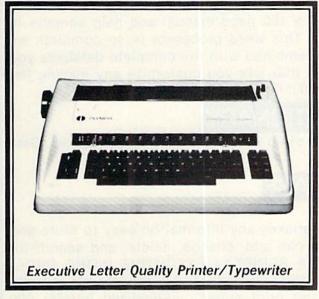

### **World's Finest Computer Printer**

List Price \$699

**SALE \$399** 

- Daisywheel printer, bidirectional with special print enhancements.
- · Print speed up to 20 characters per second.
- 10, 12, and 15 characters per inch.
- · 256 character print buffer.
- 14.4" forms width.
- Print line width: 115, 138, and 172 characters.
- Serial RS-232-C and parallel Centronics interface ports built-in.
- · Built-in bidirectional forms tractor.
- · Operating status control panel.

### World's Finest

"Combination" Printer/Typewriter

List Price \$799 SALE \$489

- Superb computer printer combined with world's finest electronic typewriter!
- Better than IBM selectric used by world's largest corporations!
- Two machines in one just a flick of the switch!
- Superb letter quality correspondence home, office, word processing!
- Extra large carriage allows 14-1/8" paper usage!
- Drop in cassette ribbon express lift off correction or eraser up to 46 characters!
- Precision daisy wheel printing many type styles!
- Pitch selector 10, 12, 15 CPS, Automatic relocate key!
- · Automatic margin control and setting! Key in buffer!
- · Electronic reliability, built in diagnostic test!
- · Centronics parallel interface built-in

### 15 Day Free Trial - 90 Day Immediate Replacement Warranty

Add \$17.50 for shipping, handling and insurance. Illinois residents please add 6% tax. Add \$35.00 for CANADA, PUERTO RICO, HAWAII, ALASKA, APA-FPO orders. Canadian orders must be in U.S. dollars. WE DO NOT EXPORT TO OTHER COUNTRIES.

Enclose Cashiers Check, Money Order or Personal Check. Allow 14 days delivery, 2 to 7 days for phone orders, 1 day express mail!

VISA - MASTERCARD - C.O.D.

No C.O.D. to Canada, APO-FPO

COM 64 — VIC-20 INTERFACE APPLE INTERFACE

\$59.00 \$79.00

PROTECTO
ENTERPRIZES (WE LOVE OUR CUSTOMERS)

BOX 550, BARRINGTON, ILLINOIS 60010 Phone 312/382-5244 to order

Circle 15 on Reader Service card.

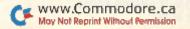

### Commodore - 64

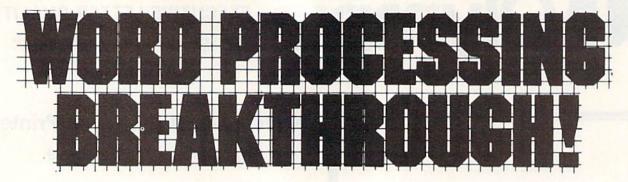

### SCRIPT-64 EXECUTIVE WORD PROCESSOR

(80 Columns in Color)

40 or 80 columns in color or black and white; turns your computer into a Business Machine!

Rated best by COMMODORE. This is the finest word processor available. Features include line and paragraph insertion/deletion, indentation, right and left justification, titles, page numbering, characters per inch, etc. All features are easy to use and understand. With tabs, etc. SCRIPT-64 even includes a 250 word dictionary/spelling checker to make sure your spelling is correct. The dictionary is user customizable to any technical words you may use. Furthermore, all paragraphs can be printed in writing and everyday letters are a snap. To top things off, there is a 100 page manual and help screens to make learning how to use SCRIPT-64 a snap. This word processor is so complete we can't think of anything it doesn't have. When combined with the complete database you have a powerful mailmerge and label program that lets you customize any mailing list with personalized letters. List \$99.95. Sale \$59.00. \*Coupon Price \$49.00. (Disk only.)

### SCRIPT-64 20,000 WORD DICTIONARY

Allows you to check spelling on 20,000 most often mispelled words! List \$29.95. Sale \$19.95. \*Coupon Price \$12.50 (Disk only.)

### SCRIPT-64 COMPLETE DATABASE

(Plus Mail Merge and Labels)

This powerful DATABASE is user friendly and makes any information easy to store and retrieve. The user defines the fields and then can add, change, delete, and search for any category wanted! Must be used with the SCRIPT-64 EXECUTIVE WORD PROCESSOR. When combined with the Executive Word Processor you can search out any category (zip codes, even hair color, etc.) and print super personalized letters! 600 names can be sorted and formulated on each disk in any order or category! Will handle any size mailing list by changing or adding disks! List \$69.00. Sale \$39.00. \*Coupon Price \$29.00.

LOWEST PRICES • 15 DAY FREE TRIAL • 90 DAY FREE REPLACEMENT WARRANTY
 BEST SERVICE IN U.S.A. • ONE DAY EXPRESS MAIL • OVER 500 PROGRAMS • FREE CATALOGS

WE SHIP C.O.D. HONOR VISA AND MASTER CHARGE ADD \$3.00 SHIPPING FOR C.O.D. ADD \$2.00 MORE SPECIAL SERVICES:

One Day — Express Mail add \$10.00 www.commodore.ca

### PROTECTO

ENTERPRIZES (WE LOVE OUR CUSTOMERS)

BOX 550, BARRINGTON, ILLINOIS 60010 Phone 312/382-5244 to order

Circle 15 on Reader Service card.

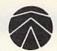

# SANYO MONITOR SALE!!

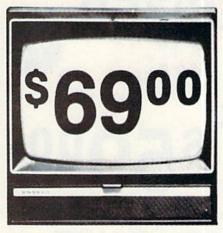

9" Data Monitor

- 80 Columns × 24 lines
- Green text display
- Easy to read no eye strain
- Up front brightness control
- High resolution graphics
- Quick start no preheating
- Regulated power supply
- Attractive metal cabinet
- UL and FCC approved

### 15 Day Free Trial - 90 Day Immediate Replacement Warranty

9" Screen - Green Text Display

12" Screen - Green Text Display (anti-reflective screen)

12" Screen - Amber Text Display (anti-reflective screen)

12" Screen-Super 1000 Line Amber Text Display

14" Screen - Color Monitor (High Resolution)

\$ 69.00

\$ 99.00

\$ 99.00

\$119.00

### \$239.00

### Display Monitors From Sanyo

With the need for computing power growing every day, Sanyo has stepped in to meet the demand with a whole new line of low cost, high quality data monitors. Designed for commercial and personal computer use. All models come with an array of features, including upfront brightness and contrast controls. The capacity 5 x 7 dot characters as the input is 24 lines of characters with up to 80 characters per line.

Equally important, all are built with Sanyo's commitment to technological excellence. In the world of Audio/Video, Sanyo is synonymous with reliability and performance. And Sanyo quality is reflected in our reputation. Unlike some suppliers, Sanyo designs, manufactures and tests virtually all the parts that go into our products, from cameras to stereos. That's an assurance not everybody can give you!

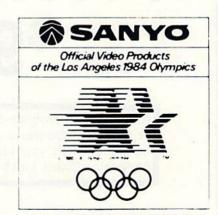

Circle 15 on Reader Service card.

 LOWEST PRICES
 15 DAY FREE TRIAL
 90 DAY FREE REPLACEMENT WARRANTY BEST SERVICE IN U.S.A.
 ONE DAY EXPRESS MAIL
 OVER 500 PROGRAMS
 FREE CATALOGS

Add \$10.00 for shipping, handling and insurance. Illinois residents please add 6% tax. Add \$20.00 for CANADA, PUERTO RICO, HAWAII orders. WE DO NOT EXPORT TO OTHER COUNTRIES.

Enclose Cashiers Check, Money Order or Personal Check. Allow 14 days for delivery, 2 to 7 days for phone orders, 1 day express mail! ୁର୍ମ୍ପର୍ଶ୍ୱଶ୍ୟକ୍ତାଳା ଫଳାଫଳା ଜାନ୍ୟ≲େଆ।ars. Visa - MasterCard - C.O.D.

ENTERPRIZES (WE LOVE OUR CUSTOMERS)

BOX 550, BARRINGTON, ILLINOIS 60010 Phone 312/382-5244 to order

COMMODORE-64 or VIC-20

# **VOICE SYNTHESIZER**

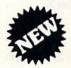

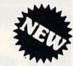

### **MAKE YOUR** COMPUTER TALK

VOTRAX BASED HARDWARE

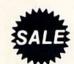

You can program any words or sentences . Adjust volume and pitch . Make adventure games that talk . Real sound action games . Make customized talkies . (Demo disk or tape included) • Requires Speaker

You can add TEXT TO SPEECH SOFTWARE that allows you to simply type what you want to hear!! Also allows you to add sound and voice to SCOTT ADAMS AARD-VARK and "ZORK" ADVENTURE GAMES List \$29.95 Sale \$19.95 (Disk or Tape).

 LOWEST PRICES • 15 DAY FREE TRIAL • 90 DAY FREE REPLACEMENT WARRANTY BEST SERVICE IN U.S.A.
 ONE DAY EXPRESS MAIL
 OVER 500 PROGRAMS
 FREE CATALOGS

**COMMODORE 64 80 COLUMN BOARD** 

FOR ONLY

Now you can program 80 columns on the screen at one time! Converts your Commodore 64 to 80 columns when you plug in the PROTECTO 80 Expansion Board, List \$199.00, Sale \$99.00.

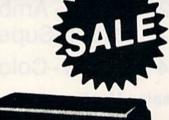

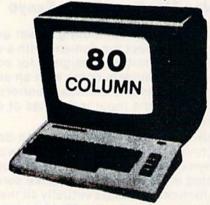

FOR ONLY \$24.95 you can get an 80 Column Board "WORD PROCESSOR" with mail merge and terminal emulator PLUS! AN ELECTRONIC SPREAD SHEET (like Visicalc) List \$59.00. Sale \$39.90. \*If purchased with board only \$24.95. (Tape or Disk.)

Add \$3.00 for shipping, handling and insurance. Illinois residents please add 6% tax. Add \$6.00 for CANADA, PUERTO RICO, HAWAII, ALASKA, APO-FPO orders. Canadian orders must be in U.S. dollars. WE DO NOT EXPORT TO OTHER COUNTRIES.

Enclase Cashiers Check, Money Order or Personal Check. Allow 14 days for delivery, 2 to 7 days for phone orders, 1 day express mail! VISA - MASTER CARD - C.O.D.

No C.O.D. to Canada, APO-FPO

WE LOVE OUR CUSTOMERS

### ROTECT

ENTERPRIZES WE LOVE OUR CUSTOMERS!

BOX 550, BARRINGTON, ILLINOIS 60010 Phone 312/382-5244 to order Circle 15 on Reader Service card.

Sale \$39.95 **Program Your Commodore 64** In Plain English

(No need to know Basic)

New Program Generators!!

List \$69.00

# CodeWriter

Information cann be a wonderful thing. Having enough of it when it's needed can save time and money and give you that very nice "together" feeling. FileWriter lets you control information so you can enter it, find it and change it — just the way you'd like. Whether it's information about bills, taxes, recipes, club membership, stamp collections, or your new home business, **FileWriter** puts things in order. Simply "draw" any kind of screen you want — just like making up a paper form to hold information. Only there's no paper to slow things down. Once you have your form, add some real computer power: calculate automatically, hold grand totals, test for bad information — for one form or hundreds. There's no need to "program". Just use plain English!! Most of the instructions you'll need are right on the screen for you. Like all CodeWriter programs, your **FileWriter** system gives you your own program on your own disk — in minutes the first time you try. Your new program will search for information any way you'd like, update old information, make new calculations, all at computer speed.

#### **Program Generators!!**

ReportWriter

Report Writer — Lets you create output formats and calculations in any fashion you please. Requires FileWriter. List \$59.00. Sale \$39.95. (Disk).

Elf — The visible worksheet is here! Now you can create applications screen by screen that calculates and prints out reports. Buy vs. lease, amortization, comparisons, and summations are just a few of the freeform spreadsheet functions you can do with Elf. List \$59.00. Sale \$39.00. (Disk).

FileWriter — Lets you create the input screens and calculations in any fashion you please. List \$59.00. Sale \$39.95. (Disk).

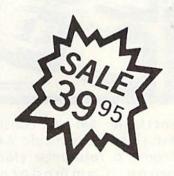

Dialog — Now you can make quizzes and problems for your kids and friends. Make trivia games and other question and answer games for all. You pick the rewards and the punishments. Fantastic teaching aid for kids and party game maker for adults. List \$59.00. Sale \$39.95. (Disk).

Adventure Writer — Now you can create your own Adventure game without knowing how to program! Create heroes, villains, magicians and monsters, castles and coffin, even dragons. All in plain English. When your creation is done Adventure Writer will write the program for you on your own disk. Fantastic Adventure tool! List \$59.00. Sale \$39.95. (Disk).

Add \$3.00 for shipping, handling and insurance. Illinois residents please add 6% tax. Add \$6.00 for CANADA, PUERTO RICO. HAWAII, ALASKA, APO-FPO orders. Canadian orders must be in U.S. dollars. WE DO NOT EXPORT TO OTHER COUNTRIES.

Enclose Cashiers Check, Money Order or Personal Check. Allow 14 days for delivery. 2 to 7 days for phone orders, 1 day express mail!

No C.O.D. to Canada, APO-FPO

Circle 15 on Reader Service card.

ERPRIZES (WE LOVE OUR CUSTOMERS)

**BOX 550, BARRINGTON, ILLINOIS 60010** Phone 312/382-5244 to order

VISA - MASTER CARD - C.O.D. www<del>.Commodore.ca</del>

May Not Reprint Without Permission

#### The Most

# Practical Software

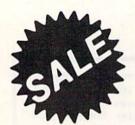

# For Your Commodore-64

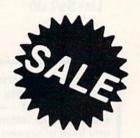

- Track Expenses, inventories, investments
   Make Charts and Graphs
   Project Profits
- Keep Mailing Lists
   Change Records, numbers, methods of filing
   Information Retrieval
- Test RAM Memory
   RS-232
   Port
   Keyboard
   Video
   Audio
   Joystick
   And More!

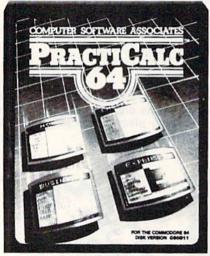

Practicalc 64: A consistent best seller, Practicalc 64 has become a reference standard a mong Commodore 64 spreadsheets. With features like alphabetic and numeric sorting and searching, variable comumn widths, graphing and 23 math functions, this program is an exceptional value. Practicalc 64 also interacts with Practifile, forming the perfect small business bundle. List \$59.95. Sale \$46.95. Disk. (\$39.95 Tape.)

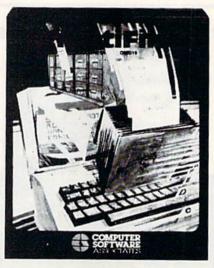

Practifile: Flexibility and large capacity make Practifile the ideal data-base manager for the Commodore 64. Files written with the program are compatible with Practicalc 64 and popular word processing programs such as EasyScript, Word Pro, PageMate and PaperClip. Finally, a full-featured data-base at an affordable price! List \$59.95. Sale \$46.95. Disk. (\$39.95 Tape.)

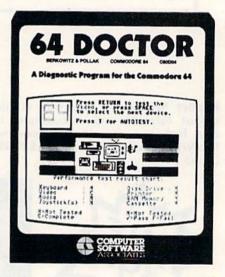

64 Doctor: A special diagnostic program for the Commodore 64, 64 Doctor takes the guesswork out of isolating troublesome hardware problems. The program tests each piece of hardware to pinpoint defects and help prevent costly and time-consuming service calls. An essential program for all Commodore 64 users! List \$34.95. Sale \$24.95. (\$19.95 Disk.)

Add \$3.00 for shipping, handling and insurance. Illinois residents please add 6% tax. Add \$6.00 for CANADA, PUERTO RICO, HAWAII, ALASKA, APO-FPO orders. Canadian orders must be in U.S. dollars. WE DO NOT EXPORT TO OTHER COUNTRIES.

Enclose Cashiers Check, Money Order or Personal Check, Allow 14 days for delivery, 2 to 7 days for phone orders, 1 day express mail!

VISA — MASTER CARD — C.O.D.

No C.O.D. to Canada, APO-FPO

Circle 15 on Reader Service card.

## PROTECTO

TERPRIZES (WE LOVE OUR CUSTOMERS)

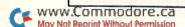

#### **FUTUREHOUSE**

# Introductory Offer!

#### Complete Personal Accountant "Three Programs for the Price of One"

CHECKBOOK - BUDGET MANAGER - BILL PAYER

This program has become the most popular Commodore-64 program for money management in the home and in small businesses. Much more than a record keeper the complete personal accountant helps you plan, budget, monitor, and record your finances and your time. Chart of Accounts; Detail and Summary Budget Analysis; and Appointments/Payments Calendar are yours for one low price. List \$79.00. Sale \$49.00. Introductory Offer

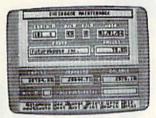

Organize and monitor your finances with a flexible Chart of Accounts, and an option-packed Checkbook Maintenance program. Only the CPA offers on-screen editing for quick and easy corrections. check search capabilities in each field, and the capacity to print personalized checks.

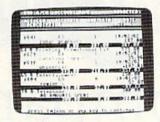

With Detail and Summary Budget A n a l y s i s , a n d N e t Worth/Income Expense Statements, you can easily determine where your money is, where it's going, and where it's coming from. Finance 2 will automatically generate professional reports that are indispensable tools in making financial

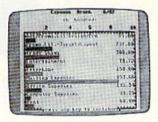

With the Appointments and Payments Calendar you can schedule and then monitor your time and your money ... or graphically display your finances with the Color Graph program. Extra features let you organize names and addresses with our powerful Mailing List that features a global search capability.

# Fantastic Educational Programs

Little Red Riding Hood TALKS!! — This famous bedtime story comes alive withgraphics, sound, text and SPEECH! Now you and your kids can relive the story of Little Red Riding Hood and improve your reading skills at the same time. Excellent for all ages!! List \$34.95. Sale \$24.95 (Disk).

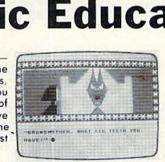

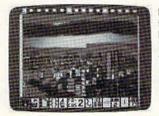

Peripheral Vision — At last a fantastic artists program for your light pen. Draw, erase and save in 14 colors. Zoom in and out, draw or fill circles, squares, triangles, or rectangles with the touch of a pen. Fantastic graphics tool. List \$39.95. Sale \$27.95 (Requires light pen).

Animal Crackers — This program helps develop letter and word recognition skills by creating a screen full of animated objects, each representing a letter of the alphabet. Your child selects a letter with the joystick or light pen and suddenly an animal or

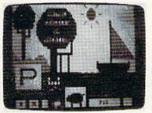

object will appear with the correct spelling. List \$34.95. Sale \$24.95 (Light pen or joystick required) (Disk).

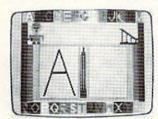

Alphabet Construction Set -This is the most Advanced Alphabet Construction Set on record. The computer voice (it speaks) guides your child through every step as he/she draws the letter on the screen with a light pen. The computer analyzes the letters your child

draws, points out mistakes and then suggests the necessary corrections! Fantastic Educational Value. List \$34.95. Sale \$24.95. (Light pen required) (Disk).

Add \$3.00 for shipping, handling and insurance. Illinois residents please add 6% tax. Add \$6.00 for CANADA, PUERTO RICO HAWAII ALASKA, APO-FPO orders, Canadian orders must be in U.S. dollars WE DO NOT EXPORT TO OTHER COUNTRIES.

Briclose Cashiers Check, Money Order or Personal Check, Allow 14 days for delivery, 21o 7 days for phone orders, 1 day express mail! VISA — MASTER CARD — C.O.D. No C.O.D. to Canada, APO-FPO

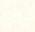

BOX 550, BARRINGTON, ILLINOIS 60010 Phone 312/382-5244 to order Circle 15 on Reader Service card.

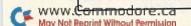

# Commodore 64 No. 1 Educational Software At Its Best

The

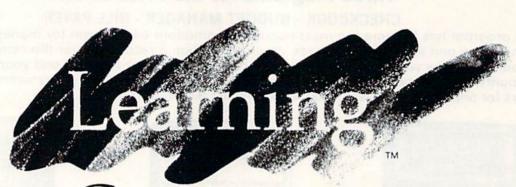

Company SALE!

#### BETTER THAN SPINAKER!!

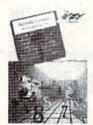

Bumble Games - Ages 4-10. An absolutely outerspace way to teach basic math to children. Flying spaceships and the magic of Bumble help children learn to plot numbers and create computer graphics. List \$44.95. Sale \$29.95. Coupon \$24.95

Moptown Hotel — Ages 8-13. To learn how to solve problems, check into this hotel. Children learn advanced problem-solving skills. Colorful Moppet characters open the door to learning. List \$44.95. Sale \$29.95. Coupon \$24.95

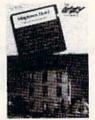

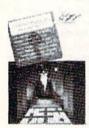

Addition Magician — Ages 6-10. An absent-minded magician makes a game out of learning addition. Magical walls and secret prizes encourage flexible thinking about adding. Children become addition magicians! List \$39.95. Sale \$29.95. Coupon \$24.95

Moptown Parade — Ages 6-10. To learn strategy, this is the parade to join. Playful Moppet characters help children develop strategic thinking. Children will never want this parade to pass them by. List \$44.95. Sale \$29.95. Coupon \$24.95

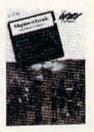

Word Spinner — Ages 6-10. Reading becomes like a ride in an amusement park as children spin through the alphabet and learn to read. With brilliant colors and a whirling word spinner the building blocks of reading are made easy. List \$39.95. Sale \$29.95. Coupon \$24.95

Add \$3.00 for shipping, handling and insurance. Illinois residents please add 6% tax. Add \$6.00 for CANADA, PUERTO RICO, HAWAII, ALASKA, APO-FPO orders. Canadian orders must be in U.S. dollars. WE DO NOT EXPORT TO OTHER COUNTRIES.

Enclose Cashiers Check, Money Order or Personal Check, Allow 14 days for delivery, 2 to 7 days for phone orders, 1 day express mail! VISA — MASTER CARD — C.O.D.

No C.O.D. to Canada, APO-FPO.

Juggles' Rainbow — Ages 3-6. Little ones play over and over again with dancing rainbows, whirling windmills and fluttering butterflies. Children learn the spatial concepts of above and below, left and right — and other critical reading and math readiness skills. List \$34.95. Sale \$29.95. Coupon \$24.95

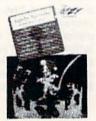

ERPRIZES (WE LOVE OUR CUSTOMERS)

# Turn Your Commodore-64 Into A Sophisticated Musical Instrument

"The Program That Gives You A Reason To Buy A Commodore-64."

New York Times.

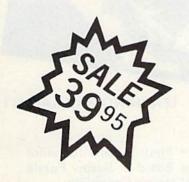

# MusiCalc

#### **ScoreWriter**

Combine with Musicalc 1 and a graphics printer (Super-10) to produce sheet music from your original composition. List \$39.95. Sale \$29.95. Coupon \$24.95.

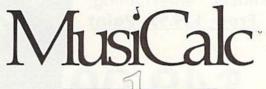

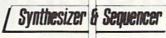

#### Synthesizer & Sequencer

This 1st step turn your Commodore-64 into a sophisticated musical instrument — a three voice synthesizer and fully interactive step sequencer play along with pre-recorded songs or develop your own and record the music you create.

List \$59.95. Sale \$39.95.

With Musicalc anyone can • Make and record sophisticated music • Print out sheet music from your creations • Turn your computer into a keyboard • No experience necessary!

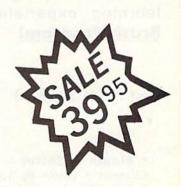

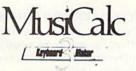

#### **Keyboard Maker**

Turns your Commodore-64 into a musical keyboard. Comes with over 30 pre-set keyboard scales from Classical to Rock. Requires Musicalc 1. List \$39.95. Sale \$29.95. Coupon \$24.95.

You will sound great with Musicalc. To prove it we will send you **FREE** a **record** with sounds created with a Commodore-64 and Musicalc by people without instrument or musical experience. To get your Free Record write or **call 312/382-5244**.

Add \$3.00 for shipping, handling and insurance. Illinois residents please add 6% tax. Add \$6.00 for CANADA, PURTO RICO, HAWAII, ALASKA, APO-FPO orders. Canadian orders must be in U.S. dollars. WE DO NOT EXPORT TO OTHER COUNTRIES.

Enclose Cashiers Check, Money Order or Personal Check, Allow 14 days for delivery, 2 to 7 days for phone orders, 1 day express mail!

VISA — MASTER CARD — C.O.D.

No C.O.D. to Canada, APO-FPO

Circle 15 on Reader Service card.

## PROTECTO

ENTERPRIZES (WE LOVE OUR CUSTOMERS)

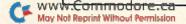

COMMODORE-64

# CHALK BOARD COLOR TOUCH TABLET

Chalk Board Touch-Tablet is a revolutionary new 12" x 12" touch sensitive surface that lets you bypass your COMMODORE-64 Computer keyboard. Just touch the pad and watch your ideas appear on your t.v. screen in living color! Power Pad is drawing pad, color graphics, color canvas and piano keyboard, jigsaw puzzle, game board for any age. A fantastic, entertaining, learning experience! • Free \$29.95 Paint Brush Program!

List Price \$129.90

Sale \$49.00

LEARNING PAD SALE!!!

Bigger — Better — Lower Price Than Koalapad!
 Fantastic Learning Tool
 First Graders To Senior Citizens
 Learn By Touching Tablet
 Color Graphics
 Drawing Pad
 Game Board
 Jigsaw Puzzle
 Piano Key Board
 Music
 Visual Arts
 Math
 Science
 Apple (MacIntosh) Mouse Capability

LEO'S 'LECTRIC PAINT BRUSH. When you use Leo's 'Lectric Paintbrush software, you are ready for magical, multi-colored electronic finger painting. Make your own pictures. Color them. Change them. Save them. List \$29.95. Sale (Free with purchase of CHALKBOARD LEARNING PAD for \$49.00). (Cart)

**BEARJAM**. As children play this game and feed the friendly animated bear, they sharpen the visual skills so essential for success in learing. BearJam is a great reading-readiness game. List \$39.95. **Sale \$29.95.** (Cart)

LEARNING PAD PROGRAMMING KIT. Once you're familiar with the COMMODORE-64 Computer keyboard and you understand beginning BASIC, the LEARNING PAD programming kit sets you free to develop games and programs! List \$29.95. Sale \$19.95. (Disk)

PIANO MAESTRO. Chalk Board's MicroMaestro software turns your PowerPad into a piano keyboard. Touch the keys. You hear the music and see your composition right on the screen. It is the fun way to learn music. List \$29.95. Sale \$24.95 (Cart)

LOGICMASTER. With over 180,000 different game designs ... and over 200 million secret codes ... LogicMaster is the most fun you've ever had with your powers of reasoning. Solve the codes all by yourself or work together with family or friends. List \$39.95. Sale \$29.95. (Cart)

LEO'S GOLF LINKS. This golf game for one or more players lets you design each hole, including fairways, roughs, traps and greens. Then using woods, irons and putters, you play the course. List \$39.95. Sale \$29.95. (Cart)

Add \$3.00 for shipping, handling and insurance. Illinois residents please add 6% tax. Add \$6.00 for CANADA, PUERTO RICO, HAWAII, ALASKA, APO-FPO orders. Canadian orders must be in U.S. dollars. WE DO NOT EXPORT TO OTHER COUNTRIES.

Enclose Cashiers Check, Money Order or Personal Check. Allow 14 days for delivery, 2 to 7 days for phone orders, 1 day express mail!

VISA — MASTER CARD — C.O.D.

No C.O.D. to Canada, APO-FPO.

Circle 15 on Reader Service card.

# PROTECTO ENTERPRIZES (WELOVE OUR CUSTOMERS)

# Free

## Program Offer\* **TIMEWORKS**

#### **Home Management Educational Software**

#### **Presidential Campaign**

Start with \$2,500,000 and a Presidential Nomination. Spend your money wisely to conduct a nationwide campaign to win the confidence of the American Public. At the end of the campaign the American Public will decide on the final decision. Fantastically Realistic. List \$29.95. Sale \$19.95.

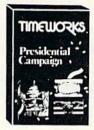

\* Buy the Fantastic Presidential Campaign and choose any other Timeworks Program on this page FREE!!

> Tape or Disk Expires 10/1/84

#### Money Manager

16 categories can be input on a monthly basis for a 12 month period. Full analysis including budget and actual comparisons plus detail by individual items. Colorful bar charts show where you're spending to much or too little. Record all information to tape or disk. List \$24.95. Sale \$19.95.

#### The Electronic Checkbook

Check recording, sorting and balancing system. Organize and record checkbook transactions for easy recall and sorting by category. A must for tax time. Also produce the sum and average for transaction amounts by indexed categories. Interface with the MONEY MANAGER for graphic detail and actual-budget comparison. List \$24.95. Sale \$19.95.

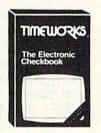

#### Programming Kit I

Your Choice \$19.95

TIMEWORKS

The Money

Learn Basic Programming from the ground up. This first step takes you through the actual design of Lunar Lander, using moving graphics.

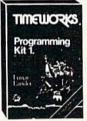

Shows in detail how basic programming works and what should go into a good game. List \$24.95. **Sale \$19.95.** 

**Your Choice** \$19.95

#### Programming Kits

Intermediate game design and Sprite Builder. Design Slot Machine and study programming including arrays, subroutines, sound, special function keys, and random

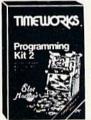

function. Plus Sprites are covered in detail and a Sprite Editor is included. List \$24.95. Sale \$19.95.

Programming Kit II

#### Manuals are written in plain, easy to follow English.

The 8 step approach to program design is fully explained and can easily be applied to your future programming adventures.

#### Programming Kit III

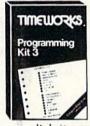

Intermediate Data Base design. Instead of games you may want to go the business route. Use this program to develop a Data Base Manager to allow quick storage and retrieval of any information. Learn

disk/tape storage, sorting, menus, plus multi dimensioned arrays, plus a whole lot more. List \$24.95. Sale \$19.95.

#### **Dungeons Of The Algebra Dragons**

At last a good educational game. You must wander through 3-D mazes until you encounter dragons, then you must answer the algebra problems they give you. A right answer gets you a free ride, a wrong answer gets you eaten. Fantastic educational value. (Tape or Disk.) List \$29.95. Sale \$24.95.

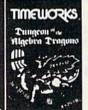

Add \$3.00 for shipping, handling and insurance, illinois residents please add 6% fax. Add \$6.00 for CANADA, PUERTO RICO, HAWAII ALASKA, APO-FPO orders, Canadian orders must be in U.S. dollars. WE DO NOT EXPORT TO OTHER COUNTRIES

Enclose Cashiers Check. Money Order or Personal Check. Allow 14 days for delivery. 2 to 7 days for phone orders. 1 day express mail! VISA --- MASTER CARD --- C. O. D.

No C O.D. to Canada, APO-FPO

#### Spellbound

The screen is sprinkled with the letters from one of 20 words of your choice along with a few extra random ones. Use your Joystick to sting the letters in the right order but don't sting the wrong ones or cross your path or you explode. Fantastic educational value. Fun for all ages. List \$24.95. Sale \$17.95.

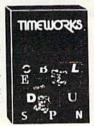

Circle 15 on Reader Service card.

ENTERPRIZES WE LOVE OUR CUSTOMERS

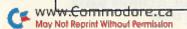

#### Commodore 64

# screenplay

# Superior Computer Games

#### Pogo Joe

Better than Qbert. Guide Pogo Joe across 32 screens of cylinders. As many as 8 nasties at a time are out to kill you. Fantastic graphics and sound. List \$29.95. Sale \$19.95. Coupon \$16.95. (Tape or Disk)

. GAME OF THE YEAR!

MILEZIMIN

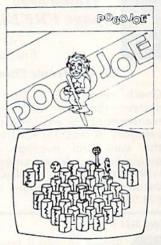

#### Dunzhin

A good sword, little magic, and lots of cunning takes you against Evil Wyverns, Saber Toothed Tigers, and the Undead. If you reach the bottom of the dungeon your halfway home. Great and 30 graphics. List \$34.95. Sale \$24.95. Coupon \$22.00. (Tape or Disk)

#### Playful Professor

Screen Plau

Make your way to the treasure by correctly answering math problems. If you guess wrong and the professor shows you how step by step. Addition, substraction, multiplication, and division basics are all covered. Fantastic educational value. List \$34.95. Sale \$24.95. Coupon \$22.00.

(Tape or Disk)

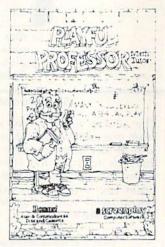

Add \$3.00 for shipping, handling and insurance. Illinois residents please add 6% tax. Add \$6.00 for CANADA, PUERTO RICO, HAWAII, ALASKA, APO-FPO orders. Canadian orders must be in U.S. dollars. WE DO NOT EXPORT TO OTHER COUNTRIES.

Enclose Cashiers Check, Money Order or Personal Check. Allow 14 days for delivery, 2 to 7 days for phone orders, 1 day express mail! VISA - MASTER CARD - C.O.D.

No C.O.D. to Canada, APO-FPO

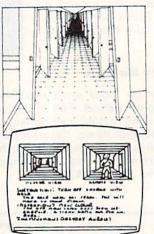

#### Asylum

One of the best graphic adventures we've seen. Get yourself out of the Asylum past guards and secret doors. Stunning, 3D graphics will make you feel like an inmate. List \$34.95. Sale \$24.95. Coupon \$22.00. (Tape or Disk)

#### Wylde

Be a Hobbit! Make your way through the magic mountains to the treasure of the mountain king. Fight Trolls, Orks and other nasties along the way. Fantastic realism. List \$34.95. Sale \$24.95. Coupon \$22.00. (Disk)

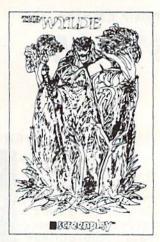

# - Randanday-

#### Ken Uston's Professional Blackjack

ultimate Blackjack tutor made famous by Ken Uston, \$5,000,000 winner. All different casino Blackjacks are discussed as well as a free \$29.95 value Blackjack Book are yours. Fantastic tutor. List \$79.95. Sale \$49.95. (Disk)

Circle 15 on Reader Service card.

ERPRIZES (WE LOVE OUR CUSTOMERS)

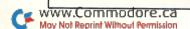

**CRUSH** 1 (at Sale Price!) GET CRUMBLE CHOMP

Commodore 64

(Expires 10/1/84)

# **Award Winning Games**

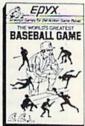

World's Greatest Baseball — Finally a great sports game. Realistic right down to the playing field. Control all the actions--even the outfielders. Play realistic baseball all year round. (Fantastic graphics, action, and sound!) (Disk) List \$34.95 Sale \$24.95.

Fax — Stop wasting quarters! Now you can play Exidy's Fax at home. Play against the computer or an opponent to get the answer first, over 3,700 questions dealing with sports, television, movies, histories, and many more subjects will keep you playing for hours (a must for trivia buffs). List \$34.95. Sale \$24.95. (disk only).

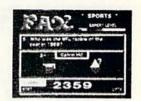

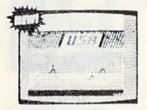

Summer Games — Now you can compete in the Olympics right along with the real competitors. Compete in track, swimming, diving, cycling, archery, weight lifting, rowing and more. This Olympic game is so realistic it even includes a beautiful opening ceremony and an awards presentation after each event. (Highly recommended, by far the best Olympics game we've seen). List \$39.95. Sale \$28.00. (disk only).

Dragon Riders of Pern — Based on the best selling book series by Anne McCaffey (over 10 million sold). This program forces you to make an alliance with the Lord holders, then mount your dragon (stunning graphics) and battle the dreaded thread. (Super fast action with a great theme). List \$39.95. Sale \$24.00. (tape/disk).

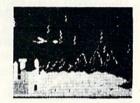

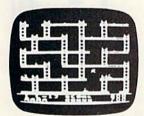

Jumpman — If you like Donkey Kong, you'll love Jumpman. Over 30 different screens with 8 speeds and 5 skill levels make this the fastest action game in the country. You must leap girders, climb ropes, and scale ladders to reach and diffuse bombs while avoiding robots, birds, bullets, explosives, crumbling walls, vanishing escape routes, and many other obstacles. (Truly a fantastic game!) List \$39.95. Sale \$24.95 (Disk/Tape.)

Temple of Apshai — (computer game of the year). This is the standard by which other adventure games are judged. Full color graphics portray the temple and all its contents — magic, monsters, doomed cities and damsels in distress. Do battle in real time with over 20 monsters, expansion modules will keep your adventure alive in the future. List \$39.95. Sale \$24.95. (tape/disk). (Also Available For VIC-20)

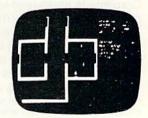

dd \$3 00 for postage Add \$6 00 for CANADA. PUERTO RICO HAWAII orders WE DO NOT EXPORT TO OTHER COUNTRIES

Enclose Cashiers Check, Money Order or Personal Check, Allow 14 days for delivery, 2 to 7 days for phone orders, 1 day express mail! name orders must be to S dollars We accept Visa and Master

ENTERPRIZES WELOVE OUR CUSTOMERS

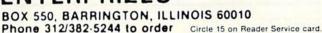

# SUPER

# Fantastic Sale!

# **HES Special Programs For VIC-20 Computer**

While They Last!!

Call Today!!

First Come Basis!!

#### SYNTHESOUND Sale \$9.95

Fantastic Sound & Music • Piano Keyboard

Now your VIC-20 can be used as a state-of-the-art music synthesizer and special effects generator! A very user friendly manual guides you through sessions of learning and development of your synthesizer "style"! You can program Synthesound to sound like many different instruments like bagpipes, organ, bass and many others. Synthesound brings technical musical abilities to any VIC-20 user. Prepare to step into the exciting world of the futuristic computer musician.

- · VIC keyboard used as a 2 octave, fast attack keyboard.
- · 4 voice/20 note sequencer for repeating melodies or rhythms.

• 3 voices with 41/2 octave range.

4 low frequency ocillators.

· High resolution piano keyboard display.

- · 4 envelope shaping controls (Attack, Decay, Sustain, Release).

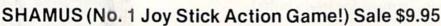

Fight against the Roboroids and Snap Jumpers as you wind your way through the Shadows lair. Dangerous obstacles may mean your doom if you're not fast with your joy stick action! Excellent high resolution graphics and fantastic sound! VERY ADDICTIVE!

#### VIC FORTH LANGUAGE Sale \$19.95

Faster than BASIC — easier than Assembly language — Language of Robots.

VIC FORTH is an exciting new cartridge for your VIC-20 computer. You now have a language that is more powerful than BASIC and easier to program than assembler! VIC FORTH is a nearly complete implementation of the "FORTH INTEREST GROUP" (fig.) version of FORTH. The VIC FORTH editor follows closely the standard FORTH editor described in the book, "Starting FORTH", plus it has many, many additional features.

- Full screen editor which has 16 lines of 64 characters each (standard FORTH Screen) through use of a horizontal scrolling window.
- User definable words; this means a function not already supported can be created by you and added to VIC FORTH for future use.
- Full VIC sound and color capabilities.
- Runs in standard 5k VIC. · Output to printers and disks and tape machines.
- Up to 24k additional memory can be added.
- · 31 characters for variable names

#### TURTLE GRAPHICS Sale \$19.95

Create colorful pictures and graphics
 Learn how computers compute.

Turtle Graphics is an exciting and fun way to discover computer programming concepts. Turtle Graphics is an easy-to-learn computer language. It enables the beginning programmer to master the computer in just a few minutes. By telling an imaginary turtle how to roam about on the VIC's screen, the Turtle Graphics programmer can create colorful and artistic pictures. As one becomes more and more adept at teaching the turtle to paint using the VIC's rich graphics and color palette he or she is painlessly learning all of the basics of computer programming. This not only develops computer awareness, but enriches one's math, logic, communication and artistic skills as well.

- . Turtle Graphics has over 30 different commands.
- . Programs may be listed on a printer and saved on or loaded from tape or disk.
- . Turtle Graphics is menu driven for ease of use.
- Trace mode to help the beginning programmer follow the logic of his program one step at a time.
- Well written, easy-to-follow manual with many examples included.

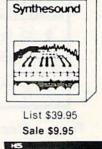

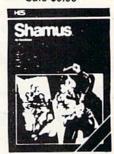

List \$39.95 Sale \$9.95

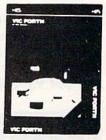

List \$59.95 Sale \$19.95

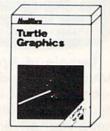

List \$49.95 Sale \$19.95

We Have All HES Products At Super Sale Prices!!

ENTERPRIZES (WE LOVE OUR CUSTOMERS)

# EXPAND YOUR VIC-20 TO COMMODORE-64 POWER!

\$7900

(PLUS A FREE \$29.95 CARTRIDGE GAME)

LIST PRICE \$159.95

Just plug in the 32K RAM MEMORY EXPANDER and you have as much usable programming memory as the Commodore-64 computer!!! This 32K RAM EXPANDER CARTRIDGE gives your VIC-20 computer 9 TIMES MORE PROGRAMMING POWER!!

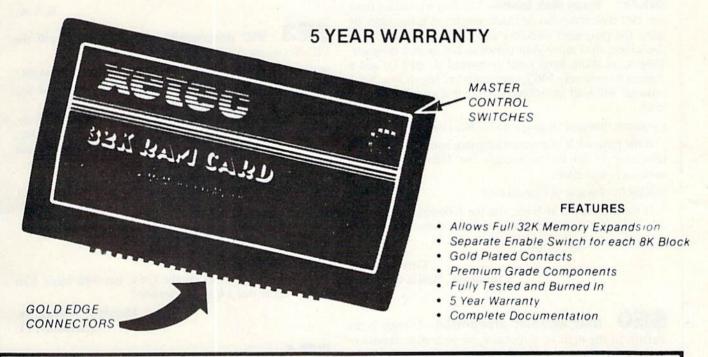

| 1/2 PRICE EXPANSION SALE!!                                                                                                    |          | estati della |
|----------------------------------------------------------------------------------------------------|----------|--------------|
| the same of the same of the sa | LIST     | SALE         |
| 3K Ram Expander                                                                                                    | \$ 39.95 | \$19.95      |
| 8K Ram Expander (2½ times more power)                                                                                                    | \$ 69.95 | \$34.95      |
| 16K Ram Expander (4 times more power)                                                                                                    | \$ 99.95 | \$49.00      |
| 32K Ram Expander (9 times more power)                                                                                                    |          |              |
| (PLUS \$29.95 FREE GAME CARTRIDGE)                                                                                                    | \$149.95 | \$79.00      |
| 3 Slot Expander Board — Switch Selectable                                                                                                    | \$ 49.95 | \$24.95      |

#### WE LOVE OUR CUSTOMERS!

Add \$3.00 for shipping, handling and insurance. Illinois residents please add 6% tax. Add \$6.00 for CANADA, PUERTO RICO, HAWAII, ALASKA, APO-FPO orders. Canadian orders must be in U.S. dollars. WE DO NOT EXPORT TO OTHER COUNTRIES.

Enclose Cashiers Check, Money Order or Personal Check. Allow 14 days for delivery, 2 to 7 days for phone orders, 1 day express mail! VISA — MASTER CARD — C.O.D.

No C.O.D. to Canada, APO-FPO.

# PROTECTO

ENTERPRIZES (WE LOVE OUR CUSTOMERS)

BOX 550, BARRINGTON, ILLINOIS 60010 Phone 312/382-5244 to order

Circle 15 on Reader Service card.

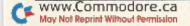

# Magic (from p. 10)

gize the wedge, enter SYS52224, then type @#8 [return].

Other problems with Datassette errors can usually be eliminated by cleaning and demagnetizing your recorder heads, and/or by using a bulk eraser on your cassettes.

Adam Szymczak Brantford, Ontario Canada

**SDE** Cassette labels—Every stationery store sells %- × 3½-inch file-folder labels, which work very well with Datassette tapes. I put one on each side of my cassettes and on the edge of my hard plastic storage boxes. The labels are available in white and with color-coded stripes. A packet of 248 costs around \$3.

Maureen Swanson Kitimat, British Columbia Canada

the 1541 disk drive can be made simpler in many cases by using the program's directory entry. List the directory to the screen, then move your cursor to the desired program. Type in an abbreviated Load command (L shift O) and a comma 8, obliterate PRG, then press the return key. Your program will load immediately. Here is a sample directory load.

L(shifted O) "Filename", 8(spaces over the PRG) (return)

If the program is in machine language and you use a nonrelocating secondary command, the following example avoids a syntax error.

L(shifted O) "Filename", 8,1 (return) PRG

If the program is in Basic, use the following example to avoid a syntax error and having to space over the PRG.

L(shifted O) "Filename", 8: (return) PRG

Chris Johnson Clearbrook, British Columbia Canada

**SEO Disk disaster prevention**—If there is an asterisk to the right of a filename on your disk directory, that file is corrupt and should be removed from the disk. But *don't* scratch it, or you may be courting disaster.

Instead, do a disk validation, which will remove the corrupt file. If you're using the wedge program, @V will validate your disk. Otherwise, enter the following.

OPEN15,8,15,"V":CLOSE15

Robert A. Adler Montreal, Quebec Canada

**Disk error detection**—If the red LED on your disk drive starts flashing, some sort of disk error has occurred, and you can easily tell which error it is. While the light is flashing, add the following line to your program.

0 OPEN15,8,15:INPUT#15,A,B\$:PRINTA,B\$:CLOSE15:END

Then run the program. The LED will go out and the error number, with a brief description, will be printed on the screen.

Complete explanations of each error number appear on pp. 43–46 of your *1541 User's Manual*. By the way, this method won't work in Direct mode, since the Input# command can only be used from inside a program.

R.A.A.

**\$E2 Mnumber mnemonic**—When Poking to the C-64 screen, you usually Poke color memory as well. If you remember that the C-64's SID chip starts at memory location 54272, you need not memorize the starting location of color memory, which is 1024 locations higher, and you need not calculate any offsets to this start.

Just add 54272 to whatever screen location you're Poking, then Poke the desired color there. For example, POKE 1600,1 will put an A in the approximate center of your screen. In some C-64s, it will be visible, but in others it won't, because its color is the same as the screen color. In either case, you can change its color to white by entering: POKE 1600+54272,1

R.A.A.

**\$E3** VIC downward scrolling—To scroll the VIC-20's screen downward, enter the following.

PRINT"{HOME}{CRSR DN}{CRSR LF}{INSERT}":POKE 218,158 Each time it's executed, the entire screen, except the top line, scrolls downward one line.

Of course, the technique is best used in Program mode. You can execute the trick code as many times as you want, scrolling down one more line each time. Here's an elegant example of the trick in use.

This trick also works on the C-64, but with bugs. Can anyone figure out a bug-free version?

Harold J. Wallace, Jr. Macclenny, FL

**\$E4 Abbreviations**—You probably already know that Commodore Basic lets you enter most keywords by pressing the first letter of the keyword then shifting the second letter. But if somebody told you that this is a good way to save memory space, then please tell them to catch the next serial bus out of town.

The Basic abbreviations are a convenient way of entering programs from the keyboard, since they require fewer keystrokes than typing out the whole word. Sometimes, they also allow you to squeeze more information into a single program line, which is generally limited to four screen lines on the VIC and two screen lines on the 64.

However, the abbreviations *do not* save memory space in the computer. When Basic receives a program line, Basic automatically converts keywords into single characters, called tokens.

For example, the token for the Print statement is 153, which is stored in one byte of memory. Regardless of whether you type PRINT (5 characters) or ? (1 character),

New! RS232 Adapter for VIC-20 and Commodore 64

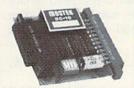

The JE232CM allows connection of standard RS232 printers, modems, etc. to your C-64. A 4-pole switch allows the inversion of the 4 control lines. Complete installation and operation instructions included

· Plugs into User Port · Provides Standard RS232 signal levels + Uses 6 signals (Transmit, Receive, Clear to Send, Request to Send, Data Terminal Ready, Data Set Ready).

JE232CM..... \$39.95 For VIC-20 and Commodore 64

#### **GAME PADDLES**

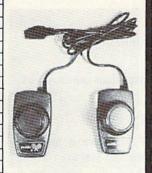

Paddle .....\$2.95 CSP Commodore Paddles. . . . . . . \$4.95

(Atari Paddles modified for VIC20 & C-64)

 $\overline{\Box}$ 

Circle 179 on Reader Service card.

#### QUALITY COMPUTER PRODUCTS FOR APPLE AND COMMODORE

Jameco's 10th Anniversary 1984 Catalog is Now Available

JE520 Series

#### **VOICE SYNTHESIZER** FOR APPLE AND COMMODORE

Add speech capability to your Apple II, II+, Ile\*, Commodore 64 or VIC-20 computer with JAMECO's JE520 Series Voice Synthesizer. Speech - the most effective means of communication available to man is now immediately available for your computer.

#### **Applications**

- Education Entertainment
- · Games · Telecommunications · Handicap Aids

#### · Instrumentation (New!

#### JE520 Features

- More than 250 basic words, prefixes and suffixes, which allow the formation of well over 500 total words.
- Allows music graphics and speech simultaneously.
- · Programs in BASIC and/or assembler.
- · Very understandable & realistic male voice.
- Built-in amplifier, speaker, volume control and audio jack.
- · Plug-in user-ready with complete documentation & sample software.

The JE520 will plug right into your computer and be talking in minutes. It produces a very clear, natural male voice. The outstanding speech quality is produced using National Semiconductor's Digitalker<sup>IM</sup> speech processor IC with 4 custom memory chips

JE520CM

Case Size: 7¼ "Lx3¼ "Wx1¾"H

JE520AP

JE520AP For Apple . . . . . . . . . . . . . . . . . . \$149.95

#### CABLES

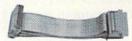

#### RS232 Type

| Part No.    | Style | Length | Price   |
|-------------|-------|--------|---------|
| CDB25P-4-P  | J     | 4'     | \$13.95 |
| CDB25P-10-P | J     | 10'    | 16.49   |
| CD825P-4-S  | L     | 4"     | 13.29   |
| CDB25P-10-S | L     | 10'    | 15.49   |

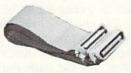

#### "Centronics" Type

| Part No.    | Style | Length | Price   |
|-------------|-------|--------|---------|
| CEN36M-5-M  | J     | 5'     | \$19.95 |
| CEN36M-15-M | J     | 15'    | 26.95   |
| CEN36M-5-F  | L     | 5'     | 22.95   |
| CEN36M-15-F | L     | 15'    | 28.95   |

#### IBM PC Parallel Printer Adapter Type (CD825 Male to Centronics Male)

| Part No.                                       | Length    | Price            |
|------------------------------------------------|-----------|------------------|
| CDB25P-5-CEN36M<br>CDB25P-15-CEN36M            | 5'<br>15' | \$17.95<br>22.95 |
| Style J Male to Male<br>Style L Male to Female |           | BLI              |

We stock over 200 different cables. If you don't see what you need, please call.

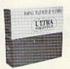

#### 51/4" Diskettes

SSDD = Single Sided Double Density DSDD = Double Sided Double Density

#### **ULTRA MAGNETICS**

| Part No. | Description        | Boxed | Price   |
|----------|--------------------|-------|---------|
| UM51401  | SSDD with Hub Ring | 10    | \$24.95 |
| UM52401  | DSDD with Hub Ring | 10    | 32.95   |

SK (ESKEI)

All diskettes are soft-sectored and have hub rings. Bulk prices available on request

For: Apple II, II+ and I/e\*
Atari Use SSDD Commodore 64, VIC-20 IBM PC, PC Jr.

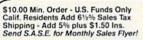

Send \$1.00 Postage for your FREE 1984 JAMECO CATALOG Prices Subject to Change Will Call Service 8AM to 5PM

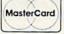

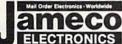

1355 SHOREWAY ROAD BELMONT, CALIFORNIA 94002

Phone Orders Welcome (415) 592-8097 Telex No. 176043

Dealer inquiries invited. For Technical Information, call (415) 595-3994

May 102 Bround The ute registered trademarks of APPLE Computers. \*\*VisiCalc is a registered trademark of Visi Corp. Inc.

#### DISKETTE ACCESSORIES DISK MINDER

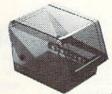

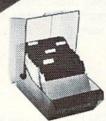

Attractive, functional disk storage system • 50 (8") or 75 (5¾") disk storage capacity • Easy filing and retrieving • Protects disk from dust contamination • Molded from durable smoked plastic with front carrying handle • Size: 7"W x 61/2"H x 91/4"D • Wt. 2 lbs. Part No. Description

DM75 Stores 75 (5¼").....\$19.95 ea. DM50 Stores 50 (8").....\$29.95 ea.

Protect Yourself... **DATASHIELD**® Surge Protector

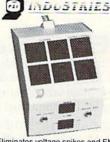

Eliminates voltage spikes and EMI-RFI noise before it can damage your equipment or cause data loss • 6 mo. warranty • Power dissipation (100 microseconds): 1,000,000 watts

Model 100. . . . \$69.95

#### DATASHIELD\* Back-Up Power Source

ALSO AVAILABLE. Provides up to 30 minutes of continuous 120VAC 60Hz power to your computer system (load dependent) when you have a black out or voltage sag. Also eliminates voltage surges and unwanted noise

PC200. . . . . . . \$349.95

the resulting program line will always store the instruction as one character. Thus, unfortunately, there is no saving of memory space.

And speaking of abbreviations, please remember that you cannot use a question mark in abbreviating PRINT#. The latter command is used when you want to send information to a peripheral such as a disk drive, Datassette or printer, and must specify a file number. The correct abbreviation for the Print# statement is P(shift R), which Basic stores as token number 152.

If you try to abbreviate Print# as ?#, it will be tokenized as 153 (the token for Print), followed by a 35 (the code for #). That will yield a syntax error instead of the desired result.

There is one sneaky way around this restriction—simply type the program line using ?# and press the return key. Next, list that line, move the cursor back up to it and press the return key again. The second time, the Print# statement will be spelled out in full, and will be properly tokenized.

You also have to be careful with the Get, Get#, Input and Input# statements. Get# and Input# are used to obtain data from peripherals, much as Print# sends information to them. The Get statement is abbreviated G (shift E), but that abbreviation cannot be used for GET#. GET# has no abbreviation.

Surprisingly, the commonly used Input statement also has no abbreviation, but the rarely used Input# statement is abbreviated as I (shift N).

Ian Adam Vancouver, British Columbia Canada

**\$E5** INTformation—Trick \$69 (*RUN*, June 1984) informed us that some statements and functions automatically perform an INT function before further processing. A little simple experimentation indicates that truncating to an integer is automatic in at least the following cases, and possibly others.

| Array Subscripts | MID\$  |
|------------------|--------|
| CHR\$            | PEEK   |
| DIM              | POKE   |
| GOSUB            | RIGHTS |
| GOTO             | SPC    |
| LEFT\$           | TAB    |

LA.

**\$E6** The On statement—One of the most underutilized Basic words is ON. This simple little statement can be used to make multiple-choice branching decisions. How often have you seen a program that suffers from a long list of conditional branches, such as:

10 GET A\$:IFA\$ = "" THEN GOTO 10 20 IF A\$ = "A" THEN GOTO 1000 30 IF A\$ = "B" THEN GOTO 1100 40 IF A\$ = "C" THEN GOTO 1150

50 Etc, etc, etc.

All of this can be greatly simplified by using one appropriate test:

10 GET A\$:IFA\$ = "" THEN GOTO 10 20 ON ASC( A\$ ) - 64 GOTO 1000, 1100, 1150, etc., etc.: GOTO 10

If A\$ is not one of the letters specified, then the first GOTO command will be ignored.

There are many other ways to use the On statement. The only restrictions are that the expression being tested cannot be a negative number, nor a positive number greater than 255. Either of these conditions will generate an error message.

I.A.

**SE7** Somewhat-random numbers—When you need a quick random integer that doesn't have to be perfectly random, a simpler and faster way than using the RND function is to look at the system clock. You can replace:

X = INT(256 \* RND(-1))

with:

X = PEEK(162)

This yields an integer value ranging from 0 to 255. It isn't perfectly random, since it cycles from 0 up to 255 every four seconds, but it's fine for a quick random guess.

If you need a smaller integer, say from 0 to 15, you can use a Boolean operator:

X = PEEK(162) AND 15

If you want only even numbers, you can use:

X = PEEK(162) AND 254

Some combinations will work better than others, so experiment!

I.A.

**SE8** Debugging hint—If you have a program that contains a lot of Data statements and you are reading from these and Poking to other locations, neglecting a comma can mean an Illegal Quantity error. Instead of searching through these statements to find the incorrect one, you may use the data line number locations to locate the bad line. Simply type:

PRINT PEEK(64)\*256 + PEEK(63)

The computer will respond with the line number of the illegal Data statement. This is much easier than searching through all the data.

Andy Bonham Kingston, Ontario Canada

but no joysticks, you can simulate joystick operation from the keyboard. It's not the most convenient thing in the world, but it *does* work.

| PORT 1          | PORT 2           |
|-----------------|------------------|
| Fire—space bar  | space plus M key |
| Up—1 key        | space plus f1    |
| Down-left arrow | space plus Z key |
| Left—CTRL       | space plus C key |
| Right—2 key     | space plus B key |

Fred Exelby Brantford, Ontario Canada

**SEA VIC memory saver**—If you wish to add instructions to a program that uses up all of the available memory in your VIC, then make the instructions a separate

program by adding the following line to the end of the instructions.

1000 POKE198,1:POKE631,131:NEW

Now save the instruction program to tape, followed by your regular program. This one line will load and run your second program and clear out the instructions.

> Larry Mudge Winnipeg, Manitoba Canada

More on connectors—There's a minor problem in using a hood on a control port connector...the edges of the hood may prevent the connector from being pushed all the way into the port, and will also interfere with any connector in the other control port.

Trimming the edges means that the hood won't be held securely to the connector, and not using a hood at all is bad practice because of the possibility of shorting the exposed contacts. Furthermore, the hood acts as a form of strain relief, helping to keep the wires from being pulled out of the connector.

I have found two solutions: the first involves building a stand-off, as illustrated below; the other solution utilizes newly available insulation displacement connectors and ribbon cable. Amphenol makes the connectors; they are very narrow, so there's no fouling, and they have built-in strain reliefs and don't need to be soldered.

For expansion port connectors, I previously used a Radio Shack pc board, which had 50 edge connectors on each end. I cut them down to 44 fingers with a small X-Acto saw. Unfortunately, this item has been discontinued, so now I've been etching my own, using Radio Shack's directetch dry transfers (276-1577) and double-sided copper-clad board. It's fast, easy and a lot cheaper.

> John Kula Victoria, British Columbia Canada

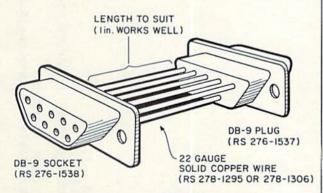

THE WIRE IS A SNUG FIT INTO THE SOLDER CUPS ON THE CONNECTORS. I THEN USED LIQUID RUBBER (AVAILABLE FROM PLASTIC SHOPS) TO SURROUND THE WIRES CONNECTING THE SOCKET AND PLUG.

Word trick—The secret in last month's work trick is in the initial letters of words in the target sentence. Knowing the secret, the clues are self-evident.

There's no word trick this month, but October's is a real illyday.

L.F.S.

#### THOUGHTFUL **EDUCATIONAL PROGRAMS**

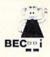

C-64 VIC 20 ATARI

#### CREATIVITY SERIES

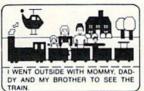

MY BOOK Ages: 4 and up Your child makes his or her own book!

Using only a joystick, your youngster picks objects from the library (princesses, pirates, houses,

vehicles, people, etc.), colors them and arranges them in the picture!

Older youngsters can then type in a story-line or caption, and the page is saved to disk.

Page after page can be saved. But the fun isn't over yet! Your child can PRINT the book on almost any printer capable of producing Commodore graphics!

The first program in BECi's new Creativity Series. Available soon for the Atari.

C-64 DISK: \$34.95

#### CHILD DEVELOPMENT SERIES

"The goal of Boston Educational Computing is to provide owners of the most elementary computer systems with educational software that can be used easily by those with little knowledge of computing.

"In its Child Development Series, BECi (pronounced Becky) meets this goal."\*

\*Computes!'s Gazette, January 84 ALPHA-BECi Ages: 2 and up

An alphabet program with 26 screens, each featuring a capital and small letter and an object. "For a child, watching the colorful objects appear on screen is like opening a present."\* (VIC-20 only).

NUMER-BECi Ages: 2 and up

Number identification and color and shape grouping. Five levels and adjustable timing.

7 ADD/SUB Ages: 5 and up

4444 4 Addition and subtraction. Up to four digits. Optional objects, carries and borrows, decimal points and hints. Answers entered from right to left, one digit at a time.

MULT-BECi Ages: 7 and up

Multiplication. Up to four digits in multiplier and multiplicand. Answers entered from right to left, one digit at a time.

TAPE: \$19.95 DISK: \$24.95

If ordering directly from BECi, add 5% (or \$2.00 minimum) for shipping

BOSTON EDUCATIONAL COMPUTING, INC.

Dept. R 78 Dartmouth Street Boston, MA 02116 (617) 536-5116

VISA

Dealer Inquiries Invited

Charge cards and phone orders accepted.

```
REM ******
                                                                         POKE VOLUME, Ø
                                                              POKE VCE, 32
                                                                                                                                                                                                                                                                                                                                                                                                                                                                                                                                      DLAY=DLAY-6
                                PLANE=107
                                                                                                                                                                                                                                                                                                                                                                                                                                                                     GOSUB 560
                                                                                                                                                                                                                                                                                                                                                                                                                                                                                GOSUB 840
                                                                                                                                                                                                                                                                                                                              PLANE=107
                                          GOTO 310
                                                                                                                                                                                                                                                                                                                                                                                  DD=37154
                                                                                                                                                                                                                                                                                                                                                                                            PA=37137
                                                                                                                                                                                                                                                                                                                                                                                                       PB=37152
                                                                                                                                                                                                                                                                                                                                                                                                                                      DLAY=200
                                                                                                                                                                                                                                                                                                                                                                                                                                                            BEGN=TI
                                                                                                                                                                                                                                                                                                                                                                                                                  DELTA=1
           NEXT N
                                                                                     RETURN
                              880
                                         890
                                                   006
                                                              910
                                                                       920
                                                                                                                                                                                                                                                                                   49
                                                                                                                                                                                                                                                                                                       09
                                                                                                                                                                                                                                                                                                                            180
                                                                                                                                                                                                                                                                                                                                     96
                                                                                                                                                                                                                                                                                                                                                                                220
                                                                                                                                                                                                                                                                                                                                                                                                       240
                                                                                                                                                                                                                                                                                                                                                                                                                250
                                                                                                                                                                                                                                                                                                                                                                                                                           260
                                                                                                                                                                                                                                                                                                                                                                                                                                                 280
                                                                                                                                                                                                                                                                                                                                                                                                                                                           290
                                                                                                                                                                                                                                                                                                                                                                                                                                                                     300
                                                                                                                                                                                                                                                                                                                                                                                                                                                                                           320
                                                                                                                                                                                                                                                                                                                                                                                                                                                                                                     330
                                                                                                                                                                                                                                                                                                                                                                                                                                                                                                                340
                                                                                                                                                                                                                                                                                                                                                                                                                                                                                                                                      360
                                                                                                                                1654888
                                                                                                                                                                                                                                                                                                                                                                                                                                                                                                                                       IF HS < ET THEN PRINTTAB(8)"(2 CRSR DNs)NEW HIGH SCOR
                                                                                                                                                                                                                                                                                                                                                                                                                                                                                                      PRINTTAB(10); "(CTRL 9) (CTRL 3) ELAPSED TIME: (2 CRSR
                                                                                                                                                                                    PLANE=107:IF B1+DELTA>E THEN DELTA=0
                                                                                     PLANE=113:IF B1+DELTA<B THEN DELTA=Ø
                                                                                                                      DELTA=0
                                                                                                                                                   PLANE=115:IF B1+DELTA<B THEN DELTA=Ø
                                                                                                                                                                                                                                                                                                                                                                                                                                                                                                                            PRINTTAB(8)ET;" (CTRL 9)SECONDS"
                                                                                                                    PLANE=114:IF B1+DELTA>E THEN
                                                                                                                                                                                                                     IF PEEK(B1) <> 32 GOTO 69$
                                                                         IF DELTA <> -40 GOTO 460
                                                    FOR J=1 TO DLAY:NEXTJ
                                                                                                          IF DELTA <> 40 GOTO 490
                                                                                                                                          IF DELTA<>-1 GOTO 520
                                                                                                                                                                          IF DELTA <> 1 GOTO 550
                                                                                                                                                                                                                                                                                                                              IF TA= # THEN RETURN
                                                                                                                                                                                                                                                             B1+DF-DELTA,2
                                                                                                                                                                                                                                                                                                                                                                                                                                                                                             ET=INT(ET*100)/100
                                                                                                                                                                                                                                                                                                                                                                                             B1+DF-DELTA, Ø
                                                                                                                                                                                                                                                                                                                                                                                                                 B1+DF-DELTA, 2
                                                                                                                                                                                                                                                                                                                                                                                                       B1+DF-DELTA,
                                                                                                                                                                                                                                                                                                                                                                                                                                                             PRINT" {SHFT CLR}"
                   I=INT(RND(1)*999)
                                         POKE CHAR+I+DF,1
                                                                                                                                                                                                                                                                                                                                                                                                                                                                                   ET=(FSH-BEGN)/60
                                                                                                                                                                                                                                                    POKE B1-DELTA, 32
                                                                                                                                                                                                                                                                                                                                                                                                                                                                                                                                                             FOR N=1 TO 1000
                                                                                                                                                                                                                                                                                                        JV=15-(JVAND15)
                                POKE CHAR+I,81
                                                                                                                                                                                                                                                                                                                                                                                   POKE VOLUME, 15
                                                                                                                                                                                                                                                                                    JV=PEEK (56320)
                                                                                                                                                                                                                               POKE B1, PLANE
                                                                                                                                                                                                                                                                                                                                                            FOR N=1 TO 5Ø
                                                                                                                                                                                                                                                                                                                                                                                                                                        POKE VOLUME, Ø
                                                                                                                                                                                                                                         B1+DF, Ø
                                                                DLAY=DLAY-6
                                                                                                                                                                                                         B1=B1+DELTA
                                                                                                                                                                                                                                                                                                                                                                       POKE VCE, 40
                                                                                                                                                                                                                                                                                                                                                                                                                                                                                                                                                 E!!":HS=ET
                                                                                                                                                                                                                                                                                                                                                                                                                             POKE VCE, Ø
                                                                                                                                                                                                                                                                                              FR=JVAND16
         GOSUB 900
                                                                                                                                                                                                                                                                                                                  TA=JV(JV)
                                                                                                                                GOTO 550
                                                                                                                                                               GOTO 550
                                                                                                                                                                                               GOTO 550
                                                                                                GOTO 550
                                                                                                                                                                                                                                                                          GOTO 360
                                                                                                                                                                                                                                                                                                                                         DELTA=TA
                                                                                                                                                                                                                                                                                                                                                  RETURN
                                                                                                                                                                                                                                                                                                                                                                                                                                                                         FSH=TI
                                                                                                                                                                                                                                                                                                                                                                                                                                                                                                                DNs }"
                                                                                                                                                                                                                                         POKE
                                                                                                                                                                                                                                                              POKE
                                                                                                                                                                                                                                                                                                                                                                                                        POKE
                                                                                                                                                                                                                                                                                                                                                                                             POKE
                                                                                                                                                                                                                                                                                                                                                                                                                   POKE
                                                                                                                                                                                                                                                                                                                                                                                                                                                   NEXT
(from p. 25)
                   380
                                                                                                                                                                                                                                                                                                                                                                                                                                                                                   8
8
8
8
8
8
8
8
8
8
8
                                         400
                                                                                                                                                   500
                                                                                                                                                                        520
                                                                                                                                                                                              540
                                                                                                                                                                                                         250
                                                                                                                                                                                                                   260
                                                                                                                                                                                                                                                              600
                                                                                                                                                                                                                                                                        610
                                                                                                                                                                                                                                                                                              630
                                                                                                                                                                                                                                                                                                       640
                                                                                                                                                                                                                                                                                                                  650
                                                                                                                                                                                                                                                                                                                             099
                                                                                                                                                                                                                                                                                                                                                  689
                                                                                                                                                                                                                                                                                                                                                             $69
                                                                                                                                                                                                                                                                                                                                                                       2007
                                                                                                                                                                                                                                                                                                                                                                                 710
                                                                                                                                                                                                                                                                                                                                                                                                       730
                                                                                                                                                                                                                                                                                                                                                                                                                            750
                                                                                                                                                                                                                                                                                                                                                                                                                                        160
                                                                                                                                                                                                                                                                                                                                                                                                                                                             780
                                                                                                                                                                                                                                                                                                                                                                                                                                                                        266
                                                                                                                                                                                                                                                                                                                                                                                                                                                                                                                                                             850
                              390
                                                               120
                                                                                     440
                                                                                               150
                                                                                                         460
                                                                                                                                                                                                                                         580
                                                                                                                                                                                                                                                    290
                                                                                                                                                                                                                                                                                                                                                                                             120
                                                                                                                                                                                                                                                                                                                                                                                                                 740
                                                                                                                                180
                                                                                                                                          961
```

PRINT" (SHFT CLR)" POKE VOLUME, 15

# Listing 2. Sky Pilot program for the VIC-20.

```
(More
                                                                                                                                                                                                                                                                                                                                                                                                                                                                                                         CHAR=4*(PEEK(36866)AND128)+64*(PEEK(36869)AND120):B
                                                                                                                                 PRINTTAB(4)"{2 CRSR DNs}{CTRL 9}{CTRL 3}SKY PILOT(CT
                                                                                                                                                                                                                                                                                                                  PRINT" { 2 SPACEs } ALIVE!"
PRINT" { 2 CRSR DNS } { 4 SPACEs } { CTRL 9 } HIT ANY KEY"
                                                                                                                                                                                                                                                                                                                                                                                                                                                                                                                                                                                                                                                                                                                                                                                                                                                                                                                                                                                                                         DELTA=-22:PLANE=113:IF B1+DELTA<B THEN DELTA=Ø
                                                                                                                                                                                                                                                                                                                                                                                                                                                                                 CSCREEN=37888+4*(PEEK(36866)AND128)
                                                                                                                                                                                                                                     ## PRINTTAB(2)"CLOUDS. (2 SPACES) GAIN"
                                                                                                                                                                                                                                                                                        PRINTTAB(2)"SECOND YOU STAY"
                                                                                                                                                                                                                                                                PRINTTAB(2)"POINTS FOR EACH"
                                                                                                                                                                                                           90 PRINTTAB(2)"TO AVOID HITTING
                                                                                                                                                                                     8Ø PRINTTAB(2)"USE JOYSTICKS"
                                                                                                                                                                                                                                                                                                                                                                      GET A$:IF A$=""GOTO 15$
                                                                                                                                                                                                                                                                                                                                                                                                                                                                                                                                                                                                                                                                                                                                                                                                                                                                                                                                     FOR J=1TODLAY:NEXTJ
                                                                                                                                                                                                                                                                                                                                                                                                                                                                                                                                                                                                                                                                                                                                                                                                                                                                                                                                                                                       IF SØ<>-1 GOTO 400
                                                                                                                                                           RL 7] [2 CRSR DNs]"
                                                                                                                                                                                                                                                                                                                                                                                                                         PRINT" (SHFT CLR)"
                                                                                                                                                                                                                                                                                                                                                                                                                                                                                                                                                                                                                                                                                                                                                                                                                                                      I=INT(RND(1)*484)
                                                                                                      PRINT" {SHFT CLR}"
REM *{11 SPACEs}*
                                                        REM *{11 SPACEs}*
                                                                            REM ******
                                                                                                                                                                                                                                                                                                                                                                                                                                                                                                                                      =CHAR: E=CHAR+484
                                                                                                                                                                                                                                                                                                                                                                                                                                                                                                                                                                                                                                                                                                                                                                                                                                                                                                              POKE CHAR+I+DF,1
                                REM * SKY PILOT *
                                                                                                                                                                                                                                                                                                                                                                                                                                                                                                                                                                                                                                                                                               F=INT(RND(1)*21)
                                                                                                                                                                                                                                                                                                                                                                                                                                                                                                                                                                                                                                                                                                                                                   B1 = (CHAR+F*22)-1
                                                                                                                                                                                                                                                                                                                                                                                                                                                                                                                                                                DF=CSCREEN-CHAR
                                                                                                                                                                                                                                                                                                                                                                                                   POKE 36879,234
                                                                                                                                                                                                                                                                                                                                                                                                                                                                                                                                                                                                                                                                                                                                                                                                                                                                                  POKE CHAR+I,81
```

# TIPICO NOW.

We've got the Product You've been waiting for!

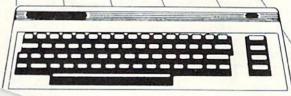

\$36995
SUGGESTED
LIST
PRICE

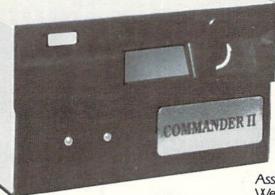

Assembled in U.S.A. Weight 5 lbs.

#### 51/4 Floppy Disk Drive for Commodore 64 & Vic 20

- \* Slim line construction (low profile) fully Commodore Compatible
- \* Direct drive (DC) motor
- \* Avg. MTBF rate of 8000 hours.
- \* Power requirements AC 120 volts @.3 amp typical Optional AC 220 volts @.3 amp typical
- \* All metal vented case
- \* Solid State power supply
- \* Dual serial port (chaining option)
- \* 51/4" Industry standard format

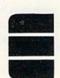

Distributor & Dealer Inquiries Welcome

#### I COMMANDER ELECTRONIC SYSTEMS, INC.

P.O. Box 15485 • Santa Ana, California 92705 (714) 953-6166 • Telex 181281 SNA

Circle 16 on Reader Service card.

Commodore & Vic 20 are Trademarks of Commodore Business Machines, Inc.

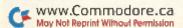

0 SCORE!!": CRSR TIME: {2 DELTA= DELTA= DELTA= HIGH THEN THEN 3}ELAPSED B1+DELTA>E B1+DELTA < B B1+DELTA> THEN PRINT" (2 CRSR 9 SECONDS" 9) (CTRL 128)=0 650 :IF DELTA=22:PLANE=114:IF DELTA=1:PLANE=107:IF GOTO ET=INT(ET\*1ØØ)/1ØØ PRINTTAB(4);"{CTRL 460 DELTA=-1: PLANE=115 S3=-((PEEK(PB)AND POKE DD, 255 PRINT" {SHFT CLR }" GOTO 430 1+DF-DELTA B1+DF-DELTA B1+DF-DELTA  $ET = (FSH - BEGN)/6\emptyset$ {CTRL IF PEEK(B1) <> 32 1000 ((PAND32)=Ø COLOS B1+DF, Ø B1-DELTA, S2=((PAND16)=Ø 36877,200 U COLOS SØ=((PAND4)=Ø B1, PLANE 36874,20 S1=- ((PAND8) PRINT" (SHFT B1=B1+DELTA DD, 127 ET;" TO 36878 N=1 TO P=PEEK(PA) IF S2<>-1 5301 HSKET PLANE=10 51001 490 490 490 RETURN FSH=TI PRINT POKE POKE Listing 2 continued POKE POKE POKE POKE POKE POKE POKE POKE POKE COLOS COLOS COLOS GOTO COLOS "{sN NEXT NEXT FOR 82Ø 83Ø 84Ø 590 560 580 689 099

Circle 300 on Reader Service card.

#### REAL SPEECH SYNTHESIZER

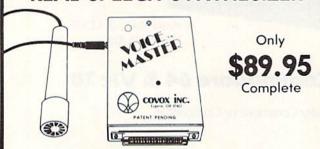

The best speech synthesizer available because it talks in your own voice! Speaks in any language—even singing! You can even add special effects. Easily programs in BASIC using new commands. Children find it utterly fascinating. Imagine putting your own voice (or someone else's) into education, business, and game programs. These are just a few of the many reasons why the Voice Master system was selected at CES as one of the most innovative consumer electronic products of 1984!

Available for most personal computers. The Commodore 64 version will reproduce speech without any extra hardware! Software license available at no extra cost. Word recognition software available separately.

#### SEE YOUR DEALER NOW FOR A VOICE MASTER DEMONSTRATION

Or call us at (503) 342-1271 for a telephone demonstration. Please include \$4.00 shipping/handling when ordering from the factory. Visa, MC, MO, or check, Specify disk or tape. Call or write for further information.

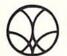

COVOX INC.

675-D Conger St., Eugene, OR 97402 Telex 706017 Circle 202 on Reader Service card.

#### **Program Your Own EPROMS**

VIC 20 \$99.50

PLUGS INTO USER PORT. NOTHING ELSE NEEDED. EASY TO USE. VERSATILE.

 Read or Program. One byte or 32K bytes!

OR Use like a disk drive. LOAD, SAVE, GET, INPUT, PRINT, CMD, OPEN, CLOSE—EPROM FILES!

Our software lets you use familiar BASIC commands to create, modify, scratch files on readily available EPROM chips. Adds a new dimension to your computing capability. Works with most ML Monitors too.

- Make Auto-Start Cartridges of your programs.
- The promenade™ C1 gives you 4 programming voltages, 2 EPROM supply voltages, 3 intelligent programming algorithms, 15 bit chip addressing, 3 LED's and NO switches. Your computer controls everything from software!
- Textool socket. Anti-static aluminum housing.
- · EPROMS, cartridge PC boards, etc. at extra charge.
- Property Some EPROM types you can use with the promenade with the promenade states of the promenade states of the promenade s

➤ "Commodore Business Machines

\*Denotes electrically eraseabl types

promenade

Call Toll Free: 800-421-7731 In California: 800-421-7748

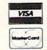

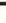

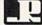

Ď

ena

rom

JASON-RANHEIM 580 Parrott St., San Jose, CA 95112

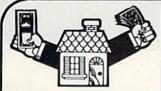

Is your Commodore 64 collecting dust? Are you in need of a practical use for it? Well...search no more! Keep a record of earnings and expenditures and balance your budget with.

#### HOME FINANCE MANAGER

You will no longer wonder where all of your money went!

Keep records of tax deductions. bank payments, monthly charges, individual item expenses, and check transactions. User friendly, menu driven. Modify or delete records with ease. Data entry in dozens of categories (more than 200 transactions per month). Review by category, date, or tax status. Print monthly reports, sort information and print tax reports. Tape or disk \$49.95

Disk Organizer Need to make a backup of your word processing files? No need to copy entire disks. Make a backup copy of a single file, copy a file, put the programs on the disk directory in alphabetical order, maintain a library of the directories on all of your disks. Print a library listing for reference.

Screendump Print a copy of the C-64 screen simply by pressing just two keys. This machine-language program is compatible with most software. Disk \$19.95

#### For the Commodore 64

Grade Organizer Teachers-store grades for 6 classes, up to 40 students each, 680 grades per student. Print interim and final reports, class rosters, and more! Disk \$39.95

Flex File 2.1 By Michael Riley, Save up to 1500 typical records on a 1541 disk drive. Print information on labels or in report format. Select records 9 ways. Sort on up to 3 keys. Calculate report columns. 1541 • 4040 • 2031 Disk \$59.95

ditto Copy disks automatically, copies 99% of currently available Commodore 64 disks, supports 1 or 1541 drives, takes approx. 25 min., easy to use, menu-driven, cur-rently available, ditto will even backup ditto! \$39.95 disk

Formulator A formula scientific calculator for tasks which require repetitive arithmetic computations. Save formulas and numeric expres sions. Ideal for chemistry, engineering, or physics students. \$39.95

ORDER TOLL FREE 10-6 MON-SAT 800-762-5645 Cardinal Software

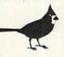

13646 Jeff Davis Hwy. Woodbridge, VA 22191 Catalogs available. Specify: Business/ Utilities, Games, Educational, CP/M Public Domain. Info. Call (703) 491-6502

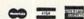

Commodore 64 is a registered trademark of Commodore Electronics Ltd.

#### **ULTRACOPY 64**

Disk Duplication System for Commodore 64

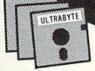

plus \$3 shipping. Visa or Mastercard. Add \$ 2 for Foreign or COD

- Simple to use. Menu-driven. Even a beginner makes perfect copies
- Analyze disk tracks for data & errors
- Skip empty tracks to speed copying
- Copy everything incl. DOS flag & false ID
- Put errors 20.21,22,23,27 & 29 on copy as required by latest protection schemes
- Fast, reliable copying with 1 or 2 drives

98 % OF SOFTWARE CAN BE ULTRACOPY'ED BEST COPY PROGRAM YOU CAN BUY

ULTRABYTE Call (313) 562 - 9855

23400 Michigan, Suite 502, Dearborn, MI 48124 Satisfaction guaranteed, 10 day return privilege Dealer inquiries invited

Seeking software authors - please write

Circle 23 on Reader Service card

#### COMMODORE 64"

COMMODORE 64 COLLECTION # 6
GAMES—Action Hockey Backgammun & Coll War 6 Dise
64 New Rich Daily 8 Massin District 9 Coll War 6
Since Invasion & UTILITES—64 Label Alpha Index
Jacks Decision & UTILITES—64 Label Alpha Index
Find Nom. Int. © Income Tax Adv 8 Investment F.V.
Music Diner In 6 Massi Diner P1 9 Music Driver P2
Music Diner In 6 Massi Diner P1 9 Music Priver P2
Music Diner 8 20 Massi Christ P1 9 Pastin 8 Roman
Numerals 9 Seq. Append 9 Term 64 9 Voice 3 Massi
EDUCATIONAL—A Fable © Curve F16 Finance Calc. 9 Foil
Inst 9 Foil Pract 9 Heat Solver 9 Interpration 9 Percent Drill
Projectice 9 Trizator 64 9 Weigh

COMMODDRE 64 COLLECTION #7
GAMES—Alpta Base 64 © Blacksex21 © Diffuser
Doctore 14: Vegas Storie 4 Pet Bombeie Pictures
Randomeze © Speed Race © UTILITIES—Astro-bosponider
CS Returnment © Jays Between Dial ® Dak Saise ® Dask
Utility © Ices Formulas Home AC G. Input® Home ACG
Sum = 0 Lister Y64 © Load Address © Montgage © Ofms Law
Quadratic Equ. © Sound Master
EDUCATIONAL—AI Arrows & Capitals © Factor Race
Flash Wurds © Histograms © Matrix Equation © Phoneme
Words © Population © Reading Comp © States Our
Statistics © Triangle Solve

COMMODORE 64 COLLECTION #8
GAMES—Card Guess © Chain-Reaction © Doors © Football
Obstacle Course © Prismid ® Rollette © Starwar © Titse
UTILITIES—Astro-Biorhythm © Cross-Ret 64 © Energy Saver
Investment Calc. © Marks-Dak © Merger @ Metric
Conves64 © Sort Demo © Triny Forth 64 © Triny Forth Inst
Typewrite Dak © Typewriter Jape © Utility Menu
EOUCATIONAL—African Cape © Sains Caps © Chemists
FOUCATIONAL—African Cape © Sains Caps © Chemists
Multiplot © Pizza © Prime Numbers © Signed Numbers
Tax Collector © Vector Solve

#### COLLECTION HS

COMMODORE 64—Ar Inductor 64 © BI Calc. 64 © Doce 64 © E. Bis 64 © Block Formulas ® Hain Formulas 64 © Intermode 3 (20 More NTP G. Plas Filter 64 © Ohres Law PI Network © Dasig © Ouad Anterins 64 © Ring (3 Supply Ris Filter 64 © Block Ohres Law PI Network © Dasig © Ouad Anterins 64 © Ring (34 Supply Ris Filter 64 © Block © Block © Block © Block © Block © Block © Block © Block © Block © Dasig © Block © Block © Dasig © Block © Block © Dasig © Block © State Dasig © Block © Dasig © Block © State Dasig © Block © State Dasig © Block © Block © Bl

#### COMMODORE -USER WRITTEN SOFTWARE-

Supporting all COMMODORE computers Written by users, for users
★ GAMES ★ UTILITIES ★ EDUCATIONAL ★

#### VIC 20"

VIC 20
Vic 20 collections #1, 2, 3, 4, 5, 6
over 70 programs per collection-Tape/Disk - \$10.00
Vic 20 collections #7, 8
over 50 programs per collection - Tape/Disk - \$10.00

#### COMMODORE 64"

64 collections #1, 2, 3, 4, 5, 6, 7 over 25 programs per collection - Tape/Disk - \$10.00

#### PET® / CBM®

22 collections - Tape/Disk - \$10.00 each

DINSET": Reset Switch orks on Vic 20 or Commodore 64 - 55

SERIAL CABLES 10Ft -\$10.00 15Ft.-\$15.00

#### LOC-LITE"

Operation Status Indicator Works with your Vic 20 or Commodore 64 Assembled & Tested \$20.00 Kit W/Instructions \$15.00 Board W/Instructions \$7.50

All prices include shipping and handling. CHECK, MONEY ORDERS, VISA and MASTERCARD accepted. For A Free Catalog Write:

#### 'PUBLIC DOMAIN", INC.

5025 S. Rangeline Rd., West Milton, OH 45383 10:00 a.m.-5:00 p.m. EST-Mon. thru Fri. Dept.

(513) 698-5638 or (513) 339-1725

VIC 20" CBM" and Commission 64" are Tradement of Commission Electronics List. PET" as Repaired Tradement of Commissions Business Manhous, Inc.

VIC 20 COLLECTION #7

Addition & Alien Casture & Alijha & Alijha Bomber & Alijha
Match 2 ® Bask Program ® Bazaar Sales Log ® Sinary
Bloodcount © CS Retirement & Call Seach © Call & Mouse
Compare Disk ® Destroyer ® Digital Clock ® Do List
Envelope Address & Football & RK © General © Collisisson
Graphic An ISE® Investments ® Jovatiek Draw
Kentucky Dethe & Lone Renger Stor ® Lotto Num Gen
Menu Auto Prog ® Menu Inst® Menu Prog ® Mil Memory
Dump ® Nextons Root ® Non-Yer Lescion ® Numberspan
Ole Injun Trail® Op Ant For SE® Pitcher Story ® Print
Right @ SGO Direction ® Reptiles ® Rhinos ® Dounding
Rith ® Shoot Down ® Simil-L'Q Mai-lovie Song Program
Star Wars ® Super Star Trais of Traij ® U S. Ja Forms
Uffelty Charls ® Vic Lie ® Vic Mailing List® Vickie ® Xmas
Selector VIC 20 COLLECTION #7

VIC 20 COLLECTION #8

40 Col (SE) ● Art Two-3K ● Base to Base ● Battleship-Inst Battleship-Prog ● Bridy ● Birthdy Card ● Bornb Drop Bombarrier ● Bowling ● Bosing ● Bought Inst ● Budget Prog ● Bouness Cleents ● Cash From ● Code Practice Prog ● Bouness Cleents ● Cash From ● Code Practice Prog ● Bouness Cleents ● Cash From ● Code Practice Prog ● Bouness Original Programme ● Code Practice Prog ● Bouness Original Programme ● Code Practice Programme ● Code Practice Programme ● Prog ● Bouness Original Programme ● Prog ● Code Practice Programme ● Prog Cash ● Prayroll Cash ● Code Practice Programme ● Prog Cash ● Prayroll Cash ● Code Practice Programme ● Prog Cash ● Prayroll Cash ● Code Practice Programme ● Prog Cash ● Prayroll Cash ● Code Practice Programme ● Prog Cash ● Prayroll Cash ● Code Practice Programme ● Prog Cash ● Programme ● Prog Programme Programme P

VIC 20 COLLECTION #9

Address & Phones & Alpha Attack & Amphibians
Backgammon & Banner Steren & Bargarph & Bob's Beam
BS Grinder © Chuck A Luck PTI © Chuck A Luck PZ © Codebreaker-lant & Codebreaker-Prog © Death Race © Opercates
Espress Yes/No © Forecasting © Four in a row-2 © Frisstration
Gambling Boses © Hin © O Hotshot © Indian Story © Invastration
Gambling Boses © Hin © Motshot © Holland Story © Invastration
J/20 Hex P. © J/20 Hex T. © Keno © Killer Komett © Math
Teacher © Memory © Modinght Clear © Money Mad 8t
Modification of Modification of State Teach
Modification of Modification of State Teach
Modification of Modification of State Teach
Mussian Routest © S.E. RNIQCPHJ © Sinners-Vaints © Space
Prog © Space Traker © Stat Teach © Super Slots © The
Hangman © Type A Letter © Vic Awari © Word Search PTI
Word Search PTI © Xmas Story

#### **GA Now Available** For Vie Owners, Too

Now GA available for the Vic. Pet & 64 owners. The original Cavern Adventure on GA has been modified for those Vic 20 owners that are Disk Based and have 16K+memory.

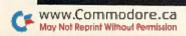

# The Mail RUN

#### **Comal Is Coming**

Last night at a meeting of our C-64 user's group, there was considerable favorable comment on the development of *RUN* into a first-class magazine.

Our group would like to suggest that you print articles on Comal, for many of us are interested in this language. It's ideal for people who want to be selftaught, good and versatile program writers, particularly on a 64K computer.

#### Macey B. McKee Macomb, IL

Watch for next month's issue on languages, which includes coverage of Comal.

Editors

#### **Relatively Speaking**

Congratulations and sincerest thanks to *RUN* and Mr. David Brooks for your fine three-part series on relative files ("Relatively Speaking," *RUN*, AprilJune 1984). I had previously searched for this kind of information in the libraries and bookstores in this town, but to no avail.

Also, that someone else considers the 1541 manual to be "vague, error-filled and misleading" soothes the soul. Thanks.

However, in part 3 of this series, Mr. Brooks says, "I'm assuming that you understand how to read and write relative files." For me, that's certainly a far cry from the truth. I must also believe that I have an awful lot of company among your vast readership!

At any rate, I feel that if the interest of the series truly was to "encourage you to develop this program into something that fits your specific needs," I must believe that the majority of us out here in computerland would appreciate and benefit from a continuation of this fine series, if you get more fundamental in its structure. I mean, start at square one!

Perhaps you could develop a less complex program that uses the keyword search feature, but you could build it up a line at a time. Follow this up with a comprehensive article that explains and illustrates how to modify and expand the program using examples, not just the cursory comments such as appear at the end of part 3 of the series.

Many thanks and keep up the fine work.

#### Don Gasquoine Stockton, CA

Many others agreed with you that the articles on relative files were confusing, and just as many mentioned that they also found random access and sequential files confusing. Therefore, we plan to run more articles dealing with all three types of files.

**Editors** 

#### **The Commodore Epic**

A power surge burned its way through our Commodore 64 computer on Sunday, May 27. A friend confirmed that the damage was major and panic ensued. Several days and many phone calls later, we learned of a rumor that Commodore had an exchange policy of some kind; however, no one seemed sure of the details.

Happily, at this point, we spotted *RUN*'s June issue and the article, "The 91st Day." We were particularly pleased to note that the author received his new unit in only two weeks.

On Monday, June 11th, we wrapped up the 64, an explanatory note and a check for \$55, and we mailed them to Commodore. *Two days later*, we received our new 64 and accompanying materials. We thought that this fine service should be brought to the attention of our fellow *RUN* readers. Thank you for an informative and timely article.

#### Mr. and Mrs. Richard E. Rich Indianapolis, IN

I want to tell you how much I enjoyed Mr. Wright's article, "The 91st Day." His story dealt with the C-64 computer out of warranty, whereas mine deals with a 1541 disk drive that is in warranty.

Mr. Wright's experience is much simpler than mine has been and continues to be. I am now in the process of trying

to file a claim with the U.S. Postal Service for the non-delivery of the package. This will at least determine whether or not the package was delivered. I've also filed a consumer complaint with the Florida Department of Consumer Services—they're trying to get a response but have thus far failed in their efforts.

I won't go on, for it's far too long a story, but I did want you to know that there are others out here who *know* how Mr. Wright felt. I think better of you for publishing such an article, and I only wish someone at Commodore would wake up.

L.P. Thomason Jacksonville, FL

#### **A Note to Readers**

I would like to hear from readers who have found applications for their C-64s in recording. I have enjoyed using my Commodore for business records and MIDI applications with sequences and drum machines, but would be interested in hearing about other musical uses.

#### Walt Aldridge 630 Windover Road Florence, AL 35630

We've included your name and address, so if anyone has any helpful information, they can write to you. Readers?

**Editors** 

#### The Best Peripheral

I just want to tell you that you have a great magazine. I just purchased my first home computer, a Commodore 64, and was looking for reading material to help me learn how to use it.

I picked up the March, April and May issues of *RUN* (the store didn't have any earlier ones) and took them home to read. I wasn't halfway through the first issue before I was filling out and mailing in my subscription request to you.

Since then, I have been thoroughly pleased with all the articles and information. The Magic column is fantastic and a real help to a novice like myself. I'm trying to get all your past issues and

# EASTCOAST SOFTWARE

ecs...inflation-fighting prices.

# No hidden charges! No credit card fees! COMMODORE

| CAT#                                         | torial Vol 1 D torial Vol 2 D lay Mgmt / Checks D Addition D or Mix D bet Zoo B bet Zoo B bet Zoo R k 300A 12 in Amber Mon k 300G 12 in Green k Color I Monitor Cider Spider R n D bler 64 D ssassin D uclear Bomber C Street Writer D uclear Bomber C Street Writer D uclear Bomber C Street Writer D D of Blackpoole D esult-Easy R D Print G Wolfenstein D ede R ers D D Of User Encyclopedia sserve Starter Kit ster Sat D-Harcourt Bongo R Paste D in The Caribbean D in The Caribbean D in Maker C in Maker D er R er R er G or or or or or or or or or or or or or o | LIST    | SALE                                                                         |
|----------------------------------------------|----------------------------------------------------------------------------------------------------|---------|------------------------------------------------------------------------------|
| 0171 64 Tu                                   | torial Vol 1 D                                                                                                    | \$24.95 | \$22.70                                                                      |
| 0187 64 Tu                                   | torial Vol 2 D                                                                                                    | 24 95   | 22.70                                                                        |
| 2741 Acct P                                  | ay Mgmt/Checks D                                                                                                    | - 99.00 | 68.55                                                                        |
| 0064 Alien                                   | Addition D                                                                                                    | 34.00   | 26.75                                                                        |
| 0335 Alligat                                 | or Mix D                                                                                                    | . 34.00 | 26.75                                                                        |
| 2713 Alpha                                   | bet Zoo D                                                                                                    | 29.95   | 20.75                                                                        |
| 2714 Alphal                                  | bet Zoo R                                                                                                    | 34.95   | 24.20                                                                        |
| 0696 Amde                                    | k 300A 12 in Amber Mon                                                                                                    | .199.00 | 161.50                                                                       |
| 0104 Amde                                    | k 300G 12 in Green                                                                                                    | 179.00  | 143.40                                                                       |
| 0105 Amde                                    | k Color I Monitor                                                                                                    | .399.00 | 320.60                                                                       |
| 2209 Apple                                   | Cider Spider R                                                                                                    | 33.50   | 23.20                                                                        |
| 2913 Archor<br>2050 Assem                    | n D                                                                                                    | - 40.00 | 30.75                                                                        |
| 2914 Axis A                                  | bler 64 D                                                                                                    | 29.95   | 13.30                                                                        |
| 1750 B-1 No                                  | ssasin D                                                                                                    | 35.00   | 26.95                                                                        |
| 1764 Bank S                                  | iclear bomber C                                                                                                    | . 16.00 | 11.10                                                                        |
| 2667 BC's C                                  | Nunet For Tires D                                                                                                    | 69.95   | 48.35                                                                        |
| 0262 Beach                                   | band D                                                                                                    | 34.95   | 24.20                                                                        |
| 1914 Blade                                   | of Blackmools D                                                                                                    | 30.05   | 26.00                                                                        |
| 2873 Calc R                                  | acult. Face P                                                                                                    | 70.05   | 61.60                                                                        |
| 0373 Cardeo                                  | Print/G                                                                                                    | 100 05  | 84.60                                                                        |
| 2835 Castle                                  | Wolfenstein D                                                                                                    | 20 05   | 20.70                                                                        |
| 2946 Centip                                  | ede R                                                                                                    | 44 95   | 37.00                                                                        |
| 2702 Checke                                  | ers D                                                                                                    | 49 95   | 34 60                                                                        |
| 2701 Chess                                   | D                                                                                                    | 69 95   | 48 45                                                                        |
| 1761 Chopli                                  | fter R                                                                                                    | 44 95   | 31.05                                                                        |
| 2223 Comba                                   | it Leader D                                                                                                    | . 39.95 | 27.65                                                                        |
| 0443 Comm                                    | 64 User Encyclopedia                                                                                                    | . 14.95 | 10.50                                                                        |
| 0416 Compt                                   | iserve Starter Kit                                                                                                    | 39.95   | 24.35                                                                        |
| 2337 Compt                                   | iter Sat D-Harcourt                                                                                                    | 79.95   | 62.85                                                                        |
| 2885 Congo                                   | Bongo R                                                                                                    | . 39.95 | 27.65                                                                        |
| 2917 Cut & 1                                 | Paste D                                                                                                    | 50.00   | 38.50                                                                        |
| 1765 David's                                 | Midnight Magic D                                                                                                    | 34.95   | 24.15                                                                        |
| 1880 Deadlin                                 | ne D                                                                                                    | 49.95   | 34.60                                                                        |
| 2204 Death I                                 | n The Caribbean D                                                                                                    | 35.00   | 26.30                                                                        |
| 1787 Decisio<br>1786 Decisio                 | n Maker C                                                                                                    | 14.95   | 10.35                                                                        |
| 2948 Defend                                  | n Maker D                                                                                                    | 19.95   | 15.05                                                                        |
| 2874 Delend                                  | Oracle D                                                                                                    | 150.00  | 37.00                                                                        |
| 2874 Delphi<br>2716 Delta D                  | s Oracle D<br>rrawing R<br>tion Division D<br>338 D<br>Soxes (5 Color Coded)<br>Soxes – Individual<br>D<br>Kong R<br>D                                                                                                    | 20.00   | 111.55                                                                       |
| 0103 Demoli                                  | tion Division D                                                                                                    | 34.00   | 27.00                                                                        |
| 1893 Dino E                                  | nas D                                                                                                    | 40.00   | 20.75                                                                        |
| 1722 Disk Bo                                 | ixes (5 Color Coded)                                                                                                    | 25 00   | 12.50                                                                        |
| 2984 Disk Bo                                 | exes—Individual                                                                                                    | 5.00    |                                                                              |
| 2158 Diskey                                  | D                                                                                                    | 49 95   | 2.50<br>34.60<br>37.00<br>30.75<br>27.70<br>20.75<br>20.75<br>20.75<br>20.75 |
| 2945 Donkey                                  | Kong R                                                                                                    | 44.95   | 37.00                                                                        |
| 2254 Doodle                                  | D                                                                                                    | .49.95  | 30.75                                                                        |
| 2180 Dragon                                  | riders Of Pern C                                                                                                    | 40.00   | 27.70                                                                        |
| 2179 Dragon                                  | riders Of Pern D                                                                                                    | .40.00  | 27.70                                                                        |
| 2668 Early G                                 | ames Children C                                                                                                    | .29.95  | 20.75                                                                        |
| 2340 Early G                                 | ames Children D                                                                                                    | . 29.95 | 20.75                                                                        |
| 2675 Early G                                 | ames Fractions C                                                                                                    | .29.95  | 20.75                                                                        |
| 2674 Early G                                 | ames Fractions D                                                                                                    | 29.95   | 20.75<br>20.75                                                               |
| 2676 Early G                                 | ames Matchmaker C                                                                                                    | .29.95  | 20.75                                                                        |
| 2677 Early G<br>2673 Early G                 | ames Matchmaker D                                                                                                    | 29.95   | 20.75                                                                        |
| 2673 Early G                                 | ames Music C                                                                                                    | .29.95  | 20.75                                                                        |
| 2672 Early G<br>2671 Early G<br>2670 Early G | ames Music D                                                                                                    | 29.95   | 20.75                                                                        |
| 2670 Early G                                 | amas Piaca Cake D                                                                                                    | 29.95   | 20.75                                                                        |
| 1703 Easycal                                 | 64 D                                                                                                    | 70 OF   | 20.75<br>59.05                                                               |
| 1705 Easyscr                                 | nt 64 D                                                                                                    | 70.05   | 35.90                                                                        |
| 0364 Easyspe                                 | IID.                                                                                                    | 20.95   | 16.05                                                                        |
| 0546 Elemen                                  | tary Commodore                                                                                                    | 14 95   | 10.35                                                                        |
| 0092 Elephan                                 | t Disks SS/DD (10)                                                                                                    | .37.00  | 24.35<br>21.15<br>24.20                                                      |
| 1337 Elephan                                 | t Disks SS/SD (10)                                                                                                    | .34.00  | 21.15                                                                        |
| 2215 Facema                                  | ker R                                                                                                    | .34.95  | 24.20                                                                        |
| 2973 Flight Si                               | mulator 2 D                                                                                                    | 49.95   | 38.05                                                                        |
| 2918 Flip & F                                | ile W/Lock (50)                                                                                                    | .39.95  | 23.85                                                                        |
| 1440 Flip-N-F                                | ile (50 Disks)                                                                                                    | .29.95  | 18.85                                                                        |
| 2136 Floyd O                                 | f The Jungle D                                                                                                    | .29.95  | 23.05<br>\$24.20                                                             |
| 1954 Fort Ap                                 | D , Kong R D , D , Tolker S Of Pern C , Friders Of Pern D , Ames Children C , Ames Children C , Ames Fractions D , Ames Matchmaker D , Ames Matchmaker D , Ames Music D , Ames Piece Cake C , Ames Piece Cake D , C 64 D , D , D , D , D , D , D , D , D , D                                                                                                    | \$34.95 | \$24.20                                                                      |
|                                              |                                                                                                    |         |                                                                              |

#### **EASTCOAST SOFTWARE**

40 Hockersville Rd. Hershey, PA 17033 MAIL YOUR ORDER OR CALL (717) 533-8125

800-233-3237

We Ship UPS—Shipping 1% (\$2.50 min.) C.O.D. Add An Additional \$2.50 Hardware (Printers/Monitors) Shipping \$2.50 + 4% (U.P.S.)
For Air Mail, Canadian, APO/FPO Orders,
Shipping \$2.50 + 4% of Total Order (US Funds)
PA Residents Add 6% Tax

> No Minimum Order Visa-Mastercard-C.O.D.-Check

Prices Subject To Change Sorry, No Foreign Orders

| CAT#                                                                                                    | LIST    | SALI                                                                                     |
|----------------------------------------------------------------------------------------------------|---------|------------------------------------------------------------------------------------------|
| 1950 Fort Apocalypse D                                                                                                    | 34.95   | 24.20                                                                                    |
|                                                                                                    |         | 24 1                                                                                     |
| 1811 Games Commodore 64 Play                                                                                                    | 14.95   | 24.1<br>10.3                                                                             |
| 2183 Gateway To Apshai R                                                                                                    | 40.00   | 21.11                                                                                    |
| 2739 General Ledger D                                                                                                    | 39.00   | 68.55<br>27.65                                                                           |
| 1847 Gridrunner R                                                                                                    | 29.95   | 20.70                                                                                    |
| 2911 Hardhat Mac D                                                                                                    | 35.00   | 26.9                                                                                     |
| 1437 Head Cleaning Kit                                                                                                    | 29.95   | 17.30<br>23.05                                                                           |
| 1851 Hes Modem I D                                                                                                    | 79.95   | 61.50                                                                                    |
| 1936 Hey Diddle Diddle D                                                                                                    | 29.95   | 20.70<br>48.05                                                                           |
| 1791 Home Inventory C                                                                                                    | 14.95   | 10.35                                                                                    |
| 1790 Home Inventory D                                                                                                    | 19.95   | 15.05                                                                                    |
| 1789 Household Finance C                                                                                                    | 29.95   | 48.30<br>20.75                                                                           |
| 1788 Household Finance D                                                                                                    | 34.95   | 26.35                                                                                    |
| 2789 How To Use Commodore 64 .<br>2868 In Search Of Amazing D                                                                                                    | 39.95   | 3.30<br>27.65                                                                            |
| 2953 Infidel D                                                                                                    | 49.95   | 34.60                                                                                    |
| 1844 Jumpman C<br>1839 Jumpman D                                                                                                    | 40.00   | 27.70                                                                                    |
| 2065 Jupiter Lander R                                                                                                    | 29.95   | 27.70<br>27.70<br>10.55                                                                  |
| 2037 Kickman R                                                                                                    | 29.95   | 13.40                                                                                    |
| 1320 Kids And The Commodore 64<br>2712 Kids On Keys D                                                                                                    | 19.95   | 15.05<br>20.75                                                                           |
| 2218 Kids On Keys R                                                                                                    | 34.95   | 24.20                                                                                    |
| 2315 Kidwriter D                                                                                                    | 34.95   | 24.20                                                                                    |
| 2214 Kindercomp D                                                                                                    | 29.95   | 20.70                                                                                    |
| 2720 Knights Of The Desert C                                                                                                    | 39.95   | 27.60                                                                                    |
| 2222 Knights Of The Desert D                                                                                                    | 39.95   | 27.65                                                                                    |
| 1883 Kraft Joystick (At.Type)                                                                                                    | 16.95   | 75.00<br>13.45                                                                           |
| 2972 Labels—1" White (1000)                                                                                                    | 9.95    | 6.75                                                                                     |
| 2855 Lode Runner R                                                                                                    | 39.95   | 6.75<br>24.20<br>27.70                                                                   |
| 2076 Logo D                                                                                                    | 69.95   | 48.80                                                                                    |
| 1886 Master Type D                                                                                                    | 39.95   | 27.65                                                                                    |
| 0089 Maxell MD1 Disks-SS/DD (10)                                                                                                    | 51.90   | 34.60<br>28.75                                                                           |
| 0692 Microline 92-P Printer<br>1509 Microline Ribbon                                                                                                    | .599.00 | CALL                                                                                     |
| 2875 Miner 2049er R                                                                                                    | 39.95   | 2.20<br>30.75                                                                            |
| 0671 Mirage Data Base Mgr D                                                                                                    | . 89.95 | 69.25                                                                                    |
| 0666 Mirage Word Processor D<br>2735 Money Manager D                                                                                                    | 24 95   | 69.25                                                                                    |
| 1939 Most Amazing Thing D                                                                                                    | 39.95   | 17.30<br>27.60                                                                           |
| 2916 Mule D<br>2870 Multiplan D                                                                                                    | 40.00   | 30.75<br>69.20<br>24.20<br>13.30<br>30.75<br>26.90<br>333.35<br>432.90<br>17.10<br>26.00 |
| 2242 Murder By The Dozen D                                                                                                    | 34.95   | 24.20                                                                                    |
| 2048 Music Composer D<br>2912 Music Const Set D                                                                                                    | . 29.95 | 13.30                                                                                    |
| 2134 Nato Commander D                                                                                                    | 34.95   | 26.90                                                                                    |
| 0101 NEC 1215 Color Monitor                                                                                                    | 399.00  | 333.35                                                                                   |
| 0240 NEC 8023 Printer                                                                                                    | 19 95   | 432.90                                                                                   |
| 0263 Neutral Zone D                                                                                                    | 34.95   | 26.00                                                                                    |
| 1756 Nukewar C                                                                                                    | 15.00   |                                                                                          |
| 2193 Omnicalc D                                                                                                    | 79.95   | 55.35                                                                                    |
| 2947 Pac-Man R                                                                                                    | . 44.95 | 34.60<br>55.35<br>37.00<br>86.55<br>21.80<br>24.20                                       |
| 2893 Paral Printer Ext. Cable 6'                                                                                                    | 34 95   | 21.80                                                                                    |
| 1957 Pharoh's Curse C                                                                                                    | 34.95   | 24.20                                                                                    |
| 1953 Pharoh's Curse D                                                                                                    | 249.00  | 162.00                                                                                   |
| 2044 Pilot D<br>2834 Pinball D<br>2915 Pinball Const Set D                                                                                                    | 59.95   | 24.20<br>162.00<br>37.70<br>20.70<br>30.75                                               |
| 2834 Pinball D                                                                                                    | 29.95   | 20.70                                                                                    |
| 2679 Pipes R                                                                                                    | 34.95   | 24.20                                                                                    |
| 2184 Pitstop R                                                                                                    | 40.00   | 24.20<br>27.70<br>34.60<br>20.70<br>99.95                                                |
| 2177 Pooyan C/D                                                                                                    | 29.95   | 20.70                                                                                    |
| 2983 Powerfile D                                                                                                    | 130.00  | 99.95                                                                                    |
| 2820 Practicalc D<br>1894 Quick Brown Fox R                                                                                                    | 65.00   | 38.05<br>49.00                                                                           |
| 2711 Rhymes & Riddles D                                                                                                    | 29.95   | 20.75                                                                                    |
| 0503 Riteman Plus Printer                                                                                                    | 399.00  | 312.80                                                                                   |
| 2950 Robotron 2084 R<br>2965 Sanyo PR5500 Printer                                                                                                    | 995.00  | 37.00<br>762.85                                                                          |
| 2993 Sargon 2 D                                                                                                    | 34.95   | 24.20                                                                                    |
| 2043 Sea Wolf R                                                                                                    | 29.95   | 24.20<br>13.85                                                                           |
| 1762 Seafox R                                                                                                    | 39.95   | 27.60                                                                                    |
| 1959 Shamus C<br>1948 Shamus D                                                                                                    | 34.95   | 24.20<br>24.20                                                                           |
| 0587 Simons Basic R                                                                                                    | . 24.95 | 16.05                                                                                    |
| 2043 Save New York R<br>2043 Sea Wolf R<br>1762 Seafox R<br>1959 Shamus C<br>1948 Shamus D<br>0587 Simons Basic R<br>1416 Smith Corona TP1 Ribbon<br>1937 Snooper Troops #1 D | 39.05   | 6.35                                                                                     |
| 000 000 00                                                                                                    | 0.7     | 27,00                                                                                    |
| 800-233-32                                                                                                    | 23/     |                                                                                          |

In PA 717-533-8125

This Ad Prepared April, 1984

| CA   | T#                                                                                                    | LIST    | SALE    |
|------|----------------------------------------------------------------------------------------------------|---------|---------|
| 2710 | Snooper Troops #2 D                                                                                                    | \$29.95 | \$20.75 |
| 2837 | Software Automouth D                                                                                                    | 59.95   | 41.45   |
| 0374 | Solo Flight C                                                                                                    | 34.95   | 26.90   |
| 2952 |                                                                                                    | 34.95   | 26.90   |
| 2968 | Spider Eater D                                                                                                    | 29 95   | 21.95   |
| 2725 |                                                                                                    |         | 17.30   |
| 2935 |                                                                                                    |         | 27.60   |
| 1881 |                                                                                                    |         | 27.65   |
| 2949 |                                                                                                    |         | 37.00   |
| 1277 |                                                                                                    | 5.50    | 4.50    |
| 1278 |                                                                                                    | 5.75    | 4.65    |
| 2715 |                                                                                                    | 20.05   | 27.65   |
| 2250 | Supertext Pro D                                                                                                    | 99.90   | 66.00   |
| 1952 | Survivor D                                                                                                    |         | 24.20   |
| 1877 |                                                                                                    | 40.05   |         |
| 1843 |                                                                                                    | 30.00   | 34.50   |
| 1838 | Sword Of Fargoal C                                                                                                    | 30.00   | 20.80   |
| 0346 |                                                                                                    |         | 20.80   |
| 1259 | Tax Advantage D                                                                                                    | 100.00  | 44.85   |
| 1259 |                                                                                                    | 189.00  | 138.65  |
|      |                                                                                                    | 179.00  | 131.60  |
| 1528 |                                                                                                    | 399.00  | 305.50  |
| 1758 |                                                                                                    |         | 15.95   |
| 0444 | Telengard D                                                                                                    | 28.00   | 19.40   |
| 1842 | Temple of Apshai C                                                                                                    | 40.00   | 27.70   |
| 1836 | Temple of Apshai D                                                                                                    |         | 27.70   |
| 2162 | Trashman R                                                                                                    |         | 20.75   |
| 1281 | Trunk Floppy Storage                                                                                                    | 29.95   | 21.50   |
| 2195 | Turtle Graphics II R                                                                                                    | 59.95   | 41.50   |
| 1915 | Type Attack D                                                                                                    | 39.95   | 27.65   |
| 0680 | Type Tutor/Word Invade C                                                                                                    | 21.95   | 15.20   |
| 0679 | Type Tutor/Word Invade D                                                                                                    | 24.95   | 17.30   |
| 0884 | Ultima 3 D                                                                                                    | 54.95   | 38.05   |
| 1841 | Upper Reaches Apshai C                                                                                                    | 20.00   | 13.85   |
| 1837 | Upper Reaches Apshai D                                                                                                    | 20.00   | 13.85   |
| 1721 | Verbatim SS/DD Hardpack                                                                                                    | 35.00   | 27.60   |
| 0093 | Verbatim SS/DD Softpack                                                                                                    | 34.00   | 26.95   |
| 1826 | Video Pack 80                                                                                                    | 179.95  | 135.00  |
| 1072 | VIP Terminal D                                                                                                    | 49.95   | 41.65   |
| 0002 | Wico Joystick                                                                                                    | 29.95   | 21.95   |
| 0015 | Wico Redball Joustick                                                                                                    | 34 95   | 24.40   |
| 0008 | Wico The Boss Joystick                                                                                                    | 19.95   | 14.10   |
| 1885 | Witness D                                                                                                    | 49.95   | 34.60   |
| 2889 | Witness D<br>Wordpro 3 + W/Spell D<br>Worms D                                                                                                    | 99.95   | 75.00   |
| 0264 | Worms D                                                                                                    | . 40.00 | 30.75   |
| 2871 |                                                                                                    |         | 12.50   |
| 1822 | Z80 Video Pack W/C/PM R                                                                                                    | 299.95  | 224.95  |
| 2175 | Zaxxon C                                                                                                    | 39.95   | 27.65   |
| 0577 | Zaxxon D                                                                                                    | . 39.95 | 27.65   |
| 1878 | Zork I D                                                                                                    | 39.95   | 27.60   |
| 1879 | Zork II D                                                                                                    |         | 27.65   |
| 1882 | Zork III D                                                                                                    | 39.95   | 27.65   |
|      | The second second secon |         | 27.00   |
|      |                                                                                                    |         |         |

Key (D) Disk Program (R) Rom Cartridge (C) Cassette Program

Many More Titles Available!

Commodore\* is a registered trademark of COMMODORE ELECTRONICS, LTD

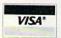

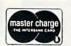

| CHECK ONE: □ VISA           | ☐ MASTERCARD                                                                                                    |
|-----------------------------|----------------------------------------------------------------------------------------------------|
| Card#                       | Exp                                                                                                    |
| Telephone                   |                                                                                                    |
| Name                        | Property In                                                                                                    |
| Address                     |                                                                                                    |
| City                        | and the last of the last of th |
| State                       | Zip                                                                                                    |
| Please enter my order for:  |                                                                                                    |
|                             | 50105 mm                                                                                                    |
| Please specify machine:     | em. ottomilari - 1                                                                                                    |
| ☐ Please send free catalog. |                                                                                                    |

am anxiously awaiting next month's copy as well.

Thanks and keep up the fantastic efforts.

Robert G. Krajczynski Colorado Springs, CO

#### **Thanks for Writing**

I am a one-year novice computerist, with the bug. I am a reader, not a writer, but I had to write to thank you and the *RUN* readers, who are writers, and are willing to share their knowledge with others.

My thanks go especially to people like George Warnusz (Magic, RUN, May 1984) for the substitute ribbon for the 1525 printer, and to Victor H. Pitre (Magic, RUN, February 1984) on connectors. Bits of information like these are valuable time-savers and I appreciate knowing the name and/or number of the item I am searching for.

J.M. Bayer Yonkers, NY

#### Straight Talk

I would like to commend you on your excellent magazine. I am a charter subscriber and think each issue gets better.

Jim Strasma's Commodore Clinic doesn't pull any punches about hardware or software.

The comparisons on word processors (*RUN*, January 1984) and database programs (*RUN*, May 1984) were excellent. Having the reviewer specify what he or she liked and didn't like about a product is perfect.

I have just completed the excellent three-part series, "Relatively Speaking," by David Brooks. Please print more of these utility and educational programs.

> Don W. de Lambert Brookfield Center, CT

In a remarkably short time, RUN has become the best journal for Commodore computer users. I eagerly await each issue.

I appreciate the coverage you devote to reader comments and questions (Magic, Mail RUN and Commodore Clinic), as there is nearly always an interesting hint or tip in one of these columns.

The comprehensive reviews that cover a category of software are outstanding, too (e.g., the music program reviews in your April 1984 issue). I find also the technical articles (utilities, programming, applications) very good.

In general, your editorial focus is right on. I suspect I represent a fairly large body of readers who, in the last couple of years, have moved out of the ranks of complete novices and are looking for a fairly meaty publication.

Although you have to appeal to a wide audience, I hope you will minimize the space given to simple games, children's programs and the like. I would much rather spend my time and money exploring the intricacies of random files and the 1541 drive.

James L. O'Hare Victoria, B.C. Canada

Circle 310 on Reader Service card.

#### BOOKS

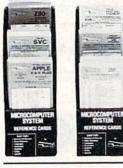

#### Nanos System Reference Cards for the VIC-20, C-64, and 6502

No more flipping through the Commodore manuals to find information you need. Nanos System Reference cards are pocket-sized summaries for your quick, easy reference. Find BASIC commands and instructions, ROM routines, reserved words, I/O instructions, hex conversions, screen line layout, and more. VIC-20 FC1015 \$5.95.

6502 FC1016 \$4.95 C-64 FC1017 \$5.95

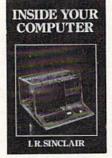

#### Inside Your Computer

Find out what goes on inside your VIC-20 or C-64. Inside Your Computer explains microcomputer circuits and how they work. Topics include chips, interpreters, circuits, machine language, binary numbers, algorithms, ASCII code, software, and what they all mean to the computer. Includes many photographs and schematics. \$12.97 BK7390 108 pp.

# Rainbow Quest for the Commodore 64

A computer fantasy for young C-64 users. Rainbow Quest is an adventure that combines fiction and programs. Readers must cross the planet Rainbow and master a series of challenges to succeed on the Quest. Each challenge is a program on cassette. Included are arcade games, puzzles, and mazes. Book and cassette sold together. \$24.97 BK7401 128 pp.

#### BOOKS

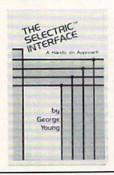

#### The Selectric™ Interface

You can turn an IBM Selectric I/O writer into a letter-quality printer for your VIC-20. The Selectric Interface gives you the programs and step-by-step instructions you need for Selectric models 2740, 2980, and Dura 1041. With slight modification, the instructions will also work for the C-64. \$12.97 BK7388 124 pp.

For credit card orders, call toll-free, 1-800-258-5473. Or send your order on a separate piece of paper to: Wayne Green Books, Retail Sales, Peterborough, NH 03458. Be sure to include the book title, order number, and price. Postage and handling is \$1.50 for the first book, \$1.00 for each additional book. Check, money order, or complete credit card information must also accompany your order. If you have questions about your order, write customer service at the above address. Wayne Green Books are also available in local bookstores. Orders payable in US dollars only. Dealer inquiries invited. Please allow 4-6 weeks for delivery.

# **MOVING?**

#### SUBSCRIPTION PROBLEM?

Get help with your subscription by calling our new toll free number:

### 1-800-645-9559\*

between 9 a.m. and 5 p.m. EST, Monday-Friday.

If possible, please have your mailing label in front of you as well as your cancelled check or credit card statement if you are having problems with payment.

> If moving, please give both your old address and new address.

\* New York State residents call 1-800-732-9119.

#### 50,000<sup>†</sup> **COMAL USERS!**

#### YOU ARE INVITED TO JOIN THEM

#### The ENHANCED COMAL PAK includes:

- 'LOGO' Turtle Graphics
- 40 Graphics and Sprite Commands
- · Run-time Compiler
- FAST Program Execution
- Print Using/Auto Formatting
- Program Structures
- Long Variable Names
- · Local and Global Variables
- Parameter Passina
- · Auto Line Numbering/Renum
- Merge Program Segments
- Stop Key Disable/Enable PILIS
- · Pocket Reference Card
- COMAL Information Booklet
- Many Sample Programs
- Help Files/Errors File

#### ALL FOR ONLY \$19.95

For Commodore 64" with 1541 disk drive. Also available: COMAL TODAY newsletter \$14.95 per year • Sample COMAL TODAY \$2 • COMAL Handbook \$18.95 • Beginning COMAL \$19.95 • Foundations in Computer Studies with COMAL

\$19.95 • Structured Programming with COMAL \$24.95 • Captain COMAL Gets Organized \$19.95 • A matching disk for each book is

— Send check or Money Order plus \$2 handling to: COMAL Users Group, U.S.A., Limited, 5501 Groveland Ter., Madison, WI 53716, phone: (608) 222-4432.

estimated ‡ Version 0.14 includes best of LOGO, best of PASCAL, best of

TRADEMARKS: Commodore 64 of Commodore Electronics Ltd.; Captain COMAL of COMAL Users Group, U.S.A., Ltd.

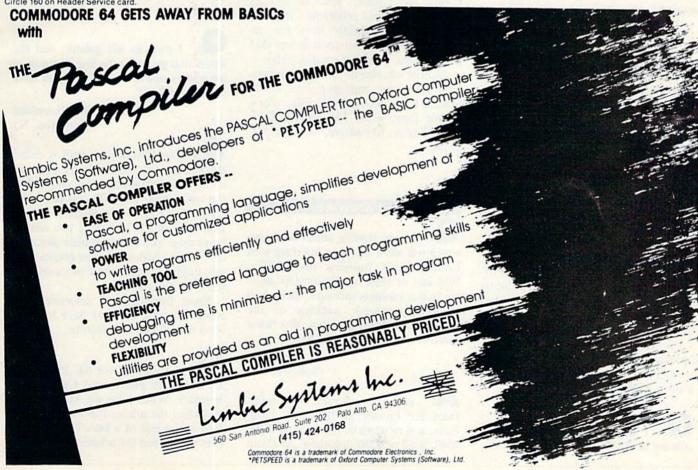

Circle 160 on Reader Service card

# Commodore Clinic

By Jim Strasma

Commodore Clinic is a regular monthly column designed to help you, the RUN reader, through any troubles or questions you have as you use your VIC-20 or C-64 computer. Send questions along with a self-addressed stamped business-size envelope to:

> Jim Strasma Commodore Clinic 1238 Richland Ave. Lincoln, IL 62656

So this column can help as many people as possible, please try to limit your questions to topics of general interest, and limit each letter to one question. This column is somewhat like a free medical clinic-the price is right, but the lines are long. Including a stamped self-addressed reply envelope (businesssize) will cut your wait, but I can only give full answers to questions that will appear in the Clinic.

#### Software

I have a C-64, a 1541 disk drive and an 801 printer. I am very interested in doing spiral designs. I received the Printer Utility Program, by Cardco. Is there any way I can dump to my existing printer without further expense?

> D.S. Cescolini Tracy, CA

Dumping a copy of the screen to the printer is one of the primary functions of Cardco's Printer Utility Program, so you certainly should be able to accomplish this with your equipment. My Midnite reviewers had no trouble using it.

Cardco lists a hotline number in their program manual, and can help you, although other readers report the number is often busy. Keep trying.

I have enjoyed reading your column in RUN. I would like to know how someone who doesn't belong to a local user's group can get public domain software. Is there a person, company or group that does this by mail?

Information about Midnite would also be welcome.

> Stella Nemeth Rochester, NY

Thank you. Two Rochester user's groups are listed in May's Commodore magazine. You also have several other options. You asked for a group, a company and a person, so I'll give you one of each.

You can join and buy disks from TPUG, a reputable international user's group based in Toronto, Ontario. Public Domain, Inc. (W. Milton, OH), is a reputable U.S. company that sells disks and tapes at low prices, without a membership fee. Usually, you can also get the public domain programs I mention in the column directly from me, although I ask more than most groups (\$15 per program, postpaid, on disk only).

Midnite was one of the first Commodore resources, and specializes in reviews. I edit it with my wife Ellen. For a sample copy, write: The Midnite Software Gazette, 635 Maple, Mt. Zion, IL

62549.

#### Hardware

A: I keep reading about hardware which will allow my 64 to interface with Commodore's business disk drives. Will any of these configurations allow me to run business software, such as an accounts receivable package or the Home Accountant program, at a faster speed than I can with my 1541?

> Alan Quint Kalispell, MT

Yes, they should. The interfaces are known as IEEE-488 interfaces, and most allow you to use a 2031, 4040, 8050 or 8250 disk drive, at about four times the speed of a 1541. Or go for the now-discontinued 9060 or 9090 hard disk, and live it up at about 20 times the usual speed (and cost).

Some may use the same memory as your intended programs, and fail to work with them as a result. Others may fail because a program relies on some peculiarity of the 1541 itself. However, the Home Accountant will probably work, and can benefit from added disk speed. To be sure, buy the drive and interface from a dealer willing to take them back if they turn out to be incompatible with your chosen programs.

Currently, I am using the Bus Card, from Batteries Included, and the C-64-Link, from Richvale Telecommunications, both of Toronto, Ontario. Both are usable with most programs, but the C-64-Link is 30% cheaper, while the Bus Card is much easier to use.

: I own an 801 printer, and the letters that go under the line (like p or g) are written above the line. Do you have any suggestions?

> Jeff Rosenblad Princeton, NJ

The feature you want is called descenders, that is, the lower portions of extended characters descend below the typing line. The 1525 and 801 printers don't have it; most others, including Commodore's 1526, do. If you have a lot of time, you could simulate descenders by using high resolution graphics, as one public domain word processor for the PET did years ago.

Apart from that, if descenders are crucial to you, you may have to trade for a model with that feature.

I own a recent 64, 1541 drive, C. Itoh 8510 printer and Cardco + G interface. When using my Magic Desk I cartridge, the printer will not do a linefeed at the end of a line. The same occurs when I run the printer test program

# MICRO-SYS DISTRIBUTORS. THE COMMODORE CONNECTION.

#### @commodore

#### SOFTWARE FOR C-64

| 63.00 |
|-------|
| 45.00 |
| 95.00 |
| 95.00 |
| 89.00 |
|       |
| 89.00 |
|       |
| 49.00 |
| 49.00 |
| 39.00 |
|       |
| 69.95 |
|       |
|       |
| 49.00 |
| 49.00 |
| 39.95 |
| 39.95 |
|       |

### 80 Column Expander (Cartridge) . . . . \$ 60.00

| ACCESSORIES                         | ALC: N    |
|-------------------------------------|-----------|
| Solo Flight (Simulator)             | 34.95     |
| Hellcat Avenger                     | 34.95     |
| Oscar by Databar                    |           |
| (Bar Code Reader)                   | 79.95     |
| CBM 1541 (new version)              | 269.00    |
| Concord Parallel Disk Drive         | 345.00    |
| Concord Slave Drive                 | Cal       |
| MSD Super Disk (Single)             | 395.00    |
| MSD Super Disk (Dual)               | 695.00    |
| 1600 Modem                          | 63.00     |
| Vic 1650 Automatic Modem            |           |
| Hayes Smart 300 Modem               | \$ 249.00 |
| Hayes Smart 1200 Modem              | 629.00    |
| Vic 1530 Datasette                  | 65.00     |
| Cardco Datasette                    | 55.00     |
| 5 Slot Expander (64)                | 65.00     |
| Printer Utility Program (Cardco) \$ | 19.95     |
| 64 Relay Cartridge\$                |           |
| Numeric Key Pad                     | 49.00     |
| Alien Voice Box (Talks & Sings) \$  | 119.00    |
| When I'm 64 (Voice Box Sings) \$    | 35.00     |
| Voice Box Dictionary \$             | 35.00     |
| Texas Instruments LCD Programmer \$ | 55.95     |
| Verbatim Diskettes:                 |           |
| Single Sided/Single Density \$      |           |
| Single Sided/Double Density \$      |           |
| Double Sided/Double Density \$      | 42.00     |
| Vic 20:                             |           |
| 3-Slot Expander                     |           |
| 6-Slot Expander                     | 79.95     |

| 16K Memory                   | 79.95 |
|------------------------------|-------|
| CBM 4023 Ribbons             | 9.95  |
| CBM 8023 Ribbons             | 9.95  |
| Flip N' File 10, 15, 25, 50  | Call  |
| Power Strips w/surge stopper | Call  |
| Computer Care Kit            |       |
| Disk Cleaning Kit            | 12.95 |

#### INTERFACES

| Superbox (Transparent IEEE, 3-Slot, Reset) | 139.95 |
|--------------------------------------------|--------|
| Interpod (Intelligent IEEE & RS-232) \$    | 139.95 |
| The Connection (By Tymac)                  |        |
| (Commodore Graphics + 2K Buffer) \$        | 95.00  |
| Cardco + G Parallel Interface S            | 89.00  |
| Vic Switch                                 | 149.95 |
| IEEE to Centroonics                        |        |
| Pet-to-IEEE Cable \$                       |        |
| IEEE-to-IEEE Cable                         |        |
| 4 Prong AV Cable                           |        |
| Centronics Cable (male to male) \$         |        |
| RS232 Cable (male to male) S               | 31.95  |
| Networking for C-64 & CBM Equipment        | Call   |

#### MONITORS

| CBM 1702 Color Monitor        |   |   |  |  | S  | 269.00 |
|-------------------------------|---|---|--|--|----|--------|
| Panasonic TR-120 (Green)      |   |   |  |  | \$ | 142.00 |
| Panasonic TR-120 (Amber) .    |   |   |  |  | 5  | 156.00 |
| Panasonic DT-1300 Color       |   |   |  |  | S  | 425.00 |
| Monitor Stand (Tilt & Swivel) | , | * |  |  | \$ | 29.95  |
| RGB Monitor Cable:            |   |   |  |  |    |        |
| ET-100C (Apple)               |   |   |  |  | S  | 33.80  |
| ET-101C (IBM)                 |   |   |  |  | S  | 33.80  |
| Green & Amber Monitors        |   |   |  |  |    |        |

#### LETTER QUALITY PRINTERS

| CBM 6400 Printer    |    |    |    |    |   |     |  |    |   |   | 51 | 425.00 |
|---------------------|----|----|----|----|---|-----|--|----|---|---|----|--------|
| Abati (20 CPS)      |    |    |    |    |   |     |  |    |   |   | S  | 475.00 |
| Cardco LQ/1 Printer |    |    |    |    |   |     |  |    |   |   |    |        |
| NEC Spinwriter      | 70 | -3 | 53 | 13 | S | 144 |  | 10 | 6 | 1 |    | Call   |

#### DOT MATRIX PRINTERS

CBM MPS-801 Printer (50cps) . . . . . \$ 245.00

Call to Order

1-800-527-1738

All Others Call

1-214-231-2645

Micro-Sys

| CBM 4023 (100 CPS) \$           | 339.00 |
|---------------------------------|--------|
| CBM 8023 (160 CPS)              | 565.00 |
| Panasonic KX-P1090 (100 CPS) \$ |        |
| Panasonic KX-P1091 (120 CPS) \$ | 325.00 |
| Panasonic KX-P1092 (180 CPS)    | Call   |
| Panasonic KX-P1093              | Call   |
|                                 |        |

#### COMMODORE BUSINESS MACHINES

| Executive 64 Portable              | ) |
|------------------------------------|---|
| B128-80 (128K 80 column) \$ 695.00 | ) |
| SuperPet (5 languages)             | ) |
| CBM 8032 \$ 595.00                 |   |
| CBM 8096 \$ 675.00                 | ) |
| CBM 2031 single disk\$ 295.00      |   |
| CBM 8050 Dual Disk 1 meg \$ 995.00 | ) |
| CBM 8250 Dual Disk 2 meg \$1295.00 | ) |
| CBM 9060 Hard Disk/5 Meg \$2195.00 | ) |
| 64K Expansion Board \$ 275.00      |   |
| SuperPet Upgrade Kit \$ 695.00     | ) |
|                                    |   |

#### BUSINESS SOFTWARE - 8032/8096

| Wordpro 4 + or 5 +               | 295.00 |
|----------------------------------|--------|
| Calc Result                      | 199.95 |
| The Manager\$                    | 199.00 |
| Superbase (8096 only)            | 225.00 |
| BPI Accounting System            |        |
| 6 Separate Modules each \$       | 325.00 |
| Southern Solutions Accounting    |        |
| 5 Separate Modules each \$       | 285.00 |
| McTerm Communications Package \$ | 175.00 |

#### BUSINESS SOFTWARE - B128

| Superscript II (40K Dictionary) |  | <br>5  | 199.00 |
|---------------------------------|--|--------|--------|
| Superbase (Data Base)           |  | <br>\$ | 199.00 |
| Complete Accounting System      |  |        |        |
| (G/L,A/R,A/P,O/E,P/R,I/M)       |  | <br>\$ | 199.00 |
| Calc Result                     |  | <br>\$ | 199.00 |

#### TERMS

Orders under 50.00 add 10.00 Handling fee MasterCard, VISA, Money Order, Bank Check COD (add 5.00) Add 3% For Credit Cards

All Products In Stock Shipped Within 24 Hours

F.O.B. Dallas, Texas All Products Shipped With Manufacturers 90 Day Warranty

PRICES ARE SUBJECT TO CHANGE WITHOUT NOTICE.

DEALERS INQUIRIES WELCOME

DISTRIBUTORS

641 Presidential Drive • Richardson, Texas 75081 • 9:30 a.m.-6:30 p.m. (Mon.-Fri.) • 10:30 a.m.-2:30 p.m. (Sat.)

on the 1541 demo disk.

I tried different secondary addresses. I also tried the dip switches in the printer and in the interface. Will Magic Desk work with my setup?

Also, I plan to buy either Word Pro 3 Plus/64 with Spell Right Plus or Easy Script. (Many thanks for *RUN*'s well-written feature article on word processors in the January 1984 issue.) Will there be any problems using my Cardco interface and C. Itoh printer with either?

Juan Carter Palm Bay, FL

Magic Desk prints properly for me, so I presume switch settings are causing your problem. Here are the ones I use: On the +G, switches 3 and 5 off, the rest open; on switch SW1 of the Prowriter 8510, switches 2, 6 and 8 closed, the rest open; on switch SW2 of the Prowriter, switches 1, 2 and 7 closed, the rest open.

As for the word processors you mentioned, neither of them includes the Prowriter as an explicit option. If, however, you set the +G to emulate a 1525 printer, you can use the word processors as though you had a 1525, but without taking advantage of any of the 8510's added abilities, such as underlining.

If you need all of the Prowriter's options, consider a word processor that includes a Prowriter setting or a printer setup option. Two that allow this are Paperclip (from Batteries Included, Toronto, Ontario) and WP64 (from Pro-Line Software, Mississauga, Ontario).

Q: Is the 1540 disk drive compatible with 1541 software or the 64? If not, can it be made compatible?

David Covarrubias Thousand Oaks, CA

Compatible with 1540 is completely read-compatible with 1541 software, as far as I know. However, it may not be fully write-compatible with current 1541s, and it's barely compatible with the 64. To use them together, you must turn off the 64's screen before you load or save a program, as though you were using a cassette.

Enter POKE 53265,11 each time, and the screen will go blank while your program is being loaded or saved. Entering POKE 53265,27 turns the screen on again afterwards. To avoid typing that on a blank screen, pressing the stop and restore keys has the same effect. To avoid this pain, upgrade to a 1541 by changing a ROM, as detailed last month.

How can I interface an Atari 1027 letter quality printer to my 64?

> John LeTexier Roseau, MN

Commodore-compatible version. Ed Lippert of Cardco tells me they are selling the same printer as the LQ-2, though I have only seen it briefly at a show. Don't buy the 1027 version—the Atari version is just for their own computers.

Can I use a PET 2001 with a 4040 dual disk drive to make backup copies of disks produced from the 1541 disk drive? Are there any problems?

Bernard Kuebel Peru, IL

Yes, you can make backup copies of 1541 disks on the 4040. I do it daily. However, the 4040 is not completely write-compatible with the 1541.

This means that you should avoid using a 1541 to alter the contents of a disk created by a 4040 and vice versa. Otherwise, after a few changes, you may be unable to read part or all of the disk. To avoid confusion, simply write the model number of the disk drive that formatted each disk on the disk label.

C: I cannot find how to change the baud rate for a cassette. I am aware of the bandwidth limitation of a cassette, but I believe that Commodore's cassette can handle data at a higher baud rate than what it currently is. If you know how, please let me know.

Adel Sakla Mobile, AL

You are correct, but before we get into that, let's remember that Commodore cassettes run faster than they appear to. Although the net data rate is only a bit over 50 characters per second, each character is saved twice, allowing a

sophisticated error recovery system to automatically repair up to about 30 load errors.

This, combined with Commodore's digital recording technique, makes Datassettes more reliable than cassettes used by most competitors. (There are good reasons, for example, why you never hear of an Apple II with a cassette.) Increasing the baud rate of your Datassette will tend to chip away at the reliability.

Having said all that, a reasonably-priced commercial product does what you ask. The Rabbit cartridge, from Eastern House Software (Winston-Salem, NC), increases the Datassette's baud rate to 3600, nearly as fast as an early 1541 disk. The only disadvantage is that the cartridge must always be in place when loading or saving programs or data created with it.

Property of the property of the property of th

A dealer told me I have a bad RAM or video chip, but advised against replacing it, since the chips are all soldered in, and the chances of finding the right chip without damaging my 64 were very slim.

Kuri Kawakami Anchorage, AK

opinion from a second dealer. Finding the correct memory chip to replace a bad one isn't always difficult. Each of the eight RAM chips in the 64 is responsible for one of the eight bits in each byte. The pattern of errors when using any memory test program usually indicates which one.

The video chip is *not* socketed on 64s I've seen, and can be checked by simply swapping it with one from a 64 that you know is good. If all the other programs always work properly, the chips you mentioned are unlikely to be your problem.

Of the programs you mentioned, only Beach Head requires a joystick. Try a joystick and see if the "fleet" of white dots at the top right of your screen responds to it. If so, Beach Head should work fine as soon as you move the fleet to the beach at the bottom of the screen.

#### MICRO EETWOOD SYSTEMS

Ends SALE SUPER C=SX-64 \$819 CARDCO LQ-1 PRINTER \$487

| Panasonic Printer\$169       | Cardco LQ-2 Printer\$295 |
|------------------------------|--------------------------|
| Panasonic 1090 Printer \$349 | Cardco LQ-3 Printer\$379 |
| Phonemark Datesette \$ 42    | Koala Pad (D) \$ 74      |
| NEC 1215 Color Monitor \$275 | 1650 Auto Modem \$ 92    |

#### C= 64 SOFTWARE

| Paperclip/Spellback\$ 85<br>The Consultant\$ 75         | DATASOFT  Dallas Quest (D)     |
|---------------------------------------------------------|--------------------------------|
| HES                                                     | Letter Wizard (D) \$ 35        |
| Multiplan (D) \$ 76<br>Omniwriter/Omnispell (D) . \$ 46 | CARDCO<br>Write Now (CT) \$ 35 |
| MICRO-SPEC<br>Rental Prop. Manager (D) \$135            | Mail Now (CT)                  |
| Data Manager (D)\$ 55                                   | MUSE                           |
| CBS                                                     | Space Taxi (D) \$ 22           |
| Mastering the S.A.T. (D) \$109                          | TRONIX                         |
| SIERRA                                                  | S.A.M. (D) \$ 42               |
| Homeword W.P. (D)\$ 49                                  | CREATIVE SOFTWARE              |
| DYNATECH                                                | Creative Writer (D) \$ 34      |
| Codewriter (D) \$ 68                                    | Creative Filer (D) \$ 34       |
| Filewriter (D) \$ 44                                    | Creative Calc (D) \$ 34        |

Call for latest prices on Apple, Atari, Coleco, Commodore, Morrow, Epson & Panasonic computers. Also check out our complete line of printers including: Apple, Atari, Commodore, Cardco, Gemini, Epson, Panasonic & Smith Coronoa.

TERMS: Send certified chuck or money order. Availability and prices subject to change, lowa customers add 4% tax. Prices reflect a cash discount, No C.O.D. Defective merchandise must have return authorization number and will be replaced with same merchandise only. All sales final, Please include phone number with order.

SHIPPING: Hardware add 3% for P&H and insurance (\$5.00 min.) Software add 2% plus 50¢ for each additional piece.

Call or write for complete price list Most orders shipped 24-48 Hours

515-432-4038

P.O. Box 88, Dept. C. Boone, IA 50036

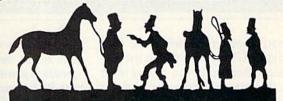

#### The Handicapper

FLASH! WE'VE ADDED GREYHOUNDS! Use your Commodore 64 to improve your performance at the track! Separate programs for thoroughbred, harness and greyhound tracks apply sound handicapping principles to rank the horses or dogs in each race. With data readily available from the thoroughbred Racing Form, harness or greyhound track program, you can evaluate a whole card in half an hour! Factors include speed, distance, track condition, post position, past performance, jockey, driver or kennel record, beaten favorite, stretch gain and other attributes. Greyhound handicapper includes favorite box, kennel performance and maneuvering ability. Easy for the beginner, sophisticated enough for the veteran! Complete instructions and betting guide. Thoroughbred, Harness or Greyhound Handicapper, \$29.95 each on tape or disk. Any two for \$44.95, all three just \$59.95.

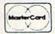

Federal Hill Software 825 William St. Baltimore, MD 21230 301-685-6254

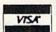

Circle 147 on Reader Service card.

SOPHISTICATED SOFTWARE

#### For The Commodore 64

#### M'FILE

Full-Powered Data Management System Easy to use Menu-Driven Complete numeric and formula capabilities Versatile Report Generator Merges to most major wordprocessors Supports thousands of recordkeeping applications ONLY \$79.95

#### WALLSTREET MICROSCOPE

Detailed fundamental price and financial analysis of common stocks. Each stock rated against 10 criteria. Strong buy and sell signals makes success a high probability. Available with 10 year history of Fortune 500 Companies and many more soon. ONLY \$99.95

#### MUSICWRITER — 64

Musicwriter — 64 OUTPUTS SHEET MUSIC using high resolution printer graphics!!! Create — Edit — Play Three Full Voices Ideal professional tool for: composers, arrangers, musicians or vocalists. Great learning tool for students. ONLY \$69.95

For Orders Contact: Double E Electronics

12027 Pacific St. Omaha, NE 68154 (402) 334-7870

Call or write for a free brochure!

To Order: (800) 228-2270

Visa & MasterCard Accepted

#### Money Management Amortization — Loans / Savings Record Keeping - Mail List / Home Inventory Time Management — Calendar All Programs load from a Main

SMART

The complete personal system featuring Simplified Wordprocessing

Menu ONLY \$79.95

#### Commodore Clinic

If not, consider swapping the 6526 CIA chip at U1, which controls the joystick ports. But before you do, try other games. If both joystick ports work on other games, the 6526 is probably healthy.

Another likely cause is a mismatch between your disk drive (or your IEEE interface if you're using one) and the DOS protection used in Beach Head. Try it on a different disk drive, preferably a Commodore 1541.

Also try a different copy of Beach Head. There is a small chance your drive is misaligned or that your copy of the program is defective.

The basic principle here applies to all such problems. Isolate troublemakers by substituting parts that you know are good. The substitution that makes the difference indicates the cause.

Q: I put a reset switch in my VIC, and since then my joystick will not move left. Is this because of the reset button?

William Heger Chicago, IL

Could be, especially if the joystick failure happened immediately after adding the reset switch. If your reset switch is removable, take it off and see if that fixes the problem. If not, try swapping the 6522s at UDE8 and UDE7. Both are involved in controlling the joystick, and both are also connected to the reset line. If swapping them makes a difference, one or both are probably bad and will need to be replaced.

Always be careful to turn off the power and avoid shorting anything out when plugging things into your VIC or modifying it in other ways.

Q: I am using a Panasonic CT-1300D color monitor with my 64, connected to the composite input on the monitor. Is there some practical method by which I can use the RBG connector and take advantage of improved resolution?

> George Benton Metairie, LA

A: Sorry, no one has offered an RBG interface for the 64 yet, as far as I know.

Q: I am using Data 20's 80-column board on my 64, and have some questions about it. Can I use SuperCalc with it? It runs under CP/M and needs that module plugged into the expansion port along with the Data 20 board.

Could I use an expansion interface board such as the one from Compuscope to use both modules at the same time? Would the two cartridges be compatible?

> Paul Gunzenhauser Garden Grove, IA

A: No, yes-but and no. Commodore's CP/M cartridge is not compatible with 80-column cards, even though you can physically plug both into an expansion motherboard at once. A possible alternative would be Data 20's Z80 version of their 80-column card, which reportedly uses the SB-80 CP/M sold by Lifeboat Associates in New York City. However, I have yet to hear that Lifeboat is actually providing CP/M programs in Commodore 1541 format. If and when they do, Supercalc should be available.

Another *RUN* reader reports that programs are available for downloading on Commodore 64s from the Commodore Information Network on CompuServe that patches Commodore's version of CP/M to work with 80 columns and twin single disk drives (device 8 and 9). I've not tested them, but the price is right (free).

#### Programming

disk. After a month, I got an error message—"file not found." This occurred with every disk I tried, and I know all the disks were good. Commodore sent me a replacement drive, but after a week the same thing happened, so I also sent that drive back for repair or replacement.

What I would like to know is—am I doing something wrong, or is this a common problem with the 1541?

James Kerins Seaford, NY

A: I can't say anything definite, as you haven't quite given me enough information. The error message you re-

ceived is an operating system message from the 64, not the 1541 (although there is an equivalent disk error message). It means what it says—the computer tried to find and load the file you requested, but either didn't find it at all or did not succeed in loading it.

After you see this message from the computer, the error light on the front of the 1541 should be flashing. To find out what the real problem was, you need to read the error channel of the disk. Here is a brief program which does that.

10 OPEN 15,8,15:REM OMIT IF ALREADY OPEN

20 INPUT#15, A,B\$,C,D

30 ? B\$

40 CLOSE 15:REM OMIT IF ANY FILE STILL NEEDS TO BE OPEN

It must be entered into memory, not used in Immediate mode. The variable names can differ, but the second one must be a string, as shown in line 20. When the program is run, the true reason for the disk failure will appear on your screen. It could be anything—from not having a disk in the drive, to misspelling the name of the program desired, to one of dozens of actual faults in the disk or drive.

Before you send another drive back, get some help from a dealer or friend who knows how to use the 1541, and test your drive and disks by substituting them with a drive and disks already known to work. If, for instance, those disks you know worked before now fail on a drive that works for its owner, then something has hurt your disks, and getting a new drive probably won't help.

C: The program Disk Master ("Disk Master Revisited," RUN, February 1984) was just what I needed. But since I had many disks before the Disk Master program came out, I need to change their disk name and ID numbers for the program to work. Can you suggest a way this can be done?

Jean Weitzel Painesville, OH

A: Yes, but you won't like it. Copy each disk entirely onto a fresh disk with the name and ID number Disk Master needs. You can do this with a dual disk drive, or two single disks and a program like Copy All on Commodore's bonus disk or by using a single disk, with a program like Backup 1541, also on the bonus disk.

#### Circle 281 on Reader Service card

# PRINT!

Using Your VIC-20\* or COMMODORE 64\*

#### PARALLEL PRINTER INTERFACES

CARDCO CARD/?+G ... \$82.00 TYMAC CONNECTION ... \$92.00

#### **PRINTERS**

Star Micronics Gemini 10x . . . \$315.00 (dot matrix) Star Micronics Powertype . . . \$479.00 (daisywheel)

#### **SUPPLIES**

Prices include UPS surface shipping in U.S. except Alaska and Hawaii.

Add 6% sales tax on California sales.

Prices subject to change without notice.

# Ampersand

6065 Mission Gorge Rd. #66, San Diego, CA 92120

\*VIC-20 and Commodore 64 are trademarks of Commodore Business Machines

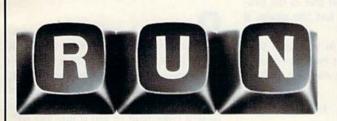

# Reader Service

TO RECEIVE MORE INFORMATION ON THE PRODUCTS AND SERVICES ADVERTISED IN THIS ISSUE, PLEASE TURN TO READER SERVICE CARD.

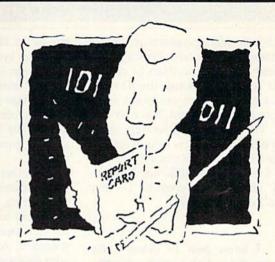

# The Visible Computer. The machine language teacher that gets good grades.

Users and experts alike are giving The Visible Computer straight A's for making machine language understandable.

InCider magazine: "TVC is excellent". Learning Computing: "Best Educational Software of 1983." Peelings magazine: "AA rating ... The explanations are truly excellent, being that rare combination: correct and intelligible." Basic Programmer, Rockford, Illinois: "Wow!".

With The Visible Computer's graphic 6502 simulator, thirty sample programs, and 160 page tutorial-style manual, you'll find that the only mystery about machine language is why no one ever taught it this way before.

## The Visible Computer: 6502

Send me The Visible Computer: 6502 for Commodore 64 (requires disk drive). I've enclosed \$39.95 plus \$2.50 postage and handling.

☐ Check or Money Order ☐ Visa ☐ Mastercard

Name

Address

City/State/Zip

-

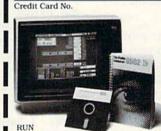

Software Masters™

3330 Hillcroft, Suite BB Houston, Texas 77057 (713) 266-5771

#### Commodore Clinic

Although utility programs to change disk names and IDs exist, I strongly recommend you not use them to change the ID number. Although the ID number that appears when you load a directory can easily be altered, it is only cosmetic. The real ID is kept in every sector of the disk, in a way you cannot feasibly change. Since the ID is one way the disk drive knows a new disk has been inserted, changing the cosmetic ID may lead to loss of data later.

Q: I know how to delete a file from my disks, but I can't—the filename is still on my list of programs. Do you have a way to erase my programs from my list?

Jeff Rosenblad Princeton, NJ

A: Here's the method I use:

OPEN 15,8,15,"S0:NAME"

(NAME is *exactly* what appears between the quotes when it appears in a directory listing.) If file 15 is already open to the disk command channel, use the following line instead.

pR15, "S0:NAME"

(A p followed by SHIFT R is the recommended abbreviation for Print#.)

If the error light on the disk begins flashing, use the disk error status routine listed earlier to find out what is wrong. Odds are, you'll either have forgotten to remove the write-protect tab on the side of the disk or you misspelled the program's name.

Q: I wrote a sequential file program for either the VIC or 64, using the 1541 disk. I use Input statements to enter data for fields, but if I enter more than 76 characters in a string field, I receive a Syntax error. Is it possible to enter larger fields? I would like fields of at least 1000 characters, and more if possible.

William Kerr Lynbrook, NY

A: At the moment, your problem isn't in your file, but rather in your data entry method. And it's a serious problem. You are asking to violate two of the fundamental limits of Commodore (and most other) computers.

First, there is a strict limit to the length of an Input statement, set by the

size of the input buffer reserved by the operating system. On the 64, it's set at two screen lines, including the leading question mark and space and the trailing carriage return. On the VIC's narrower screen, up to four lines are allowed. The buffer holds 88 characters, so your guess of 76 characters is close enough.

The other fundamental limit is the 255 character limit on the length of a single string. If it weren't for this limit, you could solve your problem by using the Get statement in place of the Input statement. As it is, you'll have to divide your data somehow so it can be grouped in bunches no larger than 255 characters. Note: You can stack as many of these as you wish end to end in a sequential file, and consider them all part of the same logical record.

One other consideration—if you do use Get to lengthen your fields, also use Get# to retrieve them from disk. Input#'s capacity is the same as Input's.

C: I have a VIC. In going through its accompanying manual, I have typed and retyped the programs in chapter 5 without any success. When typing in the programs, I find that the computer never picked up the last line in the program. If I type in the last line again, it works.

Also, I notice that in writing a program, I have to type it twice to get the computer to pick it up and run. Why?

Charles Bailey Jacksonville, IL

A: Although an errant Poke could wipe out a program line, and there have indeed been some errors in that manual, I don't think that's your trouble. From your description, I think you are suffering from a common mistake made by new users.

When you are typing in program lines, nothing is entered into the computer's program memory until you press the return key, even if the cursor has moved onto another screen line some other way. If this doesn't solve the problem, there are two user groups in Springfield and another in Quincy that can help you.

Q: I have been unable to determine how—or if it is even possible—to

print out the run of a program on my 1541 Commodore printer. Can I do this with my 64?

Evelyn Arnold Fort Lauderdale, FL

Hmmm, the 1541 is a disk. Well, no matter. We can do it both ways. This is one of those rare times when the CMD command is essential. To dump a program run to paper, start the program this way:

OPEN 4,4 CMD 4:GOTO 100

(where line 100 is the first line in the program). Then, when you are done, type:

PRINT#4 CLOSE 4

(but don't abbreviate Print# as ?#). While your program is running, whatever would normally go to the screen will now go instead to the device specified in the Open statement for file 4—in this case, the printer.

To send your running program to the disk instead, simply change the Open statement in the above sequence to:

OPEN 4,8,2,"0:DUMP,S,W"

(DUMP is replaced with the filename you choose.)

Q: When I save and load programs on the Datassette with the 64, it works great. But when I put a commercial game in the Datassette and load it, all I get is "searching, found, title and then syntax, no memory and error. Is there a command to put it into the 64?

Frank Cermak Westchester, IL

Most likely the commercial program you are trying to load has been doctored, either to save memory, or to keep you from copying it for others. If so, it probably wants to load in at an address other than the usual ones used by your 64, most likely in the stack, which starts at address \$0100. Loading there allows the program to run the moment it is loaded, whether you want it to or not.

To see if this is the case, try loading the program with the following command.

LOAD "",1,1

There shouldn't be any spaces between the two sets of quote marks. This tells Basic to load the program back into the

# MICROLABS

more for your 641

C64

#### ECONO-ASSEMBLER

DET DECIMAL-HEX LISTINGS MAKE DEBUGGING EASIER Diskette \$19.95 Cassette \$14.95

#### ROM BOMB

PROGRAM THE POPULAR 2700 SERIES EPROMS Assembled and tested \$69.95

#### CAN OPENER

CIRCUIT BOARD ALLOWS YOU TO DOWNLOAD
AND EXAMINE CARTRIDGE FIRMWARE Assembled and tested \$39.95

#### CAD FLOWCHART

DRAW, EDIT, SAVE, PRINT HI RES FLOWCHARTS

Cassette \$24.95

#### PRINTER INTERFACE

SCHEMATICS AND FIRMWARE LISTING Complete set of plans \$14.95

We accept VISA, M/C, CHECK, MO, and COD. Add \$2.50 for shipping and handling. Add \$2.50 extra for COD.

**B&B MICROLABS** (512) 445-0164

2217 FANCY GAP AUSTIN, TX 78745

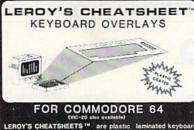

CALC REBULT (ACVA GALG RESULT (EASY) GALG RESULT (EASY) EASY GALG MULTIPLAN OFERMICHO DATA BASES

THE CONSULTANT MANAGER SUPER BASE 64

LANGUAGES & UTILITIES

X \$3.95 \$

TOTAL S

6% sales tax S

E BASIC HESMON 64

- EASY SCRIPT
- PAPER CLIP BROWN FOX SCRIPT 64 WORDPRO 3/PLUS
- MICELLANEOUS

CHEATSHEET PRODUCTS™
D. Box 8299 Pittsburgh PA. 15218

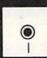

# -INTERNATIONAL

GPI .- GENERAL PACKAGE I: 125 programs in basic. it includes application programs for educational, financial, home and more.

Cassette \$85.50 Disk \$95.00 GENERAL PACKAGE II: 125 programs in basic. Different from those found in GPI. This is a great complement of GPI.

Cassette \$85.50

BPI.- BUSINESS PACKAGE I: 103 General Business
Programs in basic. Its a great package to help you make the business and financial decisions you need. This package is a compilation of the GPI and GPII Programs. For the people interested in General Business Programs only. Disk \$78.50 Cassette \$70.65

HPI.- HOME PACKAGE I: 75 programs in basic. There is something to be used by every member of the house. Cassette \$52.20 Disk \$58.00

Cassettes: TRS-80 Mod. I, III, IV, 100, MC-10, COCO. C-64, VIC-Diskettes: TRS-80 MOD-I\*, III\*, IV\*, COCO, C-64, VI-20, APPLE

II. II+. IIc. IIe. MLI .- MAILING LIST I: Sort records by Name, City, State, Zip

Code, Search records, print labels. For TRS-80 MOD. PHI.- PHONE DIRECTORY I: Keep records of all your business and personal phones. For TRS-801\*, III\*, IV\*,

COCO Disk \$24.95

CPI .- COIN COLLECTION I: Keep track of all your coin collection by country, date, mint, value, etc. For TRS-80 1\*, III\*, IV\*. Disk \$24.95

MOD. I (Formated VER. 2.7DD, 2.8DD), MOD. III (Formated VER. 1.3), MOD. IV (Formated VER. 6.0)

#### ALL PRICES INCLUDE POSTAGE AND HANDLING

Send Check or Money Order To: International Software 2000 Corp. 10567 N.W. Bth Lane Miami, FL. 33172

Call: (305) 672-2238 see Specify Computer

# Some people have distinct advantage when it comes to education!

(Some people use Quality Input's Educational software.)

Circle 136 on Reader Service card.

#### ACT/SAT REVIEW

more than 98 programs and 50,000 questions

#### Other Packages Available

\$99.95 ACT 99.95 · SAT Basic Math 22.95 · Basic Algebra Intermediate Algebra 22.95 Shutterbug 64

(Photography) Geometry Problem Solving

 Consumer Math Q-Stat (Statistical)

22.95 39.95 22.95 22.95 22.95 269.95

309 W. Beaufort

Normal, IL 61761

309/454-1061

same addresses from which it was saved. If this cures the problem, use it whenever you run that program.

Can I use a PET system to load and list programs from the 64? Also, is there a program that will allow 64 programs to be run on the PET?

> Bernard Kuebel Peru. IL

Yes and no. To load a 64 program into a PET, simply type POKE 2048.0:POKE 41.8

before trying to list the first 64 program you load into the PET each day. Then, when you are done with 64 programs and want to load PET programs again, either turn the computer off and on again, or type: POKE 41,4.

As for your other question, I've not heard of a 64 emulator for the PET. On the other hand, any 64 program that avoids the keywords Peek, Poke, Wait, SYS and USR() should run unchanged on a PET.

How can I save a variable?

Tim Holl Roswell, NM

By putting it in a data file. Saving the contents of variables is the main reason for having data files. Otherwise, all the information developed during the run of a program would be lost when you turn off the computer. Assuming your variable is named A\$, save it on cassette this way:

900 OPEN 1,1,1,"NAME" 910 PRINT#1.A\$ 920 CLOSE 1

If you have a disk, change line 900 to: 900 OPEN 1,8,2,"0:NAME,S,W"

Then, to load back your variable the next day, use these lines:

950 OPEN 1,1,0,"NAME" 960 INPUT#1,A\$ 970 CLOSE 1

And for disk:

950 OPEN 1,8,2,"0:NAME,S,R"

If you have more than one variable to

save, add more lines like 910 and 960, one line per variable. (It's OK to combine several variables in line 960, separated by commas, but don't combine variables like that on line 910.) All this is explained in much more detail in chapter 6 of my book The PET Personal Computer Guide from Osborne/Mc-Graw-Hill.

I'm converting some Apple programs to the 64. My only hangup is the command MOD. I know what the purpose of the command is, but I can't find a command on the 64 that will replace it. If you could help, I will be most grateful.

> Jimi Kilby Fort Mill, SC

For the benefit of others who don't know what MOD does, it finds the remainder portion of the result when one number is divided by another. To simulate it on a Commodore computer, use this expression:

INT(T - B\*INT(T/B))

(B is divided into T). As usual, to save the result, you must either assign it to a variable or print it out. Thus,

C=A MOD B

on the Apple, becomes

C = INT(A - B\*INT(A/B))

on a Commodore.

I am trying to write a program. I don't want anybody to list it if I sell it to them. Can you give me a short ending so my program will not list?

> Erik Saloveiko Ozone Park, NY

A far too popular question. No, I won't tell how to protect programs-I don't believe in it, even though I've authored several commercial programs. And no, before anyone asks, I also won't tell how to steal protected programs. I believe in openness and sharing, but not theft.

Why not send that new program to RUN so all can benefit from what you've learned? You'll earn something for it, get a bit of fame and benefit the world. Some folks may steal your program, but they would have anyway, and they'll regret it. 'Nuff said.

Circle 82 on Reader Service card.

# The "Run"-down on those ow-Priced Diskettes

You've seen them. Ads that scream "Diskettes! Only \$1.20 each!" But what else do they tell you? Not much. They usually neglect to tell you who makes them. And what about the quality? Or the guarantee. Or the fact that you can only buy them in quantities of 500 or more.

At Bill Cole Enterprises, we believe you can escape those high-priced \$3.99 apiece floppies without sacrificing quality. Our diskettes are made by Syncom®, a recognized competitor in the field. They are certified 100% error-free,

come with a Lifetime Guarantee, a reinforced hub ring and a Write-Enable Notch. The come in a Tyvek\* envelope to prevent against static charge and meet all industry standards (ISO, ECMA, ANSI, JIS). They are certified noisefree. They come shrink-wrapped, 10 to a polybag. Labels are included. The price? Just \$17.00 for a pkg. of 10. (SS, DD) Why so low? You pay only for the diskettes, not the fancy wrappings. Try them. We're sure you'll be satisfied.

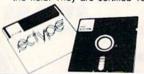

#### SYNCOM

Price per Package 11-24 Pkgs. 25-40 Pkgs. No. Item 1-10 Pkgs. #626 51/4" SS, DD \$17.00/pkg \$16.00/pkg \$15.00/pkg. #627 51/4" DS. DD 22.00/pkg 21.00/pkg 20.00/pkg (EACH PKG. CONTAINS 10 DISKETTES) Call For Higher Quantity Pricing

#### TERMS & CONDITIONS

A minimum of 10.00 is required, not including shipping. Prices effective 5/1/84 and are subject to change without notice. Automatic credit is extended to Federal agencies, but to keep our prices competitive, we must request payment with order from all other individuals and institutions. No. C.O.D. orders accepted except for freight charge. No merchandise may be returned without prior written authorization from this office. Merchandise ordered in error or not wanted is subject to a 25% restocking charge. Defective material replaced at no charge. All returns limited to a merhandise credit only. Mass. residents add 5% sales tax

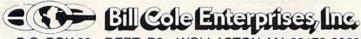

P.O. BOX 60 • DEPT. R9 • WOLLASTON, MA 02170-0060 (617) 773-COLE • (617) 963-5510

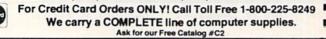

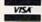

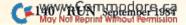

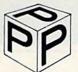

#### PERSONAL PERIPHERAL PRODUCTS presents

#### SMOOTHTALKER<sup>T.M.</sup>

VIC-20

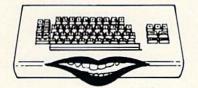

COM-64

IT WILL TALK YOUR EARS OFF!! Low Cost • Easy To Use • High Quality Speech for Your VIC-20 or Commodore 64

- Unlimited vocabulary
- Exclusive exception dictionary allows you to customize words
- 4 levels of inflection allows you to have multi-voice conversations SAY command works just like a PRINT STATEMENT but it also TALKS
- Works with Speakeasy to give you crisp, clear, easy to use speech.

| Talking Print (automatically talks existing print statements) Speakeasy |                            | introductory Fricing                 |
|-------------------------------------------------------------------------|----------------------------|--------------------------------------|
| Talking Print (automatically talks existing print statements) Speakeasy | Smoothtalker 64            |                                      |
| Speakeasy                                                               | Smoothtalker 20            |                                      |
| Speakeasy                                                               | Talking Print (automatical | lly talks existing print statements) |
| C-64 Adapter                                                            |                            |                                      |
|                                                                         | C-64 Adapter               |                                      |

| VIC-20 RAM Sale              |          |           |
|------------------------------|----------|-----------|
|                              | Kit      | Assembled |
| 8K                           | .\$19.95 | \$24.95   |
| 16K                          | 39.95    | 44.95     |
| 3 Slot Switched & Fused      | 19.95    | 24.95     |
| C-64 4 Slot (non-buffered)   | 34.95    | 44.95     |
| Add \$2.00 chinning/handling |          |           |

#### PERSONAL PERIPHERAL PRODUCTS

OS200 Winfield Rd. Winfield, IL 60190-(312) 961-2347

COM-64 & VIC-20 IS A TRADEMARK OF COMMODORE

Circle 199 on Reader Service card.

## **COMMODORE-6**4

SOFTWARE OF THE MONTH CLUB®

We guarantee you'll never again buy useless software for your personal computer.

#### CLUB MEMBERSHIP OFFERS BIG SAVINGS NO OBLIGATIONS

When you enroll you will

Keep only the software that you can use. Examine for a full 10 days; if it's not what you want, return it for a full

Circle 196 on Reader Service card

- Receive discounts up to 30% on your software choices.
- . Be eligible for our Bonus Point Planadditional discounts applied toward purchases.
- Receive our informative monthly newsletter full of helpful tips for getting the most from your Commodore-64. Receive notice of Special Sales where you'll save as much as 50% off list.

The Software-of-the-Month Club is Unique.

No minimum purchases are required—no automatic shipments to you.

Enroll now and receive absolutely free Public Domain Software. Please check 

Cassette 

Disk

GREAT IDEA! I can't lose. Enroll me now in the Software-of-the-Month Club. I understand there is no obligation. Enclosed is my \$10 membership fee.

|                | CHECK    | - money Order       | L Bank Card   |           |
|----------------|----------|---------------------|---------------|-----------|
| Name           |          | - Carellow business |               |           |
| Address        | din't    |                     | and a country | Constrain |
| City/State/Zip | uin oile |                     |               |           |
| Visa/MC#       | ii kat   | Expirat             | tion date     |           |

Cut out and mail today to

SOFTWARE-OF-THE-MONTH CLUB Ohio Computer Services, Inc. P.O. Box 128723 Cincinnati, Ohio 45212

3456SA

Circle 170 on Reader Service card.

COMMODORE

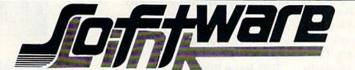

7995

Call

**80**<sup>∞</sup>

9995

9500

Signature \_

COMMODORE

1500

3395

#### LIST NOW

SUPERBASE CREATE MENU-DRIVEN DATABASES

ACCESS UP TO 15 FILES PER BASE 1541 & 4040 COMPATIBLE, WRITE MULTIPLE PROGRAMS

TO DRIVE DATABASES, HELP SCREENS, LABLE PROGRAM.

SUPERCOPY 64TM 3995 3295

DISK BACKUP IN 7 MINUTES, ON SINGLE DRIVE PATTERN MATCH, HEADER, BACKUP, COPY, SCRATCH, CATALOG, RENAME, ALPHABETIZE OR REAR. RANGE FILES, 1 OR 2 DRIVES.

TYMAC CONNECTION 11995

INSTASPEED - COMPILER **123**<sup>99</sup> 9995 FLOATING POINT & INTERGER BASIC

SYSRES - BASIC EDITOR COMPLETE RENUMBERING DEFINE KEYS. FUNCTIONS, SCREEN DUMP, FINDS, CHANGES, RELOCATABLE, WORKS EVEN AFTER RESET.

CALL FOR MONTHLY SPECIALS

SCRIPT-64 DICTIONARY WITH 20,000 WORDS. **EXPANDABLE TO 40,000 WORDS** 

DOODLE II GRAPHICS PROGRAM DRAW, COLOR, CIRCLES, BOX, LETTERS. PRINT ON DOT-MATRIX PRINTER (EXCEPT 1526)

FLEXFILE 2.2 59<sup>95</sup> **DELPHI ORACLE** 9000 PAPERCLIP 9900 W/SPELLCHECKER

SPELLCHECKERONLY 3900 BUSCARD II 16000

IEEE, 4.0 BASIC, MONITOR SWITCH SELECT: DEVICE 4-10 IEEE or SERIAL BUSS

C-64 LINK 12500 IEEE, 4.0 BASIC, MONITOR

COMPATABILITY Call BOARD FOR C-LINK

To order: CALL or WRITE

SOFTWARE LINK

P.O. Box 391 White Plains, N.Y. 10602

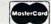

NO EXTRA CHARGE WE SUPPORT MANUFACTURER WARRANTIES

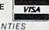

SOFTWARE LINK 283 Mamaroneck Ave. White Plains, NY 914-683-2512 (retail outlet)

914-683-2512
TERMS. Send check or money order for total purchase price, plus \$2.75 for shipping via UPS, \$4.00 for shipping non UPS. Personal checks (Allow 10 days to clear) NY RESIDENTS ADD APPLICABLE TAXES

## **Book Gallery**

#### Compiled by Shawn Laflamme

#### Discover Your VIC-20: A Beginner's Guide to Real Programming

Donald Kahn Jr. and Nevin Scrimshaw Birkhauser Boston, Inc. 380 Green St. Cambridge, MA 02139 Softcover, 94 pp., \$10.95

This may not be the best book for owners of a VIC-20 who want to learn programming, but it is still a good choice.

Authors Kahn and Scrimshaw use a good approach for teaching beginners to use the features of their VIC-20s to full advantage. The book is divided into 16 chapters, none of which is more than six pages long (many are shorter). Each chapter uses simple programs of six to ten lines to introduce Basic keywords, their functions and how to use them.

Chapters one through four should be considered a unit of introduction to the VIC's keyboard, Basic modes, the concept of Basic variables, and use of the Commodore full screen editor. The remaining chapters can be studied consecutively or randomly, as each is self-contained, embracing some fundamental concept. However, the authors have organized these chapters to build upon one another and to minimize the monotony of textbook learning.

Topics covered are music, use of color, number theory, string manipulation, game making and user-defined characters. Many chapters repeat topics, each more complex in application and building upon skills learned in previous units. (There are four chapters describing the use of color.)

The slant of the book appears to be toward graphics and gaming. Don't let this fool you. Groundwork covered in each chapter provides skills that can be combined to achieve just about any goal you may set for a program.

All of the programs given can fit easily into an unexpanded VIC-20. There are several useful charts and tables provided at the back of the book.

The building-block concept used by the authors, combined with the attractive illustrations and below average price, make this a useful book for newcomers to VIC-20 programming.

> Thomas Franks Wadsworth, OH

#### Commodore 64 Favorite Programs Explained

Donald C. Kreutner Que Corporation 7999 Knue Road Indianapolis, IN 46250 Softcover, 193 pp., \$12.95

If you decide to buy this book, be prepared for a lot of typing. Most of the programs are over 300 lines long.

But, think twice before you buy it, or take a close look at it in the store; I'm not sure whose favorites the programs are, and they are not entirely well-explained in the text.

It is perhaps unfortunate that the first program makes a bad impression; I am willing to admit that it might be coloring my opinion of the book as a whole. The program is an adding machine emulator, and even though it works well enough, the program design could be better. Quite a few program lines are devoted to letting you stipulate what kind of printer you intend to use, and then setting the configuration for that particular printer. It would be much easier for the reader if specific configurations were explained in the text, and only the one necessary typed into the listing. The

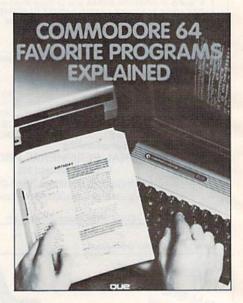

explanation of the program is confusing, due to the fact that the line numbers mentioned in the text do not match the line numbers in the listing.

Only surface explanations are given for many of the programs, which will leave you wondering how the program actually works if you are not already well-grounded in Commodore programming.

Another complaint I have with this book is the length of the listings. There are many instances where compound commands or use of logical operators would cut the length of the listing, and therefore the typing time, considerably. As they stand, the listings look neat on the page, with plenty of blank space around them to spare your eyes. However, their length is daunting.

I can't say that I tried a lot of the programs, having been put off by line numbers reaching into the 5000s. However, the ones I did try certainly worked, and the rest, on close reading, don't seem to have any problems.

The types of programs range from

Circle 122 on Reader Service card

CALC RESULT ADVANCED by Handid

Retail.....\$99.95 **SPECIAL \$87.95** 

Calc Result Advanced is the Commodore 64 32-page spread sheet. Thirty two pages, graphics 32-page spread sheet. Thirty two pages, graphics, and the ability to view up to four pages (spread-sheets) at one time make Calc Result Advanced the most powerful planning and forecasting tool available for the Commodore 64 with disk drive. CALC-RESULT EASY

by Handic

Retail.....\$49.95 SPECIAL \$39.95

Calc-Result Easy is a sophisticated but simple one-page spreadsheet for the Commodore 64. Flexible printing, graphics, and timesaving fullfunction editing make Calc Result Easy a power-ful planning and forecasting tool. It's easy to learn and simple to use. Available for the Com-modore 54 with cassette or disk drive. DATABASE MANAGER

by Mirage

Retail.....\$89.95 **SPECIAL \$79.95** 

Mirage Database Manager is a comprehensive electronic filing system that makes it easy to organize, maintain, and more effectively use all organize, maintain, and more effectively use in the information you must handle in your home, school, or business. It can store, search, sort, retrieve, display, calculate, print reports.lists, and even produce mailing labels. Available for Commodore 64 with disk drive.

Personal Word Processor

by Mirage

Retial......\$89.95 SPECIAL \$79.95

The Word Processor-Personal Version makes writing easier than ever before. It will enable you to put your ideas into printed form faster and better than you ever thought possible. For new owners and those with basic needs, this program is the perfect solution. It features cursor movement, delete, insert, block operations, screen control file operations, line formatting, printing, page control and editor

MusiCalc 1 MusiCalc 2 by Waveform

MusiCalc 1... \$39.95 MuciCalc 2... \$29.95

MusiCalc is an entirely new way to make Music with your Commodore MusiCalc 1 a three-voice synthesizer and fully interactive step sequencer Play along with a song or write your own MusiCalc 2 is a ScoreWriter that works along with MusiCalc 1 to change your musical improvisions into musical notation. With the use of an optional printer you can turn your own original compositions into sheet music.

The Home Accountant by Continental Software

Retail......\$69.95 SPECIAL \$54.95

The Home Accountant is the program for the home and small businessman providing the ideal solution for keeping track of your income and expenses. It handles cash, checkbooks, credit cards, and other liabilities and expenses. Pro-vides a balance sheet, net worth statement, checks, and fast bank reconciliation. Keeps track of up to five checkbooks. It supports al-most all printers and floppy and hard disks

THE LAST ONE

by Computer Marketin

Retail......\$99.95. SPECIAL \$79.95

The Last One is the program that writes pro-grams. Programs are totally stand-alone. Each program can access 13 data files. It is simple program can access 13 data files It is simple enough for first-time users, sophisticated enough for programmers. This program generator pro-duces ready-to-use, Basic programs that are customized to your needs with out having to write a single word of code. WORD WRITER by Time Works

MULTIPLAN by Microsoft

Retail......\$99.95

SPECIAL \$79.95

Multiplan is an electronic worksheet a large prid of entries, each of which can be words, numbers or formulas. You can set up the Multiplan work.

sheet with titles and numbers. It can perform the calculations for you. Your worksheet is 225 rows long and 63 columns wide for words, numbers and formulas.

VERBATIM

DISKETTES

\$25.00

10 MINIDISKETTES (MD525-01 SS/DD)

in a Hard Plastic Box

Retail......\$49.95

**SPECIAL \$34.95** 

Word Writer includes a full screen format (up to 80 characters) which amplifies your text entry and editing by letting you view your entire docu-ment before you print it. It has two plastic key-board overlays which place the word processing command directly onto the keyboard. The manual is written in easy-to-understand, people-friendly English.

HOME CALC

by Sim

Retail.....\$29.95 SPECIAL \$24.95

Home Calc is the lowest priced spreadsheet Its popular features are sum, replicate, recai-ulate, add, subtract, multiply, divide, use of the exponential formant and labels. Load, save, and print spreadsheets. Available for Commodore with Disk Drive

Computer

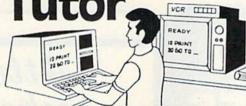

#### VIDEO INSTRUCTION TAPES VHS OR BETA FORMAT

CAT # TOPIC

Convenient E-Z To Use Mini-Packs

TRACTOR FEED

COMPUTER PAPER

| PLAIN WHITE SHEETS |                  |
|--------------------|------------------|
| 91/2 x 11 1 Copy   | ONLY \$14.95     |
| 914 x 11 2 Copy    | ONLY \$19.95     |
| 91 x 11 3 Copy     | ONLY \$19.95     |
| GREEN BAR SHEETS   | T00=0=3.03.05.05 |
| 14% x 11 1 Copy    | ONLY \$19.95     |
| 14 % x 11 2 Copy   | ONLY \$24.95     |
| 14% x 11 3 Copy    | ONLY \$24.95     |
| 81/2 x 11 1 Copy   | ONLY \$14.95     |
| 814 x 11 2 Copy    | ONLY \$19.95     |
| 81 x 11 3 Copy     | ONLY \$19.95     |

ADD \$3.75 PER BOX SHIPPING

APPROX RUN TIME

1 HR 15 MIN

BP-3 LEARNING C-64 BASIC 2 HR \$49.95 RP-4 LEARNING VIC 20 BASIC 2 HR \$49.95 DIO-1 COMMODORE 64 DISK I/O 1 HR 45 MIN \$49.95 010-2 VIC 20 DISK 1/0 1 HR 45 MIN \$49.95 EW-9 MULTIPLAN C-64 1 HR 50 MIN \$39.95 CALC-RESULT ADVANCED 1 HR 30 MIN 239 95 FW-3 EW-4 CALC-RESULT EASY 1 HR 15 MIN \$29.95

VISA

PRACTICALC C-64

EW-5

C.O.D. Orders Add \$3.00 \$3.00 Shipping Per Order Illinois Add 7% Sales Tax

\$29.95

Specify Either VHS or BETA Tape Format

DEALER INQUIRIES INVITED

COMPUTER SERVICE

6831 West 157th Street

Tinley Park, Illinois 60477

(312) 429-1915

VIC 20 AND COMMODORE 64 ARE TRADEMARKS OF COMMODORE BUSINESS MACHINES, INC. CALC-RESULT IS A TRADEMARK OF HANDIC, PRACTICALC IS A TRADEMARK OF COMPUTER SOFTWARE ASSOCIATES, DATABASE AND PERSONAL WORD PROCESSOR ARE TRADEMARKS OF MIRAGE, MUSICALC IS A TRADEMARK OF WAVEFORM, THE HOME ACCOUNTANT IS A TRADEMARK OF CONTINENTAL SOFTWARE, WORD WRITER IS A TRADEMARK OF TIME WORKS, MULTIPLAN IS A TRADEMARK OF MICROSOFT, HOME CALC IS A TRADEMARK OF SIM, THE LAST ONE IS A TRADEMARK OF COMPUTER MARKETING.

#### **Book Gallery**

math skill builders, hangman and other games to home utilities such as a checkbook balancer and a name/phone file.

If you don't mind spending a lot of time entering programs, and you can be satisfied by less than thorough explanations of how the programs work, you might try *Favorite Programs*. Just don't expect it to be a breeze.

Sharon Aker Sussex, NJ

Kids and the Commodore 64
Edward H. Carlson
Datamost, Inc.
20660 Nordhoff St.
Chatsworth, CA 91311
Softcover, 235 pp., \$19,95

This book is obviously for kids, but other beginners may benefit from it as well. In fact, an adult may well find it a breath of fresh air after working with the stuffy user's manual. It explains the basic and not-so-basic aspects of Commodore 64 programming in a thorough, understandable manner.

Kids and the Commodore 64 is arranged much like a school textbook, with questions and assignments in each chapter, and answers at the back of the book. In fact, it was designed to serve in the classroom as well as the home; it includes teachers' notes that give an overview of each new section and suggest extra assignments.

While procedures for using the Datassette recorder are covered nicely, similar coverage of disk drive commands is conspicuously absent. Considering reports that some 90% of C-64 purchasers also eventually add the disk drive to their systems, that's a rather large oversight.

Little else has been left out, however. Wonderfully clear descriptions of programming concepts such as For/Next loops and arrays are presented in easily understood steps. The peculiarities of Commodore screen formatting (with all those graphics symbols for direction!)

are explained well, with later programs using easily remembered abbreviations for the cursor controls.

Kids and the Commodore 64 is spiral-bound, which makes it easy to work with at the computer table. The layout of the text is easy on the eyes, with plenty of blank space and amusing illustrations.

Now that I've praised the book, let me add a caveat: While the first onethird or so of the book is ideal for even a ten-year-old, the later chapters will be rough going for someone that age. This is no fault of the author—let's face it, the Commodore 64 is not a programmer's dream, and the method of designing and using sprites or accessing the sound chip just cannot be simplified enough for most youngsters to grasp.

So, consider this a family book—let the kids learn from the early chapters, and the parents from the later ones. The teenage would-be hackers, of course, can use the whole thing.

> Sharon Aker Sussex, NJ

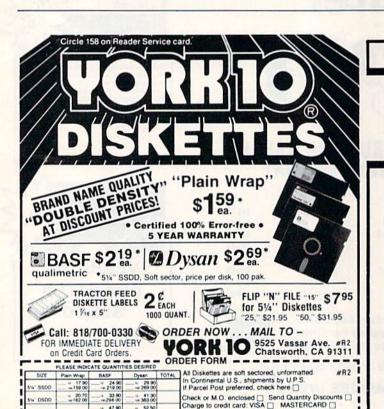

Card No.

Address City

Name

# Attention Subscribers

We occasionally make our mailing list available to other companies or organizations with products or services which we feel might be of interest to you. If you prefer that your name be deleted from such a list, please fill out the coupon below or affix a copy of your mailing label and mail it to:

> CW Communications/Peterborough RUN PO Box 954 Farmingdale, NY 11737

|         | my name from r<br>ies or organizati | nailing lists sent to |
|---------|-------------------------------------|-----------------------|
| Name    |                                     |                       |
| Address |                                     |                       |
| City    | State                               | Zip                   |

SKETTE LABELS, - \$3.00/100

" SSDO

16 47.90 100 421.00

10 30 90 1∞ 274.00

→ 38.60 → 339.00

"15," \$7.95 qty. — 50," \$31.95 qty 16 52 50 100 461 00

№ 35.70 № 314.00

\$20,00/1,000

#### AutoPrint Microconnection Modem Model APV—for Commodore 64/Vic 20<sup>®</sup> Computer

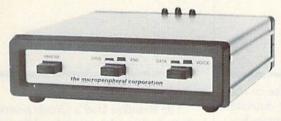

300 baud autodial, autoanswer modem with centronics compatible printer interface.

Cables supplied for computer, printer, and telephone connection. Terminal program supplied on cassette easily transferred to disk.

Compatible with EASY SCRIPT® for word processing on the Commodore 64.

\$179.95 with cassette and printer cable.

Functions as printer interface for Atari using DOS

Dealer Inquiries Welcome.

Commodore Business Machines.

#### the microperipheral corporation

2565 - 152nd Avenue NE. Redmond, WA 98052 12061 881-7544

## et us know 8 weeks in advance so that you won't miss a single issue of RUN. Attach old label where indicated and print new address in space provided. Also include your mailing label whenever you write concerning your subscription. It helps us serve □Extend my subscription one additional year for only \$19.97. Payment Enclosed □Bill Me Canada & Mexico \$22.97/1 year only, US funds drawn on US bank. Foreign surface \$39.97/1 year only, US funds drawn on US bank. Please allow 6-8 weeks for delivery

| State    |       |
|----------|-------|
|          | Zip   |
| ss here. |       |
|          |       |
|          | State |

## AT LAST! **BOOKS THAT TELL ALL!**

Commodore 64: The Inside View and Vic 20: The Inside View are indispensible tools for anyone developing machine language programs. Written by Microcomputer Consultant Bruce Atkins, these books unveil the technical inner workings of both computers. Included in each column is:

- a hardware/firmware overview
- details of the operating system kernal and Basic interpreter
- details of bugs and documentation irregularities
- complete disk drive hardware/firmware documentation
- · six programs: 1) machine language monitor; 2) disassembler; 3) mini-assembler; 4) disk copy;
- 5) disk sector dump; 6) disk sector patch

#### LBA COMPUTER PRODUCTS P.O. Box 2009 (415) 828-2754 Dublin, CA 94568

Please send me:

VIC 20: The Inside View @ \$14.95

Commodore 64: The Inside View @ \$16.95\_

Shipping/Handling \$2.00 per book CA Residents add 61/2% Total

Enclosed

Name \_ Address .

City State \_ \_ Zip . VIC 20 and Commodore 64 are trademarks of Commodore Business Machines, Inc.

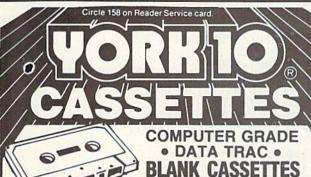

C-05, C-06, C-10, C-12, C-20, C-24, C-32

From the leading supplier of Computer Cassettes, new, longer length C-12's (6 minutes per side) provide the extra few feet needed for some 16K programs.

- . BASF-LHD (DPS) world standard tape.
- Premium 5 screw shell with leader
- Internationally acclaimed. Thousands of repeat users.
  Error Free • Money back guarantee

Call: 818/700-0330 FOR IMMEDIATE DELIVERY on Credit Card Orders.

BUY THE BEST, AT FACTORY-DIRECT PRICES # 500 C-12's or C-10's - 38¢ each CASSETTE STORAGE CADDY

wriabels, add 4g • Shipping \$17/500 500 Boxes 13g ea • Shipping \$10/500 (Free Caddy offer does not apply) TRACTOR FEED . DIE-CUT BLANK CASSETTE LABELS

ORDER FORM -----

FREE

WHITE: \$3.00/100 \$20.00/1000

NEW Red, Blue, Green, Yellow, Lavender
\$4.00/100 \$30.00/1000

1 CADDY WITH EVERY
4 DOZ. CASSETTES PURCHASED
(does not apply to 500 quantity of ORDER NOW . . . MAIL TO -YORK 10 9525 Vassar Ave. Chatsworth, CA 91311

Calif. residents add sales tax 3.50

per caddy; per doz. cassettes or boxes

| ach cassette includes 2 labels only,<br>In Continental U.S. shipment by<br>referred, check here. |  |
|--------------------------------------------------------------------------------------------------|--|
| heck or M.O. enclosed  Send (                                                                    |  |

Card No.

Name \_

City \_ State/Zip Signature \_

## **RUN Amok**

Clubs

*Item:* We have received requests for the telephone numbers of some of the bulletin board systems mentioned in "The Joy of Modems," by Annette Hinshaw (*RUN*, June 1984). The number for the Tulsa Information Exchange is 918-438-3363, and for the Tulsa Bread Board System it is 918-749-0059.

Item: In "Play Ball," the program in the July issue that dealt with handling baseball statistics, the author, Paul Howe, mentioned that you would have to make changes in the program if your printer did not support decimal tabbing. For those who have a VIC-1525 (or similar) printer, we list here the end of the program, incorporating the necessary changes in the printer routine.

```
8200 REM ********* STATS TO PRINTER ********
821Ø IFAD=ØTHENAD=1:GOSUB217Ø
8215 PRINTCHR$(147): INPUT"STATS THROUGH GAME #";GN
8220 PRINT: PRINT" {3 SPACES} TURN PRINTER ON, SET PITCH,
     MARGINS"
8225 PRINT: PRINT" AND LINE SPACING.": PRINT: PRINT
823Ø GOSUB95ØØ
824Ø OPEN4,4:CMD4
8245 PRINT"SOFTBALL STATS THROUGH GAME #"; GN
825Ø PRINT
8260 PRINT"NAME"SPC(8)"AB"SPC(6)"H"SPC(7)"R"SPC(7)"RBI"
     SPC(5)"BB"SPC(7)"AVG"
827Ø PRINT
828Ø FORI=1TONP
8285 ZZ=11-LEN(N$(I))
829Ø PRINTN$(I); SPC(ZZ);
83ØØ FORJ=1TO5
8305 \text{ ZZ} = 7 - (\text{LEN}(\text{STR}(B(I,J))))
831Ø PRINTB(I,J); SPC(ZZ);
832Ø NEXTJ
833Ø PRINT B$(I)
834Ø NEXTI
835Ø PRINT: PRINT"TOTALS (5 SPACES)";
836Ø FORJ=1TO5
8365 ZZ = 7 - (LEN(STR\$(M(J))))
837Ø PRINTM(J); SPC(ZZ);
838Ø NEXT
839Ø PRINTM$
8400 PRINT#4:CLOSE4
8410 RETURN
```

Listing of the printer routine portion of the Play Ball program.

*Item*: In the **Updates** section at the beginning of July's Commodore Clinic (p. 8), the telephone number given for Robert Shannon was incorrect. Shannon's correct number is 707-964-4440.

*Item:* In the review of the Ramax memory expander, from Apropos Technology (August 1984, p. 124), the retail price of the product was incorrectly listed as \$79.95. The correct price is \$89.95.

#### Brandon, FL

The Brandon User's Group promotes and educates the general public in the use of the VIC-20 and C-64. The group holds meetings on the second and fourth Fridays of the month, from 7-10 PM, at the Brandon Civic Center, Sadie St., Brandon, FL. Meetings offer guest speakers, as well as members teaching Basic, intermediate and advanced programming, machine language, computer math and science and telecommunications.

The group offers its members a monthly newsletter and a club library with magazines and public domain tapes and diskettes. Regular membership dues are \$10/yr, family membership \$15/yr. There is a satellite group which meets in Wimauma, FL (covering southeast Hillsborough County) on the second and fourth Tuesdays of the month.

For more information, write to Phil Coldwell, 813 Valley Hill Drive, Brandon, FL 33511.

#### Scranton, PA

The Scranton Commodore User's Group meets on the second Tuesday of the month, during the school year, at the South Abington Elementary School, in Clark's Summit, PA. Meetings begin at 7:30 PM, with doors opening at 6:30 to give members the opportunity to copy programs from the group's libraries, or to print listings. The group publishes a newsletter and offers group discount prices on blank tapes and disks.

For more information, write to The Scranton Commodore User's Group, PO Box 211, Clark's Summit, PA 18411.

#### **Folklife Terminal Club**

The Folklife Terminal Club, an international Commodore computer user's group, has announced that it is making its software library available to other users of Commodore equipment.

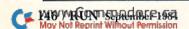

## ATTENTION

Foreign Computer Stores/ Magazine Dealers

You have a large technical audience that speaks English and is in need of the kind of microcomputer information that CW/Peterborough provides.

Provide your audience with the magazine they need and make money at the same time. For details on selling Microcomputing, 80 MICRO, inCider, HOT CoCo, RUN, jr contact:

SANDRA JOSEPH WORLD WIDE MEDIA 386 PARK AVE., SOUTH NEW YORK, NY 10016 PHONE (212) 686-1520 TELEX-620430

COMMODORE 64 ta

SOFTWARE

35 PROGRAMS

(SORRY, DISK ONLY)

\$12.95

plus \$2.00 shipping and handling (foreign, except Canada - \$3.00)

These are selected public domain programs developed especially for the COMMODORE 64.

GAMES, UTILITIES, BUSINESS, EDUCATION GRAPHICS, & MUSIC (DOCUMENTATION INCLUDED)

send check or money order to

SMADA SOFTWARE PO BOX 1382 Dept R Bellevue, NE

COMMODORE 64 is a trademark of Commodore Electronics Ltd

Data Base Systems For COMMODORE 64 TM

DISK BASED SYSTEMS AVAILABLE FOR \$14.88

- Home Inventory
- Tax Returns

Circle 278 on Reader Service card.

- Rental Management
- Record/Tape Collections
- Mailing List Set
- Personal Budget/Expenses
- Travel Expenses
- Sports Leagues

  - Baseball Soccer
     Basketball Bowling

SORTS, SEARCHES ON ALL ITEMS

#### or Build Your Own Custom Data Bases with Filer only \$49.88

Includes extensive manual with tutorial PRICES INCLUDE SHIPPING CHECKS, MONEY ORDERS, VISA & MASTERCARD

215/793-2595 OR WRITE

Computer People

P.O. Box 370 Chadds Ford, PA 19317

PA, residents add 6% sales to

Circle 72 on Reader Service card Let The SMART 64 Terminal Do The Driving COMMODORE 64\* o matter which direction you wish to travel in, experience the advantage of computer communications with The SMART 64 Terminal. Discover the program that puts you on the Right Road to: Public-Access Networks, University Systems, Private Company Computers and Financial Services. The SMART 64 Terminal designed with Quality-Bred features. Affordable Pricing . . . And Service. Suggested So why not travel the communications highways the SMART way! \$49.95 Accessories included: Retail ☐ Selective Storage of Received ☐ User-Defined Function Keys, ☐ Formatted Lines. Data. Screen Colors, Printer and Review, Rearrange, Print Files. Alarm Timer. Modem Setting. ☐ Sends/Receives Programs and 40 or 80 Col. Operation\*. Screen Print. Files of ANY SIZE. Auto-Dial. Disk Wedge Built-In! ☐ Adjustable transmit/receive tables allow custom requirements. These and other features make The SMART 64 Terminal the best choice for grand touring relecommunications. \*Commodore 64 registered trademark of Commodore Business Machines Inc. Dealer Availability \*Supports 80-column cartridge

Call (203) 389-8383

by Data 20 Corporation

P.O. BOX 2940, NEW HAVEN, CONN. 06515

The club's library contains more than 5000 public domain programs in the areas of education, science, business, games and more than 25 other categories. The programs are stored on disks and are usable on various configurations of PET, CBM, 64 and VIC computers. The software itself is free.

The first disk that should be ordered is the "Catalog Disk," which contains an automatic disk cataloging program, a listing of all the available programs, complete instructions and Associate Membership in the club. There is a copying and mailing fee of \$15 per disk. In ordering, be sure to specify which Commodore disk drive you have.

Contact Folklife Terminal Club, Box 2222-RN, Mt. Vernon, NY 10551.

#### New Philadelphia, OH

The Commodore 64 User's Group (CUG) is a newly organized user's group, and is growing rapidly. Anyone living in the New Philadelphia, OH area can contact CUG, Jeff Eklund (Club President), 702 Park Ave. N.W., New Philadelphia, OH 44663, 216-364-6158.

#### Staten Island, NY

The theme of the first meeting of SICOM (Staten Island Commodore User's Group) was "Computers Don't Byte," a topic geared toward the novice

Commodore user. The group's organizer, Tony Isoldi, hopes to establish a collection of people who will exchange programs and ideas concerning Commodore computers.

For information concerning future meetings, write SICOM, 3770 Richmond Ave., Staten Island, NY 10312, or call Tony Isoldi at 212-984-4256.

#### Parsippany, NJ

The Morris Area Commodore User's Group (MACUG) meets on the third Tuesday of each month, at 7:30 PM, in the Parsippany Library, 292 Parsippany Road., Parsippany, NJ.

The group publishes a monthly newsletter, has available to its members a public domain library, and special interest groups that meet regularly.

For information, write Tom Limoncelli, Secretary, 61 Early St., Morristown, NJ 07960, 201-267-5088, or Stan Fenster, Newsletter Editor, 36 Bordeaux Drive, Parsippany, NJ 07054, 201-887-3659.

#### **Broward County, FL**

The Broward Commodore User's Group (BCUG) meets at 6:30 PM, on the first Wednesday of the month, at the Broward Community College central campus in Davie, FL.

The group offers members a monthly

newsletter (filled with tips and information) and access to a large software library. The club also offers associate memberships and two on-line bulletin board systems, which all Commodore users are welcome to call. BCUG is interested in exchanging newsletters and software with other clubs.

For information, contact Lewis Horn (Club President), Broward Commodore User's Group, PO Box 25794, Tamarac, FL 33320.

#### **Queens, NY**

If you live in the Queens, NY area, you may be interested in the Commodore 64 User's Group that recently formed there to assist members in learning more about the C-64.

The group meets at the Flushing Branch of the Queensborough Public Library, 1 Library Plaza (Main St. and Kissena Blvd.), Flushing, NY, on one Saturday per month at 10:00 AM. Admission is free.

For more information, contact Sam Soltan (Club President), 67-42 Harrow St., Forest Hills, NY 11375.

#### User's Group News

We welcome news of user's groups, and run as much as space allows. Please address letters to Susan Tanona, RUN, 80 Pine St., Peterborough, NH 03458.

Circle 172 on Reader Service card.

#### ATTENTION COMMODORE 64 OWNERS:

"Is THE CLONE MACHINE really dead?

Yes, there comes a time when a product grows old and isn't the latest state of the art. Thank goodness we understand that here at Micro-W. Our all new version (known as SUPER CLONE) will surely prove that we are still number one in the back up business.

You'll still get the old reliable Clone Machine but we've added the following:

1) A fast Clone copy (approx. 14 minutes) thats simple to use

2) A Super Unguard utility that quickly handles errors 20 thru 29 (and you don't even have to disassemble your drive like some of our competitors suggest)

3) A new unique way to back-up formerly uncopyable software

Don't worry if you are a registered owner of our earlier version, we've got you on file and this upgrade will only cost you \$10 plus shipping and handling. Dealers, call us for stock balancing on old merchandise.

STILL ONLY \$49.95

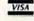

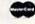

Available from:

DISTRIBUTING, INC.

1342B Route 23, Butler, N.J. 07405 CALL: (201) 838-9027 to Order

Dealer and Distributor Inquiries Invited.

We will allow \$15 trade in credit for any other copy program that you have purchased toward the purchase
of SUPER CLONE at \$49.95. You must provide your original purchased product and state why you want
ours instead. This offer may be withdrawn at any time.

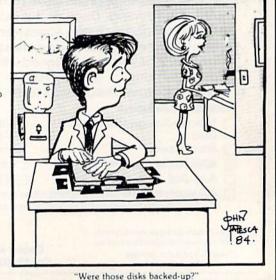

## **MOVING?** PROBLEM?

Get help with your subscription by calling our new toll free number:

## 1-800-645-9559

between 9 a.m. and 5 p.m. EST, Monday-Friday.

If possible, please have your mailing label in front of you as well as your cancelled check or credit card statement if you are having problems with

If moving, please give both your old and new address.

> \*New York State residents call 1-800-732-9119.

#### **Back Issues**

January 1984 to present Single copy . . . . . . . . . \$3.50 Add \$1.00 per magazine for shipping; 10 or more back issues add \$7.50 per order for shipping

RUN Back Issues 80 Pine St Peterborough, NH 03458.

## Subscription Problem?

RUN does not keep subscription records on the premises, therefore calling us only adds time and doesn't solve the problem.

Please send a description of the problem and your most recent address label to:

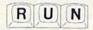

Subscription Dept. PO Box 954 Farmingdale, NY 11737

Thank you and enjoy your subscrip-

FOR THE VIC-20°

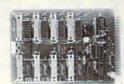

Circle 240 on Reader Service card.

- . Four 8.83 input Posts
- · Interrupt Capability

#### 1010 CONTROL INTERFACE BOARD

The 1010 Control Interface is a small board which plugs into the VIC-20's expansion port and provides 32 input bits and 32 output bits. It allows the VIC to interface with the real world for measurement and control ap-

The 1010 Interface allows very cost effective systems to be configured for data acquisition, energy measurement & control, automated test, and laboratory automation. The VIC, with the 1010 Interface, can now be used to automate many tasks that were previously cost prohibited.

Order yours today!

\*VIC-20 is a registered trademark of Commodore Business Machines Inc.

 1010 Control interface
 \$169.00

 1901 Double Ended 36" Cable
 \$7.50

 1902 Single Ended 36" Cable
 \$5.00

. \$5.00 Cerms: Check, MO, VISA, or MC, In US and Canada add \$4 per order for shipping. Others add \$5 per order. US funds only. TX add 5% tax. Shipped from stock to two weeks.

INNOVATIVE TECHNOLOGY

510 Oxford Park Garland, TX 75043 (214) 270-8393

Circle 288 on Reader Service card.

## FREE BIORHYTHM PROGRAM FOR C-64

#### HOME FINANCE

- · Budget Planning
- · Loan Analysis
- · Retirement Planning
- Investment Planning
   Savings Management

\$15.95 Diskette - \$14.50 Cassette

#### GAMES I

Adventure . Simulations . Arcade Style \$12.95 Diskette - \$12.50 Cassette

#### SPECIAL OFFER

Both Packages ONLY \$24.95 Diskette - \$24.50 Cassette

And receive a FREE Biorhythm program.

#### SMS

P.O. Box E, Nampa, ID 83653

#### Software Marketing Service

Circle 283 on Reader Service card.

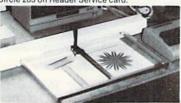

DISCOVER THE WORLD OF COMPUTER DRAFT-ING AND COMPUTER MOTION CONTROL WITH

A FLAT BED PLOTTER FOR THE COMMODORE 64

- Variable sive character set Build it yourself package 1549.00 (postage included) plans, ist of meantail, instructions to build, circuit board pattern, program disc or face and manual. If \$1900 All materials to build potter, power aupply and circuit board assembly instructions. Support motion, Justice or tape with programs, Gordston man produced by the programs of the programs of the programs of the Plotter, Nuly assembled. \$249.00 in white enclosure with power supply, dask or face with programs, man cables cables etc. ready to plug to computer and drive.

Circle 306 on Reader Service card

## ELEMENTARY SCHOOLS

Wide selection of first quality language arts, math, and reading math, and readin practice lessons

Designed for classroom use

For C-64 & Vic 20 Free catalog

Newberry Software 304A E Rosedale

# PROTECTION

book "BLOWS THE LOCKS OFF , CARTHIDGES, and TAPES! ets" are clearly explaine tial information and pr explained alo with the tools needed Proprama include high speed error check/logging disk duplicator... Clask picker... Disk editor... Cartridge to disk/tape saver and several others for error handling and advanced disk breaking. The cartridge methods allow you to save and run cartridges from disk or tape! The tape duplicator has naver been beaten! This manual is an invaluable reference aid including computer and disk maps, as well as useful tables and charts. (212 PGS 11 PGMS)

DEPT. B. 7326 N. ATLANTIC, PORTLAND, OR 97217

Circle 71 on Reader Service card.

## Thieves lurk everywhere

Precious seconds tick away as you maneuver through an intricate maze to the vault. Grab the money and hurry back to the armored truck . . . but don't get frantic. One mistake means an ambulance escort to defeat.

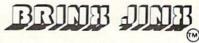

High resolution multicolor graphics for C-64. 100% machine language, sound effects, disk only, joystick required.

Send \$29.95(CA residents add \$1.95 sales tax) in check or money order to:

Chromazone Software P.O. Box 7325 San Jose, CA 95150-7325

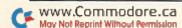

## **New Products RUNdown**

Compiled by Shawn Laflamme

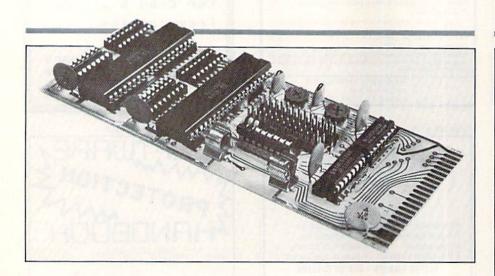

#### **Interface Adapter Board**

Schnedler Systems (1501 N. Ivanhoe, Dept. NR, Arlington, VA 22205) has introduced the Dual 6522 Versatile Interface Adapter (VIA) Board for the Commodore 64.

With the VIA Board, 6522 programming techniques can be applied to the C-64 for real-time control applications. The board allows full use of the IRQ interrupt. When combined with the C-64's memory capacity, it provides a development system and a controller in one package. Extensive application notes and programming examples are included.

The VIA Board (Model 64IF22) is available for \$169; each additional board costs \$149.

Check Reader Service number 424.

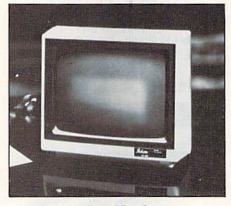

#### **Amber Monitor**

Sakata USA Corp. (651 Bonnie Lane, Elk Grove Village, IL 60007) has introduced the SA-1000 CRT Display Amber Monitor. The SA-1000 is compatible with the C-64 and the VIC-20.

The SA-1000 has a 12" screen and a dark faceplate. Other features include: composite video input signal, scanning frequency of 15.75 KHz (horizontal) and 60 KHz (vertical), a resolution of 900 dots center and 800 dots corner, RCA jack input connector and a 2000-character display format. It is available for \$159.

Check Reader Service number 428.

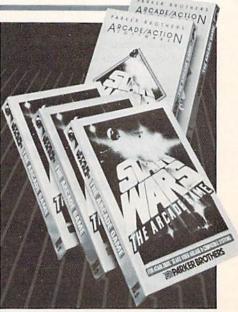

#### May the Force Be with You!

Parker Brothers (50 Dunham Road, Beverly, MA 01915) has released Star Wars: The Arcade Game for the Commodore 64.

All three screens of the arcade version are included in this game. The action begins deep in space as you confront an onslaught launched by Imperial Tie Fighters. You must destroy them with your laser cannons.

After the fighters have been vanquished, you must then fly over the surface of the Death Star, through dangerous laser towers, which you must destroy en route to the vulnerable main reactor of the enemy space station. From there, you will move on to the famous trench of the Death Star, where you must avoid enemy gun turrets and aim a direct hit down the exhaust port of the main reactor. A direct hit will ignite the Death Star into an exploding supernova.

Star Wars: The Arcade Game is available on cartridge for \$40.

Check Reader Service number 406.

# FIRST—TIME OFFER:

Gift Certificationse choose

order now in time for the Holidays. call toll-free 1-800-343-8019

#### COMMODORE 64

| CUMMUDURE 64                                         |                |
|------------------------------------------------------|----------------|
| TITLE                                                | COST           |
| ACCESS                                               | 607.05         |
| Neutral Zone (T/D)                                   | \$27.95        |
| Beach Head (D or T) BARRONS                          | 27.95          |
| Computer SAT (D)                                     | 63.95          |
| BATTERIES INCLUDED                                   | Let ber        |
| The Consultant (D)                                   | 79.95          |
| Paper Clip Spell Pack (D)                            | 96.00          |
| Spell Pack (D)                                       | 39.95          |
| Buscard II (D)                                       | 159.95         |
| Home Inventory (D)                                   | 23.95          |
| Recipes (D)                                          | 23.95          |
| Stamps (D)<br>BRODERBUND                             | 23.95          |
| Mask of Sun (D)                                      | 29.95          |
| Matchboxes (D)                                       | 21.95          |
| Operation Whirlwind (D)                              | 29.95          |
| CBS                                                  | 23.30          |
| Coast-to-Coast America (D)                           | 39.95          |
| Murder by the Dozen (D)                              | 27.95          |
| Big Bird's Special Delivery                          |                |
| (D)                                                  | 32.95          |
| CITY SOFTWARE                                        |                |
| Doodle (D)                                           | 29.95          |
| CONTINENTAL SOFTWARE                                 |                |
| The Home Accountant (D)                              | 56.95          |
| Filing, Classify, Mailing (D)                        | 39.95          |
| CREATIVE SOFTWARE                                    | 29.95          |
| Household Finance (D)                                | 16.95          |
| Home Inventory (D)                                   | 10.95          |
| I AM the 64 Vol. 1-3 (D)<br>I AM the 64 Vol. 4-6 (D) |                |
| Both for                                             | 23.95          |
| CYMBAL                                               | 20.00          |
| Mathematics (D)                                      | 39.95          |
| English/Spanish (D)                                  | 39.95          |
| Science (D)                                          | 39.95          |
| C Z SOFTWARE                                         |                |
| Oddsmaker (D)                                        | 39.95          |
| DATAMOST                                             |                |
| Aztec (D)                                            | 29.95<br>27.95 |
| Dallas Quest (D) (NEW)                               | 27.95          |
| WE HAVE ELECTRONIC                                   | ARTS           |
| EDVY                                                 |                |

| WE HAVE ELECTRONIC AR       | TS    |
|-----------------------------|-------|
| EPYX                        |       |
| Temple of Apshai (D)        | 29.95 |
| Upper Reaches of Apshai (D) | 14.95 |
| Curse of Ra (D)             | 14.95 |
| Jumpman (D)                 | 29.95 |
| Jumpman Jr. (C)             | 29.95 |
| Pit Stop (C)                | 29.95 |
| Gateway to Apshai (C)       | 29.95 |
| Dragon Riders of Pern (D)   | 29.95 |
| Summer Games (D) (Great)    | 29.95 |
| World's Greatest Baseball   |       |
| Games (D)                   | 27.95 |
| FUTUREHOUSE                 |       |
| Complete Personal           | 22002 |
| Accountant (D)              | 56.95 |
| HAYDEN                      |       |
|                             |       |

| TITLE                                                                         | COST                    |
|-------------------------------------------------------------------------------|-------------------------|
| Multiplan (D)<br>Omni Writer & Speller (D)                                    | \$79.95<br>55.95        |
| Minnesota Fats' Pool<br>Challenge (C)<br>Super Zaxxon (coming soon)           | 23.95<br>29.95          |
| INFOCOM<br>Infidel (D)<br>Enchanter (D)                                       | 37.95<br>37.95          |
| Witness (D)<br>Planetfall (D)                                                 | 37.95<br>37.95<br>29.95 |
| Sea Stalker (D)<br>Sorcerer (D)<br>INFODESIGNS                                | 37.95                   |
| Accts. Rec./Billing (D)<br>Accts. Pay./Checkwriting (D)<br>General Ledger (D) | 63.95<br>63.95<br>63.95 |
| Inventory Management (D)<br>Payroll (D)<br>KOALA                              | 63.95<br>63.95          |
| Koala Pad w/Micro Illus.(D)<br>Koala Pad w/Micro Illus.(C)                    | 69.95<br>87.95<br>23.95 |
| Spider Eater (D)<br>Programmers Guide (D)<br>Logo Design (D)                  | 15.95<br>31.95          |
| LIGHTNING SOFTWARE<br>Master Type (D/C)<br>MICRO LABS                         | 29.95                   |
| Death in the Caribean (D)<br>The Heist (D)<br>MICRO SOFTWARE                  | 27.95<br>27.95          |
| PractiCalc 64 (D) PractiCalc 64 (T)                                           | 43.95<br>39.95          |
| Practifile (D)<br>P.S. (Program Spread-<br>sheet)                             | 43.95<br>63.95          |
| ODESTA<br>Chess 7.0 (D)                                                       | 55.95                   |
| Checkers (D) Odin (D) How About A Game of                                     | 39.95<br>39.95          |
| Chess? (D) ORIGIN Ultima III (D)                                              | 23.95                   |
| PRECISION SOFTWARE<br>Superbase 64 (D)                                        | 79.95                   |
| PROFESSIONAL SOFTWARE<br>Word Pro 3 Plus Spell (D)<br>SCARBOURG               | 79.95                   |
| Songwriter (D)<br>SCREENPLAY                                                  | 31.95                   |
| Pogo Joe (D)<br>Dunzhin (D)<br>Kaiv (D)                                       | 23.95<br>23.95          |
| Wylde (D)<br>Ziggurat (D)<br>Ken Uston's Prof.                                | 23.95<br>23.95          |
| Blackjack (D)<br>SIERRA/ON LINE                                               | 55.95                   |
| Homeword (W.P.) (D)                                                           | 49.95                   |

| TITLE                                                                                                    | COST           |
|----------------------------------------------------------------------------------------------------|----------------|
| Ultima II (D)                                                                                                    | \$47.95        |
| Championship Boxing (D)<br>Quest for Tires (D)                                                                                                    | 23.95 27.95    |
| Quest for Tires (C)                                                                                                    | 29.95          |
| SPINNAKER                                                                                                    | 20.00          |
| In Search of The Most                                                                                                    |                |
| Amazing Thing (D)                                                                                                    | 29.95          |
| Snooper Troops 1 (D)                                                                                                    | 29.95          |
| Snooper Troops 2 (D)<br>Trains (D)                                                                                                    | 29.95<br>29.95 |
| Aerobics (D)                                                                                                    | 35.95          |
| Bubbleburst (D) (NEW)                                                                                                    | 29.95          |
| Alf In Color Caves (D)                                                                                                    | 29.95          |
| Juke Box (C)                                                                                                    | 29.95          |
| Kidwriter (D)                                                                                                    | 27.95          |
| STRATEGIC SIMULATIONS                                                                                                    | INC.           |
| Battle for Normandy (D)                                                                                                    | 00.05          |
| (NEW)<br>Knights of the Desert (D)                                                                                                    | 29.95          |
| Combat Leader (D)                                                                                                    | 29.95          |
| Ringside Seat (D)                                                                                                    | 29.95          |
| Pro TourGolf (D)                                                                                                    | 29.95          |
| Tigers in the Snow (D)                                                                                                    |                |
| (NEW)                                                                                                    | 29.95          |
| SUBLOGIC                                                                                                    | 29.95          |
| Night Mission Pinhall (T)                                                                                                    | 23.95          |
| Night Mission Pinball (D)<br>Night Mission Pinball (T)<br>Flight Simulator (D)                                                                                                    | 37.95          |
| SYNAPSE                                                                                                    |                |
| Fort Apocalypse (D/T)                                                                                                    | 26.95          |
| Survivor (D)                                                                                                    | 26.95          |
| Blue Max (T/D)                                                                                                    | 27.95<br>27.95 |
| Pharoah's Curse (T)<br>Necromancer (D)                                                                                                    | 27.95          |
| Shamus (T/D)                                                                                                    | 27.95          |
| VIEW BEEN AND THE STATE OF THE STATE OF THE |                |
| TO ODDED: Cond Cortified                                                                                                    | chacks m       |

| TITLE TO A MARKET SHEET                                 | COST      |
|---------------------------------------------------------|-----------|
| Sentinal (D)                                            | \$27.95   |
| Zaxxon (D/T)                                            | 27.95     |
| Zeppelin (D/T)                                          | 27.95     |
| TIMEWORKS                                               | 21.00     |
| Money Manager (D/T)                                     | 18.95     |
| Data Manager (T/D)                                      | 18.95     |
| Data Manager II (D)                                     | 39.95     |
| Word Writer (D)                                         | 39.95     |
| TOTL                                                    | 00.00     |
| Totl Text 2.6 (D)                                       | 38.95     |
| Totl Label (D)                                          | 21.95     |
| Time Manager (D)                                        | 33.95     |
| Research Assistant (D)                                  | 33.95     |
| Totl Business (D)                                       | 79.95     |
| Totl Speller (D)                                        | 27.95     |
| InfoMaster (D)                                          | 40.00     |
| WAVE FORMS                                              |           |
| Music Calc I (D)                                        | 39.95     |
| Music Calc II (D)                                       | 27.95     |
| Music Calc III (D)                                      | 27.95     |
| Music Calc Template I (D)<br>Music Calc Template II (D) | 19.95     |
| Music Calc Template II (D)                              | 19.95     |
| Music Calc Template Pro (D)                             | 120.00    |
| Hit Disk (D)                                            | 8.00      |
| HARDWARE                                                |           |
| PRINTERS                                                |           |
| Printer (Letter Quality)                                | 650.00    |
| CARDCO                                                  |           |
| Cardprint G                                             | 74.95     |
| Cardboard 5 Slot                                        | 56.95     |
| Printer Utility Pkg. (D)                                | 23.95     |
| Write Now (C)                                           | 39.95     |
| Cardprint B                                             | 47.95     |
| D = Disk $T = Tape (or constant)$                       | cassette) |
| C = Cartridge                                           |           |
|                                                         |           |

TO ORDER: Send Certified checks, money orders, or use your Master or Visa Card and CALL 1-800-343-8019. From inside New Hampshire call (603) 542-6175. Personal or company checks require two to three weeks to clear. All prices are subject to change without notice. SHIPPING CHARGES....U.S. orders please add \$2.00 (for 1-100 pcs.) For C.O.D. add \$4.00 CANADIAN ORDERS: \$5.00. ALL OTHER COUNTRIES: 15% of total sale, Air Mail only. ALL ORDERS OVER \$100.00 MUST BE INSURED @ .85° per \$100.00. Customer must pay all duty taxes.

Hours: Monday thru Saturday 8:00 to 10:00 Eastern Time.

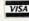

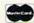

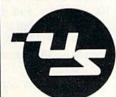

#### UNIVERSAL SOFTWARE

The Best Software for Less P.O. Box 955 Claremont, N.H. 03743 Circle 35 on Reader Service card.

Tiny 23/4x23/4x1 in.

#### 300 baud Direct Connect Originate/Answer • Full Duplex • Carrier detect LED

World's lowest cost modem. High performance Texas Instrument single chip modem design.

Works for both VIC-20 and Commodore 64. Plugs into user's port. Use with single or multiline phones. Plugs into telephone base.

300 baud. Direct connect. Originate/answer. Full duplex. Carrier detect LED. Crystal controlled.

Powered by computer. Aluminum enclosure. Includes Basic listing of Terminal Program. Terminal Program available on tape, \$4.95 and cartridge, \$19.95. Specify VIC-20 or C-64.

## Save VIC-20 **Cartridge Programs**

on tape MFJ-1256 3995

Adapter board

lets you save VIC-20 cart-

ridge programs on cassette tape and run them using 8K RAM board. Provides cartridge backup. eliminates plugging and unplugging cartridges and turning VIC-20 on and off.

Includes adapter board that plugs into expansion port and software to save and run cartridge programs on cassette tape. Requires 8K RAM board (not included).

**RS-232 Interface for** VIC-20/C-64

MFJ-1238 3995

Provides RS-232 voltage conversion for VIC-20/C-64 serial port. Use

RS-232 printers, modems, speech synthesizers and other RS-232 peripherals. Switch reverses transmit/receive lines for DTE or DCE operation. Use as null modem. Standard 25 pin RS-232 connector. Plugs into user's port. Powered by computer. 21/4x21/4 inches.

#### VIC-20 Capacitance Meter

Measure 100 pf to 100 Mfd. Includes calibration capacitor, software on tape and hardware interface:

MFJ-1258 **20** 95

Order from MFJ and try it. If not delighted, return within 30 days for refund (less shipping). One year unconditional guarantee.

Order yours today. Call toll free 800-647-1800. Charge VISA, MC. Or mail check, money order. Add \$4.00 each for shipping and handling.

CALL TOLL FREE ... 800-647-1800 Call 601-323-5869 in MS, outside continental USA

**ENTERPRISES** INCORPORATED

921 Louisville Road, Starkville, MS 39759

#### New Products RUNdown

#### Arcade Space Thriller

Datasoft, Inc. (19808 Nordhoff Place, Chatsworth, CA 91311) has released the Commodore 64 version of Konami's Juno First.

As pilot of the Juno First spaceship, your mission is to defend humankind and the solar system from hostile aliens. You must destroy the waves of fearless alien intruders with your powerful laser blasts. If the situation becomes desperate, you may have to utilize the Juno First warp controls, firing the ship through time and space to safety.

Juno First is available on disk for \$29.95

Check Reader Service number 423.

#### Low-Priced Utility Program

Educomp (2139 Newcastle Ave., Cardiff, CA 92007) has released Power Plus, a utility program for the Commodore 64.

Power Plus adds over 40 commands to the C-64. The program is designed to make it easier for you to write and debug programs, send disk commands and write machine code. Features include screen dump, automatic line numbers, renumber, find/change, change colors, machine language utilities and

Power Plus is available on disk for \$19.95.

Check Reader Service number 419.

#### **Grade-Reporting System**

Grade Manager 2 Plus is a gradereporting system for teachers using the C-64 or the VIC-20.

The program will sort student lists, keep track of assignments and grades and calculate averages. Reporting methods include Student List, Assignment Summary, Missing Assignments, Current Averages, Student Summary, Selective Analysis and Cumulative Averages.

Records can be maintained for up to 100 students and 65 assignments per file. The program is available on disk or cassette for \$29.95. Smoky Mountain Software, 13 Catatoga Path, Brevard, NC 28712.

Check Reader Service number 425.

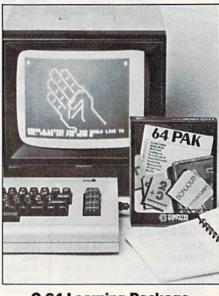

#### C-64 Learning Package

PractiCorp (The Silk Mill, 44 Oak St., Newton Upper Falls, MA 02164) has released 64 Pak, a package of learning programs for the C-64 that provide instruction in areas such as reading, geography, mathematics and more.

These menu-driven programs are designed to help the beginning computer user to learn and interact with a computer. The ten programs in the 64 Pak curriculum include: Flash Cards, Speed Read, Sign Talk, Life Expectancy, World Clock, States and Capitals, Mortgage Calculator, Big Time, Cash Register and Perpetual Calendar.

The package is available on disk for \$24.95 and cassette for \$19.95.

Check Reader Service number 417.

#### **Keep Track of Your Widgets**

Southern Solutions (PO Box P. Mc-Kinney, TX 75069) has added a new program to their BusinessWare series for the Commodore 64.

The WidgetTracker is an inventory management program that supports all transactions, including purchases, orders, sales and credit memos. The program allows you to generate the following reports: Sales Analysis, Price List, File List, Low Quantity and On Order. You can also set screen colors, and you can calculate the totals of selected items appearing on your screen.

The WidgetTracker is available on disk for \$79.95.

Check Reader Service number 427.

#### For the Investor

StockTrender, from J.B. Horton Co. (PO Box 2426, Bethlehem, PA 18017), is designed to provide the investor with tools to analyze the performance and trends of investments using weekly price data.

The program can store and maintain 53 weekly closing prices for each of over 100 stocks per disk. It is menu-driven, providing on-screen prompts for the decisions needed to carry out the necessary operations.

StockTrender is available on disk for the Commodore 64, with a retail price of \$75. The package includes duplicate program disks (master and backup) and a manual.

Check Reader Service number 403.

#### Wizard

Progressive Peripherals & Software (2186 South Holly, Suite #2, Denver, CO 80222) has released Wizard, an action/ fantasy game for the Commodore 64.

Using your joystick, you must climb, jump, duck and run through forty screens in a quest for treasure. You will face fires, plummeting boulders, sliding gates and over 20 other animated opponents.

A Construction Set program is also provided, allowing you to build your own screens.

Wizard is available on disk for \$39.95.

Check Reader Service number 405.

#### **Get the Connection**

The VIC/64 Switch/is an accessory that allows several VIC-20s or C-64s to access the same disk/drive or printer.

Up to eight computers can be connected to the switch, giving all of them access to the same disk drive and printer. Either model, or any combination of VICs and C-64s, can be connected to the switch at the same time.

The VIC/64 Switch operates with the 1540 or 1541 disk drive and a serial printer. It is available on cartridge for \$149. Handic Software, Inc., Fellowship Business Center, 520 Fellowship Road, B206, Mount Laurel, NJ 08054.

Check Reader Service number 409.

**AUTOMATED LAB TESTS** BUILDING MONITOR SYSTEMS DIADAC 1 HOME SECURITY

## DATA ACQUISTION AND CONTROL BOARD for Commodore 64

**DIADAC 1 FEATURES:** 

- √ 16 CHANNEL ANALOG INPUT: 0-10 VOLTS 12 BIT RESOLUTION INTERNAL REFERENCE
- ✓ ANALOG OUTPUT: 0-10 VOLTS PRECISION REFERENCE DOUBLE BUFFERED
- ✓ CMOS REAL TIME CLOCK CALANDER BATTERY BACKUP CRYSTAL CONTROLLED
- √ 12 CHANNEL TTL DIGITAL INPUTS
- √ 12 CHANNEL TTL DIGITAL OUTPUTS

COMPLETE WITH MANUAL AND SOFTWARE DRIVER \$249.00

## **DOUBLE COLUMN** WORD PROCESSOR

Copy-Writer is a full feature word processor that provides all the features normally expected in the expensive packages. In addition, Copy-Writer provides more! DOURLE COLUMNS in the direct printout mode offer a unique capability found only in \$10,000 word processors. Eliminate the cutting and pasting required for newsletters, proposals, newsletters, required for proposals, reports; Copy-Writer does it for you. Copy-Writer also features embedded text margin control, embedded text page control, global edit capabilities, printer code capability. "purinter code pasting newsletters, global edit , printer code "cut and paste" on capability, "cut and paste" on screen, auto page numbers, footers, headers, and much

more. Copy-Writer can record text data on disk as either standard or straight ASCII data files. Printouts can be made formatted or raw made formatted or raw funformatted) with all control codes printed. Copy-Writer even has the ability to merge disk data files in order to print form letters.

Copy-Writer can operate with SCREENMAKER, BO Column Video Board to provide a full professional system.

This is actual text created on a C64 with Copy-Writer and printed on an EPSON printer. The double column print mode

Copy-Writer \$79.00

## PASCAL FOR C64!

KMMM Pascal is based on Jensen and Wirth Pascal. It complies to true machine language for ultimate performance. The package includes an Editor/Compiler, an Editor, a true Compiler and a Translator. addition, a library of sample programs and goodies are included!

KMMM PASCAL \$99.00

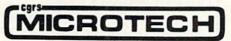

P.O. Box 102 Langhorne, PA 19047 215-757-0284

... Sonar reports the "whine" of torpedoes running toward you. You kick the destroyer's rudder full-right and order flank speed.

As you watch, two torpedoes cross your bow. Sonar returns quicken and you close on the submarine below. Suddenly, bearing to target shifts 180 degrees and the sonar return is instantaneous. THE SUB IS DIRECTLY BELOW! You stab the fire button and watch as 6 depth charges arch into your wake. Several long seconds pass before they explode, sending six domes of white water to the surface. The message "SUBMARINE SUNK" flashes on the screen. But congratulations are brief. Four more subs are lurking out there somewhere, trying to escape into the open ocean...

SONAR SEARCH is a "fast-action" strategy game based on anti-submarine warfare. You are the commander of a group of three destroyers sent to intercept a pack of 5 enemy submarines. Equipped with sonar gear and depth charges, and aided by submarine sightings from other ships and aircraft, you must get directly over a sub to score a hit with your depth charges.

SONAR SEARCH makes full use of the highresolution graphics, multicolor and audio capabilities of the Commodore 64. Programmed in machine language to provide immediate response to your commands, SONAR SEARCH is realistic, educational and entertaining. Comes complete with Instruction Manual and keyboard template.

| CHECK ONE:<br>Commodore 6<br>Manual Only                                                                                                    |                                                                    |                                                |                                                                          |
|----------------------------------------------------------------------------------------------------|--------------------------------------------------------------------|------------------------------------------------|--------------------------------------------------------------------------|
| Name                                                                                                    | 1 3/11                                                             | 0, 10,7                                        |                                                                          |
| Address                                                                                                    |                                                                    |                                                |                                                                          |
|                                                                                                    |                                                                    |                                                | -                                                                        |
| City USA & CANAD (\$4.00 foreign) from ust be in USA against USA bartax. Or charge from the use of the use of t | A add \$2.<br>for each gar<br>funds, all fo<br>nks. PA resi        | 50 posta<br>ne ordere<br>oreign pa             | ed. All payments<br>yments must be                                       |
| USA & CANAD<br>(\$4.00 foreign) I<br>must be in USA<br>against USA bar                                                                                                    | A add \$2.<br>for each gar<br>funds, all fo<br>nks. PA resi<br>to: | 50 posta<br>ne ordere<br>oreign pa<br>dents ad | age & handling<br>ed. All payments<br>yments must be<br>d 6% state sale: |

SEND TO: SIGNAL COMPUTER CONSULTANTS, LTD

P.O. Box 18222 . Pittsburgh, PA 15236

#### New Products RUNdown

#### Quasar

In Quasar, you are the pilot of a sophisticated space fighter. Your mission is to destroy the Etron rocket base on the planet Hagon.

As you enter the fearsome space tunnel, the Hagon defense systems have alerted their fleets—wave after wave of Astro fighters come hurtling toward you. If your mission fails, the awesome Etron rockets will destroy your galaxy.

Quasar is available on disk and cassette for the Commodore 64. It retails for \$19.95. Advantage Computer Accessories, 1020 Meyerside Drive, Unit 8, Mississauga, Ontario L5T 1K7 Canada.

Check Reader Service number 414.

#### An Incredible Journey

EduSoft (PO Box 2560, Berkeley, CA 94702) has released Simulated Computer, a simulation of the inner workings of a computer.

The program takes you on a journey through an imaginary computer, revealing the secrets of machine and assembly language programming.

You create a computer program using a simplified code. You can see and hear the flow of data as your program travels into memory, as registers are modified and as the CPU processes information.

Simulated Computer is available on disk and cassette for the Commodore 64. Retail price is \$29.95.

Check Reader Service number 410.

#### **How Fast Can You Type Right?**

How Fast Can You Type Right? is a series of timed typing exercises designed to increase the typing speed and skill of those who have already mastered the basics of touch typing.

The program is menu-driven, with introductory spelling and vocabulary practice provided for each lesson. Errors are tabulated and scores are given. All instructions appear on the screen; no documentation is needed.

How Fast Can You Type Right? is available on disk for the Commodore 64. Retail price is \$39.95. Barron Enterprises, 714 Willow Glen Road, Santa Barbara, CA 93105.

Check Reader Service number 415.

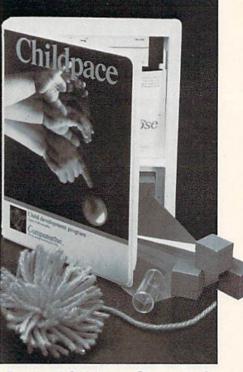

#### **Parental Guidance Suggested**

Childpace is a child-development aid designed to help parents and teachers of preschoolers evaluate the dexterity, language and social skills of children from three months to five years of age.

Childpace helps you to evaluate your child's progress as he begins to develop motor skills and recognize his surroundings. It can alert you to potential problems at an early age so that professional assistance can be obtained.

The program uses simple exercises that allow you to interact with your child, such as identifying parts of the body, responding to questions, rolling a ball, stacking blocks and identifying colors.

In the child care center, Childpace can evaluate and maintain records on as many as 16 children.

Childpace is available on disk for the Commodore 64. It retails for \$39.95. Computerose, Inc., 2012 East Randol Mill Road, Suite 223, Arlington, TX 76011.

Check Reader Service number 402.

## **CONVERSE WITH YOUR COMPUTER**

Artificial Intelligence Demonstration Program

BREAK from games and technical programs and AMAZE and INVOLVE your family and friends.

Eliza-64 is a Commodore 64 adaptation of the famous Eliza program developed at MIT. Eliza acts as a psychotherapist analyzing your input and responding with an appropriate comment or question.

#### GREAT FAMILY AND PARTY ENTERTAINMENT SPECIAL INTRO OFFER \$17.95

Ohio residents add 5% sales tax.

Send check or money order to:

OMEGA-SOFT

P.O. BOX 3686 Mansfield, Ohio 44907

Disc Only Machine Language Fast

(dealer inquiries invited)

Selling RUN will

make money for you.

Consider the facts:

Fact 1: Selling RUN increases store traffic—our

dealers tell us that RUN is one of the hottest-

selling computer magazines on the newsstands.

Fact 2: There is a direct correlation between store traffic and sales. Increase the number of

people coming through your door and you'll in-

Fact 3: Fact 1 + Fact 2 = INCREASED

SALES, which means more money for you.

For information on selling RUN, call 1-800-

343-0728 (in New Hampshire call 1-924-9471)

and speak with Ginnie Boudrieau, our bulk

sales manager. Or write to her at RUN, 80 Pine

Street, Peterborough, N.H. 03458.

## **COMMODORE OWNERS**

Join the world's largest, active Commodore Owners Association.

- · Access to thousands of public domain programs on tape and disk for your Commodore 64, VIC 20 and PET/CBM.
- . Monthly Club Magazine
- Annual Convention
- Member Bulletin Board
- Local Chapter Meetings

Send \$1.00 for Program Information Catalogue. (Free with membership).

Membership Fees for 12 Months

Canada \$20 Can. U.S.A.

\$20 U.S. \$30 U.S. Overseas

T.P.U.G. Inc. Department "R" 1912A Avenue Road, Suite 1 Toronto, Ontario, Canada M5M 4A1

LET US KNOW WHICH MACHINE YOU USE

Circle 208 on Reader Service card

#### SUPER FORTH 64

TOTAL CONTROL OVER YOUR COMMODORE-64" **USING ONLY WORDS** 

#### MAKING PROGRAMMING FAST, FUN AND EASY!

MORE THAN JUST A LANGUAGE... A complete, fully-integrated program development system.

Home Use, Fast Games, Graphics, Data Acquisition, Business
Real Time Process Control, Communications, Robotics, Scientific, Artificial Intelligence

#### A Powerful Superset of MVPFORTH/FORTH 79 + Ext. for the beginner or professional SPRITE-EDITOR Access all C-64 peripherals including 4040

drive

areas

Single disk drive backup utility

Forth Virtual disk

Vectored kernal words
 TRACE facility
 DECOMPILER facility
 Full String Handling

• USER Support

Disk & Cassette based, Disk included
 Full disk usage — 680 Sectors
 Supports all Commodore file types and

Access to 20K RAM underneath ROM

ASCII error messages
 FLOATING POINT MATH SIN/COS & SQRT

Conversational user defined Commands

· Tutorial examples provided, in extensive

INTERRUPT routines provide easy control of hardware timers, alarms and devices

- 20 to 600 x faster than Basic
- 1/4 x the programming time
- Easy full control of all sound, hi res. graphics, color, sprite, plotting line &
- Controllable SPUT-SCREEN Display
- Includes interactive interpreter & compiler

- Includes interactive interpreter & co
   Forth virtual memory
   Full cursor Screen Editor
   Provision for application program
   distribution without licensing
   FORTH equivalent Kernal Routines
- Conditional Macro Assembler
   Meets all Forth 79 standards+
- Source screens provided
   Compatible with the book "Starting Forth"
- by Leo Brodie Access to all I/O ports RS232, IEEE,
- including memory & interrupts
- ROMABLE code generator
   MUSIC-EDITOR

#### SUPER FORTH 64" is more

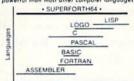

Power of Languages Constructs

erful than most other computer languages!

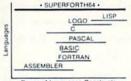

A SUPERIOR PRODUCT every way! At a low price of only \$96

Call: (415) 651-3160

PARSEC RESEARCH Drawer 1776, Fremont, CA 94538

Program Functionality

crease sales.

And that's a fact.

#### CP/M FOR YOUR COMMODORE\* C-64

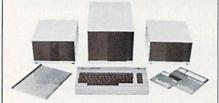

- Run All CPM\* Formated Software
- Supports 5½" or 8" Disk Drives
- Z-80, Disk and DMA Controller on Interface Card
- Plugs into the Commodore 64<sup>®</sup> Expansion
- Uses Soft Sectored IBM 5¼" and 8" Format Disk Drives

Interface Card with 8" Disk Drive . . . Interface Card with 5¼" Disk Drive . . Interface Card without Disk Drive . . . . . . . . . .

- \* Commodore 64 is a registered trademark of Commodore Business Machines, Inc.
- \* CP/M is a registered trademark of Digital Research, Inc.

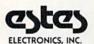

To Order Phone (913) 827-0629 825 N. 5th Street Salina, Kansas 67401

Circle 310 on Reader Service card.

#### Circle 302 on Reader Service card.

#### TELEMESSAGE **BULLETIN BOARD SYSTEM** FOR YOUR COMMODORE 64

Now you can operate your own Private Message System. Our package is more than just a Bulletin Board program. We designed a message system with flexibility, ease of operation and security features found on the large information services. TELEMESSAGE is a versatile system that can also be used for many business applications. Advertising and on-line order processing are excellent methods for promoting software sales! The system package includes 5 support programs in addition to the real time processor. With these tools and the comprehensive operations manual, you will have your system operating right away!

#### **FEATURES**

- Completely automatic operation
- Security to prevent abuse or tampering · Supports 100 registered users with
- passwords Storage capacity for 100 private messages
- Includes 5 support programs (38 functions)

Comprehensive operations manual

REQUIRES: two 1541 drives, one auto answer

We are introducing the TELEMESSAGE system for only \$79.50 including shipping. Please send your order with a check or money order to:

> TAILORED SOLUTIONS P.O. Box 183 Washington, D.C. 20044

## This publication is available in microform.

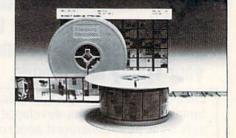

#### University Microfilms International

300 North Zeeb Road Dept. P.R. Ann Arbor, Mi. 48106

30-32 Mortimer Street Dept. P.R. London WIN 7RA England

## Fiction, Fantasy, and Computer Adventure For the Commodore 64

Rainbow Quest will take your child on a space adventure of the future. The planet Rainbow is a faraway land of events for young readers to discover. Rainbow Quest is a book-and-software adventure for the Commodore 64. Children read and play along as Molly and Sam meet strange creatures as they make their way across the planet Rainbow. To reach their goal, they must survive on their own and face the challenges they meet. Readers will help

Molly and Sam find their way through dark and confusing mazes, solve word and number puzzles, and conquer invaders in arcade-style games. Each obstacle they meet is a program, on the Rainbow Quest software, ready to load and run.

Rainbow Quest has 25 programs in all. Book and software are sold together in a protective storage binder with complete instructions. Each Rainbow Quest package for the Commodore 64 is \$24.97.

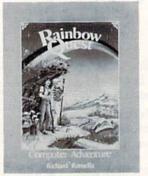

Rainbow Quest by Richard Ramella. Programs adapted for the Commodore 64 by Guy Wright. Illustrated by Coni Porter. Cassette BK7401 ISBN 0-88006-069-7. Disk BK7405. ISBN 0-88006-076-X. Wayne Green Books are available at your local bookstore. Dealer inquiries invited.

To order Rainbow Quest, call toll-free for credit card orders, 1-800-258-5473. (In New Hampshire, call 924-9471.) Or mail your order with payment or complete credit card information to: Wayne Green Inc., Book Sales, Peterborough, NH 03458. Include \$2.00 per package for shipping and handling. Orders payable in U.S. dollars only.

| Color my child's imagir<br>Commodore 64 at \$24<br>shipping and handling.<br>Cassette (BK74 | 1.97 per package. (Inc   | lude \$2.00 per |       |
|---------------------------------------------------------------------------------------------|--------------------------|-----------------|-------|
| ☐ Payment Enclosed                                                                          | ☐MasterCard              | □VISA           | □AMEX |
| Card#                                                                                       | SECTION ALTER            | Exp. dat        | e     |
| Name                                                                                        | Signature                |                 |       |
| Address                                                                                     |                          |                 |       |
| City                                                                                        |                          | StateZ          | ip    |
| Wayne                                                                                       | Green Books, Peterboroug | h, NH 03458     |       |

#### C-64 Database

Computer People (PO Box 370, Chadds Ford, PA 19317) has released Filer, a database management system designed for the inexperienced user.

Filer helps you to design, create and manage the data in your files. You can add new data and modify or delete existing data. You can also change the file structure by adding or deleting data items without losing existing data. The list function allows you to select specific data from files and produce reports.

Filer is designed for ease of use; no knowledge of computers or programming is required. It is available on disk for the Commodore 64. Retail price is 49.88.

Check Reader Service number 420.

#### **Financial Analyst**

Excelsior Software Co., Inc. (Suite 507, 516 Fifth Ave., New York, NY 10036) has released Financial Analyst, a personal financial software package for the Commodore 64.

Financial Analyst contains five financial subprograms to help you manage your savings and loans more efficiently. A sixth subprogram enables you to review two financial records on each disk or cassette.

The program features daily and monthly compounding of interest for the popular money market accounts. The Financial Analyst program, including concise documentation, is available on disk or cassette for \$34.95.

Check Reader Service number 431.

#### **Portable Printer**

Computer Peripherals, Inc. (6400 Canoga Ave., Suite 305, Woodland Hills, CA 91367) has introduced the Printelex printer model TH-40-160.

Weighing only 1.5 lbs., the Printelex is a hand-held printer with a speed of 160 characters per second. It uses thermal paper and supports the full 96 ASCII character set. Other features include upper- and lowercase and graphics capabilities, with 280 dots across.

The Printelex is available with cables allowing you to interface it with the C-64 or the VIC-20. Retail price is \$157.50.

Check Reader Service number 429.

## The "Run"-down on those \_ow-Priced Diskettes

You've seen them. Ads that scream "Diskettes! Only \$1.20 each!" But what else do they tell you? Not much. They usually neglect to tell you who makes them. And what about the quality? Or the guarantee. Or the fact that you can only buy them in quantities of 500 or more.

At Bill Cole Enterprises, we believe you can escape those high-priced \$3.99 apiece floppies without sacrificing quality. Our diskettes are made by Syncom\*, a recognized competitor in the field. They are certified 100% error-free,

come with a Lifetime Guarantee, a reinforced hub ring and a Write-Enable Notch. The come in a Tyvek\* envelope to prevent against static charge and meet all industry standards (ISO, ECMA, ANSI, JIS). They are certified noisefree. They come shrink-wrapped, 10 to a polybag. Labels are included. The price? Just \$17.00 for a pkg, of 10. (SS, DD) Why so low? You pay only for the diskettes, not the fancy wrappings. Try them. We're sure you'll be satisfied.

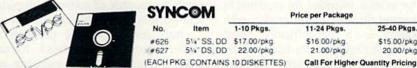

| SYN  | COM          |              | Price per Package |             |
|------|--------------|--------------|-------------------|-------------|
| No.  | Item         | 1-10 Pkgs.   | 11-24 Pkgs.       | 25-40 Pkgs  |
| #626 | 51/4" SS, DD | \$17.00/pkg. | \$16.00/pkg       | \$15.00/pkg |
| #627 | 514" DS, DD  | 22.00/pkg    | 21.00/pkg.        | 20.00/pkg   |

A minimum of 10.00 is required, not including shipping. Prices effective 5/1/84 and are subject to change without notice. Automatic credit is extended to Federal agencies, but to keep our prices competitive, we must request payment with order from all other individuals and institutions. No. C.O.D. orders accepted except for freight charge. No merchandise may be returned without prior written authorization from this office. Merchandise ordered in error or not wanted is subject to a 25% restocking charge. Defective material replaced at no charge. All returns limited to a merhandise credit only. Mass. residents add 5% sales tax.

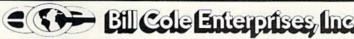

P.O. BOX 60 • DEPT. R9 • WOLLASTON, MA 02170-0060 (617) 773-COLE • (617) 963-5510

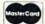

For Credit Card Orders ONLY! Call Toll Free 1-800-225-8249 We carry a COMPLETE line of computer supplies. Ask for our Free Catalog #C2

VISA'

Circle 177 on Reader Service card

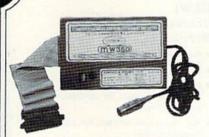

Switch selectable Commodore graphics mode for Epson, StarMicronics, C.Itoh. Prowriter, Okidata, Seikosha, Banana, BMC, Panasonic, Mannesman Talley & others.

#### NEW Universal Parallel Graphics Interface

- Built-in self-test with status report
- Optional RAM printer buffer
- Provides virtually total emulation of Commodore printers for compatibility with popular software
- ASCII conversion, total test, Emulate & transparent mode
- Fully intelligent interface that plugs into standard Commodore printer socket
- Exclusive graphic key-match function

Micrografix MW-350 . . . . . . . . . . \$129.00 MW-302C Printer Interface also available at \$79.95

#### Universal Input/Output Board for VIC-20/64

- 16 channel 8-bit A/D converter with 100 microsecond sampling time.
- 1 D/A output.
- 16 high voltage/high current discrete outputs.
- 1 EROM socket.
- · Use multiple boards for additional channels up

VIC-20 uses MW-311V . . . . . . . . \$205.00 CBM-64 uses MW-311C . . . . . . . \$225.00

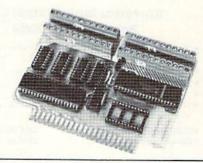

#### Dealer Inquiries invited Micro World Electronix, Inc.

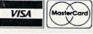

3333 S. Wadsworth Blvd., #C105, Lakewood, CO 80227

(303) 987-9532 or 987-2671

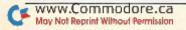

#### **Reading Growth Series**

Reading Growth is a series of programs designed to improve the reading skills of learning-disabled children.

The series uses color and animation to improve the visual perception of children with reading problems. The programs form a system of 12 levels, teaching a sight-word vocabulary, comprehension and spelling.

The series is intended for students in the second through eighth grades, with increasing levels of difficulty based upon the student's performance. They can be used as part of a school reading curriculum or for home study with parental supervision.

The Reading Growth series is available for the Commodore 64 and the VIC-20 (with 3K expansion). Each level retails for \$15 on disk and \$12 on cassette. Wrenwood Software, PO Box 152, Imlay City, MI 48444.

Check Reader Service number 418.

#### **Invoicing Package**

The Invoicer is an invoicing program designed for wholesalers, retailers and small business owners who need a fast, inexpensive way to invoice orders and track sales.

The program prints on plain paper and blank or preprinted invoices. It will automatically track your tax, taxable sales and nontaxable sales. It will also track the number of invoices completed and the number of invoices voided.

Other features of the program include: automatic letterhead formatting, optional/automatic sales tax calculations, automatic line extension and totaling, optional invoice numbering, built-in audit controls, automatic form feed and daily sales reporting.

The Invoicer is available on disk for the Commodore 64. It retails for \$39.95. MiccaSoft, 406 Windsor, New Braunfels, TX 78130.

Check Reader Service number 426.

#### **Learn Touch Typing**

Simon & Schuster (1230 Avenue of the Americas, New York, NY 10020) has released Typing Tutor III, a touchtyping program for the Commodore 64.

Typing Tutor III is designed to accommodate the skill level and learning needs of the individual student. The program offers word and number tests, speed tests and a full keyboard test for experienced typists.

Bar charts display speed and accuracy improvements for each key. The package also includes Letter Invaders, an arcade-style game designed to develop speed and accuracy.

Typing Tutor III is available on disk for \$49.95.

Check Reader Service number 401.

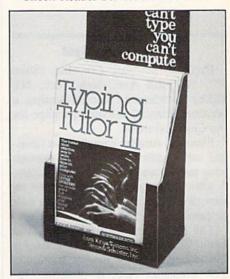

Circle 177 on Reader Service card

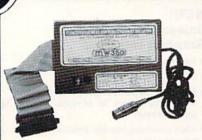

· Switch selectable Commodore graphics mode for Epson, StarMicronics, C.Itoh, Prowriter, Okidata, Seikosha, Banana, BMC, Panasonic, Mannesman Talley & others.

#### NEW! Universal Parallel **Graphics Interface**

- · Built-in self-test with status report
- Optional RAM printer buffer
- Provides virtually total emulation of Commodore printers for compatibility with popular software
- ASCII conversion, total test, Emulate & transparent mode
- · Fully intelligent interface that plugs into standard Commodore printer socket
- · Exclusive graphic key-match function

Micrografix MW-350 . . . . . . . . . \$129.00 MW-302C Printer Interface also available at \$79.95

#### Universal Input/Output Board for VIC-20/64

- . 16 channel 8-bit A/D converter with 100 microsecond sampling time.
- 1 D/A output.
- 16 high voltage/high current discrete outputs.
- 1 FROM socket.
- Use multiple boards for additional channels up

VIC-20 uses MW-311V . . . . . . . . \$205.00 CBM-64 uses MW-311C . . . . . . \$225.00

#### Dealer Inquiries invited Micro World Electronix, Inc.

3333 S. Wadsworth Blvd., #C105, Lakewood, CO 80227

(303) 987-9532 or 987-2671

#### **Telling Time**

Gamco Industries, Inc. (PO Box 1911, Big Spring, TX 79720) has released Telling Time for the C-64.

The program offers guided drills in telling time. Students can choose from four different lessons. Questions are randomly generated, and students control the pace of the presentation. Robot Rescue, an arcade-style game, is offered as a reward for high scores.

For teachers, a student management system is included for keeping track of each student's performance. Files can be kept for up to 200 students.

Telling Time is available on disk for \$39.95, or \$54.95 with a backup disk. An abbreviated version of the program is available on cassette for \$19.95.

Check Reader Service number 404.

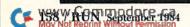

VISA

#### KIWISOFT PROGRAMS

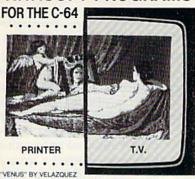

"There's nothing like it!" Paint it with PAINTPIC \$39.95 16 colors, 160 x 200 screen, CAD Print it with PRINTAPIC \$44.95 Most printers, hook rug. "Venus" . Do both with CADPIC \$79.95 Combines Paintpic + Printapic Puzzle it with PUZZLEPIC \$49.95 Pictures, mosaics, mazes More pictures with PICTUREDISKS \$24.95ea Space, Cars, Planes, Fantasy, Animals More Puzzlepic puzzles: PUZZLEDISKS Easy/Medium/Fiendishly Difficult! \$24.95ea Treasure the best of PAINTPIC ART 5 original paintings by "D.J.R." on disk See our COMPUTER ART PRINTS (3 for \$25) \$8.95ea 20" x 24" "Room" "Storm" "Holy Land"

SEND FOR OUR FREE COLOR BROCHURE

• DEALER ENQUIRIES WELCOME •

Add \$2 p & h. Pay in advance by check or m/o or VISA, M/C.
California, add 6% sales tax.
Programs on diskette from

KIWISOFT PROGRAMS, Ace Software, P.O. Box 9332 Columbus, MS 39705 ph: 601-328-9491

#### Software That Works For Generations

6 Types of Charts and Sheets
Indices
User Fields
Notes, Footnotes and Sources
No Limits
Adapts to Your Hardware
Comprehensive
Easy to Use

#### And Much, Much More

Circle 220 on Reader Service card.

Send for brochure and sample printouts.

Family Roots includes detailed manual and 2 full diskettes of programs for your Apple II, IBM PC, Commodore 64 and CP/M.\*

Other genealogy software also available.

Price \$185. Satisfaction Guaranteed.

American Express, Visa & Mastercard Accepted

 Trademarks for Apple Computer, Inc., International

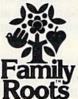

Business Machines, CBM, Inc., & Digital Research.

QUINSEPT, INC. P.O. Box 216, Lexington, MA 02173 (617) 641-2930

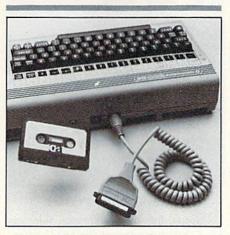

#### **Smartline Cables**

Computer Accessories (7696 Formula Place, San Diego, CA 92121) has introduced the C600 and C601 Smartline Cables for the Commodore 64. The cables are designed to solve interfacing problems and allow the connection of popular parallel printers to the C-64.

Using a smartline cable, printers can reproduce text as it appears on-screen, without glitches. These cables allow you to use Anadex, Brother, C. Itoh, Epson, NEC, Okidata, Star Micronics, Transtar and other printers.

The C600 Smartline Cable is available for \$69.95. The C601, complete with word processing and graphics software on cassette, retails for \$99.95.

Check Reader Service number 430.

#### A Touch of CLAS

Touch Technologies (609 S. Escondido Blvd., Escondido, CA 92025) has released the Computerized Lesson Authoring System (CLAS), a software package that enables educators and parents to create their own courseware without prior computer experience.

CLAS can be used to teach a wide range of students (from elementary school children to college graduate students) anything from basic math and spelling to physics and technical writing. It can be used to teach a single lesson or an entire semester's course.

Once created, lessons can be used again to give quizzes, present new material or reinforce previously presented material. CLAS is available for the Commodore 64. The package, including an author's disk, a student disk and a user's guide, retails for \$89.95.

Check Reader Service number 422.

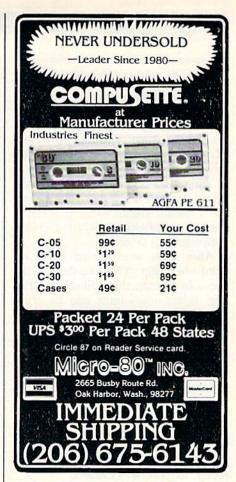

Circle 33 on Reader Service card.

## COMMODORE 64 HACKERS ONLY

\*BOOKWARE FROM ABACUS\*

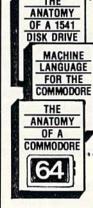

Unravel the mysteries of the misunderstood floppy disk. 300+ pages of in-depth information. Sequential, relative random files. Many useful utilities. 1541 ROM listing fully commented. \$19.95

ereference guide specifically to the Commodore 64. All instructions fully explained. With these complete program listings for an ASSEMBLER, DISASSEMBLER & 6510 sim ulator. 200+ pages. \$19.85

300+ page detailed guide to the internals of your favorite computer. Covers graphics, synthesizer, kernal, BASIC. Includes full commented ROM listings. \$19.95

ASK FOR FREE CATALOG
FOR QUICK SERVICE

PHONE 616-241-5510

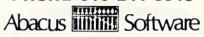

P.O. Box 7211 Grand Rapids, MI 49510 Add \$2.00 postage and handling. Foreign add \$4.00. Michigan residence add 4%. MC, VISA, AMEX accepted.

#### **Blockade Runner**

Blockade Runner puts you in command of a merchant space freighter. You must transport essential supplies to your home planet. This mission is complicated by alien fleets which force you into an asteroid belt.

You must steer clear of the asteroids, since each collision causes your protective deflector shields to grow hotter—the ship self-destructs when a critical temperature is exceeded.

Alien fleets send plasma blasts toward your ship. You can destroy the aliens by scoring three direct hits. Enemy robot mines must also be eliminated before they explode and cause severe damage to your shields.

Blockade Runner automatically adjusts to the skill level of each player. The better you are, the more difficult the trek. The game is suitable for one or two players.

Blockade Runner is available on cartridge for the Commodore 64. It retails for \$36.95. Interphase Technologies, Inc., 6391-F Westminster Hwy., Richmond, BC V7C 4V4 Canada.

Check Reader Service number 413.

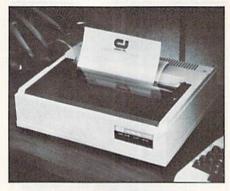

#### **Letter-Quality Printer**

Cardco, Inc. (300 S. Topeka, Wichita, KS 67202) has released the LQ/3 letter-quality daisy wheel printer.

Features of the LQ/3 include standard friction-feed and optional tractor-feed. Printing speed is 13 characters per second. The printer comes complete with built-in interfacing for the C-64 and the VIC-20.

The LQ/3 is available for \$449.95. Check Reader Service number 408.

#### **Construct a Space Station**

Project: Space Station is designed to give you an understanding of the intricacies involved in the construction and launching of a manned space station under real-life constraints and delays, such as budgeting problems, unfavorable media coverage and bad weather.

To successfully construct a space station, you must formulate a budget, schedule a launching date and choose the necessary equipment from a catalog, modifying and adding parts as necessary. You must then determine the space station's mission, select a crew, launch shuttles into orbit and assemble construction parts in space.

Time pressures and problems will arise, requiring you to make split-second decisions. Also, you'll have to travel to Washington, DC to appear before a U.S. Senate committee to argue for funding.

Project: Space Station is available on disk for the Commodore 64. It retails for \$39.95. Human Engineered Software, 150 North Hill Drive, Brisbane, CA 94005.

Check Reader Service number 416.

## Coming Next Month

The Basic language has always been a big favorite among Commodore owners because it is easy to learn and to use. But there are other languages available.

In the October issue of *RUN*, we will introduce readers to other choices, such as Logo, Comal, Pascal, Fortran and Pilot. The issue will include introductory articles on each of these languages to assist those readers who are looking for another language—besides Basic—to program.

In addition, the following articles are slated to appear in next month's issue:

#### -Mystery of Lane Manor

Who killed industrialist James Lane? You and your C-64 will have an opportunity to solve this murder mystery when you play this "who done it?" game. To solve the crime, you must piece together the evidence presented to name the murderer, the location of the crime and the weapon used.

#### -Speeding Up Basic Programs

Finally, a solution to a big drawback of the Basic language—lack of speed.

#### -SID Serenade

This article lets you add music to your Basic programs without missing a beat.

#### -Find the Word

If you enjoy uncovering the hidden words amidst a mass of jumbled letters, then this program is for you!

#### -Build a Keypad for Your C-64

If you're tired of fumbling around for the number keys on your Commodore, then do yourself a favor by installing a numerical keypad the easy way.

#### -SPWRITER

Here's a sophisticated sprite-editing utility program that helps readers easily design sprites and include them in Basic or machine language programs.

#### -And More...

The October issue will also bring you regular columns, reviews, programs and tutorials to help you get the most enjoyment and use out of your Commodore system.

## PEEK A BYTE 64

AN ESSENTIAL DISK & MEMORY UTILITY FOR THE COMMODORE 64 TM & DRIVE

EASY TO USE-HELP-KEYSTROKE COMMANDS

- · Disk Track/Sector Editor
  - · Examine and modify disk sector data
  - · File Follower memory for 150 sectors
  - · Fast 1541 disk compare and error check
- Display Memory and Disk Data in Hex, ASCII or Screen Code
- · Edit full page in hex or ASCII
- · Disassemble memory and disk data
- · Search memory for string
- · Read disk drive memory
- · Free sector map (BAM)
- · Execute ML routines
- ·Printer screen dump (serial bus)
- Fast machine code! Compatible with many Basic and monitor programs

ON DISK - CAN BE BACKED UP!!

QUANTUM SOFTWARE P.O. BOX 12716 LAKE PARK, FL 33403 NOW ONLY \$29.95

TO ORDER: Send check or money order, US dollars
Florida residents add 5% sales tax
COD add \$2. Call 305-840-0249

Commodore 64 is a registered trademark of Commodore Electronics Ltd.

EASY C-64 BACK-UP COPIES

☆ NEW IMPROVED VERSION ☆

## CANADA A/M® 1984

ARCHIVAL MAKER

- Now a backup program that anyone can use
- · Easy on the user Easy on your drive ·
- Requires a minimum of user intervention •
- Rated ☆☆☆+ by info 64 •
- Now duplicates errors 27 and 29
- Make backup copies of up to 99% of your protected software

(For Archival Use Only)

Only \$49.99

Plus \$2.00 Shipping & Handling

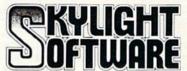

22 MILLER ST., BELFAST, ME. 04915

(207) 338-1410

Send for free list of 200 + items (C-64 or Vic-20)

Circle 91 on Beader Service card.

## Make Your Commodore Radio Active

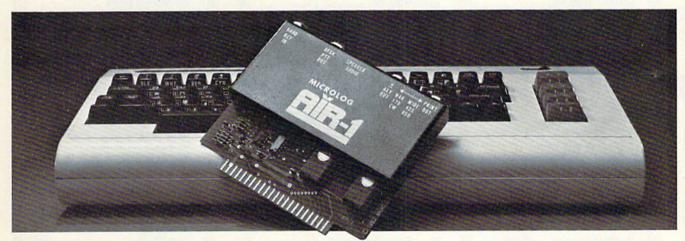

The MICROLOG AIR-1 cartridge will turn your VIC-20 or C-64 into a complete Radio Teletype and Morse code terminal. Connect a shortwave radio and you'll be watching text readout from weather stations, news services, ships and HAM radio operators all over the world. A whole new use for your home computer. The AIR-1 contains both program in ROM and radio interface circuit to copy Morse code and all speeds and shifts of radio teletype. Plus the on screen tuning indicators mean you never have to take your eyes off the video for perfect tuning.

For Ham radio use, the Air-1 will also send and receive RTTY/CW with AFSK/PTT & ± CW keying outputs.

The AIR-1 will even tell you what Morse speed you're copying and provide built-in send/receive code practice!

With keyword or manual printer control for permanent paper copy, you won't miss a single bit of the action.

If you've been looking for something to spice-up your computing, try the ultimate "peripheral" and connect your computer to the AIR-1.

The complete AIR-1 for the VIC-20 or "64" is \$199. (With 4 mode AMTOR, \$279.) See it at your local dealer or call Microlog Corporation, 18713 Mooney Drive, Gaithersburg, Maryland 20879.

TEL: (301) 258-8400. Telex: 908153.

## MICROLOG

INNOVATORS IN DIGITAL COMMUNICATION

RUN September 1984 / 161

## **List of Advertisers**

| 201         |                         |     |             |                                                                                                    |                                                                                                    |                                         |                                                                                                    |                                                                                                    |
|-------------|-------------------------|-----|-------------|----------------------------------------------------------------------------------------------------|----------------------------------------------------------------------------------------------------|-----------------------------------------|----------------------------------------------------------------------------------------------------|----------------------------------------------------------------------------------------------------|
| 8           | Abacus Software         | 91  | 268         | HyTech                                                                                                    | 101                                                                                                    | 136                                     | Quality Input                                                                                                    | 139                                                                                                    |
| 33          | Abacus Software         |     | 102         | Info Designs, Inc                                                                                                    |                                                                                                    | 183                                     |                                                                                                    | are161                                                                                                    |
| 18          | Academy Software        |     | 240         | Innovative Technolog                                                                                                    |                                                                                                    | 220                                     |                                                                                                    |                                                                                                    |
| 308         | Advanced Medical Rese   |     | 286         | International Softwa                                                                                                    |                                                                                                    | *                                       | RUN                                                                                                    |                                                                                                    |
| 414         | Advantage Computer A    |     | 413         |                                                                                                    |                                                                                                    |                                         |                                                                                                    | 149                                                                                                    |
| 414         |                         |     |             | Interphase Technolo                                                                                                    |                                                                                                    |                                         |                                                                                                    |                                                                                                    |
|             |                         |     | 403         | J.B. Horton Compan                                                                                                    | Comment of the control of the control of the contro |                                         |                                                                                                    |                                                                                                    |
| 45          | Ampersand Electronics   |     | 179         | Jameco Electronics                                                                                                    |                                                                                                    |                                         |                                                                                                    | ers 147                                                                                                    |
|             | Apropos Technology      |     | 202         | Jason-Ranheim Com                                                                                                    |                                                                                                    |                                         |                                                                                                    | 144                                                                                                    |
| 243         | Aries Marketing Compar  |     | 151         | John Wiley & Sons, I                                                                                                    | nc 93                                                                                                    |                                         |                                                                                                    | 135, 145                                                                                                    |
| 2           | Atarisoft Inc           |     | •           | jr Subscriptions                                                                                                    | 97                                                                                                    |                                         |                                                                                                    | criptions67                                                                                                    |
| 237         | B & B Microlabs         | 139 | 36          | Kiwisoft Programs L                                                                                                    | td 159                                                                                                    |                                         | RUN Subscrip                                                                                                    | otions35                                                                                                    |
| 415         | Barron Enterprises      | 154 |             | LBA Computer Produ                                                                                                    | ucts145                                                                                                    |                                         | Subscription                                                                                                    | Problems 149                                                                                                    |
| 101         | Batteries Included      | 37  | 160         | Limbic Systems Inc.                                                                                                    |                                                                                                    |                                         | Toll Free Num                                                                                                    | ber131, 149                                                                                                    |
| 82          | Bill Cole Enterprises   |     | 122         | Lynn Computer Serv                                                                                                    |                                                                                                    |                                         |                                                                                                    | cros                                                                                                    |
| •           | Boston Educational Con  |     | 173         | M & M Software                                                                                                    |                                                                                                    | 428                                     |                                                                                                    | poration150                                                                                                    |
| 175         | Bytes & Pieces          |     | 143         | Mastersoft                                                                                                    |                                                                                                    | 128                                     |                                                                                                    | logy101                                                                                                    |
| 85          | Cardco, Inc.            |     | 283         | Maxiplot Inc                                                                                                    |                                                                                                    | 77                                      |                                                                                                    | stems, IncCII                                                                                                    |
| 408         |                         |     | NOW SHOW IN | A CONTRACTOR OF THE PARTY OF THE PARTY OF TH |                                                                                                    |                                         | A CONTRACTOR OF THE PARTY OF THE PARTY OF TH | The state of the state of the s |
| Parameter . | Cardco, Inc.            |     | 247         | MESI                                                                                                    |                                                                                                    | 424                                     |                                                                                                    | ms 150                                                                                                    |
| 192         | Cardinal Software       |     | 248         | MFJ Enterprises                                                                                                    |                                                                                                    | 244                                     |                                                                                                    | ware                                                                                                    |
| 142         | CGRS Microtech          |     | 426         | MiccaSoft                                                                                                    |                                                                                                    | 97                                      |                                                                                                    | iternational46,47                                                                                                    |
| 225         | Cheatsheet Products     |     | 87          | Micro-80, !nc                                                                                                    |                                                                                                    | 108                                     |                                                                                                    | er Consultants Ltd.                                                                                                    |
| 71          | Chromazone Software     |     | 194         | Micro Peripheral Cor                                                                                                    | poration 145                                                                                                    |                                         | and the first of the first of t | 154                                                                                                    |
| 109         | City Software           |     | 177         | Micro World Electron                                                                                                    | nix 157, 158                                                                                                    | 401                                     |                                                                                                    | er 158                                                                                                    |
| •           | Comal Users Group       | 131 | 212         | Micro-Sys                                                                                                    | 133                                                                                                    | 90                                      | Skyles Electric V                                                                                                    | Vorks 57                                                                                                    |
| 16          | Commander Electronic S  |     | 181         | Micro-W.D.I                                                                                                    |                                                                                                    | 69                                      |                                                                                                    | re161                                                                                                    |
|             | Commodore Business      |     | 172         | Micro-W.D.I                                                                                                    |                                                                                                    | 304                                     | SMADA                                                                                                    | 147                                                                                                    |
|             | Machines                | CIV | 91          | Microlog Corporatio                                                                                                    | Control of the Control of the Contro | 425                                     | Smoky Mountain                                                                                                    | n Software 152                                                                                                    |
| 430         | Computer Accessories    |     | 68          | MicroProse Software                                                                                                    |                                                                                                    | 48                                      |                                                                                                    | n, Inc39                                                                                                    |
| 429         | Computer Peripherals .  |     | 27          | Microtechnic Solution                                                                                                    |                                                                                                    | 187                                     |                                                                                                    | om76                                                                                                    |
| 278         | Computer People         |     | 72          | Microtechnic Solution                                                                                                    | 1000                                                                                                    | 170                                     | The said of the said of the sa |                                                                                                    |
| 420         | Computer People         |     | 20          | Mirage Concepts, Inc                                                                                                    | NATIONAL PROPERTY AND ADDRESS OF THE PARTY OF THE PARTY O | 288                                     |                                                                                                    | ting149                                                                                                    |
| 402         | Computerose, Inc        |     |             |                                                                                                    |                                                                                                    | NEC-5 405-74                            |                                                                                                    |                                                                                                    |
| 17          |                         |     | 253         | MSD, Inc.                                                                                                    |                                                                                                    | 281                                     |                                                                                                    | rs137                                                                                                    |
|             | Continental Software    |     | 150         | Nanosec Corporatio                                                                                                    |                                                                                                    | 427                                     |                                                                                                    | ons152                                                                                                    |
| 300         | Covox, Inc.             |     | 306         | Newberry Software                                                                                                    |                                                                                                    | 154                                     | THE PROPERTY AND ADDRESS OF THE PROPERTY OF THE PROPERTY OF TH | y Software22                                                                                                    |
|             | Custom Programming G    |     | 79          | Northwest Software                                                                                                    |                                                                                                    | 92                                      |                                                                                                    | nc 17                                                                                                    |
| 423         | Datasoft, Inc           |     | 1           | NRI Schools                                                                                                    |                                                                                                    | 63                                      |                                                                                                    | are66                                                                                                    |
| 147         | Double-E Electronics    |     | 196         | Ohio Computer Serv                                                                                                    | ces, Inc 141                                                                                                    | 107                                     |                                                                                                    | ations63                                                                                                    |
| 14          | Eastcoast Software      |     |             | Omegasoft Software                                                                                                    |                                                                                                    | 40                                      | SubLogic Corp.                                                                                                    | 65                                                                                                    |
| 419         | Educomp                 | 152 | 60          | Omnitronix                                                                                                    | 98                                                                                                    | 13                                      |                                                                                                    | 149                                                                                                    |
| 410         | EduSoft                 | 154 | 195         | Orange Micro                                                                                                    | 41                                                                                                    | 302                                     | Tailored Solutio                                                                                                    | ns 156                                                                                                    |
| 11          | Elcomp Publishing       | 95  | 26          | Orbyte Software                                                                                                    |                                                                                                    | 422                                     |                                                                                                    | gies159                                                                                                    |
| 86          | Estes Electronics       | 156 | 235         | Pacific Exchanges.                                                                                                    |                                                                                                    |                                         |                                                                                                    | 155                                                                                                    |
| 431         | Excelsior Software      |     | 406         | Parker Brothers                                                                                                    |                                                                                                    |                                         |                                                                                                    | 127                                                                                                    |
| 291         | F.J.C. Products         |     | 208         |                                                                                                    |                                                                                                    | 35                                      |                                                                                                    | are151                                                                                                    |
| 84          | Federal Hill Software   |     |             | Parsec Research                                                                                                    |                                                                                                    | 154                                     |                                                                                                    |                                                                                                    |
| 80          |                         |     | 199         | Personal Peripheral                                                                                                    |                                                                                                    | 100000000000000000000000000000000000000 |                                                                                                    | e/Star-Byte84                                                                                                    |
|             | Fleetwood Micro System  |     | 417         | PractiCorp                                                                                                    |                                                                                                    | 192                                     |                                                                                                    | ystems 127                                                                                                    |
| 74          | Frogg House/Prof. Jones |     | 74          | Prof. Jones/Frogg Ho                                                                                                    |                                                                                                    |                                         | Wayne Green B                                                                                                    |                                                                                                    |
| 404         | Gamco Industries, Inc.  |     | 405         | Progressive Periphe                                                                                                    |                                                                                                    | 310                                     |                                                                                                    | st156                                                                                                    |
| 121         | Gladstone Electronics   |     |             |                                                                                                    | 153                                                                                                    | 310                                     |                                                                                                    | 130                                                                                                    |
|             | IIO FO                  | 7   | 45          | Protecto Enterprizes                                                                                                    | 102 110                                                                                                    | 418                                     | Wronwood Softs                                                                                                    | ware 158                                                                                                    |
| 9           | H & E Computronics      |     | 15          | FIGURE CLO ETILEI PITZES                                                                                                    |                                                                                                    | 410                                     |                                                                                                    |                                                                                                    |
| 9<br>409    | Handic Software, Inc.   |     | 314         | PSIDAC                                                                                                    |                                                                                                    | 96                                      |                                                                                                    | 99                                                                                                    |

For further information from our advertisers, circle the corresponding Reader Service number on the Reader Service card.

\*This advertiser prefers to be contacted directly.

See Protecto Enterprizes' Special Catalog Sale Section, pages 102-119. Advertising Sales: (603) 924-7138 or (800) 441-4403 Harold Stephens, Louise O'Sullivan

West Coast Sales office: (415) 328-3470 Giorgio Saluti, Alisson Walsh, Karen Letendre

## The Most Powerful \$49.95 Cartridge Word Processor for the Commodore 64™

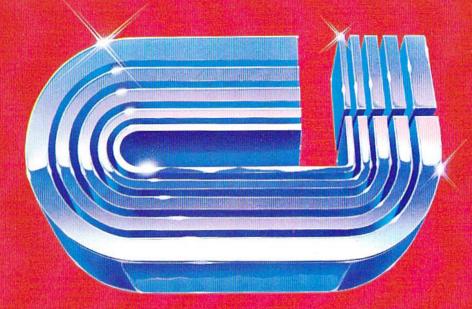

# WRITE NOW!

The WRITE NOW! Word Processor provides you with the easiest to use & fastest to learn format available for your C-64. It gives you the features you expect in a professional word processor & some unique features not available in any other C-64 word processor.

With WRITE NOW! you have unlimited recall of often used text: global string search makes it easy to find or replace any copy. Editing copy is made easy with simple commands and the full block command enables you to move or delete blocks of copy. You can insert or delete text at will as you scroll up or down through your document line by line, page by page, or you can jump directly to the beginning or the end of your document. WRITE NOW! gives you the option of text centering & justification, along with the use of multiple line headers & footers. Page numbering can be set at the top or bottom of a page and either in Arabic or Roman numbers.

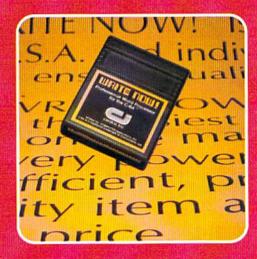

Other features of WRITE NOW! include:

- INTERFACES with:
   MAIL NOW! Professional mailing list
   processor for the C-64.
   SPELL NOW! 30,000 word dictionary.
  - GRAPH NOW! Full featured graphics and chart processor.
- program on cartridge (time not wasted loading from disk or tape).

- save text to tape or disk.
- sends any 'special' codes to the printer — even in the middle of text (special codes are 'user-definable').
- optional joystick control for scrolling.

Included with WRITE NOW! is a 100 plus page easy-to-understand instruction booklet — all for the Manufacturer's Suggested Retail Price of \$49.95.

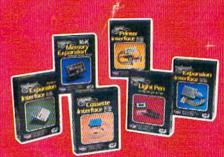

See a complete line of American made Cardoo Products at a computer store near you, today.

313 Mathewson • Wichita, Kansas 67214 • (316) 267-6525

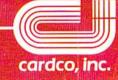

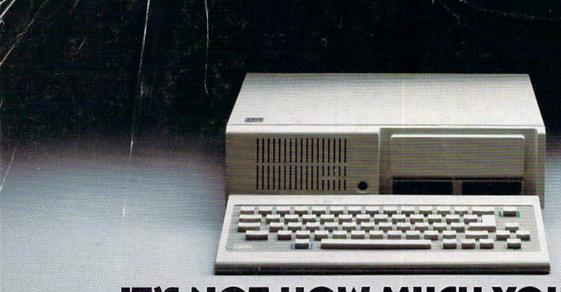

## IT'S NOT HOW MUCH YOU PAY.

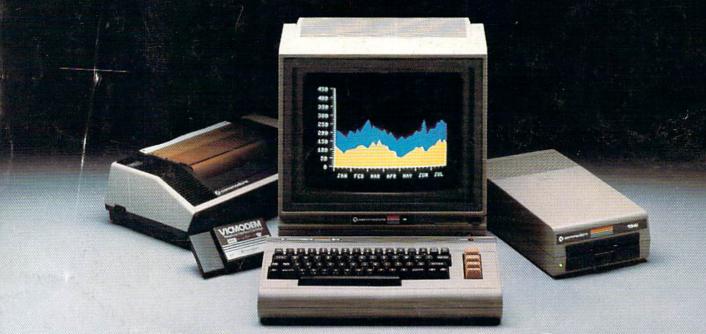

## IT'S HOW MUCH YOU GET.

The computer at the top has a 64K memory.

It has the initials I, B, and M. And you pay for those initials—about \$669.

The Commodore 64<sup>™</sup> has

a 64K memory.

But you don't pay for the initials, you just pay for the computer: \$215. About one third the price of the IBM PCir.™

The Commodore 64 also has a typewriter-type

keyboard with 66 typewritertype keys. (Not rubber chicklet keys like the IBM PCjr.)

It has high resolution graphics with 320 x 200 pixel resolution, 16 available colors and eight 3-dimensional sprites.

It has 9-octave high fidelity

sound.

The Commodore 64 is capable of running thousands of programs for home and office. And if you add a printer

or color monitor, disk drive and a modem—all together it just about equals the price of the IBM PCjr all alone. With no peripherals.

So you can buy a computer for a lot of money.

Or buy a lot of computer for the money.

## COMMODORE 64

IT'S NOT HOW LITTLE IT COSTS, IT'S HOW MUCH YOU GET.

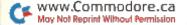